# Konzept einer Multimedialen Dokumentation der Steinkohlenzechen im Ruhrgebiet

unter Berücksichtigung neuer kartographischer Darstellungsformen

Dissertation zur Erlangung des akademischen Grades eines Doktors der Philosophie an der Fakultät für Geowissenschaften der Ruhr-Universität Bochum

vorgelegt von

Martina Drecker

Angefertigt unter Betreuung von: Prof. Dr. Jürgen Dodt und Prof. Dr. Jean-Claude Müller

Essen 2002

Die vorliegende Arbeit wurde von der Fakultät für Geowissenschaften der Ruhr-Universität Bochum 2002 als Dissertation angenommen.

Tag der mündlichen Prüfung: 9. Juli 2002

## **Inhaltsverzeichnis**

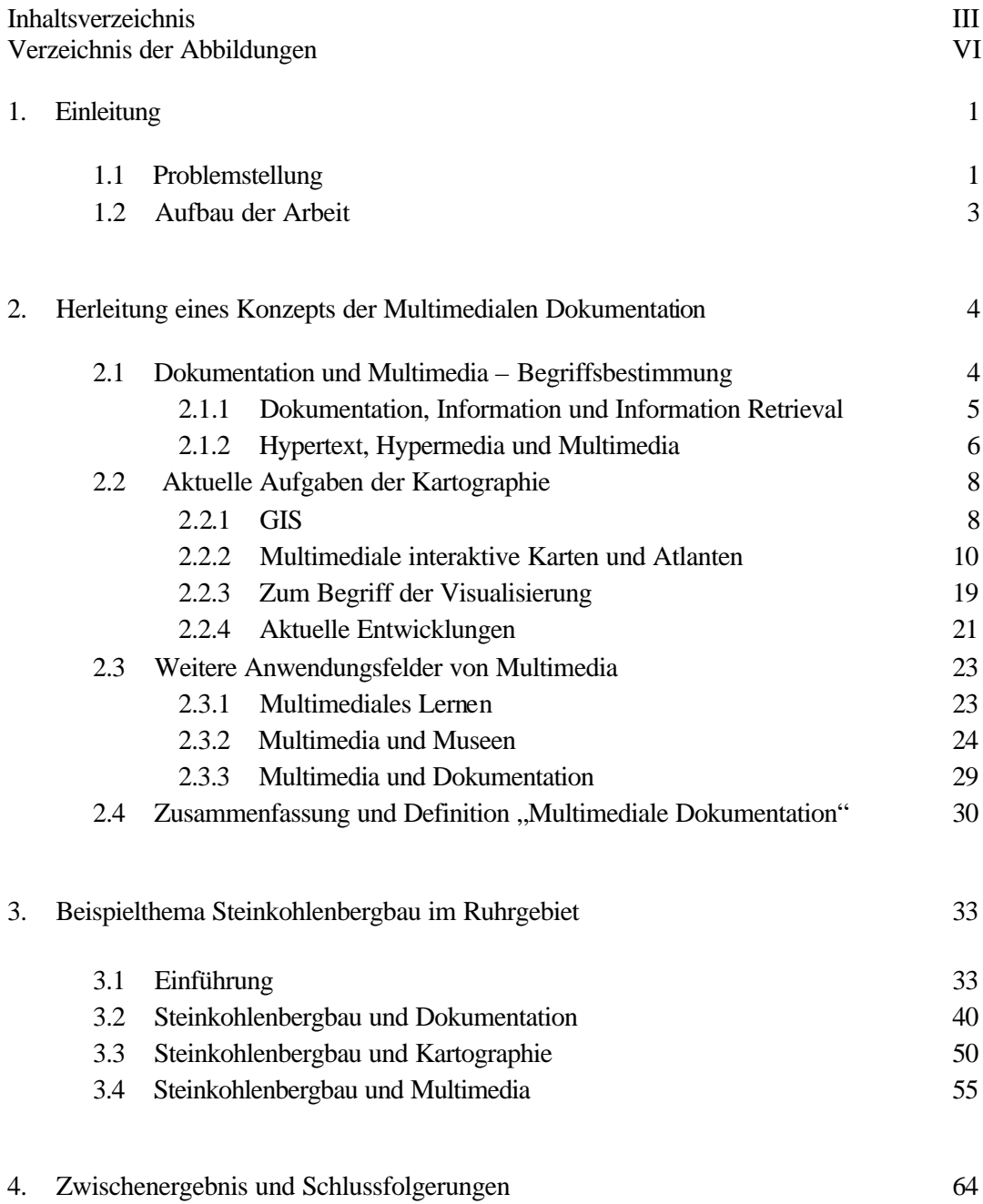

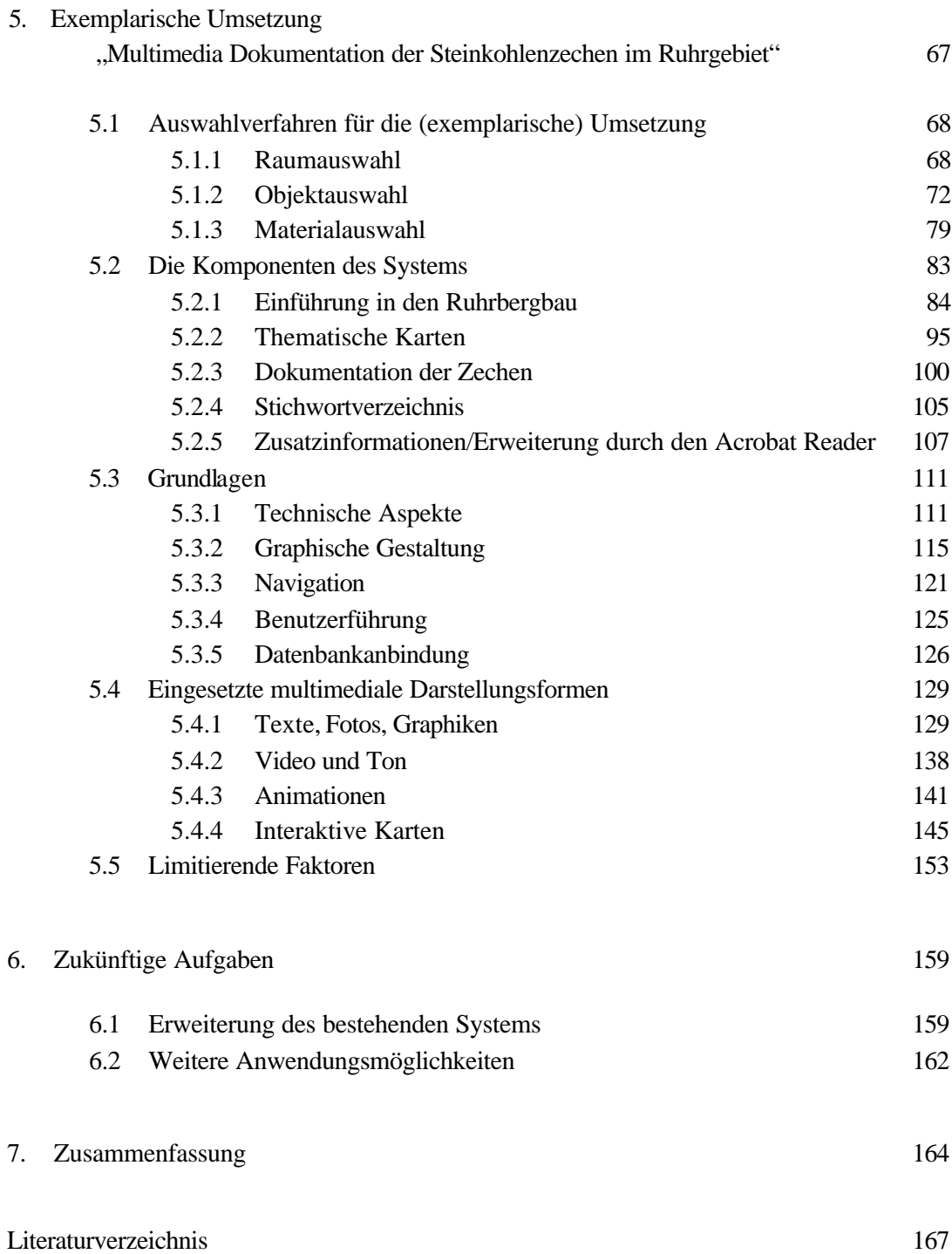

## Anhang

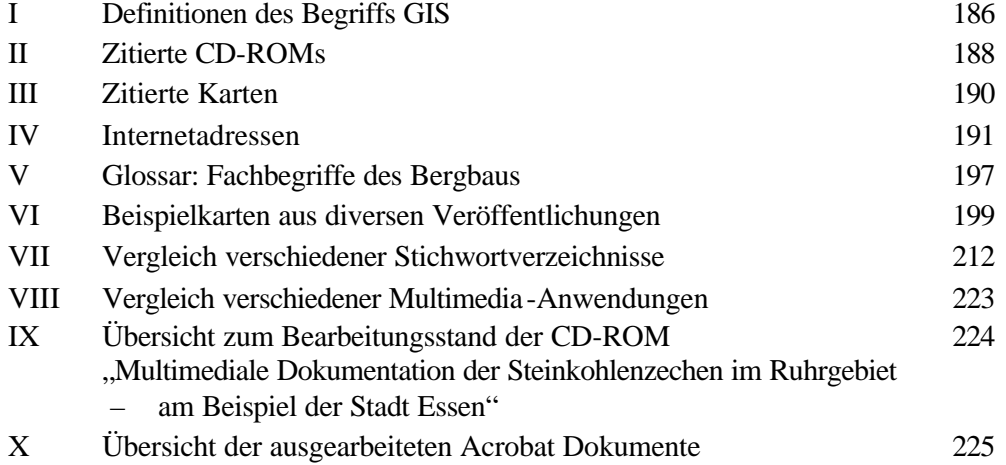

# **Verzeichnis der Abbildungen**

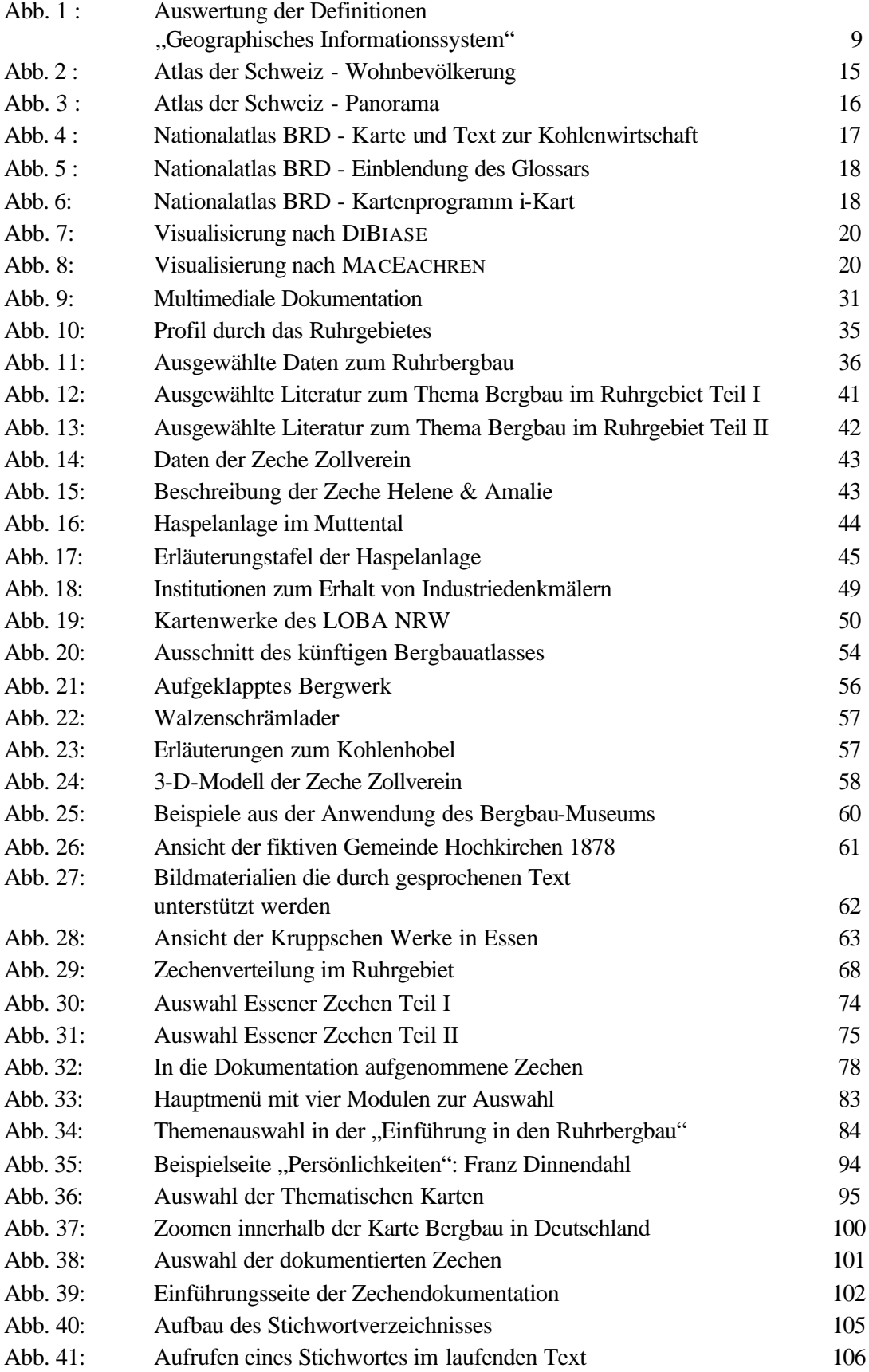

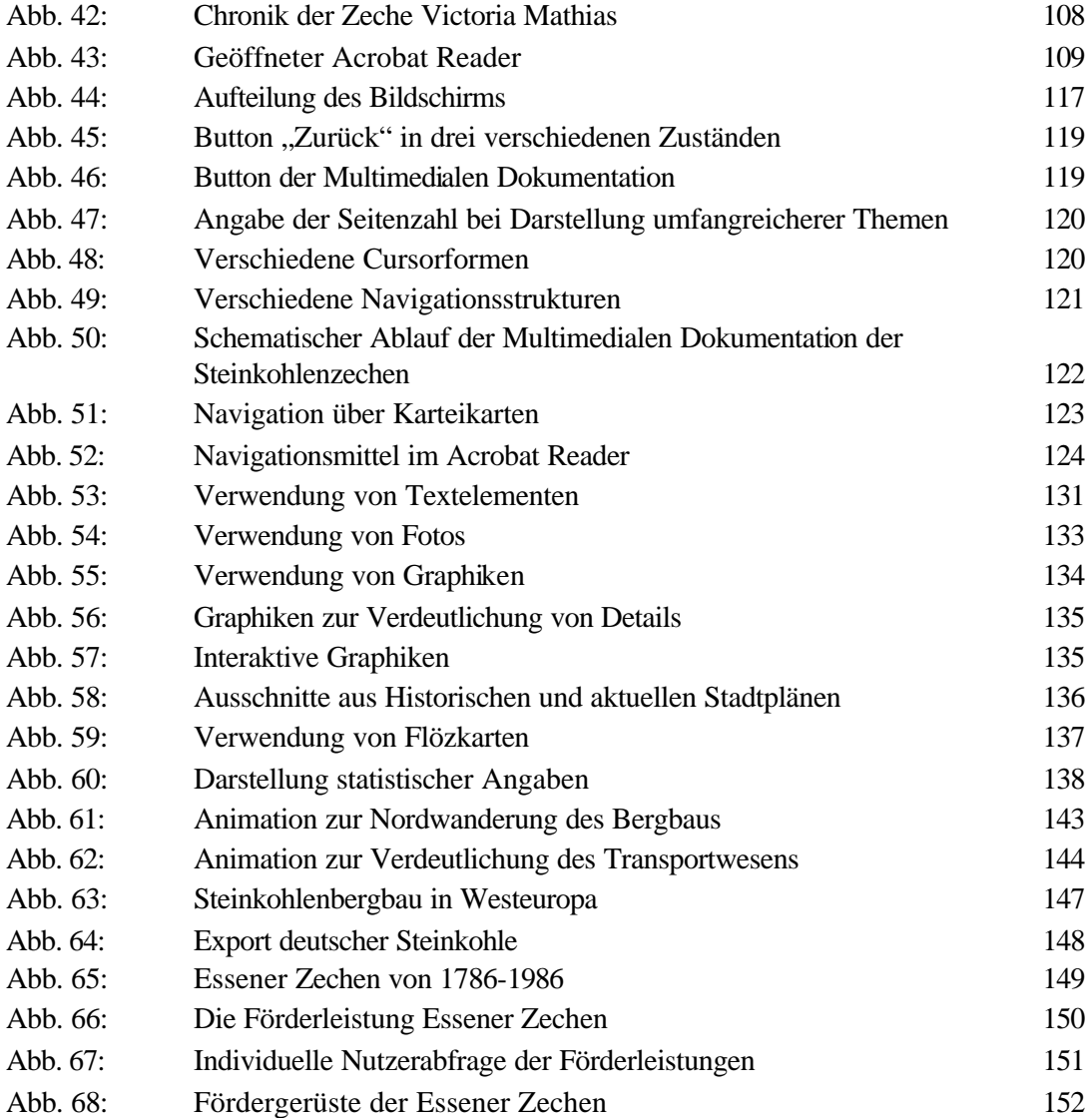

# **Beispielkarten des Anhangs**

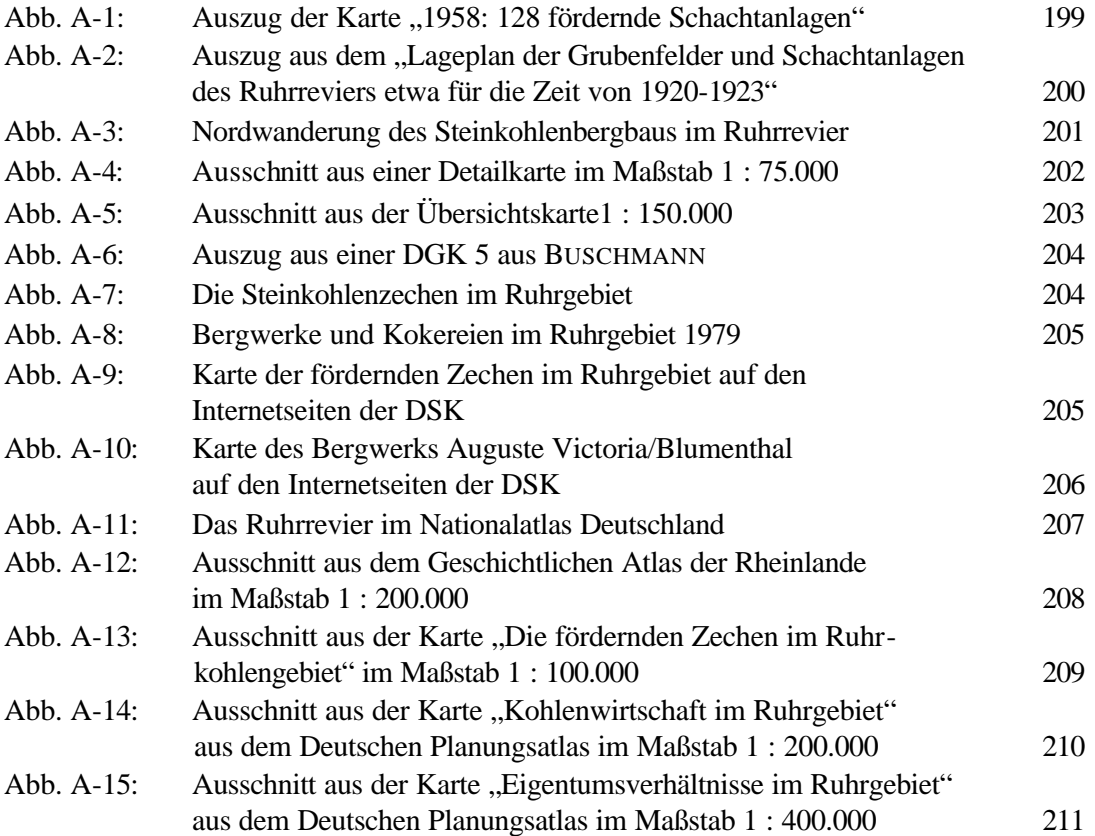

It is an exciting time for cartography. We have in Multimedia a new medium. A medium that can lead to a new relationship between maps and people, and ultimately people and the world. But, we have a lot of work ahead of us to make the new medium *work* for cartography.

MICHAEL PETERSON

# **1. Einleitung**

# **1.1 Problemstellung**

Multimedia ist schon lange kein Wort mehr, das auf Unverständnis stößt, es ist längst in unseren Sprachgebrauch übergegangen. War es 1995 noch das Wort des Jahres, nimmt es heute jeder als selbstverständlich in den Mund. Der Blick in die Multimedia-Abteilungen der Kaufhäuser oder Buchhändler zeigt die zunehmende Zahl an multimedialen Systemen, die im Bereich der Wissensvermittlung eingesetzt werden. Dazu zählen Sprachkurse, aber auch Themen aus Naturwissenschaft und Technik. Angesprochen sind dabei sowohl Kinder als auch Erwachsene.

Auch innerhalb der Kartographie ist Multimedia zu einem festen Bestandteil geworden. Kein Kongress findet mehr ohne eine Sitzung zur multimedialen Kartographie statt. Im Jahr 1999 erschien erstmals ein Buch, das den Titel "Multimedia Cartography" trägt (CARTWRIGHT et al. 1999b).

Selbst die Vortragsgestaltung setzt immer häufiger auf multimediale Präsentation. Multimedia ist also up-to-date, wie es auf Neudeutsch heißt!

Wie passt nun Multimedia zum Thema Steinkohlenbergbau? Ist dies nicht ein etwas "verstaubtes" Thema, das im Ruhrgebiet von trauernden Bergarbeitern und engagierten Kulturpolitikern immer wieder aufgewärmt wird? "Der Pott kocht – es lebe die Industriekultur!"

Es lässt sich nicht leugnen, dass der Steinkohlenbergbau das Ruhrgebiet geprägt hat. Wird man doch heute immer noch damit konfrontiert, wenn in Essen plötzlich eine Straße einzubrechen droht (NRZ 01.11.2000) oder in Bochum eine Garage um mehrere Meter in den Boden versinkt (NRZ 05.01.2000). Der Bergbau hat seine Spuren hinterlassen, auch wenn sie nicht immer so direkt sichtbar sind wie die markanten Fördertürme, die an der einen oder anderen Stelle noch erhalten geblieben sind.

Dokumentiert wurde der Steinkohlenbergbau in unzähligen Veröffentlichungen von wissenschaftlicher und privater Seite. Archive wie im Bergbaumuseum oder kleine Sammlungen in privaten Wohnzimmern bieten eine Fülle von Fotomaterial, Zeichnungen und Akten. Das Deutsche Bergbaumuseum in Bochum, die Zeche Zollern in Dortmund und andere Einrichtungen versuchen, die Geschichte des Bergbaus zu bewahren und sie den Menschen an Rhein und Ruhr, und sicherlich auch darüber hinaus, zu vermitteln. Denn der Kreis der noch aktiven oder ehemaligen Bergarbeiter wird immer kleiner, und viele Relikte sind dem Abbruch zum Opfer gefallen, als Begriffe wie "Industriekultur" noch nicht existierten.

Auf der Grundlage dieser beiden doch sehr unterschiedlichen Themenbereiche verfolgt die vorliegende Dissertation mehrere Ziele:

- Für die Kartographie sollen neue Anwendungsgebiete aufgezeigt werden. Die Techniken der multimedialen Information und Kommunikation wurden bisher hauptsächlich für Nationalatlanten oder Geoinformationssysteme verwendet. Der Bereich des multimedialen Lernens (Infotainment / Edutainment) wurde bisher weitgehend außer Acht gelassen. Das erarbeitete Informationssystem will eine Kombination von Thematischem Atlas, GIS und multimedialem Lernsystem darstellen.
- Für die regionale Geographie soll gezeigt werden, wie unerlässlich es ist, gerade heute unter Verwendung der multimedialen Techniken, räumliche Darstellungen - also Karten - zu verwenden, wenn ein räumliches Phänomen behandelt wird.
- Durch die Aufarbeitung des Themas Steinkohlenbergbau im Ruhrgebiet wird ein Beitrag zur regionalen Geographie geleistet, mit dem Versuch, einen großen Interessentenkreis anzusprechen. Dabei sollen, im Gegensatz zu bisherigen Beiträgen, die multimedialen Techniken der Information und Kommunikation ausgeschöpft und die Vorteile verdeutlicht werden.

Das Konzept, das in dieser Dissertation erarbeitet wurde, ist nicht nur in der vorliegenden Form schriftlich erarbeitet worden, sondern die beiliegende CD-ROM zeigt auch die exemplarische Umsetzung. Aus zeitlichen Gründen war es nicht möglich, eine komplette Umsetzung zu erreichen. Allerdings werden alle wesentlichen Komponenten des Konzepts verdeutlicht, und die Beispiele wurden so gewählt, dass zahlreiche Einsatzmöglichkeiten multimedialer Techniken gezeigt werden.

Die Dissertation gliedert sich so in einen theoretisch-konzeptionellen Teil und einen praktisch-technischen Teil.

## **1.2 Aufbau der Arbeit**

Die vorliegende Arbeit beschäftigt sich zunächst mit der Entwicklung des Konzeptes einer Multimedialen Dokumentation. Am Anfang stehen dabei die Definitionen der wichtigsten Begriffe wie Dokumentation, Information, Hypertext und Multimedia. Anschließend werden die Aufgabenfelder der Kartographie vor dem Hintergrund der aktuellen technischen Möglichkeiten beschrieben.

Erweitert wird der Überblick durch diverse Anwendungsfelder multimedialer Techniken. Dazu zählen unter anderem Museen und die eingangs genannten Lernsysteme. Beispielhaft werden verschiedene Systeme vorgestellt, deren Analyseergebnisse über Aufbau, Gestaltung und Nutzerfreundlichkeit in die praktische Umsetzung mit eingeflossen sind und auf die in einem späteren Kapitel nochmals Bezug genommen wird.

Das zweite Kapitel schließt mit einer Definition des Begriffs "Multimediale Dokumentation".

Im dritten Kapitel wird der Steinkohlenbergbau vor allem im Hinblick auf seine bisherigen Darstellungen beschrieben. Untersucht wurden die Inhalte und Darstellungsformen diverser Literatur, die vielfältiger nicht sein könnte. Diese reicht von Berichten ehemaliger Bergleute, die ihre persönliche Geschichte schildern, bis hin zu Lehrbüchern des Bergbaus.

Auch der Denkmalschutz, insbesondere der Bereich "Industriekultur", trägt zur Dokumentation des Bergbau bei. Das Jahr 2000 war das "Jahr der Industriekultur" mit zahlreichen Veranstaltungen und Sonderausstellungen im gesamten Ruhrgebiet. Die noch erhaltenen Relikte ehemaliger Zechen gehören zu eben dieser Industriekultur, die natürlich noch weit über den Bergbau hinaus reicht. Sie ist aus der regionalen Geographie des Ruhrgebiets nicht mehr wegzudenken, ist sie doch Bestandteil der Imagekampagne der Region und das Zugpferd des Tourismus (u.a. KOMMUNALVERBAND RUHRGEBIET 1998, 2000 und RUHR-GEBIET TOURISMUS GMBH 2000).

Die Industriekultur, die auf dem Denkmalschutz aufbaut, ist eines der Kriterien für die Objektauswahl, auf die im fünften Kapitel eingegangen wird.

Nach einer Zusammenfassung des theoretisch-konzeptionellen Hintergrundes und den daraus gezogenen Schlussfolgerungen, erläutert das fünfte Kapitel die praktisch-technische Vorgehensweise der Multimedialen Dokumentation. So werden zunächst die Auswahlkriterien der dargestellten Themen und Objekte erläutert und die einzelnen Komponenten der Multimedialen Dokumentation beschrieben. Anhand von Beispielen aus dem System werden anschließend die wichtigsten Aspekte der Gestaltung und die eingesetzten multimedialen Darstellungsformen vorgestellt.

Die Arbeit schließt mit einem Ausblick auf weitere Anwendungsmöglichkeiten einer Multimedialen Dokumentation unter Aspekten wie Einsatzort, Nutzerkreis und Thematik.

A medium of communication has an important influence on the dissemination of knowledge over space and time and it becomes necessary to study its characteristics in order to appraise its influence in its cultural settings.

HAROLD A. INNIS

# **2. Herleitung eines Konzepts der Multimedialen Dokumentation**

Die Einführung rechnergestützter Informationssysteme hat in den letzten Jahren zu einer Flut von Begriffen geführt, sei es Geo-Informationssystem, Atlas-Informationssystem, Multimediales Informationssystem, ... - die Liste ließe sich noch lange fortführen. Jedes dieser Systeme hat seine Befürworter und Gegner, und zahlreiche Wissenschaftler und Anwender haben versucht, diese Systeme mit Worten zu beschreiben und zu definieren. Wenn sich die vorliegende Anwendung als "Multimediale Dokumentation" bezeichnet, verlangt dies eine Erklärung, eine Definition. Daraus ergibt sich das Grundkonzept der Anwendung, das in einem späteren Kapitel mit Inhalten gefüllt wird.

Obwohl das vorliegende System den Anspruch erheben möchte, einen Schwerpunkt in der kartographischen Darstellung zu setzen, wurde bewusst auf eine Bezeichnung wie "kartographisch" oder "Atlas-" verzichtet. Im Folgenden werden die verschiedenen Begriffe und Anwendungen vorgestellt, die Einfluss genommen haben auf den Titel und den Inhalt des Systems.

## **2.1 Dokumentation und Multimedia – Begriffsbestimmung**

Die beiden folgenden Kapitel sollen kurz die wichtigsten Begriffe vorstellen. "Dokumentation" wird meist in einem Atemzug mit "Information" genannt. Der Hintergrund soll daher kurz erläutert werden. Außerdem sollen die Begriffe Hypertext, Hypermedia und Multimedia differenziert werden, um im weiteren Verlauf Verwechslungen zu vermeiden. Auf einen historischen Abriss der Entwicklung sowohl der Dokumentation als auch der Multimedia-Technik wurde verzichtet, da dieses für die vorliegende Arbeit nicht von Bedeutung erscheint.

### **2.1.1 Dokumentation, Information und Information Retrieval**

Der Begriff der "Dokumentation" tritt in vielfältigen Inhalten auf. So verkündet ein populärwissenschaftliches geographisches Magazin, in einer Reisereportage würde der Alltag der Menschen *dokumentiert*, nach ORMELING (1994, S. 222) *dokumentieren* Nationalatlanten den Zustand der Gesellschaft und der Umwelt, HARBECK (1996, S. 28) weist auf die semantische und geometrische *Dokumentation* hin, die eine Karte als *Dokument* leistet. Darüber hinaus tragen zahlreiche Fernseh- und Radiobeiträge im Titel den Zusatz "Dokumentation" (wie etwa "Tierdokumentation"). Laut MEYERS LEXIKON ist eine Dokumentation ein "Presse-, Film-, Hörfunk- oder Fernsehbericht, der mit Quellen und Zeugnissen bestimmte Ausschnitte der geschichtlichen oder gegenwärtigen Wirklichkeit nachgestaltet." So fasst WINDEL (1980, S. 15) zusammen: "Umgangssprachlich bedeutet 'Dokumentation' soviel wie 'getreue Wiedergabe dessen, was wirklich geschehen ist.' "

Aus wissenschaftlicher Sicht befasst sich die Dokumentation mit der Sammlung, Ordnung und Nutzbarmachung von Dokumenten aller Art (WINDEL 1980, S. 14; HENZLER 1992, S. 3). Zunehmend wird allerdings nicht nur von Dokumentation, sondern von "Information und Dokumentation" gesprochen. So ist die "Information" das Ziel und die "Dokumentation" der Weg (LUCKHARDT 1999). Für WINDEL (1980) ist das Hauptziel, die richtige Information zum richtigen Zeitpunkt mit den richtigen Mitteln dem richtigen Benutzer zu vermitteln. Wie kann dieses Ziel erreicht werden?

Aufgabe der Dokumentation ist es, einzelne Dokumente in einem bestimmten System zu ordnen und zu klassifizieren. Das bekannteste Beispiel ist eine Bibliothek, die alle Bücher nach Titel und / oder Autoren verwaltet. Darüber hinaus werden meist Stichworte vergeben, um diese Bücher in bestimmte Themenfelder einzuordnen. Im Zuge der digitalen Datenverarbeitung können heute, neben den Recherchen nach Titeln oder Autoren, auch sog. Volltextrecherchen durchgeführt werden, in denen die einzelnen Dokumente nach Stichwörtern durchsucht werden (DUNLOP/VAN RIJSBERGEN 1993). Man unterscheidet hier zwischen der direkten Dokumentation, in der die Dokumente sofort zur Verfügung stehen und eine Dateneinsicht erlauben, und der indirekten Dokumentation, die lediglich Hinweise auf Dokumente gibt, die entsprechende Endinformationen enthalten (HENZLER 1992, S. 5). Der Aufbau von Dokumentationen ist heute gleichzusetzen mit dem Aufbau von Datenbanken. Die Aufgabe des Dokumentars liegt in der Konzeption und Planung der Datenbank und deren Implementierung und außerdem in der benutzerfreundlichen Dialoggestaltung. Unterstützt wird er vom Informatiker, der die Komponenten des Rechners im Rahmen eines möglichst idealen Betriebssystems und einer Anwender-Software optimal zu gestalten versucht (MEISS 1997, S. 40). Bei der Planung der Datenbank muss vor allem auf das Interesse des späteren Nutzers Rücksicht genommen werden. Dies schließt Fragen zum Inhalt der Dokumentation, zu den speziellen Dokumenten, der Art der Klassifizierung, Suchstrategien etc. mit ein (MEYER-UHLENRIED 1980).

Mit der Dokumentation beschäftigen sich vor allem Bibliotheken und Archive, darüber hinaus gibt es aber auch spezielle Dokumentationseinrichtungen, die meist einen speziellen Fachbezug haben (z.B. Informationszentrum für Rohstoffgewinnung, Geowissenschaften, Wasserwirtschaft [GEOFIZ] bei der Bundesanstalt für Geowissenschaften und Rohstoffe in Hannover) (HENZLER 1992, S. 16f). Nach WINDEL (1980, S. 21 und 24) sind Archivs-, Bibliotheks- und Dokumentationswesen eng mit einander verknüpft und werden sich auch in Zukunft immer weiter verzahnen. Die Geschichte der einzelnen Bereiche, ihre anfängliche Konkurrenz und zunehmende Vereinigung durch die EDV beschreibt auch ROGALLA VON BIEBERSTEIN (1975).

Neben dem Sammeln und Ordnen von Dokumenten ist das Nutzbarmachen und Wiederfinden die entscheidende Aufgabe der Dokumentation. Daher trifft der englische Begriff des "Information Retrieval" (wörtlich übersetzt mit "Zurückgewinnen der Information") die Aufgaben der Dokumentation sehr genau (GAUS 1995, S. 1). Innerhalb des Information Retrieval und der Dokumentation findet nicht nur ein Wiederfinden statt, sondern auch eine Nutzbarmachung im Sinne von Verbreitung von Informationen. Verbreitung von Informationen leistet immer einen Beitrag zur Kommunikation, daher ist die Dokumentation ein wichtiger Teilaspekt der Kommunikation (GAUS 1995, S. 22).

#### **2.1.2 Hypertext, Hypermedia und Multimedia**

"A memex is a device in which an individual stores all his books, records, and communications, and which is mechanized so that it may be consulted with exceeding speed and flexibility. It is an enlarged intimate supplement to his memory." Diese Aussage stammt von BUSH (1945, S. 9), der bereits in den 40er Jahren die Vorstellung von dem hatte, was uns heute unter dem Namen "Multimedia" täglich begegnet.

Eine erste Umsetzung von BUSHs Idee ist das Konzept des Hypertextes. Es wird versucht, annähernd die Funktion des menschlichen Gedächtnisses zu simulieren (MEISS 1997, S. 7). In den vielen Definitionen des Begriffes Hypertext wird einheitlich von der nicht-linearen Darstellung von Texten gesprochen (z.B. DÜRR/NESKE 1990, STREITZ 1990, NIELSEN 1995, MEISS 1997, STEINMETZ 1999). In diesen Textdateien werden bestimmte Schlüsselwörter markiert, die wiederum mit anderen Textdokumenten verbunden sind. Die Verbindungen, also die Schlüsselwörter, werden als "Links" oder auch "Kanten", die Informationen selbst als "Nodes" oder "Knoten" bezeichnet. Die Suche zwischen diesen Informationseinheiten wird "Browsing" genannt (LINDHOLM/SARJAKOSKI 1993 und 1994, KUHLEN 1997).

Wird das Hypertext-Konzept um Graphiken, Fotos, Videos oder andere Darstellungsformen erweitert, so wird dies als Hypermedia bezeichnet (DÜRR/NESKE 1990, WALLIN 1990). Jedes Hypermedia-System zählt aber auch zur Kategorie der Hypertexte (STEINMETZ 1999). Einige Autoren sprechen schon bei der einfachen Kombination verschiedener Medien von "Multimedia" (z.B. LAURINI/THOMPSON 1992), doch ist der wesentliche Faktor eines Multimediasystems nach BILL (1992, S. 407; 1999b, S. 353) die Einbeziehung zeitunabhängiger und zeitabhängiger Medien (genauso STEINMETZ 1999, S. 13). Unter zeitunabhängigen Medien sind Texte, Graphiken, Tabellen und Standbilder zu verstehen, unter zeitabhängige Medien fallen Videosequenzen, Film- und Fernsehaufnahmen oder Tonaufzeichnungen. HEIDMANN (1996, S. 138f) spricht auch von "dynamischen" Medien.

Ein weiteres wichtiges Merkmal eines Multimediasystems ist nicht nur für BILL (1992 und 1999b), sondern auch für LEWIS (1991) und ANGLIDES/DUSTDAR (1997) die Möglichkeit der Interaktivität innerhalb eines solchen Systems. Der Nutzer wird aktiv in den Prozess der Informationsfindung mit einbezogen.

Das größte Risiko eines Multimediasystems besteht in dem sogenannten Information-Overload (ANGLIDES/DUSTDAR 1997, S. 5). Nicht die Masse der eingesetzten Medien ist entscheidend, sondern deren Kombination. Daher empfiehlt sich zur Produktion solcher Anwendungen ein Team aus Personen mit den verschiedensten Herangehensweisen wie Computerspezialisten oder auch Designer. Auch die ästhetische und anspruchsvolle Gesamtdarstellung hat einen Einfluss auf die effektive Nutzung (HEIDMANN 1996, S. 139).

Bei der Entwicklung eines Hypermedia- oder Multimediasystems sollte berücksichtigt werden, dass bereits mit wenigen 100 Knoten, also Informationseinheiten, der Zugriff über die Links kaum mehr möglich ist (STIEGER 1990, S. 163, dazu auch NIELSEN 1995, S. 223). Daher sollten Abfragemöglichkeiten integriert werden, um die Suche zu erleichtern. Im vorangegangenen Kapitel wurde bereits der Begriff des "Information Retrieval" erwähnt. Dabei handelt es sich um eine möglichst genaue Abfrage durch den Nutzer, während in Hypertext- und Hypermedia-Anwendungen lediglich die vorgegebenen Verweise verfolgt werden können (FUHR 1990). Inzwischen werden beide Formen kombiniert, um durch das Information Retrieval einen Einstieg bereitzuhalten oder eine handhabbare Teilmenge relevanter Objekte zu identifizieren, in der dann hypertexttypisch navigiert werden kann (KUHLEN 1997, S. 365).

# **2.2 Aktuelle Aufgaben der Kartographie**

"Cartography has been used to fullfil our quest for a better understanding of geographical space and geographical information." (MUELLER 1991, S. 2) Daran hat sich auch bis heute nichts geändert, doch haben gerade die technischen Entwicklungen der letzten Jahre für die Kartographie neue Wege und Potenziale eröffnet, die in zahlreichen Veröffentlichungen diskutiert wurden (z.B. GRÜNREICH 1993, HARBECK 1996, BUZIEK 1997a, MUELLER 1997, CARTWRIGHT/PETERSON 1999, CARTWRIGHT et al. 1999a, ASCHENBERNER et al. 2000). Allen voran die Geo-Informationssysteme (GIS), die nicht nur neue Möglichkeiten der Informationssammlung, -verwaltung und -analyse mit sich bringen, sondern auch der Präsentation dieser Informationen. Hinzu kommen Interaktivität von Karten und multimediale Darstellungsmöglichkeiten. Die Entwicklung von Multimedia in der Kartographie ist von CARTWRIGHT (1999) zusammengefasst worden.

Im folgenden Kapitel werden die wichtigsten Merkmale von GIS und multimedialen Karten(-werken) beschrieben. Darüber hinaus wird der Begriff der Visualisierung kurz erläutert und abschließend auf die derzeitigen Forschungsschwerpunkte hingewiesen, sofern sie für die vorliegende Arbeit relevant sind.

## **2.2.1 GIS**

Zum Thema der Geographischen Informationssysteme sind seit Mitte der 80er Jahre unzählige Lehrbücher erschienen, den Anfang machte BURROUGH (1986). Seit dem wird über die Begriffe "Geo-Informationssystem" oder "Geographisches-Informationssystem" diskutiert, und es wurden zahlreiche Definitionen aufgestellt.

Da es für die vorliegende Arbeit wichtig ist, den Begriff zu verdeutlichen, werden stellvertretend einige dieser Definitionen vorgestellt. In **Abbildung 1** sind die Merkmale eines GIS zusammengestellt, wie sie von verschiedenen Autoren genannt werden (die ausformulierten Definitionen finden sich im **Anhang I** wieder). Von den jeweiligen Autoren werden z.T. unterschiedliche Begriffe genannt. Sofern sie in ihrer Bedeutung identisch oder weitgehend ähnlich sind, wurden sie zusammengefasst.

Aus der Auflistung wird folgendes deutlich:

- Nahezu alle Definitionen beinhalten den Begriff "analysieren/analyse".
- Die Möglichkeit der Be- oder Verarbeitung (auch Aufbereitung, Manipulierung etc.) sollte ebenfalls gegeben sein.

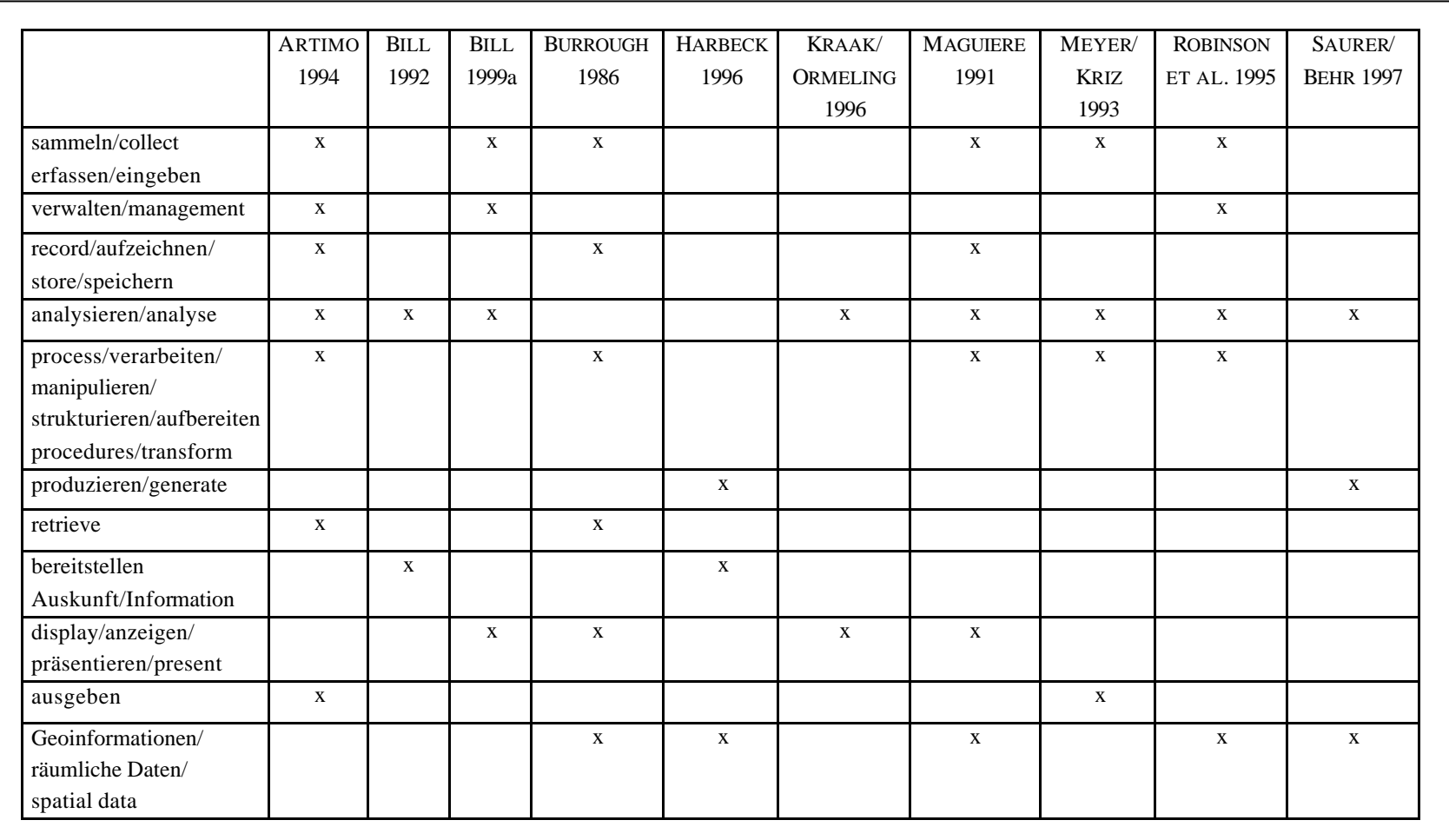

Abbildung 1: Auswertung der Definitionen "Geographische Informationssysteme"

- Die Präsentation bzw. die Ausgabe der Daten ist ebenfalls von Bedeutung. BILL (1999b, S.175) sieht in der thematischen Karte das analoge Standardausgabeprodukt eines GIS, während KRAAK/ORMELING (1996, S. 17) die Karte als direkte und interaktive (Benutzer-)Schnittstelle betrachten, als Mittel der Exploration und Kommunikation.
- In einigen Definitionen wird die Eigenschaft der Daten hervorgehoben. Es handelt sich um Geoinformationen bzw. um räumliche (spatial) Daten. BILL (1999a, S. 5) definiert raumbezogene Informationen als "Informationen zu Phänomenen, die direkt (primäre Metrik) oder indirekt (sekundäre Metrik) verknüpft sind mit einer Position auf der Erde." Handelt es sich um Daten ohne räumlichen Bezug, wird normalerweise der Begriff Datenbankmanagementsystem (Database management systems / DBMS) verwendet (MAGUIRE 1991, KELNHOFER 1996).

Für spezielle Anwendungen haben sich Begriffe wie Landinformationssystem, Rauminformationssystem, Umweltinformationssystem etc. herausgebildet. Kartographische Informationssysteme (KIS) unterscheiden sich von einem GIS, das hauptsächlich der Analyse dient, durch die primäre Funktion der Präsentation (ARTIMO 1994, KELNHOFER 1996).

Auf weitere Funktionen, technische Details und Aufbau eines GIS soll hier nicht näher eingegangen werden, da diese für die folgenden Ausführungen unwichtig sind. Eine umfassende Darstellung liefern u.a. LAURINI/THOMPSON (1992), MAGUIRE et al. (1991) und LONGLEY et al. (1999, 2001). Für die geschichtliche Entwicklung sei auf COPPOCK/RHIND (1991) hingewiesen.

## **2.2.2 Multimediale interaktive Karten und Atlanten**

Eine Karte spricht nicht in Sätzen. Ihre Sprache ist ein kaum vernehmliches Gemurmel, abgehackt, sprunghaft, kurz angebunden, unzusammenhängend....

Eine Karte hat keinen Wortschatz, kein Lexikon mit genauen Bedeutungsangaben. Sie teilt sich über Linien, Farben, Töne, verschlüsselte Symbole und Leerräume mit, fast wie Musik. Eine Karte hat auch keine Stimme. Sie ist vielsprachig wie ein Chor, der das in Jahrhunderten angesammelte Wissen in Echogesängen vorträgt. Eine Karte bietet keine Antworten. Sie schlägt nur vor, wo man hinschauen könnte. Entdecke dies, überprüfe das, bring eines mit dem anderen in Verbindung, orientiere dich, beginne hier ... MILES HARVEY

Diese geradezu romantisierende Beschreibung von HARVEY (2001, S. 51) bezieht sich auf die analoge gedruckte Karte. Inzwischen teilt sich eine Karte nicht nur *fast* wie Musik mit,

sie kann sogar Musik enthalten, und auch die Sprache ist kein kaum vernehmliches Gemurmel mehr, sondern klar und deutlich gesprochener Text. Sie kann sich inzwischen auch über weit mehr mitteilen als über Linien, Farben, Töne, verschlüsselte Symbole und Leerräume, nämlich durch Fotos, Videos und Bewegungen. Aber sie schlägt weiterhin vor, wo man hinschauen könnte, was man entdecken und miteinander in Verbindung bringen könnte. Das allerdings mit viel mehr Möglichkeiten, als es eine analoge Karte bisher konnte.

Durch die technischen Möglichkeiten können nicht nur Karten am Computer erstellt werden, sondern die Karte wird zu einem interaktiven multimedialen Medium, das sowohl dem Kartennutzer als auch dem Kartographen die Möglichkeit gibt, mit der kartographischen Repräsentation der Daten zu experimentieren (ASCHE/HERRMANN 1994, S. 217). Dadurch ändert sich auch der herkömmliche Kommunikationsprozess. Die Karte ist nicht länger das statische Element in der Kommunikation, sondern ist interaktiv und nutzergelenkt. "The interactive map is a product of feedbackloop, a response mechanism implemented within the user interface that makes interaction with the map possible. The interactive map provides the map user more control over the communication process." (PETERSON 1995, S. 5) Die Einbindung verschiedener Medien, die Darstellung dynamischer Prozesse und 3-dimensionaler Phänomene öffnen der Kartographie neue Anwendungsmöglichkeiten (PIETSCH 1997, LUTTERBACH 1997). Und dies nicht nur für eine einzelne Karte. LAURINI/THOMPSON (1992, S. 595) sehen in Atlanten den Vorläufer von Hypermedia-Dokumenten, da ein Atlas nicht linear, sondern sequentiell gelesen wird. Gerade für Atlanten bieten hypermediale/multimediale Techniken zahlreiche Darstellungs- und Gestaltungsmöglichkeiten für den Kartographen und Interaktionsmöglichkeiten für den Nutzer.

Atlanten sind nach LINDHOLM/SARJAKOSKI (1993, S. 614) "a summary of the knowledge and beliefs of its time." Dem Nutzer ermöglicht ein Atlas ein umfassenderes Verständnis seiner Umgebung, als dies einzelne Karten können. Gerade hier werden die erweiterten Funktionalitäten die Grenzen zwischen Atlanten, GIS und Nachschlagewerken verschwinden lassen (BORCHERT 1999, S. 83).

Welche weiteren Vorteile multimediale Atlanten gegenüber den herkömmlichen Darstellungen haben, wird ausführlich von BORCHERT (1996, 1999) behandelt.

SLOCUM (1999, S. 233) definiert einen elektronischen Atlas sehr allgemein als "a collection of maps (and database) that is available in a digital environment." Doch lassen sich diese Atlanten nach verschiedenen Kriterien differenzieren. Eine erste Unterscheidung kann hinsichtlich der technischen und interaktiven Möglichkeiten gemacht werden (ORMELING 1993, 1994, 1995, KRAAK/ORMELING 1996):

• Ein *"View-only" elektronischer Atlas* ist im einfachsten Fall nichts anderes als die Präsentation von vormals analogen Karten am Bildschirm. Dazu werden vorhandene Karten meist eingescannt und zeichnen sich daher durch eine schlechte Qualität aus, da sie nicht an eine Bildschirmdarstellung angepasst sind (Auflösung, Informationsdichte). Die Karten können aber auch für den Bildschirm erstellt worden sein, haben dann aber keine anderen Funktionalitäten als das Blättern zwischen verschiedenen Karten.

- *Interaktive elektronische Atlanten* ermöglichen es dem Nutzer, die Klassifizierung oder auch die Darstellung zu beeinflussen. Die dargestellten Themen und die dazugehörigen Daten sind vorgegeben und vom Nutzer nicht zu beeinflussen.
- *Analytische elektronische Atlanten* bieten dagegen die Möglichkeit, die Themen (-kombination) der Karte durch den Nutzer zu bestimmen. Zahlreiche GIS Funktionen sind möglich.

ORMELING (1995) benutzt auch den Begriff des Atlas Informationssystems (AIS). Dies entspricht in seinen Funktionalitäten den analytischen elektronischen Atlanten. Hier unterscheidet er nach Inhalten und Einsatzort in:

- national atlas information systems (topical comparison)
- historical atlas information systems (temporal comparison)
- reference (world) atlas information systems (geographical comparison)
- economic (world) atlas information systems (geographical comparison)
- physical (world) atlas information systems (geographical comparison)
- physical planning atlas information systems (topical/temporal comparison)
- educational atlas information systems (topical/geographical comparison)
- navigation atlas information systems (comparison with reality)
- management atlas information systems (comparison with reality)

BORCHERT (1999) verwendet den Begriff des "Multimedia-Atlasses" und klassifiziert wie folgt (Zusammenfassung aus dem Englischen):

- *Geschlossener Multimedia-Atlas*: Er ermöglicht dem Nutzer nur solche Interaktionen und Verknüpfungen, die der Kartograph vorgegeben hat.
- *Datenbank gestützter Multimedia-Atlas*: Die Medien werden auf Anfrage des Nutzers aus der Datenbank geladen und am Bildschirm präsentiert.
- *Erweiterter Datenbank gestützter Multimedia-Atlas*: Der Nutzer hat einen direkten Zugang auf die Datenbank, ohne graphische Benutzeroberfläche.
- *Erweiterter Datenbank gestützter Multimedia-Atlas mit der Möglichkeit der Kartenerstellung durch den Nutzer*: Voraussetzung ist, dass die Datenbank sowohl die Geometrie- als auch die Attributdaten enthält.

Die Analysefunktion erweitert einen Multimedia-Atlas zu einem Multimedia-GIS.

Nach dieser Begriffsdiskussion sollte ein Multimedia-Atlas nicht mit einem GIS verwechselt werden, unterscheiden sich beide Anwendungen doch durch ihren Nutzerkreis, Nutzerfreundlichkeit und Analysefunktionen. SCHNEIDER (1999, 2001) betont, dass GIS-Systeme zwar nutzerfreundlicher werden, aber dennoch von Laien kaum bedient werden (können). Multimedia-Atlanten zeichnen sich zwar durch ihre einfache Handhabung aus, erlauben aber nur eingeschränkte Analysefunktionen. Zur differenzierten Unterscheidung siehe SCHNEIDER (1999).

Derzeit gibt es verschiedene Lösungen zur Verknüpfung dieser beiden Anwendungen. BÄR/SIEBER (1999) unterscheiden:

- "*Multimedia in GIS*": Diese GIS-Systeme haben nur eingeschränkte multimediale Funktionen, keine nutzerfreundliche Benutzeroberfläche und keine Möglichkeit, das graphische Design einem Atlas anzupassen. Die Karten haben eine geringe kartographische Qualität.
- *"GIS in Multimedia"*: Diese Systeme sind zwar nutzerfreundlich und haben ein breites Medienangebot, doch sind die Analysefunktionen eingeschränkt, da eine objektorientierte Datenbank fehlt.

Die Ursache für die unzureichenden Kombinationsmöglichkeiten sehen BÄR/SIEBER in der Graphik- und Autoren-Software, die für kartographische Zwecke nicht genug Spielraum bieten. Sie schlagen daher das Konzept "GIS and Multimedia Cartography" vor. Statt eine original GIS Datenbank zu übernehmen, werden die Daten für kartographische Zwecke so aufbereitet, dass sie später Funktionen wie Generalisierung, Symbolisierung und Objektidentifikation erlauben, innerhalb einer qualitativ hochwertigen Kartengraphik.

Eine andere Verknüpfung wird von BILL/DRANSCH/VOIGT (1999) genannt. Sie sehen die Lösung darin, das WWW durch GIS Funktionen zu erweitern und weitere Softwaretypen (wie z.B. Map Objekts Internet Map Server, Arc View Internet Map Server, CGI scripts und Java applets) zu integrieren.

Auch CARTWRIGHT (1995, 1997) stützt sich auf die Kombination von Multimedia und GIS mit WWW-Anwendungen. Nach seiner Idee sollte zunächst über eine multimediale Benutzeroberfläche navigiert werden. Ist der Nutzer an die Handhabung gewöhnt, kann er in die GIS-Struktur einsteigen.

Die meisten digitalen Atlanten lassen sich formal in drei verschiedene Komponenten gliedern (SIEBER/BÄR 1996). Zum einen verfügen sie über eine Graphik, die der Darstellung der Karten, Diagramme und Graphiken dient. Zum anderen geben sie zusätzliche Informationen zur präsentierten Karte oder Graphik an. Dazu zählen Legende, lexikalische Angaben oder zur Verfügung stehende Themenbereiche. Darüber hinaus benötigen sie einen Navigationsteil zur Orientierung und Fortbewegung innerhalb der dargebotenen Informationen. Solche Funktionen sind z.B. das Vor- und Zurückbewegen, Hilfeoptionen und auch das Verlassen des Systems. Durch diese drei Bereiche wird automatisch die Benutzeroberfläche gegliedert.

Bisher wurden elektronische Atlanten (unabhängig von ihrer Funktionalität) hauptsächlich für Nationalatlanten eingesetzt. Ein Nationalatlas ist nach WITT (1979, S. 394) ein komplexer thematischer Atlas für das Gebiet eines Staates. Sein Ziel ist eine Gesamtdarstellung der räumlichen Strukturen des jeweiligen Staatsgebietes.

WITSCHEL (1998, 2000) hat 56 Nationalatlanten weltweit untersucht, unter konzeptionellen und kartographischen Gesichtspunkten. Dabei handelte es sich aber vorwiegend um Printversionen. WITSCHEL kommt zu dem Schluss, dass sich bereits die digitale Herstellung solcher Atlanten durchgesetzt hat und die Publikation als digitales Medium zunehmen wird. Über eine digitale Version ihres Nationalatlasses verfügen derzeit u.a. Kanada, Deutschland, Schweden und die Schweiz.

Im Folgenden werden beispielhaft der Atlas der Schweiz und der Nationalatlas der Bundesrepublik Deutschland vorgestellt, um den Unterschied zwischen verschiedenen Anwendungen zu verdeutlichen. So weist der Atlas der Schweiz ein hohes Maß an Interaktivität auf und ist auch in seiner Bedienung und Gestaltung als Vorbild anzusehen. Im Verlauf der Beschreibung der Multimedialen Dokumentation der Steinkohlenzechen im Ruhrgebiet wird immer wieder auf den Atlas als Beispiel hingewiesen (Programmierung mit C++, nutzergesteuerte Kartengestaltung, Einsatz von 3D-Ansichten). Außerdem wurde die Idee der Karteikartenstruktur als Navigationsmöglichkeit in ähnlicher Form umgesetzt.

Dem gegenüber verfügt der Nationalatlas der Bundesrepublik Deutschland nur über eine begrenzte Funktionalität. In seinem gestalterischen Aufbau ist er mit der Multimedialen Dokumentation zu vergleichen, werden doch in beiden Anwendungen neben Karten auch längere Texte, Fotos und Graphiken eingesetzt. Auch das Einblenden von Erläuterungen durch separate Fenster und die Möglichkeit der Verknüpfung mit Internetadressen werden in beiden Systemen genutzt.

Während der Atlas der Schweiz einen Schwerpunkt in der Interaktivität setzt, dominiert im Nationalatlas der Bundesrepublik Deutschland der multimediale Aspekt.

#### Atlas der Schweiz

Als bestes Beispiel für einen interaktiven Atlas kann der Atlas der Schweiz angesehen werden. Bereits vor seinem Erscheinen im Jahr 2000 wurde er in zahlreichen Veröffentlichungen besprochen. So beziehen sich die weiteren Informationen auf SIEBER/BÄR (1996, 1997), HURNI et al. (1999); HURNI (2000) und das Begleitheft der CD-ROM "Atlas der Schweiz interaktiv".

In seiner ersten Ausgabe hat der Atlas einen Umfang von ca. 250 Themen aus den Bereichen Natur und Umwelt, Bevölkerung und Gesellschaft, Politik, Wirtschaft etc., die in der weiteren Entwicklung ausgedehnt werden sollen.

Die Herausgeber sprechen einen weiten Nutzerkreis an, allein durch die vier zur Auswahl stehenden Sprachen. Als Zielgruppe gelten Laien, Experten und vor allem Schulen.

Die Benutzeroberfläche ist klar gegliedert in allgemeine Funktionen wie Hilfeoptionen und Setzen von Bookmarks. Die Themen des Atlas stehen dem Nutzer durch eine permanente Menüleiste am oberen Bildrand ständig zur Verfügung. Dies erleichtert das Navigieren zwischen verschiedenen Themen. Innerhalb der Karten sind die Möglichkeiten zum Zoomen und Scrollen gegeben, dabei ermöglicht eine ständig vorhandene Übersichtskarte die Orientierung. Die Informationsdichte der Karte wird während des Zoomens angepasst. Die Präsentation der Daten kann der Nutzer durch Wahl der statistischen Klassen, der administrativen Einheiten und Themenkombinationen beeinflussen. Messungen von Distanzen und Abfragen von Landeskoordinaten sind ebenfalls möglich. (vgl. dazu **Abbildung 2**).

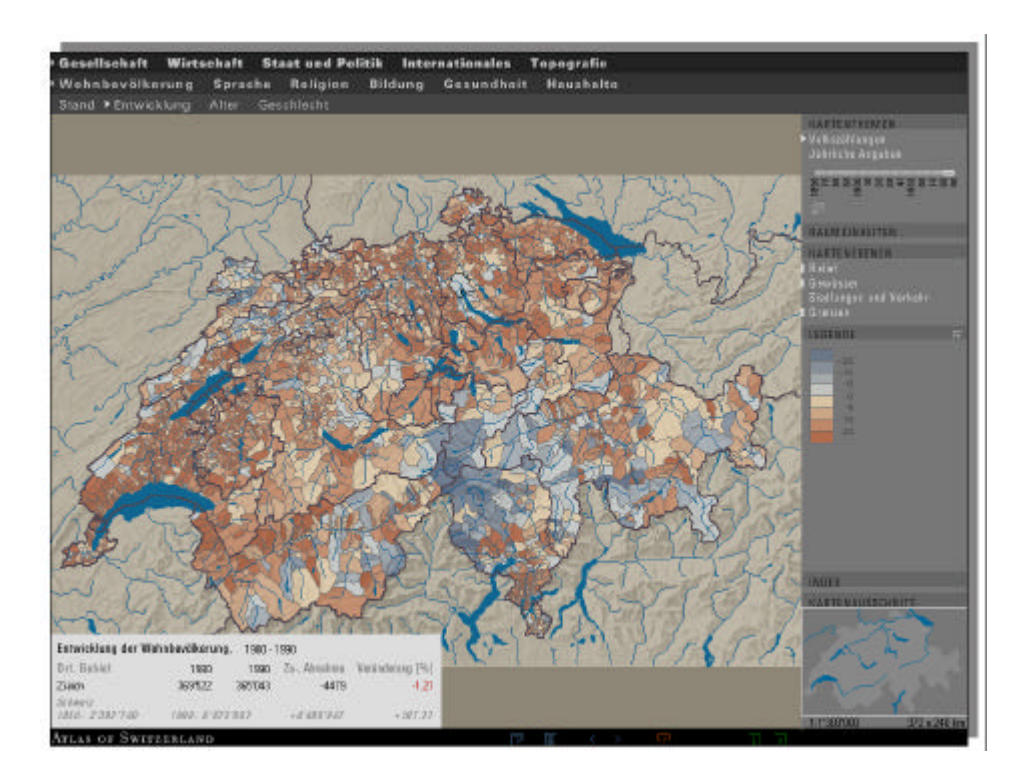

**Abbildung 2**: Atlas der Schweiz - Wohnbevölkerung

Besonders hervorzuheben ist der dreidimensionale Bereich des Atlas. Auf Grundlage eines digitalen Geländemodels ist es möglich, Panoramen, Geländeschnitte oder auch Blockbilder zu erstellen, die der Nutzer durch Standort und Blickwinkel genauso beeinflussen kann wie die Höhenstufen und die Farbgebung (**Abbildung 3**).

Der Atlas zählt damit zu den interaktiven-analytischen Atlanten, die Demonstration multimedialer Elemente tritt in den Hintergrund. Doch sehen die Herausgeber gerade in der Kombination aus Kartographie, GIS und Multimedia die Zukunft des Atlas. So werden derzeit weitere Programmmodule entwickelt, um die Verbindung zwischen einer integrierten Datenbank und den kartographischen Darstellungen zu optimieren (SIEBER et al. 2000, SCHNEIDER 2001).

Der Atlas demonstriert sehr gut, welche Möglichkeiten die Autorensoftware Macromedia Director bietet. Die programmeigene Skriptsprache Lingo wurde zusätzlich mit der Programmiersprache C++ verknüpft.

Bereits 1996 begann die Entwicklung einer Internetversion des Atlas. Dabei wurde das Layout der CD-ROM Version übernommen, das Layout einer normalen Webseite entfällt (RICHARD 1999, NEUMANN/RICHARD 1999).

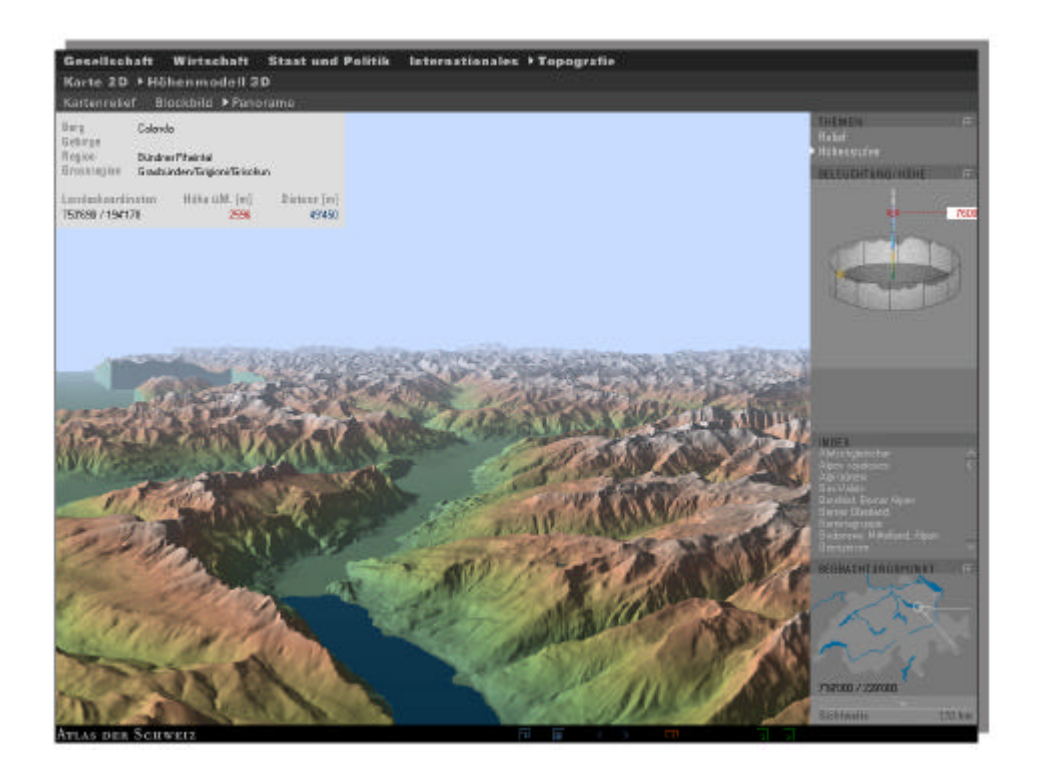

**Abbildung 3**: Atlas der Schweiz - Panorama

#### Nationalatlas der Bundesrepublik Deutschland

1997 erschien der Pilotband des Nationalatlas der Bundesrepublik Deutschland. Inzwischen liegen die drei ersten Bände des Gesamtwerkes vor. Bis zum Jahre 2005 sollen insgesamt zwölf Bände erscheinen, die sich jeweils bestimmten Themen widmen, so z.B. Gesellschaft und Staat; Relief, Boden und Wasser; Bevölkerung; Dörfer und Städte etc. (IN-STITUTS FÜR LÄNDERKUNDE 2000). Wie schon der Pilotband (INSTITUT FÜR LÄNDERKUNDE 1997), erscheinen alle Bände in gedruckter und digitaler Form.

Beispielhaft wurde die digitale Version des ersten Bandes "Gesellschaft und Staat" ausgewählt:

Die CD-ROM ist in verschiedene Kapitel gegliedert, die über ein Inhaltsverzeichnis oder auch eine Stichwortsuche angesteuert werden können. So wird z.B. "Die deutsche Energiewirtschaft" auf neun Seiten präsentiert, dies entspricht den 2 großformatigen Doppelseiten in der Printausgabe (S. 118-121). Auf dem Bildschirm erscheinen Karten und Texte, ggf. auch Grafiken und Fotos zur Unterstützung der Informationen. Die Navigation erfolgt über die Leiste am unteren Bildrand.

Wichtige Schlüsselbegriffe sind farbig hervorgehoben, durch einen Mausklick wird ein zusätzliches Fenster geöffnet. Die **Abbildung 4** zeigt dies am Beispiel Steinkohlenbergbau. Verknüpfungen zum Internet sind ebenfalls möglich (in der **Abbildung 4** zur Deutschen Steinkohle AG (DSK)).

Für Weltkarten wie in **Abbildung 5** ist eine einmalige Vergrößerung möglich, für Deutschlandkarten wie in **Abbildung 4** allerdings nicht. Kartenanimationen können nur für einige wenige Datensätze gestartet werden, die Jahrgänge sind dann aber auch einzeln auswählbar. Die Texte und Karten sind mit denen der Printversion identisch. In den meisten Fällen bietet die digitale Version lediglich den Vorteil des Glossars und der Internetverknüpfungen.

Die digitale Version des Atlas verfügt außerdem über ein interaktives Kartenprogramm (i-Kart). Der Nutzer hat hier die Möglichkeit, Karten z.B. durch die Anzahl der Klassen oder die Farbgebung zu verändern. Er kann bestimmen, welche Informationsebenen wie Gewässer oder Grenzen eingeblendet werden. Es ist auch möglich, parallel zwei Karten anzuzeigen und diese dann zu überlagern (z.B. Einwohnerzahl und Einwohnerdichte), wie es in **Abbildung 6** zu sehen ist. Die Daten sind jedoch nicht identisch mit den Themen des Atlas. Zum Thema Energiewirtschaft kann der Nutzer keine eigenen Karten entwerfen bzw. detaillierte Zahlen abfragen.

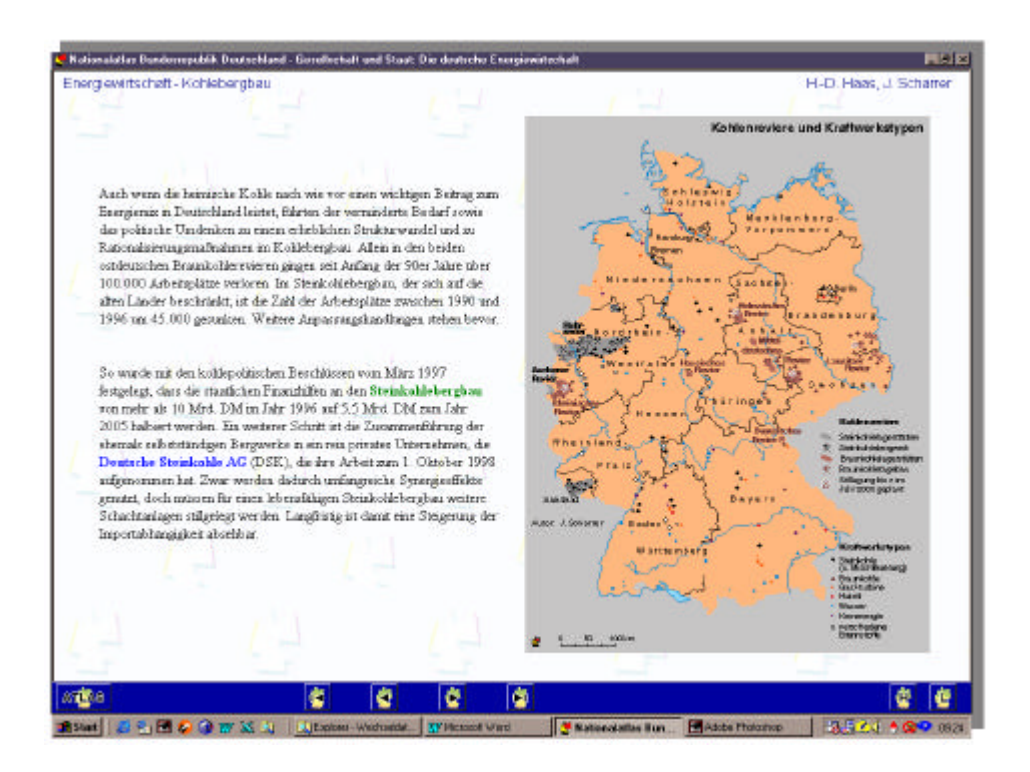

**Abbildung 4**: Nationalatlas BRD – Karte und Text zur Kohlenwirtschaft

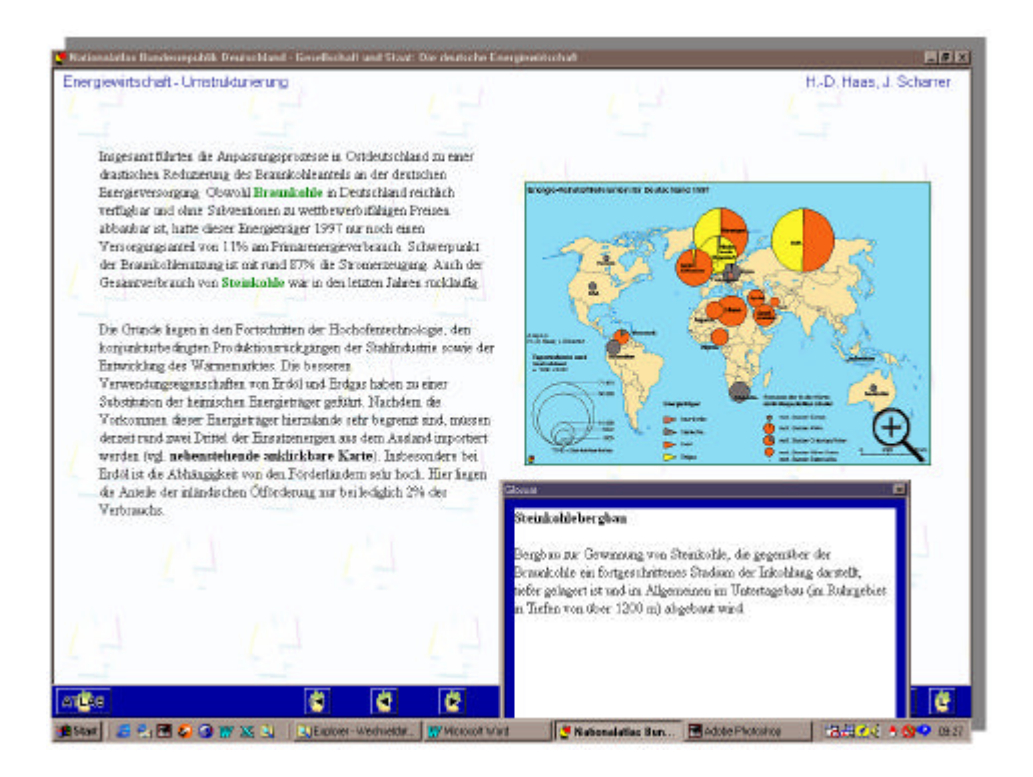

**Abbildung 5**: Nationalatlas BRD – Einblendung des Glossars

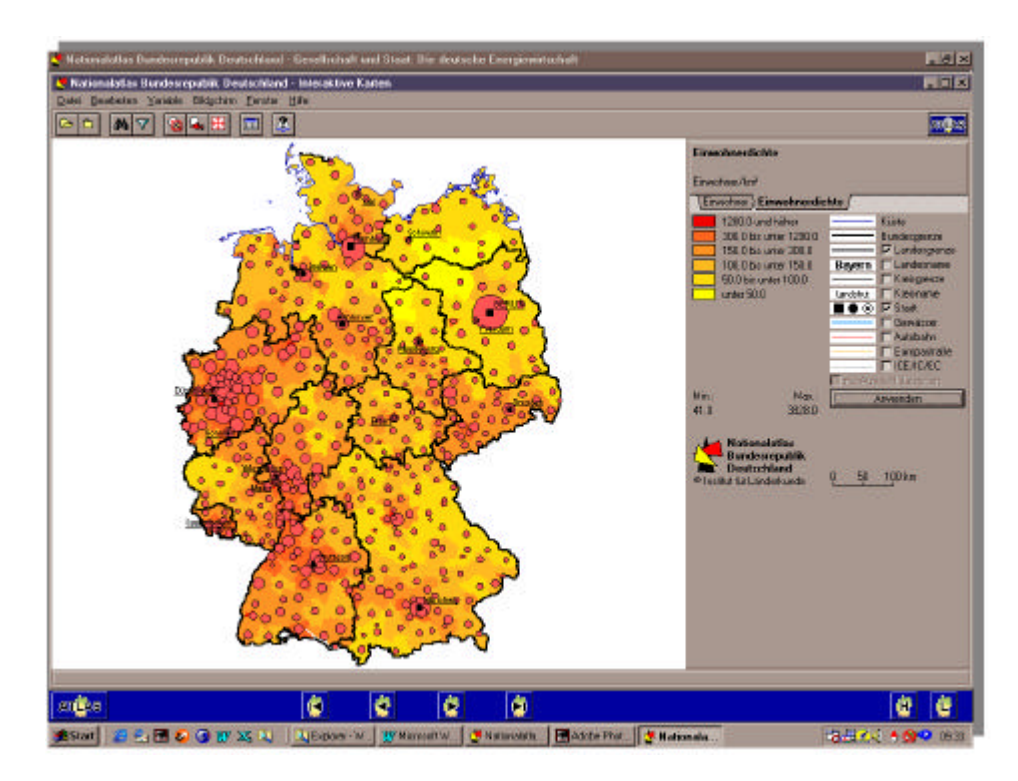

**Abbildung 6**: Nationalatlas BRD – Kartenprogram i-Kart

Die Funktionalität des Atlas ist mit den Möglichkeiten des Schweizer Atlas kaum zu vergleichen. Innerhalb des Atlas ist ein echtes Zoomen und Scrollen ebenso wenig möglich wie die Abfrage der dargestellten Daten. Diese Funktionen stehen nur im Programm i-Kart zur Verfügung. Doch ist der Atlas auch nur als eine Kombination aus "view only" und nteraktivem Atlas konzipiert (LAMBRECHT 1999).

Jeder Atlasband enthält sowohl in der digitalen als auch analogen Form erläuternde Informationen über das Projekt "Nationalatlas" und auch zu Thematischen Karten im Allgemeinen.

#### **2.2.3 Zum Begriff der Visualisierung**

Neben der Einführung von Geoinformationssystemen ist in der Literatur immer häufiger der Begriff der Visualisierung zu lesen. So tauchen die Titel "Visualization in Modern Cartography" (MACEACHREN 1994) oder auch "Visualization in Geographical Information Systems" (HEARNSHAW/UNWIN 1994) auf. Als grundlegende Definition wird von den meisten Autoren (z.B. FISHER et al. 1993, MACEACHREN/KRAAK 1997 und 2001) folgende zitiert:

"Visualization is a method of computing. It transforms the symbolic into the geometric, enabling researchers to observe their simulations and computations. ... [it is] a tool for both interpreting image data fed into a computer, and for generating images for complex multidimensional data sets."

Sie beziehen sich dabei alle auf MACCORMIK (1987) [als Primärquelle nicht verwendet]. Weitere mögliche Definitionen nennen BUTTENFIELD/MACKANESS (1991).

Zu den bekanntesten Darstellungen der Funktionen der Visualisierung gehören die von DIBIASE und MACEACHREN. Sie sollen an dieser Stelle kurz erläutert werden.

DIBIASE (1990) unterteilt einen Forschungsprozess in vier Abschnitte (vgl. **Abbildung 7**). Am Anfang steht die Exploration der Daten, um die relevanten Fragestellungen aufzuzeigen, als nächstes folgt die Aufstellung einer Hypothese. Der anschließenden Synthesephase folgt die Präsentation der Ergebnisse. Die Anfangsphase stellt DIBIASE in den privaten Bereich der Forscher, der mit Fortschreiten der Forschungsarbeit immer mehr in einen öffentlichen Bereich übergeht. Entsprechend ändert sich die Aufgabe der Visualisierung und visuellen Wahrnehmung von der Erkenntnisgewinnung zur Kommunikation.

Für DIBIASE steckt das Potenzial der computergestützten Visualisierung in der Erkenntnisgewinnung. Hier ist das Sehen ein aktiver, konstruktiver Prozess und das visuelle Denken ein kreativer Akt (DIBIASE et al. 1992, S. 213). Die visuelle Kommunikation hat dagegen erläuternde Funktionen.

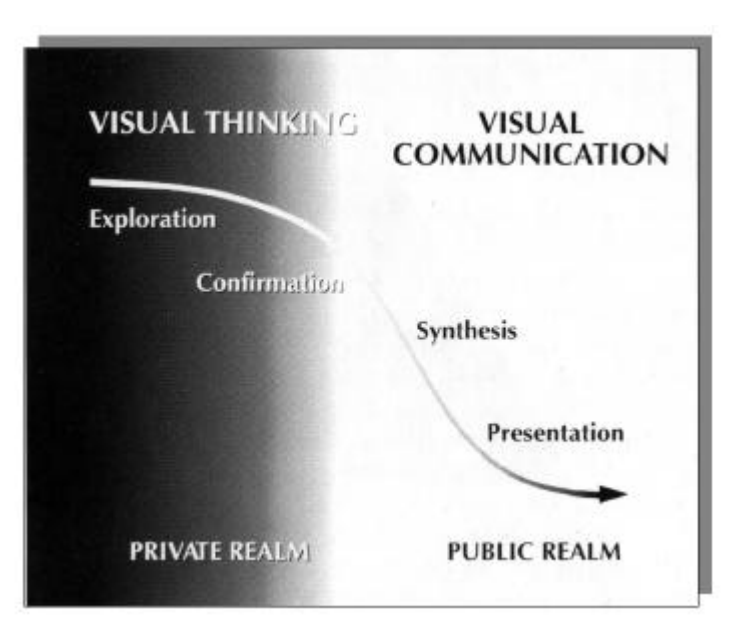

**Abbildung 7**: Visualisierung nach DIBIASE (1990)

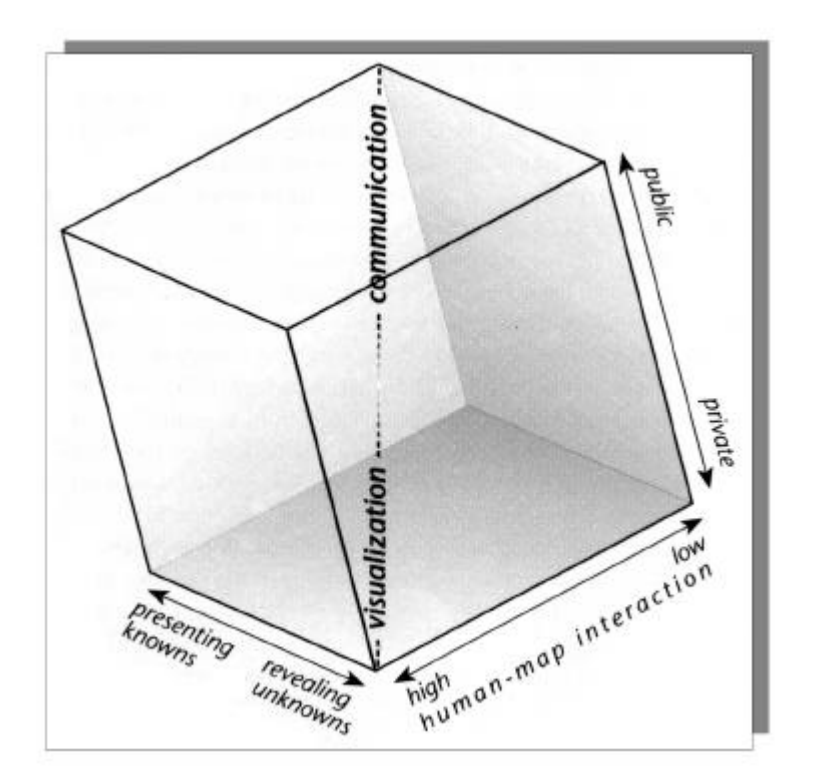

**Abbildung 8**: Visualisierung nach MACEACHREN (1994)

MACEACHREN (1994) erweitert die Darstellung von DIBIASE zu einem Würfel (vgl. **Abbildung 8**). Er fügt zum einen die Achse der Interaktion zwischen Mensch und Karte hinzu und zum anderen die Achse vom Bekannten zum Unbekannten. Die Interaktion zwischen Mensch und Karte ist umso höher, je mehr die Aufgaben in der Visualisierung statt in der Kommunikation liegen. In der Phase der Visualisierung wird Unbekanntes erforscht, während die Kommunikation auf bekanntem Wissen beruht. MACEACHREN betont aber, dass es

keine klaren Grenzen zwischen diesen Komponenten gibt, vielmehr ist die Kommunikation das Anliegen jeder Karte, auch wenn sie die Visualisierung zu Hauptaufgabe hat. "All visualization with maps involves some communication and all communication with maps involves some visualization." (MACEACHREN 1995, S. 357)

Über die Stellung der Kartographie zur Visualisierung werden verschiedene Meinungen vertreten. So sieht MACEACHREN (1994, S. 8) in der Visualisierung eine Möglichkeit der "Wiederbelebung" der Kartographie. Bisher wurde die Kartographie als eine selbstverständliche Disziplin angesehen, jetzt werden aber zunehmend die interdisziplinären Möglichkeiten gerade von anderen Fachbereichen wahrgenommen. Damit wäre die Visualisierung ein neuer Aufgabenbereich innerhalb der Kartographie, während ARTIMO (1994, S. 46) Kartographie mit Visualization gleichsetzt. "Visualization can be said to be a modern synonym to cartogaphy." Dagegen sprechen sich jedoch KRAAK/ORMELING (1996, S. 198) aus.

Immer umfangreichere Datenmengen, komplexere Anwendungen und die Möglichkeiten, virtuelle Realitäten (vgl. Kapitel 2.2.4) einzusetzen, beeinflussen auch die Forschungen im Bereich der Visualisierung bzw. Geovisualiserung, wie sie heute meist genannt wird. MA-CEACHREN/KRAAK (2001) fassen die wichtigsten Aufgaben zusammen, die sowohl die Präsentation der Daten als auch eine starke nutzerorientierte Gestaltung der Anwendung betreffen. Die Bedeutung für die Kartographie wird schon dadurch deutlich, dass Fachzeitschriften im Jahr 2001 ganze Themenhefte zur "Geovisualisierung" herausgeben (KARTO-GRAPHISCHE NACHRICHTEN 2001, Heft 4; CARTOGRAPHY AND GEOGRAPHIC INFORMATION SYSTEMS 2001, Heft 1).

### **2.2.4 Aktuelle Entwicklungen**

Die aktuelle Forschung in der Kartographie richtet sich auf viele Teilbereiche, doch liegt der Schwerpunkt in den neuen Technologien. Dies war auch die Kategorie mit den meisten Beiträgen in den Proceedings der jüngsten internationalen kartographischen Konferenzen (Ottawa 1999, Beijing 2001). Dabei stehen die technischen Aspekte im Vordergrund: schnellerer Datenzugriff, komplexere Anwendungen, bessere Bildschirmdarstellungen und automatisierte Generalisierung, um nur die Häufigsten zu nennen.

Für die vorliegende Arbeit soll auf einen Bereich besonders hingewiesen werden: die Möglichkeiten der Virtuellen Realität (VR). Für die zukünftige Entwicklung der vorliegenden Arbeit scheint die Einbindung solcher Elemente eine unerlässliche Aufgabe. Das Kapitel 6.1 geht darauf noch näher ein.

Einen umfassenden Überblick über bisherige Forschungs- und Erklärungsansätze und auch Projekte im Bereich GIS, Hypermedia und Multimedia gibt RAPER (2000).

Virtuelle Realitäten (VR) waren bisher hauptsächlich in Computerspielen anzutreffen, doch inzwischen werden solche Modelle auch vermehrt in Planungsprozessen eingesetzt. So werden Flughäfen, Einkaufszentren und Bahnhöfe schon in der Planungsphase dreidimensional präsentiert (FUHRMANN/MACEACHREN 2001, S. 133). Aber auch einige Städte verfügen über ein virtuelles Stadtmodell, wie die Stadt Essen es einige Zeit im sog. "Cube" demonstriert hat.

Für die Kartographie bietet sich durch VR-Systeme die Möglichkeit, dem Nutzer die reale Welt näher zu bringen, können doch Formen und Volumen von Objekten, dynamische Bewegungen und auch Umweltbedingungen wie Nebel und Licht dargestellt werden (MOOR 1999, S. 205 f). Wie schon in interaktiven Karten steuert der Nutzer die Erfahrungen und Informationsentnahme (SWANSON 1999), kann er doch selbst seinen Standpunkt und seine Route wählen. Über Versuche, ein 3D-Interface für GIS einzuführen, berichtet KRAAK et al. (1999), und auch BUZIEK/DÖLLNER (1999) beschäftigen sich mit der Nutzung und Umsetzung solcher Systeme. Dabei ist nach Ansicht von SWANSON (1999, S. 193) nicht die Technik, sondern die Konzeption die größte Hürde. Die weiteren Entwicklungen richten sich auf die bessere Interaktion mit dem Nutzer (FUHRMANN/MACEACHREN 2001) und auch auf die Kombination von VR mit Animationen und den gezielten Einsatz von Sound (HARDISTY et al. 2001).

HUBER/SIEBER (2001) sehen in der dreidimensionalen Darstellung die Zukunft für qualitativ hochwertige und wettbewerbsfähige Multimedia-Atlanten. Unter Berücksichtigung des wenig erfahrenen Nutzers, im Hinblick auf die Navigation, wird der interaktive Atlas der Schweiz dahingehend weiterentwickelt.

## **2.3 Anwendungsfelder von Multimedia**

Die Vorteile multimedialer Techniken haben nicht nur in der Kartographie Einzug gehalten. Auch in der Schule, im Beruf oder in der Freizeit sind sie zunehmend anzutreffen. Zu den Einsatzgebieten zählen multimediale Lernsysteme, aber auch im "Edutainment" oder "Infotainment" werden die Konzepte eingesetzt wie zum Beispiel in Museen. Der Begriff der Dokumentation und die damit beauftragten Institutionen wurden bereits erläutert. Dort werden zunehmend Systeme benötigt, die mit multimedialen Daten umgehen können. Das folgende Kapitel liefert einen kurzen Überblick über einige Einsatzorte, sofern sie für

die Zielsetzung der Arbeit relevant sind.

# **2.3.1 Multimediales Lernen**

Unter Lernsoftware verstehen ISSING/KLIMSA (1997, S. 486) "Software, die speziell für Lehr- und Lernzwecke konzipiert und programmiert wurde. Die didaktische Komponente liegt vor allem im Produkt, d.h. in der Software selbst und zeigt sich im Programmdesign, in der Gestaltung und Gliederung der Benutzeroberfläche, den vorgesehenen Feedback-Mechanismen und Interaktionsmöglichkeiten." Dabei lassen sich nach FREIBICHLER (1997, S. 223f; er bezieht sich auf BODENDORF 1993, S. 64 [als Primärquelle nicht verwendet]) folgende Systeme unterscheiden:

- In systemgesteuerten Anwendungen sind die Dialogschritte im wesentlichen vorgegeben, der Nutzer reagiert auf Anfragen und Vorgaben des Systems. Hierzu zählen Erklärungs-, Übungs- und Testsysteme und auch konventionelle tutorielle Systeme.
- In lernergesteuerten Systemen bewegt sich der Nutzer frei in der Anwendung. Das System reagiert auf bestimmte Eingaben oder Befehle und führt bestimmte Aktionen aus. Simulationsprogramme und Planspiele repräsentieren diese Kategorie der Anwendungen. Auch Hypertext/Hypermedia-Systeme, in denen der Nutzer Informationen individuell zusammenstellen kann, zählen dazu.
- In gemischt-initiativen Lerndialogen sind Nutzer und System sowohl in der Rolle des Aktiven als auch des Passiven. So kann auf eine Aktion des Nutzers z.B. ein systemgesteuerter Dialog folgen, der wiederum Reaktionen des Nutzers auslöst. In diese Gruppe von Anwendungen fallen didaktisch aufbereitete Simulations- und Spielprogramme.

Dagegen ist der zusammengesetzte Begriff "Edutainment" (Education/Bildung und Entertainment/Unterhaltung) eine Bezeichnung für unterhaltsames Lernen mit Multimedia-Anwendungen. (ISSING/KLIMSA 1997, S. 483).

Informationen über aktuelle Lernsoftware incl. Beschreibungen können im Internet abgerufen werden. Die Anwendungen werden zum Teil nicht nur in ihren Funktionen beschrieben, sondern auch ihre Integration in den Schulunterricht.

TERGAN (1997, S. 128) stellt fest, dass vor allem im selbstgesteuerten und problemorientierten Lernen der Vorteil multimedialer Lernsysteme liegt. Der Nutzer kann sich mit entsprechender Lernvoraussetzung selbständig in komplexe, häufig interdisziplinäre Sachgebiete einarbeiten oder gezielt und flexibel Informationen abrufen. Die häufigsten Kritikpunkte hat BLUMSTENGEL (1998) zusammengestellt. Dazu zählt die Gefahr der sozialen Isolation, eine eingeschränkte Interaktionsfähigkeit des Computers auf den Denkprozess des Lernenden, mangelnde Realitätsnähe und auch eine Reizüberflutung oder gar die Abschaffung von Büchern. BLUMSTENGEL kommt zu dem Schluss, dass in jedem Einzelfall die besonderen Vorteile computerunterstützter Technologien ausgenutzt werden müssen, um insgesamt einen Mehrwert zu erreichen. Zu den entscheidenden Faktoren zählen die technische Realisierung, die zu Grunde liegenden Lerntheorien, die Organisation des Umfelds der Nutzung, die Zielgruppe und die curriculare Einbindung.

Mit der Gestaltung medialer Lernangebote als planmäßige Arrangements, in denen auf der Grundlage technischer Medien Bedingungen geschaffen werden, die das Lernen von Individuen, Gruppen oder Organisationen ermöglichen und fördern, beschäftigt sich die Mediendidaktik (KERRES 1999, S. 1). Sie versucht, die Konzepte der Informatik und Pädagogik in einer interdisziplinären Sichtweise zusammenfließen zu lassen.

Neben den Überlegungen zu Nutzergruppen, Einsatzorten und der Nutzerumgebung, wie sie jede Entwicklung von Informationssystemen verlangt, muss eine Auseinandersetzung mit Lerntheorien und didaktischen Konzepten der Informationsvermittlung erfolgen. Berücksichtigt werden außerdem die Wirkungsweisen der einzelnen Medien wie Text, Graphik, Ton etc. aus informations- und lerntheoretischer Sicht (dazu ISSING/KLIMSA 1997, KERRES 1998).

### **2.3.2 Multimedia und Museen**

Laut MEYERS LEXIKON dienen Museen der Sammlung, Bewahrung, Erforschung und Wiederherstellung von Kulturgut, vor allem aber dessen sinnvoller Präsentation und Erläuterung. BUCKLAND (1991) misst Museen die gleiche Bedeutung zu wie Informationssystemen, denn "they select, collect, store, and retrieve items expected to be informative" (BUCKLAND 1991, S. XIV; auch S. 8f). Damit können sie mit Archiven und Bibliotheken verglichen werden (vgl. Kapitel 2.1.1), auch wenn sie sich primär mit Objekten und nicht mit Texten beschäftigen. Museen erbringen also Leistungen in der anwendungsorientierten Vermittlung und Dokumentation (BARON/KORTE 1997, S. 9).

Multimediasysteme in Museen müssen untergliedert werden in (1) Systeme zur Dokumentation, die hauptsächlich intern zur Verwaltung der Objekte eingesetzt werden und in (2) Systeme, die dem Museumsbesucher zur Verfügung stehen. Diese können weiter unterteilt werden in Benutzerterminals innerhalb des Museums und CD-ROMs, die der Besucher mit nach Hause nehmen kann oder in Internet-Auftritte der Museen.

#### (1) *Museumsinterne Anwendungen*

Der Computer wird in deutschen Museen seit Beginn der 80er Jahre eingesetzt. Allerdings hat sich kein einheitliches System durchgesetzt, sondern es herrscht eine unüberschaubare Systemvielfalt (BARON/KORTE 1997, S. 14). Eine Übersicht über verschiedene Systeme (Produktinformationen, Programmphilosophie und –funktionen, Referenzmuseen) hat der Deutsche Museumsbund (WESTFÄLISCHES MUSEUMSAMT 1998) zusammengestellt. Zu den 13 ausführlich getesteten Programmen zählen u.a. die Produkte FAUST 3, ImageFinder Museo 2.0 und MOVplus. Darüber hinaus werden sechs weitere Programme wie z.B. AU-GIAS-Museum 3.0 und MuseArch 3.0 in ihren Grundfunktionen beschrieben.

Um Objekte in eine Sammlung hinzuzufügen, müssen diese zunächst eingehend beschrieben und analysiert werden. Eine solche Dokumentation beinhaltet Fotos, Zeichnungen und andere Informationen über das Objekt. Durch Vergleich mit anderen Objekten kann eine Klassifikation und Interpretation des neu eingegangenen Objektes vorgenommen werden (MOLINE 1992, S. 140f). Dafür ist eine Datenbank, die eine Integration multimedialer Daten ermöglicht, unerlässlich (MOLINE 1992, S. 150).

#### (2) *Multimedia-Anwendungen für Museumsbesucher*

Ein erster Schritt in Richtung Interaktivität in Museen wurde Anfang des 20. Jahrhunderts getan, als es Besuchern erlaubt wurde, z.B. Ausstellungsstücke zu berühren oder sogar Funktionen zu testen wie im Deutschen Museum in München (BEARMAN 1992, S. 121). Heute verfügen viele Museen über Computeranwendungen, die direkt im Museum genutzt werden können oder auch zu Hause ein Vor- oder Nachbereiten des Besuches via CD-ROM oder Internet ermöglichen. Eine der ersten Anwendungen war vermutlich das Helen L. Allen Textile Museum in Wisconsin in den frühen 80er Jahren (BEARMAN 1992, S. 121).

In einem Forschungsvorhaben wurde bereits versucht, eine Übersicht zu CD-ROM Anwendungen in Museen zusammenzustellen (SCHUCK-WERSIG et al. 1998, S. 177; INSTITUT FÜR MUSEUMSKUNDE o.J.). Zu berücksichtigen ist allerdings, dass die meisten Titel nicht im Buchhandel angeboten werden, sondern lediglich von den Museen vor Ort vertrieben werden. Eine komplette Bestandsaufnahme ist daher kaum möglich. Das Zusammentragen der Systeme führte zu einer Klassifizierung der Anwendungen in Abhängigkeit von ihrem Inhalt. Folgende Einteilungen wurden vorgenommen (SCHUCK-WERSIG et al. 1998, S. 177ff):

- das Buch, der Katalog als CD-ROM (nutzt das Potenzial einer CD-ROM nicht aus; hauptsächlich für wissenschaftliche Zwecke)
- Bilddatenbanken (hauptsächlich für wissenschaftliche Zwecke)
- lexikalische Anwendungen (Verknüpfung der Bilddatenbank mit vertiefenden Informationen/Fachlexikon)
- das Museum auf CD-ROM (stellt das Museum an sich vor; virtueller Rundgang durch das Museum)
- das Multimediaangebot des Museums auf CD-ROM (bedürfen nicht unbedingt den Bezug zum Objekt, lassen sich daher auch zu Hause anschauen)
- Spiele auf CD-ROM (Angebote hauptsächlich für die jüngeren Besucher)
- CD-ROM als lebendiges, interaktives Schulbuch (komplexe Darstellung eines Themas, gänzlich losgelöst von der Museumsumgebung)
- Einzeldarstellung von Objekten auf CD-ROM
- CD-ROMs zu Sonderausstellungen
- projektbezogene CD-ROMs
- Medienkunst auf CD-ROM (ausgewählt nach Künstlern)
- Museumsführer auf CD-ROM (stellen mehrere Museen zusammen vor)
- Museen als ein Menüpunkt unter anderen (z.B. Städteführer auf CD-ROM)

Zu einer ähnlichen Klassifizierung kommt schon BEARMAN (1992). Einen Überblick über die zur Verfügung stehenden Anwendungen liefern SCHUCK-WERSIG et al. (1998 ab S. 186 und das INSTITUT FÜR MUSEUMSKUNDE o.J.). Zu den 60 ermittelten CD-ROMs von deutschen Museen und Sonderausstellungshäusern zählen u.a.:

- Plakate des ersten Weltkrieges 1914-1918. Deutsches Historisches Museum, Berlin o.J.
- Die Gemälde der Nationalgalerie. Staatliche Museen zu Berlin, Neue Nationalgalerie, Berlin 1996
- Erlebnis Geschichte Deutschland seit 1945. Haus der Geschichte, Bonn 1997
- Zeppelin. Die Geschichte der Luftschiffahrt. Zeppelin Museum, Friedrichshafen 1997
- Martin Luther 1483-1546. Lutherhalle, Wittenberg 1997
- Siemens 150 Jahre Visionen wurden Wirklichkeit Die Erfolgsgeschichte eines Weltunternehmens, multimedial und interaktiv aufbereitet. München 1997

Außerdem listen SCHUCK-WERSIG et al. (1998, S. 193) insgesamt 13 CD-ROMs über internationale Museen mit deutschsprachigem Angebot auf, z.B.:

- Das Kreml Museum Moskau der multimediale Geschichts- und Reiseführer durch das Kreml Museum. Moskau 1995
- Raffael. Ein Künstler für den Vatikan. Offizielle Veröffentlichung des Musei Vaticani, Rom 1997

Eine ausführliche Beschreibung von 16 CD-ROM Anwendungen, acht Besucherinformationssystemen und 12 Internetseiten haben CAMPANIA MEDIA (1998) zusammengestellt. Sie haben neben Aufbau und Inhalt der Systeme auch die Produktion dokumentiert (Kosten, Zeitaufwand, Erfahrungen, Mitarbeiter, Produktionsfirma). Zu den ausgewählten Museen zählen u.a. die Hamburger Kunsthalle (Besucherinformationssystem und Internetseite), das Historische Museum Bielefeld (Besucherinformationssystem) und das Deutsche Hygiene-Museum in Dresden (Internetseite). Die vorgestellten CD-ROM Anwendungen stimmen mit denen von SCHUCK-WERSIG et al. (1998) nahezu überein.

Eines der ersten Beispiele für den Einsatz von Hypermedia in deutschen Museen ist die Ebstorfer Weltkarte, ausgestellt im Museum für das Fürstentum Lüneburg (WARNKE 1990). Dort ist es möglich, die Karte am Bildschirm zu betrachten, Ausschnitte zu vergrößern und Informationen zu den einzelnen Bildern abzurufen. Lateinische Texte erscheinen mit deutscher Übersetzung. Videosequenzen sollen ermüdendes Lesen am Bildschirm verhindern und das aktuelle Umfeld der Karte zeigen. Ein thematischer Weg "durch" die Karte wird dem Nutzer ebenfalls angeboten.

Diese Anwendung kann im Internet leider nicht genutzt werden, auch wenn das Museum über eine eigene Homepage verfügt. [Die Karte kann aber betrachtet und in Segmenten vergrößert werden unter der Adresse http://marvin.sn.schule.de/~latein/mundus.htm].

Das Deutsche Bergbaumuseum in Bochum bietet seinen Besuchern innerhalb des Museums einen Terminal an, dessen Anwendung aber auch als CD-ROM käuflich zu erwerben ist. Eine Beschreibung des System folgt in Kapitel 3.4.

Viele Museen, die eine eigene Multimedia-Anwendung im Museum selbst oder als CD-ROM zur Verfügung stellen, sind auch im Internet vertreten. Vorreiter waren 1994 das Reiff-Museum in Aachen und das Deutsche Historische Museum in Berlin (BLANK 2000, S. 107). Neben den großen Museen sind aber auch immer häufiger kleine Museen im Internet vertreten. Das Angebot reicht von den Grunddaten wie Lage, Anreise, Öffnungszeiten und Ausstellungen bis hin zu virtuellen Rundgängen durch das Museum. Einige Seiten werden von CAMPANIA MEDIA (1998) vorgestellt.

Inzwischen existiert die sogenannte Virtual Library (VL) Museen. Hier können Museen nach bestimmten Schlagwörtern ausgesucht werden. Es stehen aber auch Informationen für die Museen selbst zur Verfügung, wie Museumsrecht, Aus- und Fortbildung.

Die Vorteile multimedialer Anwendungen in Museen und auch im Internet sind vielfältig (TOVISH 1998, S. 21). Der Nutzer kann selbst entscheiden, ob er eine geführte Tour durch die Ausstellung (die Anwendung) oder diese selbst erkunden möchte. Durch die unterschiedlichen Darstellungsweisen ist es möglich, auf die speziellen Aufnahmefähigkeiten des Nutzers einzugehen. Durch Drehen oder Zoomen des Objektes können Ansichten erzeugt werden, die in der Realität nicht möglich sind.

Der Nutzer kann darüber hinaus Zeitpunkt und Umfang der Informationen mitbestimmen und natürlich auch den Zusammenhang zu anderen Objekten und Informationen (Browsing). Nicht zuletzt ermöglichen solche interaktiven Anwendungen auch den Museumsbetreibern eine neue Sicht auf ihre Besucher. Eine Auswertung der Wege durch das System, die Häufigkeiten des Anklickens von Internetseiten, Kommunikation per e-Mail etc.

Der Nutzen solcher Systeme für bisher benachteiligte Personen sollte nicht vergessen werden. War es ihnen bisher vielleicht nicht möglich, ein Museum aufzusuchen, Informationen nur visuell oder akustisch wahrzunehmen, kann ihnen die moderne Technik heute neue Wege öffnen (BEARMANN 1992, S. 129)

Eine Studie über die Nutzung von Internetanwendungen im Museumsbereich kam zu folgenden Ergebnissen (SCHUCK-WERSIG/WERSIG 2000):

Museumsbesucher und Internetnutzer sind eine nahezu identische Personengruppe. Es handelt sich vornehmlich um mobile, innovative Personen mittleren Alters, die zudem (hoch)gebildet sind. Die Nutzung des Internets hängt hauptsächlich mit der Berufstätigkeit zusammen, doch werden bei dieser Gelegenheit auch private Interessen verfolgt. Aus der Studie geht weiterhin hervor, dass knapp 70 % der Internetnutzer auch ins Museum gehen. Daraus ergibt sich ein hohes Potenzial, das von Museen berücksichtigt werden sollte, um diese Beziehung zu festigen. Auf neue Besuchergruppen wird sich ein Internetangebot nicht auswirken, denn es ist einschränkend festzuhalten, dass 84% der Bevölkerung insgesamt das Internet nicht nutzen. [Dies bezieht sich auf die Studie von 1998, neuste Untersuchungen (FOCUS 2000) ergeben, dass bis 2002 rund 40% der Deutschen das Internet nutzen werden.]

NIELSEN (1995, S. 113) weist auf die Angst der Museumskuratoren hin, eine zu detaillierte Darstellung der Ausstellung im Internet könnte Besucher davon abhalten, das Museum aufzusuchen. Doch wie er auch feststellt, kann auch der schönste Bildband den Blick auf die echte Mona Lisa nicht ersetzten.

Über die Nutzung von CD-ROM Angeboten macht die Studie keine konkreten Angaben. Die Untersuchung ist insgesamt sehr stark an soziale Milieus gebunden, deren Auswertung an dieser Stelle zu weit reichen würde.
### **2.3.3 Multimedia und Dokumentation**

Dokumentationen von reinen Textdokumenten stellten bisher keine Probleme dar. Hypertext und Information Retrieval bieten verschiedene Möglichkeiten, Dokumente aufzufinden oder Volltextrecherchen durchzuführen. Auch andere Arten von Medien konnten archiviert werden und durch Schlagwortkataloge gesucht werden, wie es z.B. in Bildarchiven möglich ist. Wie verhält es sich mit multimedialen Datenbanken, die die verschiedensten Medienformen beinhalten?

Anfang der 1990er Jahre wurden Konzepte entwickelt, Hypertext-Systeme und Information-Retrieval-Systeme zu kombinieren, um die Suche in multimedialen Datenbanken zu ermöglichen (FUHR 1990, STIEGER 1990). Die Suchregion wird durch eine gezielte Abfrage eingeschränkt, danach ist ein Browsen möglich, um die multimedialen Dokumente zur Ansicht zu bringen (DUNLOP/RIJSBERGEN 1993).

LAURINI/THOMPSON 1992 (S. 595) stellen bereits fest, "Hypertext and multimedia hyperdocuments are an increasingly common type of documentation", doch sind auch Mitte der 90er Jahre die unterschiedlichen Datenformate noch ein Problem. Benötigt werden Informationen, um die multimedialen Daten zu identifizieren und zu lokalisieren, also Informationen zum Datentyp, zur Wiedergabe der Daten und Stichwörter zum Inhalt der Dokumente (KEMP 1995). HAMACHER stellt 1997 fest, dass digitale Bilddatenbanken in Pressearchiven bereits eine weite Verbreitung haben. Er prognostiziert diesen multimedialen Systemen eine große Bedeutung in der Bürokommunikation.

CHRISTEL et al. (2000) stellen eine neuartige Bibliothek für Videofilme vor. Die Filme werden mit räumlichen Koordinaten belegt, und mittels einer interaktiven Karte kann der Nutzer Nachrichtenvideos aus verschiedenen Gebieten auswählen. Während das Video abläuft, können darüber hinaus in einer Karte alle im Video angesprochenen Orte angezeigt werden. Die Verknüpfung funktioniert mittels Spracherkennung.

Ein weiterer Schritt ist die Analyse der multimedialen Daten. So berichten YOSHITAKA et al. (1994) von ihren Versuchen, Abfragen an multimediale Datenbanken zu richten und eine Bildanalyse durchzuführen. So sollte es möglich sein, z.B. an Hand von Fotos Personen zu ermitteln, die z.B. braune oder blonde Haare besitzen.

# **2.4 Zusammenfassung und Definition ,,Multimediale Dokumentation"**

Die vorangegangenen Kapitel haben verschiedene Aspekte behandelt: Dokumentation, Kartographie und Multimedia. Definitionen und Konzepte sind erläutert worden. Warum soll dem ein neuer Begriff der Multimedialen Dokumentation oder präziser "Multimediale *Dokumentation räumlicher Sachverhalte"* hinzugefügt werden?

Zunächst sei noch einmal die Definition der Dokumentation genannt: Sie [die Dokumentation] befasst sich mit der Sammlung, Ordnung und Nutzbarmachung von Dokumenten aller Art (WINDEL 1980, S. 14; HENZLER 1992, S. 3). Wie die weiteren Ausführungen gezeigt haben, rücken heute zunehmend das Speichern und Verwalten (als die Nutzbarmachung) von Informationen in den Vordergrund. Mit recht ähnlichen Aufgaben definiert sich auch die Kartographie. Nach HAKE/GRÜNREICH (1994, S. 3) beschäftigt sie sich mit "dem Sammeln, Verarbeiten, Speichern und Auswerten raumbezogener Informationen sowie in besonderer Weise mit deren Veranschaulichung durch kartographische Darstellungen". Auch hier ist die Nutzbarmachung der Informationen eine wichtige Komponente. Allerdings handelt es sich um räumliche Informationen. Eine Verbindung der beiden Fachgebiete kann also hergestellt werden.

Wie bereits dargelegt wurde, sind beide Fachgebiete zunehmend durch digitale Techniken und multimediale Darstellungsformen beeinflusst. Wichtig waren die Schlüsselwörter zeitunabhängige und zeitabhängige Medien sowie die Interaktivität.

**Abbildung 9** stellt die unterschiedlichen Definitionen zusammen und leitet daraus die Inhalte eine multimedialen Dokumentation räumlicher Sachverhalte ab. Als Definition soll festgehalten werden:

Die Aufgabe einer Multimedialen Dokumentation räumlicher Sachverhalte liegt im Sammeln, Speichern und Veranschaulichen von räumlichen Objekten, deren Lage eindeutig bestimmbar ist und deren charakteristische Merkmale und Informationsmaterialien eine multimediale Darstellung zulassen.

In der multimedialen Dokumentation stehen die Objekte selbst im Vordergrund, allerdings in ihren räumlichen und thematischen Zusammenhängen. Dazu werden verstärkt räumliche Darstellungen eingesetzt und grundlegende Informationen zur Thematik eingebunden.

[Im Folgenden wird nur noch der verkürzte Begriff der Multimedialen Dokumentation verwendet!]

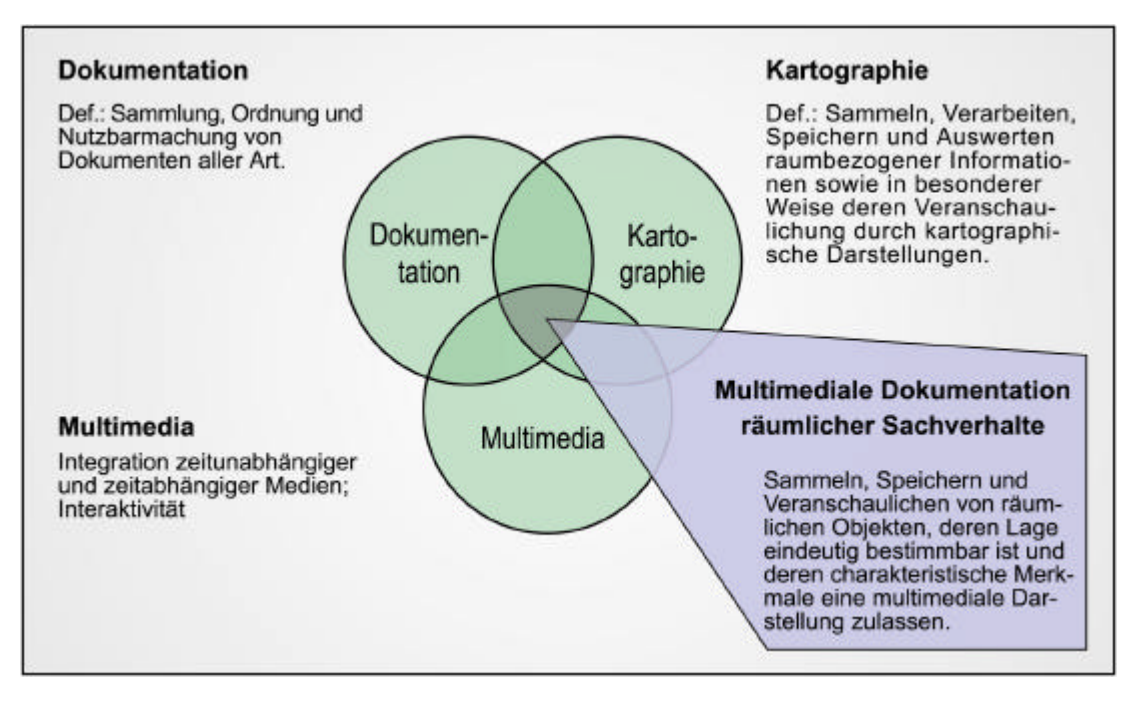

**Abbildung 9**: Multimediale Dokumentation

Um den Begriff der Multimedialen Dokumentation zu verdeutlichen, erscheint ein Vergleich mit den Merkmalen eines GIS und elektronischer Atlanten sinnvoll.

Aus den in Kapitel 2.2.1 genannten Definitionen geht eindeutig die Analysefunktion eines GIS hervor, die in der multimedialen Dokumentation nicht gegeben ist. Darüber hinaus ist es nicht im Interesse der multimedialen Dokumentation, Daten durch den Nutzer bearbeiten zu lassen. Die dargestellten Informationen werden von dem/den Bearbeiter(n) in der Herstellungsphase aufbereitet.

Die eingeschränkten Funktionalitäten bestimmen auch die Grenze zu den elektronischen Atlanten. Zwar soll die Multimediale Dokumentation eine höhere Interaktivität ermöglichen als ein "view only" Atlas, doch kann der Nutzer nicht in die Darstellungsformen und Daten der eingearbeiteten Karten eingreifen. Die Bezeichnung "Atlas" erscheint außerdem ungeeignet, da den Karten innerhalb der Dokumentation zwar eine wichtige Funktion zukommt, sie aber nicht die Hauptrolle spielen.

Trotz der Anbindung der Multimedialen Dokumentation an eine Datenbank und eine integrierte Abfragefunktion durch den Benutzer ist eine Analyse der Daten, wie es ein GIS ermöglichen würde, nicht Ziel der Anwendung. Da der Schwerpunkt der Dokumentation weiterhin auf den einzelnen Objekten selbst liegt, ist der Begriff des Atlas weiterhin nicht zutreffend.

Aufgabe der Multimedialen Dokumentation ist es, alle zur Verfügung stehenden Informationen sowohl zu den einzelnen Objekten als auch zur übergeordneten Thematik zu ordnen und in einen logischen Zusammenhang zu stellen. Durch den Einsatz multimedialer Techniken sollen Medien, die bisher nur getrennt zur Verfügung standen, in einem Gesamtkonzept präsentiert werden. Die Kombination der zahlreichen multimedialen Darstellungsformen mit einem gewissen Maß an Interaktivität soll vorrangig einem breiten Nutzerkreis zur verbesserten Kommunikation und zum Verständnis der Thematik helfen. Die Aufgaben der Multimedialen Dokumentation liegen damit eindeutig in der Präsentation der Daten und Sachverhalte. Der Funktion der Visualisierung im Sinne von DIBIASE und MACEACHREN kommt also eine nur geringe Bedeutung zu

Die genannte Definition der Multimedialen Dokumentation enthält bereits zwei entscheidende Hinweise auf ihren Inhalt und Umfang. Die dokumentierten Objekte müssen räumlich eindeutig zu lokalisieren sein, und sie müssen ein Minimum an Informationen bereitstellen. Darüber hinaus müssen für jede spezielle Multimediale Dokumentation Kriterien aufgestellt werden, an denen sich die Auswahl der Objekte und die Inhalte ihrer Beschreibung orientieren.

Wo Bergbau betrieben wird - wurde -, ist das Ruhrgebiet!

ULRICH BORSDORF

# **3. Beispielthema Steinkohlenbergbau im Ruhrgebiet**

Mit der vorangestellten Kurzdefinition fasst ULRICH BORSDORF in seinem Vorwort zur Ausstellung "Oben und Unten - Die Naturkultur des Ruhrgebiets" zusammen, was kaum jemand so bewusst wahrnimmt. "So verdankt ausgerechnet das Ruhrgebiet, das wie kein anderer Landstrich beinahe alles, was auf der Erdoberfläche zu sehen ist, auf die unterirdische, natürliche Ressource an Energie zurückführen kann, der Zivilisation – der Kultur – seine Definition" (BORSDORF 2000, S. 9).

Ohne den Bergbau wäre das Ruhrgebiet nie zu seiner einstigen wirtschaftlichen Stärke gelangt, aber auch nicht zu seinen Problemen, mit denen es noch heute zu kämpfen hat. War die Region einst die Hochburg von Kohle und Stahl, so muss sie heute hohe Arbeitslosigkeit und das Image der grauen Landschaft bekämpfen.

Unmittelbar sichtbar bleibt der Bergbau durch die wenigen noch erhaltenen Fördertürme und die zur Industriekultur erhobenen Zechenanlagen. Unscheinbarer dagegen sind die ehemaligen Zechensiedlungen oder vereinzelt noch erhaltene Gebäude, die mit den Zechenanlagen in Verbindung standen (Verwaltungsgebäude, Konsumanstalten, etc.).

Um diese Relikte zu erhalten, engagieren sich viele Heimat- und Geschichtsvereine, Organisationen und auch der Denkmalschutz. Darüber hinaus beschreiben viele ehemalige Bergleute ihre persönliche Geschichte und Geschichten über das Leben auf der Zeche und um sie herum. In welcher Form, in welchem Umfang und durch wen der Bergbau bisher beschrieben wurde, um die Erinnerungen zu bewahren, wird in diesem Kapitel aufgearbeitet. Zuvor jedoch ein kurzer Überblick über die Geschichte des Ruhrbergbaus.

# **3.1 Einführung**

Die Geschichte des Ruhrbergbaus ist durch unzählige Veröffentlichungen dokumentiert. Der folgende kurze historische Abriss stützt sich im wesentlichen auf die Ausführungen von GEBHARDT (1957), PFLÄGING (1979), ELMER et al. (1993) und HUSKE (2000). Die geologischen und kohlespezifischen Darstellungen beziehen sich auf HESEMANN (1975), DEGE (1983) und GRABERT (1998). Weitere Veröffentlichungen können der **Abbildung 12** und **13** in Kapitel 3.2 entnommen werden.

Die Steinkohlen-Vorkommen in Nordrhein-Westfalen gehören zu einem Band des flözführenden Oberkarbons, das sich von England über Nordfrankreich, Belgien und die südlichen Niederlande bis in die Lausitz und Oberschlesien erstreckt.

Die Entstehung der Steinkohle wird durch den sog. Inkohlungsprozess beschrieben, der aus zwei Phasen besteht. Ausgangspunkt ist eine Moorlandschaft mit feucht-heißem Klima, die das heutige Ruhrgebiet bedeckte. Ein Ansteigen des Meeresspiegels bzw. Absinken der Landmasse führte zum Absterben und Verfaulen der Pflanzen unter Wasser. Dies ist die Grundvoraussetzung für die biochemische Phase der Inkohlung. In einem Gärungsprozess entsteht aus dem Moder zunächst Torf und anschließend Braunkohle. Daran schließt sich die geochemische Phase an. Neben den Pflanzenresten werden auch andere Sedimente abgelagert, die einen erhöhten Druck auf die vermodernden Substanzen ausüben. Dadurch entstehen mit zunehmender Tiefe von der Erdoberfläche zunehmende Temperaturen. Dies hat zur Folge, dass der Anteil des Kohlenstoffs in der ursprünglichen Pflanzenmasse zunimmt, Wasserstoff und Sauerstoff aber abnehmen.

Der Prozess der Inkohlung wiederholte sich im Laufe von etwa 50 Mio. Jahren etwa 200 mal und führte zu den verschiedenen Schichten, die heute das Steinkohlengebirge kennzeichnen, ein Wechsel von Kohleflözen (entstanden aus den Mooren/Pflanzenresten) und Nebengestein (entstanden aus den übrigen Sedimenten). Die verschiedenen Kohlenflöze zeichnen sich durch den unterschiedlichen Gehalt an Kohlenstoff und flüchtigen Bestandteilen aus. Je tiefer die Kohleschichten lagern, umso mehr Kohlenstoff enthalten sie. Entsprechend dem Kohlenstoffgehalt finden die abgebauten Kohlen verschiedene Verwendung. Während Magerkohle und Esskohle hauptsächlich für die Brikettherstellung und Verfeuerung in der Industrie genutzt werden, wird aus Fettkohle der begehrte Ruhrkoks hergestellt. Die weiter an der Oberfläche lagernde Gasflamm- und Flammkohle wird dagegen für die Gaserzeugung genutzt.

Der Inkohlungsprozess wurde durch die variskische Gebirgsbildung im Oberkarbon beendet. Die so entstandenen Sättel und Mulden können **Abbildung 10** entnommen werden. In einer sich anschließenden Erosionsphase kommt es zu einer Einrumpfung des Geländes, bei der die oberen steinkohleführenden Schichten im Süden des Ruhrgebietes abgetragen wurden. Das Deckgebirge im nördlichen Teil des Ruhrgebietes ist durch Ablagerungen aus Tonen und Sanden des von Norden vordringenden Meeres in der Kreidezeit entstanden. Im Süden fehlt dieses Deckgebirge.

Diese Prozesse haben den Kohlenabbau im Ruhrgebiet nachhaltig beeinflusst. **Abbildung 10** verdeutlicht die nach Norden zunehmende Anzahl flözführender Schichten und deren Lagerung. Nördlich der Ruhr können Flamm, Gasflamm- und Gaskohle abgebaut werden, die im Süden der Region durch Erosion bereits abgetragen wurden. Durch das nicht vorhandene Deckgebirge im Süden, konnte dort allerdings schon im 14. Jahrhundert ohne technische Hilfsmittel Kohle abgebaut werden. Aus den unterschiedlichen Lagerungsverhältnissen resultieren die verschiedenen regionalen Abbauweisen, die unterschiedlichen Weiterverarbeitungseinrichtungen der jeweiligen Kohlenarten und die dafür notwendigen technischen Vorraussetzungen.

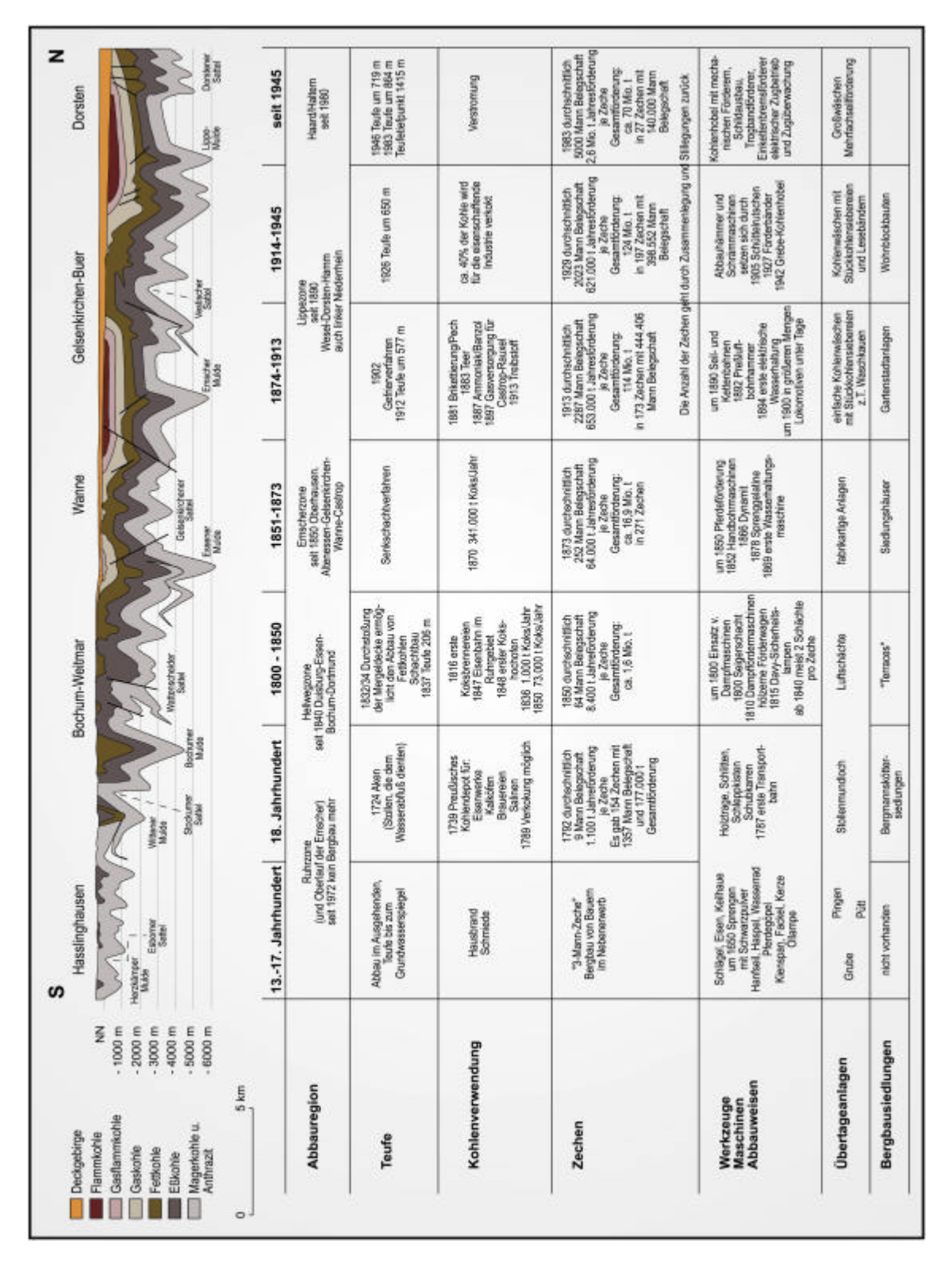

**Abbildung 10**: Profil durch das Ruhrgebiet. Die Grenzen der Entwicklung sind fließend. (nach WIRTSCHAFTSRAUM RUHRGEBIET 1990, S. 14/15)

| Ausgewählte Daten zum Ruhrbergbau |                                                                   |                            |              |
|-----------------------------------|-------------------------------------------------------------------|----------------------------|--------------|
| Jahr                              | Anzahl der Zechen                                                 | Gesamtförderung<br>t       | Beschäftigte |
| 1780                              | k.A.                                                              | 99694                      | 918          |
|                                   |                                                                   |                            |              |
| 1790                              | 167                                                               | 136628                     | 1218         |
| 1800                              | 158                                                               | 230558                     | 1546         |
| 1810                              | 177                                                               | 368679                     | 3117         |
| 1820                              | 161                                                               | 425364                     | 3556         |
| 1830                              | 172                                                               | 571434                     | 4457         |
| 1840                              | 221                                                               | 990352                     | 8945         |
| Jahr                              | Anzahl der Zechen                                                 | Gesamtförderung<br>1.000 t | Beschäftigte |
| 1850                              | 198                                                               | 1961                       | 12238        |
|                                   |                                                                   |                            |              |
|                                   | Maximale Anzahl der Zechen:                                       |                            |              |
| 1857                              | 296                                                               | 3635                       | 29644        |
| 1860                              | 277                                                               | 4276                       | 28487        |
| 1870                              | 215                                                               | 11571                      | 50499        |
| 1880                              | 193                                                               | 22364                      | 78240        |
| 1890                              | 175                                                               | 35517                      | 127534       |
| 1900                              | 170                                                               | 60119                      | 228693       |
|                                   | Maximale Produktion vor Ausbruch des 1. Weltkrieges:              |                            |              |
| 1913                              | 173                                                               | 114183                     | 444406       |
|                                   | Tiefstand nach Ende des 1. Weltkrieges:                           |                            |              |
| 1919                              | 185                                                               | 70901                      | 402819       |
|                                   | Maximale Anzahl der Beschäftigten:                                |                            |              |
| 1922                              | 202                                                               | 96675                      | 576644       |
|                                   | Auswirkungen der Ruhrbesetzung:                                   |                            |              |
| 1923                              | 200                                                               | 41426                      | 563283       |
| 1929                              | 160                                                               | 123590                     | 398552       |
|                                   | Auswirkungen der Weltwirtschaftskrise:                            |                            |              |
| 1932                              | 141                                                               | 73275                      | 221069       |
|                                   | Maximale je erreichte Fördermenge:                                |                            |              |
| 1939                              | 151                                                               | 130183                     | 330510       |
|                                   | Absoluter Tiefstand nach dem 2. Weltkrieg:                        |                            |              |
| 1945                              | 148                                                               | 33386                      | 276192       |
|                                   | Höchste Fördermenge nach dem 2. Weltkrieg, danach sinkende Zahlen |                            |              |
| 1956                              | 140                                                               | 124627                     | 484986       |
| 1966                              | 79                                                                | 102908                     | 287004       |
| 1976                              | 32                                                                | 72794                      | 156424       |
|                                   |                                                                   |                            |              |
| 1986                              | 24                                                                | 62760                      | 123430       |
| 1996<br>2000                      | 14                                                                | 37987                      | 67364        |

**Abbildung 11**: Ausgewählte Daten zum Ruhrbergbau

Heute wird davon ausgegangen, dass die Steinkohlenvorkommen bereits im 12. Jahrhundert bekannt waren. Nachweislich wurden sie erstmals im 14. und 15. Jahrhundert abgebaut. Die Mengen deckten lediglich den Eigenbedarf zum Heizen. Abgebaut wurde die Steinkohle in sog. Pingen (trichterförmige Gruben von nur geringer Tiefe) an den Stellen, an denen sie direkt an die Oberfläche trat, also im südlichen Ruhrgebiet, dem Ruhrtal.

Erst Ende des 17. Jahrhunderts lässt sich von einem organisierten Abbau sprechen, der hauptsächlich durch Stollenbergbau betrieben wurde. Dabei führte der Grubenbau von der Tagesoberfläche (meist horizontal) in den Berg. Der 30-jährige Krieg (1618-1648) führte zu einem Rückgang der Bevölkerung, und durch den Mangel an Geld für die Betriebskosten mussten viele Zechen wieder aufgegeben werden. Führten die politischen Unruhen im Laufe des 18. und 19. Jahrhunderts immer wieder zu Produktionseinbrüchen, so ist doch insgesamt eine steigende Zahl der Zechen und vor allem der Fördermengen zu verzeichnen. **Abbildung 11** bietet dazu einen Überblick.

Der Bergbau zeigte immer deutlichere Abhängigkeiten vom allgemeinen Fortschritt. So brachte die Schiffbarmachung der Ruhr 1780 einen enormen Aufschwung. Genauso verhielt es sich später mit der Einführung der Eisenbahn und dem Ausbau der Landstraßen (ab 1820). Damit waren neue Exportmöglichkeiten der Ruhrkohle gegeben.

Zunächst wurde der Abbau der Kohle nur im südlichen Ruhrgebiet betrieben, an den Stellen, an denen die Kohle oberflächennah abgebaut werden konnte. Die zunehmende Nachfrage und der Bedarf an Kohle konnten damit aber nicht mehr gedeckt werden. Die Versuche, Schächte weiter in die Tiefe zu teufen, scheiterten zunächst an dem mit zunehmender Tiefe eindringenden Grundwasser. Revolutioniert wurde der Bergbau daher durch die Einführung der Dampfmaschine. Sie ermöglichte das gezielte Abpumpen des Wassers. Auch die Förderung der Steinkohle aus zunehmender Tiefe zur Erdoberfläche wurde durch dampfbetriebene Fördermaschinen erleichtert.

Das nächste Ziel der Bergbaubetreibenden war das Durchdringen der Mergelschicht des Deckgebirges. Die Kohlenvorräte im Süden gingen zur Neige, und die zur Herstellung von Koks so begehrte Fettkohle lag im Norden des Reviers. 1840 gelang es Franz Haniel zum ersten Mal, die Mergelschicht zu durchstoßen. Damit begann der planmäßige Tiefbau im Ruhrgebiet. Die neuen Transportmöglichkeiten der Eisenbahn und die somit steigenden Absatzmärkte begünstigten den Kohlenabbau und setzten den Anfangspunkt der Industrialisierung.

In der zweiten Hälfte des 19. Jahrhunderts kam es zu ersten Zusammenschlüssen von Zechenbetrieben, und eine Monopolstellung der großen Tiefbauzechen wurde deutlich. Die Zahl der Kleinzechen im südlichen Raum wurden zunehmend geringer. Mit dieser Expansion des Bergbaus kam es aber auch zu Problemen in der Arbeiterschaft. Der erste Bergarbeiterstreik fand im Jahr 1868 statt, und in der Folge kam es auf Grund der schlechten Arbeitsbedingungen immer häufiger zu Arbeitsniederlegungen. So gab es keine geregelten Löhne, und die Zustände in den Wohnquartieren verschlechterten sich zusehends. Durch die gestiegene Produktion wurden viele Arbeiter aus den Ostprovinzen angelockt und auch gezielt angeworben. Ein umfassender Werkswohnungsbau setzte aber erst Ende des 19. Jahrhunderts ein.

Fortschritte im Transport wurden durch den Ausbau der Kanäle erzielt. 1899 wurde der Dortmund-Ems-Kanal eröffnet, es folgten der Rhein-Herne-Kanal und der Datteln-Hamm-Kanal (1914), der Mittelland-Kanal (1917) und schließlich 1930 der Lippe-Seitenkanal. Während dieser Zeit setzten sich auch im Stollenausbau, Abbau, in der Arbeitssicherheit und Hygiene Neuerungen durch. Technische Innovationen in der Kohlenverarbeitung ermöglichten eine Nutzung der Gasflamm- und Flammkohlen der nördlichen Abbauzonen zur Gaserzeugung.

Mit Ende des 1. Weltkrieges war der Bergbau im Ruhrgebiet auf seinem Tiefpunkt angelangt, von dem er sich nur langsam erholte. Zu einer Verschlechterung des Absatzmarktes führte die Ruhrbesetzung 1923, und in den folgenden Jahren kam es zu einem Auf und Ab zwischen Überschichten und Feierschichten bis hin zur Weltwirtschaftskrise 1929, die bis 1933 anhielt. In den folgenden Jahren blühte die Steinkohlenwirtschaft dank der Wiederaufrüstung Deutschlands auf. Dieser Aufschwung endete 1939 mit einer Spitzenförderung. Die Auswirkungen des Krieges zeigten sich in sinkenden Förderzahlen, durch die schweren Beschädigungen und den anschließenden Einmarsch alliierter Truppen kam der Betrieb 1945 nahezu zum Erliegen. Die damit einsetzende Kohlennot führte zu einer Wiederaufnahme der Kleinzechen. Alte Stollen wurden wiedereröffnet, aber auch neue Kleinstzechen begannen im südlichen Revier mit dem Abbau. Eine Vielzahl dieser Zechen wurde bei der Bergbehörde nicht registriert, sodass bis heute ihre Lage ungewiss ist. Diese Klein- und Kleinstzechen blieben u.U. nur Wochen in Betrieb.

Mit der Neuorganisation des gesamten deutschen Steinkohlenbergbaus Anfang der 50er Jahre kam es zu einer stabilen Förderung, die 1957 abrupt durch die sog. erste Kohlenkrise endete, von der sich der Bergbau letztendlich nicht mehr erholt hat. Spätestens zu diesem Zeitpunkt schlossen auch die Kleinzechen der Nachkriegszeit. Grund für diesen Einbruch waren die günstigen Ölpreise, die zu einer Verdrängung der Kohle führte. Lediglich die Ölkrise 1973 führte zu einer kurzen Verbesserung des Absatzmarktes. Seit 1958 wurden viele Anlagen zu sog. Verbundbergwerken zusammengeschlossen, die meisten jedoch wieder geschlossen.

Trotz des nun einsetzenden Rückgangs der Zechenanzahl und ihrer notwendigen Senkung der Fördermengen wurde in die technische Entwicklung der Aus- und Abbauverfahren investiert, auch die Sicherheitsvorkehrungen wurden verbessert. Die aktive Bergbauzone wanderte dabei immer weiter nach Norden. Da dort die abbauwürdige Kohle in Tiefen von über 1000 m lagert, stiegen die Kosten des Abbaus und konnten mit den ausländischen Importen kaum noch konkurrieren.

1968 wurden fast alle noch bestehenden Bergwerksgesellschaften aufgelöst und in der Ruhrkohle AG (RAG) zusammengeführt. Dieser traten im Laufe der Jahre auch alle anderen Berggesellschaften bei, bis schließlich die Deutsche Steinkohle AG unter dem Dach der RAG gegründete wurde, unter der seit 1999 alle noch verbliebenen Anlagen vereint sind.

Im Ruhrgebiet existieren derzeit noch folgende Anlagen (Stand 31.12.2001):

- Auguste Victoria /Blumenthal (Marl/Recklinghausen/Oer-Erkenschwick)
- Verbundbergwerk West (Kamp-Lintfort)
- Lippe (Dorsten/Gelsenkirchen)
- Lohberg/Osterfeld (Dinslaken/Oberhausen)
- Verbundbergwerk Ost (Hamm/Bergkamen)
- Prosper/Haniel (Bottrop-Kirchhellen)
- Walsum (Duisburg-Walsum)
- Kokerei Prosper (Bottrop)

Bis 2005 soll die Belegschaft von rund 58.000 im Jahr 2000 (STATISTIK DER STEINKOH-LENWIRTSCHAFT 2001) auf 36.000 Mitarbeiter verringert werden!

## **3.2 Steinkohlenbergbau und Dokumentation**

Die lange Geschichte des Ruhrbergbaus und der Einfluss nicht nur auf die Wirtschaft, sondern auch auf die Gesellschaft haben dazu geführt, dass sich viele Einzelpersonen und Institutionen mit dem Ruhrbergbau beschäftigt haben und auch heute noch ein großes Interesse an der Aufarbeitung dieses Themas besteht.

Aus wissenschaftlicher Sicht sind zunächst die Disziplinen Bergbauarchäologie und Industriearchäologie zu nennen. Die Bergbauarchäologie beschäftigt sich sowohl mit den Aktivitäten in schriftloser Zeit als auch mit Dokumenten späterer Perioden. Dabei sammelt sie ihre Erkenntnisse vor allem aus den Spuren im Gelände und unter Tage. Auch die Entwicklung der Technik im Bergbau, der Aufbereitung und der Verhüttung werden erforscht (SLOTTA 1987, S. 38).

Die Industriearchäologie ist ein Teil der Technikgeschichte, überschreitet aber auch deren Aufgabe. So befasst sie sich mit der Beschreibung der Technischen Denkmäler als Quelle oder Dokument, um sie in die gesamtgesellschaftliche Entwicklung einzuordnen. (SLOTTA 1987, S. 38).

Für die Konzeption der Multimedialen Dokumentation am Beispiel des Steinkohlenbergbaus war es wichtig, einen Überblick über die bisherigen Formen der Dokumentation zu erhalten. Dafür wurden die wichtigsten Literaturquellen zusammengetragen und ihr Inhalt ausgewertet. In **Abbildung 12** und **13** ist diese Literatur zusammengestellt. Eine ausführlichere Liste befindet sich im Literaturverzeichnis der beiliegenden CD-ROM.

Die durchgesehene Literatur lässt sich in verschiedene Klassen einteilen:

• *Ausgehend von der historischen Entwicklung*

Beispiele für diese Klasse sind GEBHARD (1967) und HUSKE (2000). Sie beschreiben den Bergbau von den ersten Kohlenfunden bis zum Niedergang der Montanindustrie. Wichtige Einschnitte sind die technische Entwicklung wie die Dampfmaschine, aber auch die Transportmöglichkeiten zu Wasser und auf der Schiene.

• *Ausgehend von den Lagerstätten*

Sie beschreiben zunächst die Entstehung, Art und Qualität der Kohle, die Art der Nutzung und Weiterverarbeitung, Folgeindustrien. Beispiele hierfür sind REUT-HER (1982) und das zwölfbändige Werk des VEREINS FÜR DIE BERGBAULICHEN INTERESSEN (1905).

#### **Ausgewählte Literatur zum Thema Bergbau im Ruhrgebiet**

#### **Geschichte des Bergbaus und des Ruhrgebietes**

ELMER, W.; SCHLICKAU, S.; STUBE, B. (1993): Glückauf Ruhrrevier. Sozialgeschichte, technische Entwicklung und Sprache im Ruhrbergbau. Essen

GEBHARDT, G. (1957): Ruhrbergbau. Geschichte, Aufbau und Verflechtung seiner Gesellschaften und Organisationen. Essen

HUSKE, J. (2000): Der Steinkohlenbergbau im Ruhrrevier von seinen Anfängen bis zum Jahr 2000. Werne

MUTHESIUS, V. (1943): Ruhrkohle . 1893-1943. Aus der Geschichte des Rheinisch-Westfälischen Kohlensyndikats. Essen

PFLÄGING, K. (1979): Die Wiege des Ruhrbergbaus. die Geschichte der Zechen im südlichen Ruhrgebiet. Essen

SCHULZE, W. (1998): Bewegte Zeiten. Erzählte Geschichte des Ruhrgebietes. Essen

SPETHMANN, H. (1928-1930): Zwölf Jahre Ruhrbergbau. Aus seiner Geschichte von Kriegsanfang bis zum Franzosenabmarsch. 1914-1925. Berlin (5 Bände)

SPETHMANN, H. (1933): Das Ruhrgebiet im Wechselspiel von Land & Leuten, Wirtschaft, Technik und Verkehr. Essen, 3 Bände

WÜSTENFELD, G. A. (1989): Auf den Spuren des Kohlenbergbaus. Bilder und Dokumente zur Geschichte des Ruhrbergbaus im 18. und 19. Jahrhundert. Wetter (Monographien zur Geschichte des Ruhrgebietes Schrift III)

WÜSTENFELD, G. A. (1994): Frühe Stätten des Ruhrbergbaus. Wetter, Nachdruck von 1975 (Monographien zur Geschichte des Ruhrgebietes Schrift I)

#### **Literatur speziell zur Stadt Essen**

DETERING, H. (1998): Von Abendlicht bis Zwergenmutter. 400 Jahre Bergbau in Heisingen. Essen

KRIEGER, B. (1986): 1566 – 1986. 420 Jahre Bergbau im Essener Stadtgebiet. Wirtschaft und Kammer, Heft 12, S. 1107-1115

MOHAUPT, H. (1993): Kleine Geschichte Essens. Von den Anfängen bis zur Gegenwart. Essen, 2. Auflage SCHULZE, W.; LAUBENTHAL, F. (1993): Denkmal Essen. Führer zu den historischen Sehenswürdigkeiten. Essen

STADT ESSEN, DER OBERSTADTDIREKTOR (Hrsg.) (1986): Essener Zechen. Zeugnisse der Bergbaugeschichte. Essen

#### **Bildbände zur Industriekultur und Zechen**

BIEKER, J. (1996): Industriedenkmale im Ruhrgebiet. Hamburg

HERMANN, W.; STOFFELS, J. (1959): Die Steinkohlenzechen. Ruhr-Aachen-Niedersachsen. Das Gesicht der Übertageanlagen in der zweiten Hälfte des Jahrhunderts. Essen

HÖBER, A.; GANSER, K. (Hrsg.) (1999): IndustrieKultur. Mythos und Moderne im Ruhrgebiet. Essen STREICH, G.; VOIGT, C. (1999): Zechen. Dominanten im Revier. Geschichte, Gegenwart, Zukunft. Essen, 2. Auflage

SPOHR, G. (1997): Romantisches Ruhrgebiet. Industriekultur zwischen Fachwerk und Fördertürmen. Essen

#### **Literatur zum Tourismus an der Ruhr**

GEOGRAPHISCHES INSTITUT DER RUHRUNIVERSITÄT BOCHUM; KOMMUNALVERBAND RUHRGEBIET (HRSG.) (1993): Vor Ort im Ruhrgebiet. Ein geographischer Exkursionsführer. Essen

GÜNTER, R. (2000): Im Tal der Könige. Ein Handbuch für Reisen zu Emscher, Rhein und Ruhr. Essen, 4. Auflage

KOMMUNALVERBAND RUHRGEBIET (HRSG.) (1999): Frühe Industrialisierung. Essen (Route Industriekultur, Themenroute 11)

SPOR, G.; SCHULZE, W. (1999): Schöne alte Zechen. Essen, 2. Auflage (Ausflugsziele im Ruhrgebiet) VELLING, M. (1998): Bergbauwanderwege im Ruhrgebiet. Essen

#### **Literatur mit Bestandsaufnahmen von Zechen und detaillierten Informationen zum Ruhrbergbau**

BUSCHMANN, W. (1998): Zechen und Kokereien im rheinischen Steinkohlenbergbau. Aachener Revier und westliches Ruhrgebiet Berlin

FÖHL, A. (1994): Bauten der Industrie und Technik. Bonn, Schriftenreihe des Deutschen Nationalkomitees für Denkmalschutz, Band 47

FÖHL, A.; HAMM, M. (1983): Sterbende Zechen. Berlin

GEBHARDT, G.; ROSSUM, O. van (1961): Wegweiser durch die westdeutschen Industriereviere. Ruhr-Köln-Aachen-Saar. Essen, 4. Auflage

HERMANN, W. u. G. (1994): Die alten Zechen an der Ruhr. Königstein, 4. Auflage

HUSKE, J. (1998): Die Steinkohlenzechen im Ruhrrevier. Daten und Fakten von den Anfängen bis 1997. Bochum, 2. Auflage

**Abbildung 12**: Ausgewählte Literatur zum Thema Bergbau im Ruhrgebiet Teil I

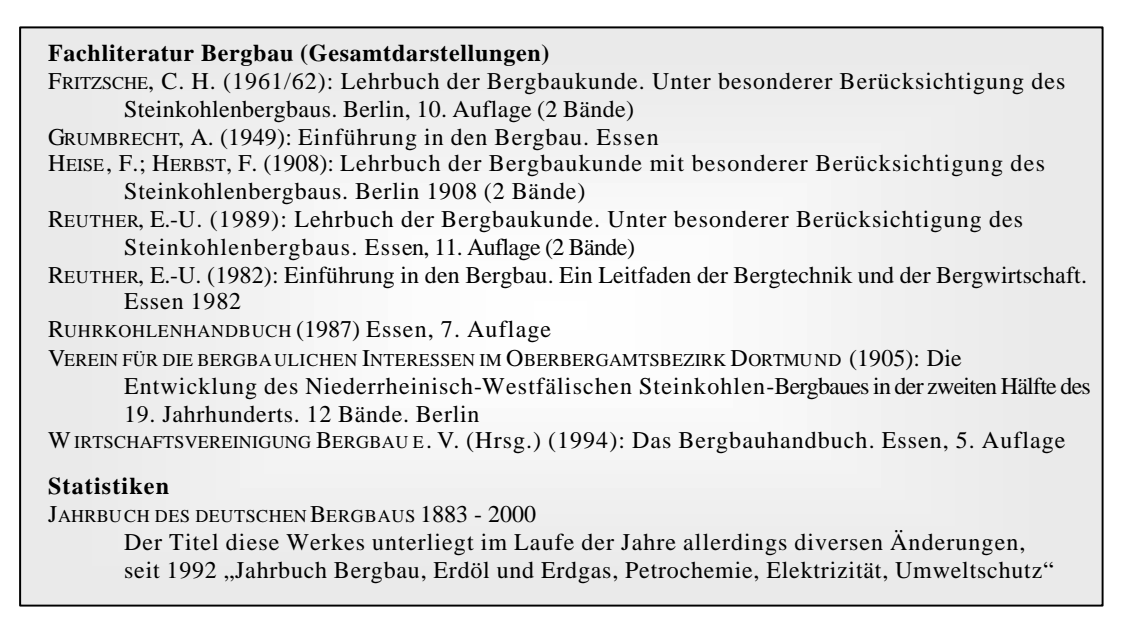

**Abbildung 13**: Ausgewählte Literatur zum Thema Bergbau im Ruhrgebiet Teil II

• *Ausgehend von den Zechen*

ne Geschichte der Stadt Essen.

Hier kann unterschieden werden zwischen Darstellungen einzelner Zechenanlagen und Gesamtdarstellungen. Zu den wichtigsten Gesamtdarstellungen zählen HUSKE (1998) und BUSCHMANN (1998). Näheres dazu im Folgenden.

- *Touristische und allgemeinere Publikationen* In diese Kategorie fallen alle Bildbände, die sich mit Industriedenkmälern und Zechen im Speziellen beschäftigen. Sie liefern hauptsächlich Fotos und nur kurze historische und technische Informationen zu den Anlagen.
- *Stadt- und Gemeindegeschichtliche Literatur* Während die bisher genannten Veröffentlichungen das gesamte Ruhrgebiet betrachten (Ausnahme einzelne Zechenanlagen), wird auch auf Stadt- und Gemeindeebene die Geschichte des Bergbaus aufgearbeitet. Für die Stadt Essen können exemplarisch die Werke von DETERING (1998), KRIEGER (1986) und der STADT ESSEN (1986) genannt werden. MOHAUPT (1993) beschreibt die allgemei-

Für die Dokumentation von Bedeutung sind vor allem die Werke von HUSKE (1998) und BUSCHMANN (1998). Diese Werke unterscheiden sich allerdings in ihren Schwerpunkten der Informationen.

HUSKE hat die umfassendste Sammlung über die im Ruhrgebiet jemals vorhandenen Zechen erarbeitet. Bei diesen Zechen kann es sich sowohl um Tiefbauzechen und Verbundanlagen als auch um einfache Stollenzechen handeln. Sie sind namentlich aufgelistet und, soweit ein Nachweis möglich war, sind Daten zur historischen Entwicklung, Fördermengen und

Beschäftigten festgehalten. Außerdem wird der Ausbau der Schachtanlagen vom Neubau einzelner Anlagenteile bis hin zum tiefer Teufen der einzelnen Schächte dokumentiert. Die Beschreibung ist rein tabellarisch (**Abbildung 14**).

BUSCHMANN dagegen dokumentiert nur solche Zechen, die in ihrer Gesamtheit oder in Teilen noch erhalten sind und unter Denkmalschutz stehen. Neben einer kurzen allgemeinen Darstellung werden die einzelnen noch sichtbaren Anlagenteile unter architektonischen und technischen Gesichtspunkten beschrieben. Die Darstellung erfolgt in Textform, unterstützt durch Fotos, Skizzen und Ausschnitten der Deutschen Grundkarte 1 : 5.000 (DGK 5) (**Abbildung 15**).

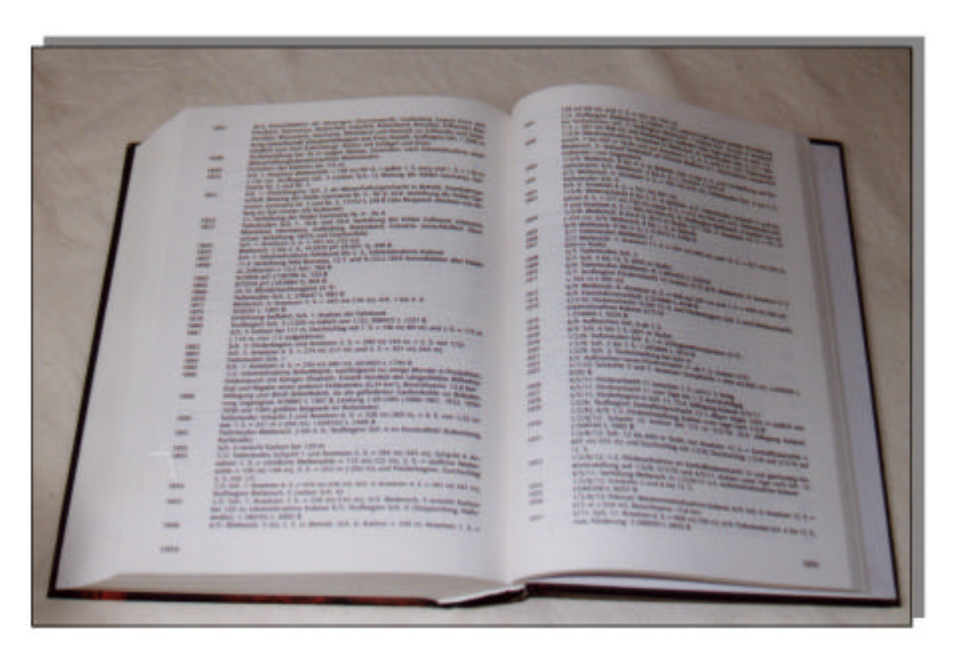

**Abbildung 14**: Daten der Zeche Zollverein (HUSKE 1998, S. 1054f)

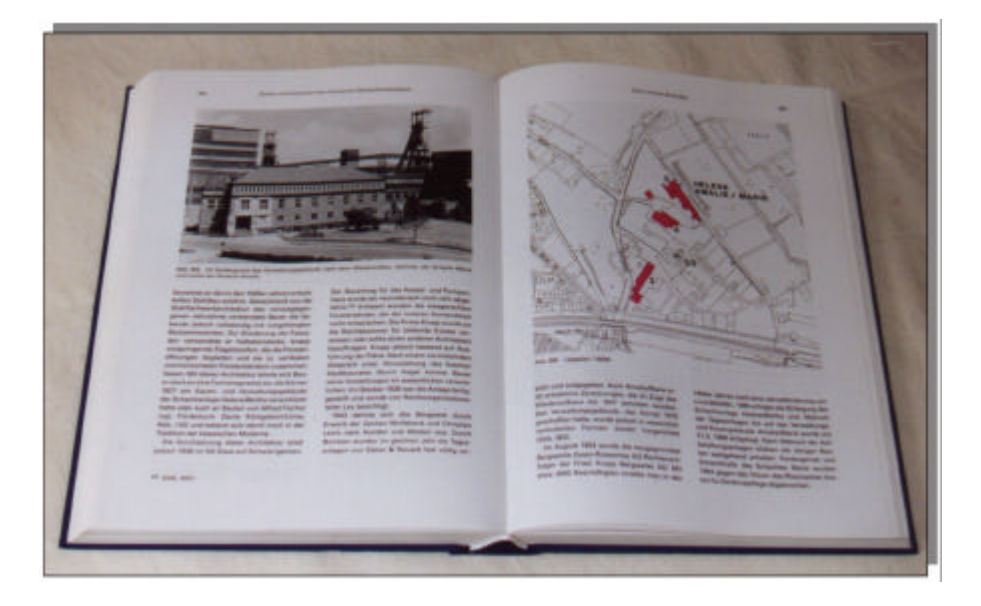

**Abbildung 15**: Beschreibung der Zeche Helene & Amalie (BUSCHMANN 1998, S. 364f)

Eine weitere wichtige Rolle für die Dokumentation des Steinkohlenbergbaus spielen Museen. Eine von BARON/SCHOTTMANN (1998, S. 67) durchgeführte Bestandsaufnahme kommt zu dem Ergebnis, dass sich 91 Museen mit dem Thema Bergbau, Steine und Erden beschäftigen. Dies ist ein Anteil von 32% der von ihnen ermittelten und zusammengestellten naturwissenschaftlichen und technischen Museen in Deutschland.

Das wichtigste dieser Museen ist das Deutsche Bergbaumuseum in Bochum. Hier werden allerdings nicht nur der Kohlenbergbau, sondern auch alle anderen Bergbauarten wie Kaliund Erzbergbau behandelt. Die Zeche Zollern II/IV in Dortmund ist zum Museum umfunktioniert worden und zeigt in einer Dauerausstellung die "Ausbildung im Ruhrbergbau". Neben der Erhaltung und Restaurierung der Zechenanlage ist es eine der wichtigsten Aufgaben des Museums, den ästhetischen und sozialpolitischen Gestaltungswillen der Erbauer und die technische Entwicklung der Zeit "lesbar" zu machen (KIFT 1999, S. 6f)

Daneben gibt es kleinere Zechen, die zu Museen umfunktioniert wurden, so z.B. die Zeche Nachtigall im Muttental. Hier führt auch ein so genannter Bergbauwanderweg auf ca. 9 km zu ehemaligen Stollen. Bild- und Erläuterungstafeln informieren den Wanderer über die zum Teil noch erhaltenen oder rekonstruierten Anlagen (**Abbildungen 16** und **17**).

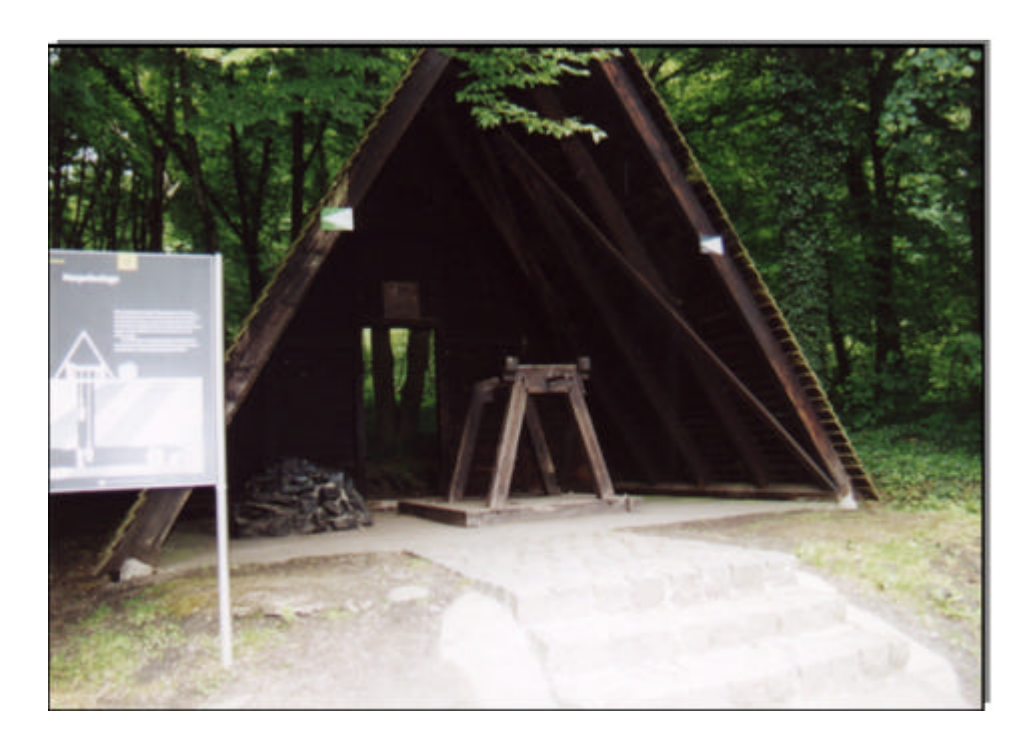

**Abbildung 16**: Haspelanlage im Muttental (Foto M.D.)

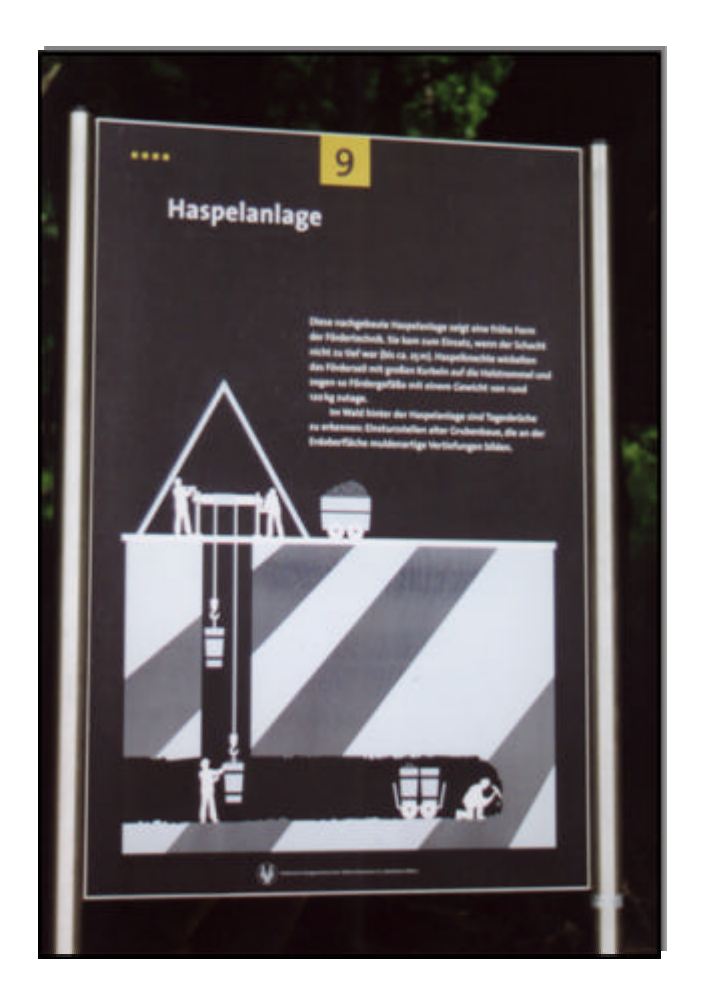

**Abbildung 17**: Erläuterungstafel der Haspelanlage (Foto M.D.)

Das Deutsche Bergbaumuseum verfügt außerdem über ein umfangreiches Archiv, das zum Teil ganze Firmenarchive der Montan- und Hüttenindustrie aufgenommen hat (BA-RON/SCHOTTMANN 1998, S. 30). Weitere kleinere, zum größten Teil private Archive finden sich im gesamten Ruhrgebiet. Viele ehemalige Bergarbeiter haben es sich zur Aufgabe gemacht, Material über "ihre" Zeche zu sammeln. Der Förderverein Bergbauhistorischer Stätten Ruhrrevier e.V. (ansässig in Witten) gliedert sich in acht Arbeitskreise, darunter der Arbeitskreis Essen. Auch hier ist ein kleines Archiv entstanden, das Literatur, Karten und Fotos über ehemalige Zechen sammelt.

Eine wichtige Anlaufstelle ist weiterhin die Bibliothek des Ruhrgebiets in Bochum. In ihr ist auch die bis 1998 in Essen ansässige Bergbau-Bücherei der Berggewerkschaftskasse aufgegangen. Hier befinden sich vor allem Schriften aus dem 19. und der ersten Hälfte des 20. Jahrhunderts. Die Themen reichen von Verkehrs-, Wirtschafts- und Sozialpolitik bis hin zu naturwissenschaftlich-technischer Literatur. Materialien einzelner Bergwerke wie Geschäftsberichte und Chroniken sind dagegen kaum vorhanden.

Mit der Zusammenstellung der Materialien für die beiliegende CD-ROM befasst sich das Kapitel 5.1.3.

Die Dokumentation des Steinkohlenbergbaus fällt auch in den Aufgabenbereich eines weiteren Fachgebietes, der des Denkmalschutzes. Die Informations- und Materialsuche zu einzelnen Zechenanlagen deckt immer wieder Begriffe wie Industriedenkmal, Industriekultur und Denkmalschutz auf. Daraus ergibt sich auch ein erstes themenrelevantes objektorientiertes Kriterium zur späteren Objektauswahl, die nach der bereits erarbeiteten Definition der multimedialen Dokumentation notwendig ist (vgl. S. 30). Steht eine Zechenanlage, oder Teile von ihr, unter Denkmalschutz, hat sie eine große Bedeutung für die Region sowohl heute im Zuge des Industrietourismus als auch während ihrer "aktiven" Zeit.

So haben Zechenanlagen wie die Zeche und Kokerei Zollverein in jüngster Zeit ein neues Licht auf das Ruhrgebiet geworfen. Unter dem Namen Industriedenkmal gelangen Zechenanlagen und andere industrielle Produktionsstätten zu neuem Ansehen, sind sogar in die Liste des Weltkulturerbes der UNESCO aufgenommen worden.

Die Dokumentation der Steinkohlenzechen im Ruhrgebiet will einen Beitrag zur regionalen Geographie des Ruhrgebietes leisten. Sie reiht sich daher in die Fülle derzeitiger Bestrebungen verschiedener Institutionen ein, die auf die Geschichte und Entwicklung dieses prägenden Wirtschaftsfaktors aufmerksam machen.

Daher erscheint es wichtig, an dieser Stelle zu erläutern, nach welchen Kriterien der Denkmalschutz seine Objekte auswählt und was sich hinter Begriffen wie Technisches Denkmal, Industriearchäologie usw. verbirgt.

Der Denkmalschutz in der Bundesrepublik Deutschland ist Aufgabe der Länder. Laut Denkmalschutzgesetz (DSCHG) sind Denkmäler definiert als "Sachen, Mehrheiten von Sachen oder Teile von Sachen, an deren Erhaltung und Nutzung ein öffentliches Interesse besteht." Dieses öffentliche Interesse an den Sachen besteht, wenn sie "bedeutend für die Geschichte des Menschen, für Städte und Siedlungen oder für die Entwicklung der Arbeits- und Produktionsverhältnisse sind und für die Erhaltung und Nutzung künstlerische, wissenschaftliche, volkskundliche oder städtebauliche Gründe vorliegen." (§2 ABS. 1 DSCHG)

In Nordrhein-Westfalen ist das Ministerium für Arbeit, Soziales und Stadtentwicklung, Kultur und Sport (MASSKS) als oberste Behörde zuständig, nachgeordnet sind die Bezirksregierungen bzw. Oberkreisdirektoren und als untere Denkmalbehörde die Gemeinden (MASSKS 1998, S. 22). Darüber hinaus beteiligen sich die Ämter für Denkmalpflege, im Ruhrgebiet also das Rheinische und das Westfälische Amt der Landschaftsverbände (MASSKS 1998, S. 22 ; FÖHL 1996, S. 30). Koordiniert werden die einzelnen Denkmalämter durch das Nationalkomitee Deutscher Denkmalpfleger und durch die Vereinigung der Landesdenkmalpfleger (BARON/SCHOTTMANN 1998, S. 42).

Im Ruhrgebiet findet sich eine besondere Art von Denkmälern. Dazu zählen Zechen- und Fördergerüste, Maschinenhallen, Hochöfen, Schleusen und Kanäle, Brücken und Hebewerke, Bahnanlagen und Arbeitersiedlungen. Zu Denkmälern wurden sie auf Grund ihrer Dokumentation der Wirtschafts-, Sozial- und Stadtbaugeschichte der Region (MASSKS

1998, S. 9f; BESCHLUSS DER KULTUSMINISTERKONFERENZ 1995, ART. 2). Dabei kommt es gerade auf den Zusammenhang dieser Bereiche an (BUSCHMANN 1998, S. 15; BA-RON/SCHOTTMANN 1998, S. 43). So gibt ein Industriedenkmal nicht nur Auskunft über technische Verhältnisse und Entwicklungen, sondern bietet auch Einblicke in die sozialen Verhältnisse der Arbeitswelt und Arbeitsbedingungen sowie in medizinische und hygienische Verhältnisse (BARON/SCHOTTMANN 1998, S. 43).

Ausgangspunkt dieser gesamtheitlichen Sicht der Industriedenkmäler ist das technische Denkmal selbst. Unter einem technischen Denkmal versteht man "einen beweglichen oder unbeweglichen Gegenstand, der aus einer abgeschlossenen Zeit und Kulturepoche stammt und als charakteristisches Wahrzeichen seiner Epoche das Verständnis für seinen Arbeitsvorgang in der ganzen Vielschichtigkeit der Industrie, des Handels, des Verkehrs und der Versorgung wachzuhalten in der Lage ist" (SLOTTA 1975, S. XI; genauso BA-RON/SCHOTTMANN 1998, S. 40; FÖHL 1987, S. 43). Dazu zählen gerade in Bezug zum Steinkohlenbergbau Maschinen, Gebäude und Produktionsstätten der Rohstoffgewinnung und Rohstoffverarbeitung (SLOTTA 1987, S. 33).

Es hat lange gedauert, bis man zu der Einsicht kam, diese Objekte seien erhaltenswert. Viele Anlagen wurden nach ihrer Stilllegung abgerissen. Ausgehend von Großbritannien beschäftigte man sich in Deutschland zur Zeit der Weimarer Republik zunächst unter architektonischen Gesichtspunkten mit der Industriearchäologie, also der Wissenschaft, die sich mit der Erforschung, Erfassung, Registrierung und Erhaltung industrieller Denkmäler befasst. Erst 1970 wurde in Nordrhein-Westfalen die Pflege industrieller Denkmäler festgeschrieben (BARON/SCHOTTMANN 1998, S. 40f). Zuvor wurde die Erhaltung der Maschinenhalle der Zeche Zollern II/IV durch eine Bürgerinitiative durchgesetzt. Erst 1981 wurde das Ministerium für Städtebau und Wohnen gegründet und der Modernisierung durch Abriss Einhalt geboten (GÜNTER 1999, S. 7f). So wurden in Nordrhein-Westfalen rund 3.500 Technik- und Industriebauten unter Denkmalschutz gestellt (Staatssekretär des Ministeriums für Arbeit, Soziales und Stadtentwicklung, Kultur und Sport des Landes Nordrhein-Westfalen DR. HANS JÜRGEN BAEDEKER, am 22. März 2000 in Essen).

Bis heute sind aber nicht alle Industriedenkmäler in gleichem Maße erfasst, weder in den jeweiligen Bundesländern noch bundeseinheitlich. Der Grund liegt zum einen im Umfang der Dokumente und Objekte und zum anderen in der dezentralen Struktur der Denkmalpflege. Vorbildfunktion haben die Niederlande, die über eine mehr als 20-bändige Übersicht verfügen mit nach Branchen sortierten Industriedenkmälern (BARON/SCHOTTMANN 1998, S. 43f).

Auf internationaler Ebene ist ,,The International Committee for the Conservation of the Industrial Heritage" (TICCIH) tätig (BARON/ SCHOTTMANN 1998, S. 42).

Zum Schlüsselbegriff wurde die Industriekultur durch die Internationale Bauausstellung (IBA) Emscher Park. Während der 10-jährigen Laufzeit (1989-1999) wurden zahlreiche Objekte saniert, umgenutzt und in Szene gesetzt. Das Buch INDUSTRIEKULTUR von Andrea

HÖBER und Karl GANSER (1999) gibt ein anschauliches Bild über Mythen und Visionen für und über das Ruhrgebiet und stellt gleichzeitig die Projekte der IBA vor.

Zu einem weiteren Höhepunkt zählt sicherlich das Jahr der Industriekultur 2000. "Es soll zeigen, dass es sinnvoll sein kann, diese Denkmäler nicht abzubrechen, sondern zu erhalten und neue Nutzungen für sie zu entwickeln. Es soll das Engagement würdigen, mit dem viele Initiativen, Vereine und Privatleute vor allem die "kleinen" Denkmäler der Industrieund Technikgeschichte betreuen*.* Dabei beschränkt sich die Kampagne nicht auf die Denkmäler der Großindustrien wie Fabriken, Zechenanlagen und Hüttenwerke; sie umfasst auch vor- und frühindustrielle Denkmäler wie Mühlen" (Ministerin für Arbeit, Soziales und Stadtentwicklung, Kultur und Sport des Landes Nordrhein-Westfalen ILSE BRUSIS, am 20. August 1999 in Waltrop). Unterstützt wurde dieses Bestreben durch zahlreiche Sonderausstellungen und Veranstaltungen im Jahr 2000, die sich mit den verschiedensten Aspekten der Geschichte des Ruhrgebietes befassten.

Inzwischen gibt es neben den Denkmalämtern weitere Initiativen, die sich für den Erhalt und Schutz von Industriedenkmälern einsetzen. Eine Übersicht dazu enthält **Abbildung 18**.

Wird in der bisher zitierten Literatur über Industriedenkmäler gesprochen, so bezieht sich dies immer auf die über Tage liegenden Einrichtungen einer Zechenanlage. Die untertägigen Einrichtungen werden nur als Ergänzung der Tagesanlagen betrachtet.

So dürften die Fördertürme immer noch das markanteste Zeichen einer Zeche sein, die inzwischen schon als Landmarken bezeichnet werden. Dieser aus dem amerikanischen stammende Begriff ist vor allem durch die IBA in den Sprachgebrauch des Ruhrgebiets eingezogen. Wenn damit auch nicht der direkte Bezug zum Denkmalbegriff gegeben ist, so drückt er doch deutlich die Besonderheit der architektonischen und technischen Anlagen aus. Gleichzeitig bezeichnen Landmarken im Ruhrgebiet moderne Inszenierungen von Objekten, die bewusst auf die prägende Vergangenheit der Region hinweisen sollen. Hier sei nur auf den sog. Tetraeder auf einer Halde in Bottrop hingewiesen, auch "Haldenereignis Emscherblick" genannt. (vgl. dazu RINGBECK 1999, S. 34).

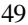

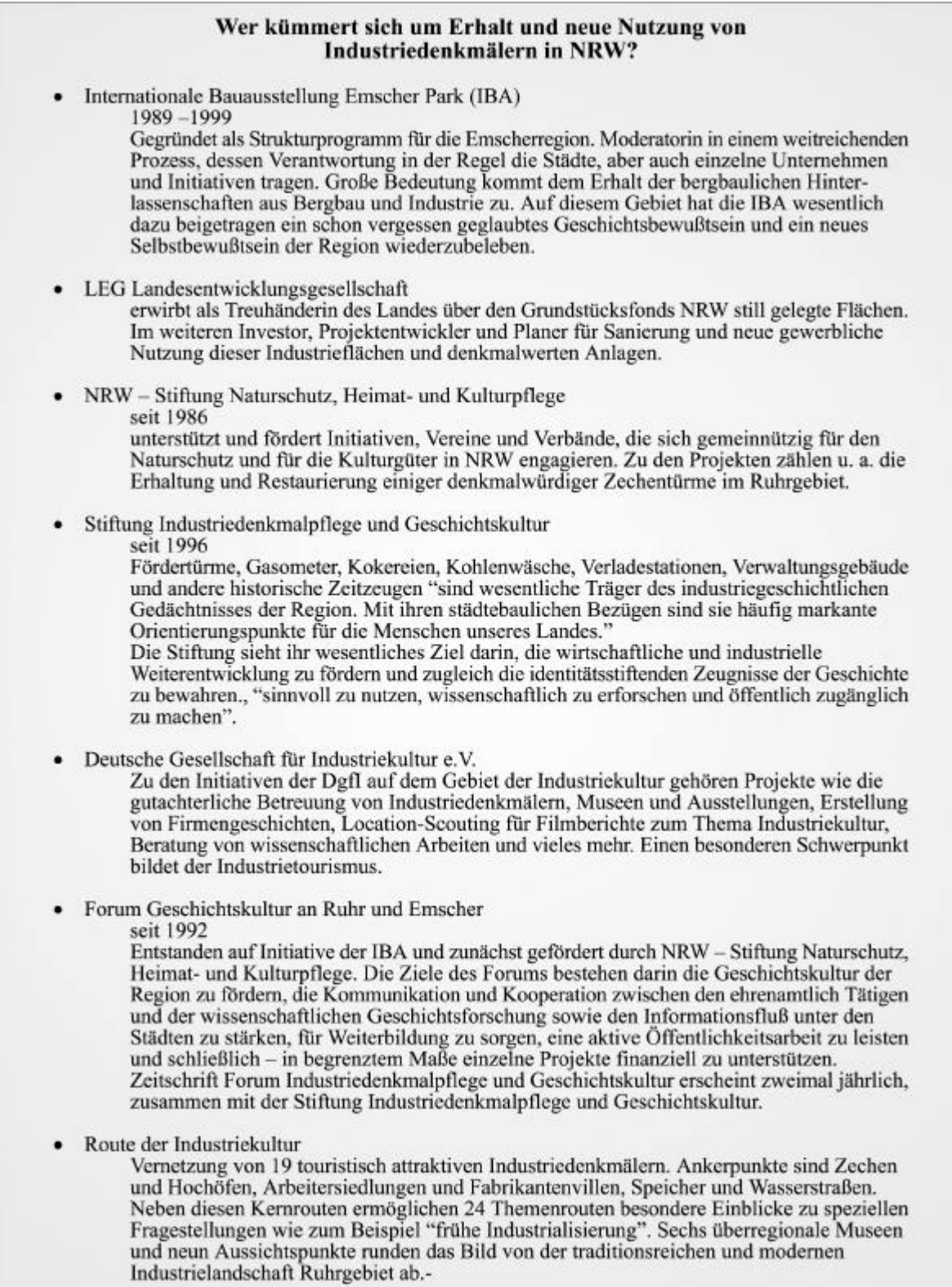

**Abbildung 18**: Institutionen zum Erhalt von Industriedenkmälern (nach MASSKS 1999, S. 4 und S. 79; BARON/SCHOTTMANN 1998, S. 92)

## **3.3 Steinkohlenbergbau und Kartographie**

In welcher Form wurde der Bergbau bisher kartographisch dokumentiert? Dazu muss unterschieden werden zwischen bergbehördlichen Kartenwerken und kartographischen Darstellungen in bisherigen Veröffentlichungen und Dokumentationen.

## Bergbehördliche Kartenwerke

Die Oberste Bergbehörde wird vertreten durch das Ministerium für Wirtschaft und Mittelstand, Technologie und Verkehr (MWMTV). Darauf folgte bisher als Obere Landesbehörde das Landesoberbergamt NRW (LOBA NRW), das die eigentliche Bergaufsicht führt (WELZ 1999, LOBA 2000). Seit dem 01.01.2001 werden die Aufgaben allerdings von der Bezirksregierung Arnsberg übernommen, und das LOBA ist aufgelöst (BEZIRKSREGIE-RUNG ARNSBERG 2001). Zu diesen Aufgaben gehören unter anderem die Beurteilung raumbezogener bergbaulicher Planung, Abwehr von Gefahren aus verlassenen Grubenbauen, Dokumentation von Bergbau-Altlast-Verdachtsflächen und auch das Markscheidewesen. Darunter ist die Festlegung, Vermessung und kartographische Dokumentation des Bergwerkseigentums, der Grubenbaue und Übertage-Betriebe (LOBA 2000) zu verstehen. Bis 1990 wurde die Bearbeitung der 3170 Kartenblätter fast ausschließlich in analoger Form ausgeführt. Die zu den bergbaulichen Objekten gehörigen Fachinformationen wurden nahezu ausschließlich in separaten Listen, Karteien und Akten gesammelt (WELZ 1999, S. 26). **Abbildung 19** gibt einen Überblick über die bergbehördlichen Kartenwerke.

Die bergbehördlichen Kartenwerke bilden die Arbeitsgrundlage bei der Bearbeitung raumbezogener Fragestellungen. Folgende Kartenwerke werden geführt:

- Mutungsübersichtskarte (1:25.000, 1:10.000, 1:4.000)
- · Berechtsamskarte (1:25.000, 1:5.000)
- Karte der bergbaulichen Flächen (1:10.000, 1:5.000)
- Karte der Tagesöffnungen des Bergbaus (1:25.000, 1:5.000)
- Karte "Tagesbrüche, Oberflächennaher Abbau, Nicht-bergbauliche Tagesöffnungen"  $(1:5.000)$
- · Übersichtskarte der Bergbau-Altlast-Verdachtsflächen (1:25.000)

Ergänzt werden die o.a. Kartenwerke durch folgende Übersichtskarten:

- Übersichtskarte der Bergamtsbezirke und Verwaltungsgrenzen 1:300.000
- Übersichtskarte der Bergamtsbezirke auf Grundlage der Übersichtskarte Nordrhein-Westfalen 1:300.000
- Übersichtskarte der unter Bergaufsicht stehenden Gewinnungsbetriebe und Tagesbetriebe 1:300.000
- Übersichtskarte der unter Bergaufsicht stehenden sonstigen Betriebe 1:300.000
- Übersichtskarte der Betriebe im Abschlußverfahren 1:300.000
- Übersichtskarte "Erlaubnisfelder, Bewilligungsfelder, Bergamtsbezirke, Verwaltungsgrenzen 1:300.000"
- Übersichtskarte der Quarzsand- und Quarzkiesbetriebe im Bereich der Bergaufsicht Nordrhein-Westfalen 1:300.000
- Übersichtskarte der Fernleitungen 1:100.000

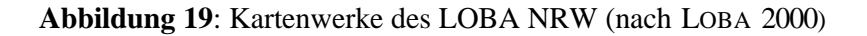

In den Jahren 1994-1998 erfolgte der Aufbau eines GIS unter Verwendung des Programmpaketes ALK-GIAP. Daraus resultierten diverse Fachanwendungen wie eine Datei der Tagesbrüche oder auch das "Informationssystem Altlasten NRW". Darüber hinaus wurde ein Konzept für ein Bergbau-Informationssystem (BIS) erstellt, das der Erfassung, Verwaltung, Analyse und Präsentation von Geometrie- und Fachdaten bergbaulicher und anderer Objekte dienen soll. Eine genaue Auflistung der Datenbasis des BIS gibt WELZ (1999, S. 29).

Neben dem LOBA haben aber auch andere Institutionen des Bergbaus GIS-Systeme eingeführt. So hat die Ruhrkohle AG (RAG) schon in den 70er Jahren Konzepte zum Aufbau eines dreidimensionalen, interaktiven Systems mit graphischen Möglichkeiten zur Darstellung des Bergwerksbetriebes und zur Projektion der Lagerstätten erarbeitet, das in den folgenden Jahren auf allen Bergwerken eingesetzt wurde (KEUNE/PLÜMER 1992, S. 258; dazu auch KEUNE/SIMON 1995).

Bei der Deutschen Steinkohle AG (DSK) werden heute GIS-Systeme in einem weiten Feld eingesetzt wie Raumordnung und Landesplanung, Umweltschutz und -vorsorge, Dokumentation von Betriebseinrichtungen, gesetzliche Riß- und Kartenwerke und Bergschadensbearbeitung und -analyse (DEUTSCHMANN/FRECKMANN 1999, S. 32)

Neben der Dokumentation und Visualisierung von Lagerstätten, bergmännischen Grubenbauen und Tagebauen ist heute die dreidimensionale Darstellung der Geodaten besonders wichtig (JAKOB 1999, S. 10). Die TU Clausthal hat dazu ein dreidimensionales Baugeologisch-Geotechnisches Informationssystem (BAGIS) entwickelt. Die Datenausgabe kann in unterschiedlichen Formen erfolgen, wie Raummodelle, Schnitte oder Kartendarstellung oder speziellen fachspezifischen Diagrammen. Dies bietet die Möglichkeit, Zusammenhänge zwischen dem geologischen Untergrund und dem Tunnelbauwerk in ihrer Gesamtheit zu betrachten und zu bewerten (SCHÖTTLER/BUSCH 1999, S. 12f).

## Kartographische Darstellungen in bisherigen Veröffentlichungen

In den bisherigen Veröffentlichungen, wie sie im vorangegangenen Kapitel 3.2 vorgestellt wurden, finden sich nur wenige kartographische Darstellungen. Beispiele zu den im folgenden genannten Werken befinden sich im **Anhang VI**.

- HERMANN (1994) fügt seinem Buch eine Karte hinzu, die bereits in einer früheren Arbeit verwendet wurde (HERMANN/STOFFELS 1959). Hier ist immerhin eine grobe regionale Einordnung der Zechenanlagen möglich. Außerdem enthält das Buch eine Karte der Grubenfelder um 1920. Durch die Dichte der Informationen wird an einigen Stellen die Lesbarkeit erschwert. Die Karte bietet nur einen Überblick, da die Grenzen durch den kleinen Maßstab nicht genau erfasst werden können.
- Eine Abfolge von Karten zur Verbreitung des Bergbaus im Ruhrgebiet haben ELMER et al. (1993) abgebildet, doch unterliegen diese Karten einer starken Generalisierung.
- Einziges herausstechendes Beispiel für eine kartographische Dokumentation sind GEB-HARD/ROSSUM (1961). Sie haben für jede Zeche mit ihren einzelnen Schächten die Adressen zusammengestellt und die Anfahrt beschrieben. Hinzu kommen zahlreiche Karten im Maßstab 1 : 75.000, dazu eine Übersichtskarte im Maßstab 1 : 150.000. Leider wurde die Ausgabe von 1961 nicht mehr aktualisiert.
- BUSCHMANN (1993) verwendet in seinem Werk Ausschnitte der DGK 5, um denkmalgeschützte Gebäude zu lokalisieren. Die Detailerkennbarkeit ist daher sehr hoch, doch fehlt ein räumlicher Gesamtüberblick. Wenn vorhanden, werden auch Ausschnitte aus historischen Karten und Flözkarten abgebildet.
- Verschiedene Gesamtdarstellungen über das Ruhrgebiet bilden Karten über die Standorte der Zechen ihrer Zeit ab. Dazu sollen diese Karten über die Fördermengen Auskunft geben. Die Karte von WIEL (1963) kann allerdings nicht als lesbar bezeichnet werden. Die Darstellung von DEGE (1983) lässt schon eher Aussagen über Verbreitung und Fördermengen zu.
- Die Jahrbücher des Bergbaus enthalten erst seit den letzten Jahren Karten über Abbaugebiete. Sie sind in kleinen Maßstäben angelegt und stellen hauptsächlich Verbreitungsgebiete dar.
- Die Deutsche Steinkohlen AG bildet auf ihren Internetseiten Karten der Bergbauregionen Ruhrgebiet, Saarland und Ibbenbüren ab. Darüber hinaus werden Karten der einzelnen Bergwerke gezeigt. Die Karten vermitteln lediglich einen Überblick und eine grobe räumliche Einordnung.

## Sonstige kartographische Darstellungen

Neben den Karten in bergbaulich oder Ruhrgebiets bezogenen Darstellungen wurden von verschiedenen Institutionen einzelne Thematische Karten herausgegeben. Diese unterlagen allerdings keiner kontinuierlichen Fortführung. Beispielhaft lassen sich folgende Karten nennen (zur Bibliographie vgl. **Anhang III**):

- Eine komplexe Karte des Ruhrreviers ist im Pilotband des Nationalatlas der Bundesrepublik Deutschland abgebildet. Der Maßstab 1 : 540.000 lässt keine exakte Lokalisierung zu. Eine digitale Version liegt nicht vor.
- Der geschichtliche Atlas der Rheinlande verfügt über eine Karte zum Thema Entwicklung von Bergbau, Industrie und Energie. Dargestellt werden Zechenstandorte in Abhängigkeit von Gründungs- und Schließungszeitraum. Die Nordwanderung der Kohlenfelder ist durch Flächenfarben in vier Stufen dargestellt. Im Maßstab 1 : 200.000 lassen sich die Zechen allerdings nicht genau lokalisieren.
- Die Karte "Die fördernden Zechen im Ruhrkohlengebiet" als Teil des Nordrhein-Westfalen-Atlas gibt Auskunft über die Kohlenförderung (incl. Angabe der Kohlenart) und Belegschaft der einzelnen Zechen. Im Maßstab 1 : 100.000 ist die Lage der Zechen im Stadtgebiet nur ungefähr zu erkennen. Eine Nebenkarte im Maßstab

1 : 400.000 stellt die Nordwanderung des Bergbaus im Ruhrgebiet durch drei verschiedene Flächenfarben dar.

- Die Karte der Lagerstätten des Deutschen Planungsatlas gibt über die Standorte der einzelnen Zechen keine Auskunft.
- Die Karte "Steinkohle" des Deutschen Planungsatlas zeigt die Lage der Zechen und Schachtanlagen 1972 im Ruhrgebiet (Maßstab 1 : 200.000). Diese Zechenanlagen sind differenziert in fördernde, stillgelegte, zusammengelegte und Verbundbergwerke. Darüber hinaus gibt die Karte Auskunft über die Fördermengen und Art der geförderten Kohlen. Für die Kokereien wird die Menge des produzierten Koks angegeben. Es können darüber hinaus Informationen über die Folgewirtschaft auf Flächen stillgelegter Zechen (bis 1972) und die dem Bergbau zugehörigen Infrastruktureinrichtungen entnommen werden. Neben dieser komplexen Darstellung werden weitere Karten abgebildet: die Kohlenwirtschaft im Aachener Steinkohlenrevier (1 : 200.000), der Kohlengürtel in Nordwest-Europa (1 : 1.500.000), der Strukturwandel im Bereich der Rheinschiene (1 : 125.000), die Eigentumsverhältnisse (1 : 400.000) und die Zechenbelegschaft (1 : 400.000).
- Der Atlas zur Raumentwicklung berücksichtigt die Steinkohlenwirtschaft lediglich im Rahmen einer Darstellung der verschiedenen Energieträger. Abgebildet wird in einem Maßstab von 1 : 3 Mio. die Bruttoleistung (in MW) der öffentlichen und industriellen Kraftwerke.

Zusammenfassend lässt sich feststellen, dass im bergbehördlichen Bereich und bei den Institutionen des Bergbaus eine kartographische Dokumentation erfolgt. Der Einsatz moderner Techniken (GIS) wird vorangetrieben.

Aus der Betrachtung der allgemeinen Veröffentlichungen wird allerdings auch deutlich, dass ein erheblicher Mangel an differenzierten und lesbaren kartographischen Darstellungen besteht. Die Beschreibungen der Zechen und ihrer Lage beschränken sich auf verbale Angaben und die Zuordnung zu Stadtteilen. Eine lückenlose kartographische Dokumentation der Lage der Zechen über den gesamten Zeitraum des Ruhrbergbaus ist nicht abfragbar.

Ein erster Schritt zur Beseitigung dieses Mangels ist die Erarbeitung eines "Bergbauatlas". Der Förderverein Bergbauhistorischer Stätten Ruhrrevier e.V. hat dieses Vorhaben initiiert, derzeit beschränkt sich die Arbeit allerdings auf den Arbeitskreis bzw. das Stadtgebiet von Essen.

In diesem Atlas, der zunächst in analoger Form erscheinen soll, werden in Einzelkarten alle Tagesbrüche eingetragen. Ergänzt werden diese Karten durch zusätzliche textliche Erläuterungen. Grundlage der Erfassung sind die Karten der Tagesöffnungen des LOBA im Maßstab 1 : 5 000. Die Genauigkeit der Karten liegt bei +/- 10 m. Laut Aussage des Arbeitskreises treten während der Bearbeitung allerdings immer wieder Unstimmigkeiten mit bisherigen Veröffentlichungen und historischen Dokumenten auf. Für die neue Kartierung wird auf den amtlichen Stadtplan der Stadt Essen zurückgegriffen, dieser liegt in digitaler Form vor. Die Stadt Essen stellt ihre Software GAUSZ zur Verfügung, die es ermöglicht, die Tagesöffnungen als Punktsignatur und eine Beschriftung in die Kartengraphik einzufügen. Die Graphik ist verknüpft mit einer Tabelle der Koordinaten der Tagesbrüche. **Abbildung 20** zeigt einen Ausschnitt aus dem südlichen Essen.

Die Veröffentlichung des Atlasses ist für das Jahr 2002 geplant mit einer Auflage von 1000-2000 Stück, und der Vertrieb soll über den Buchhandel erfolgen.

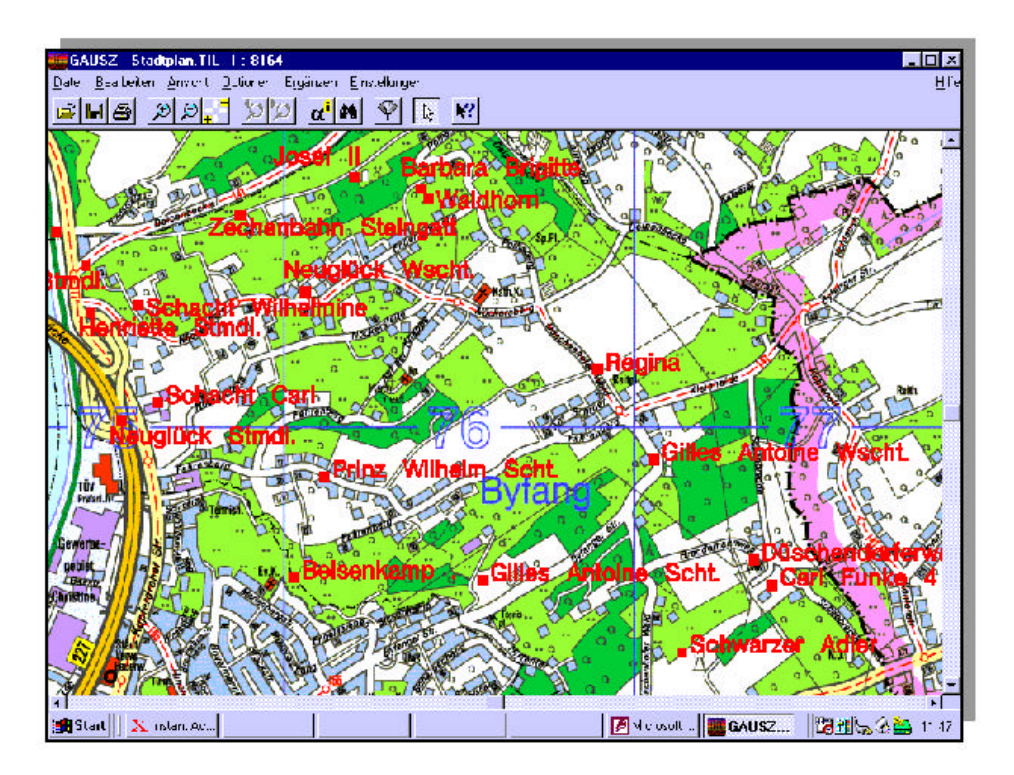

**Abbildung 20**: Ausschnitt des zukünftigen Bergbauatlases (ScreenShot K. Rabas)

Der amtliche Stadtplan sowie historische Stadtpläne der Stadt Essen stehen jedem Interessierten durch die CD-ROM "Essen zeigt sich" zur Verfügung. Auch damit ist es dem Nutzer möglich, individuelle Eintragungen im Stadtplan vorzunehmen. Das Programm GAUSZ ermöglicht ihm außerdem ein Zoomen, Messen von Distanzen und eine Koordinatenbestimmung. Eine Verknüpfung mit einer Datenbank ist allerdings in dieser Version nicht möglich!

### **3.4 Steinkohlenbergbau und Multimedia**

Zur Präsentation des Ruhrbergbaus werden zunehmend auch multimediale Darstellungsformen eingesetzt. Erste Ansätze von CD-ROM Produktionen, 3-dimensionalen Ansichten und Animationen sind vorhanden.

Außerdem soll an dieser Stelle auch das Internet mit einbezogen werden, denn gerade hier nutzen viele Privatpersonen, aber auch Unternehmen und Verbände die Möglichkeit, sich der Öffentlichkeit zu präsentieren und auf ihre Anliegen aufmerksam zu machen. Daher wurde eine Internetrecherche über den Steinkohlenbergbau durchgeführt.

### Internetdarstellungen

Eine umfassende Liste mit Links zum Thema Bergbau befindet sich in **Anhang IV**. Darunter fallen nicht nur Homepages von Privatpersonen, sondern auch Institutionen und Verbände des Bergbaus, genauso wie Museen und Ausbildungsstätten.

Ein besonderes Interesse galt aber den Privatpersonen (zumeist Beschäftige des Bergbaus), die eine eigene Homepage betreiben und dort vom Bergbau allgemein oder auf ihrer Zeche berichten. Das Layout der Seiten ist vielfältig. Teilweise sind sie sehr bunt und nicht immer übersichtlich gestaltet, sondern demonstrieren die Experimentierfreude der Bearbeiter. Die meisten Seiten beschränken sich auf die Darstellung in Form von Texten und Fotos. In einigen Fällen wird Ton verwendet, um traditionelle Bergbaumusik zu vermitteln. Die aufgegriffenen Themen reichen von der Geschichte des Ruhrbergbaus über einzelne Bergwerke bis hin zur Entstehung von Kohle und Ansichten unter Tage. Die thematischen Darstellungen bleiben zumeist sehr oberflächlich, Graphiken und Blockbilder sind nicht selbst erzeugt, sondern aus Vorlagen eingescannt. Die Strukturierung der Themen wird nicht konsequent verfolgt und richtet sich stark nach den persönlichen Interessen der Bearbeiter.

Die Internetseiten werden außerdem genutzt, um den Erhalt des Bergbaus zu propagieren. Dafür werden Gästebücher oder Diskussionsforen angeboten.

#### Virtuelles Bergwerk

Die übrigen Internetseiten zum Thema Bergbau stellen die Unternehmen, Verbände und ähnliches in ihren Aufgaben und Zielen dar, thematische beschreibende Inhalte bieten sie allerdings nicht. Eine einzige Ausnahme bildet die Deutsche Steinkohle AG (DSK). Auf ihren Seiten gibt es einen Link zum sog. "virtuellen Bergwerk". Am unteren Bildrand können verschiedene Kapitel aufgerufen werden. Unter der Rubrik "Bergwerk" öffnet sich eine Ansicht einer oberirdischen Schachtanlage. Durch Mausklick auf einen Button kann die Ansicht aufgeklappt werden, und es erscheint die Ansicht wie in **Abbildung 21**.

Verschiedene Maschinen können aufgerufen werden, wie ein Walzenschrämlader oder ein Kohlenhobel. Durch einen Mausklick ist es möglich, die Maschine in Bewegung zu bringen, sodass sich z.B. die Tragarme des Walzenschrämladers nach oben und unten bewegen (**Abbildung 22**). In den anderen Rubriken kann z.B. ein Video aufgerufen werden, das

zusätzlich eine gesprochene Erläuterung enthält. In jeder Rubrik können "Infos" abgerufen werden (**Abbildung 23**).

Erstellt wurde die Anwendung von der Ruhrkohle AG (RAG) 2000 unter Verwendung vom Macromedia Flash. Seit Herbst 2001 kann die Anwendung auch als CD-ROM bei der DSK angefordert werden.

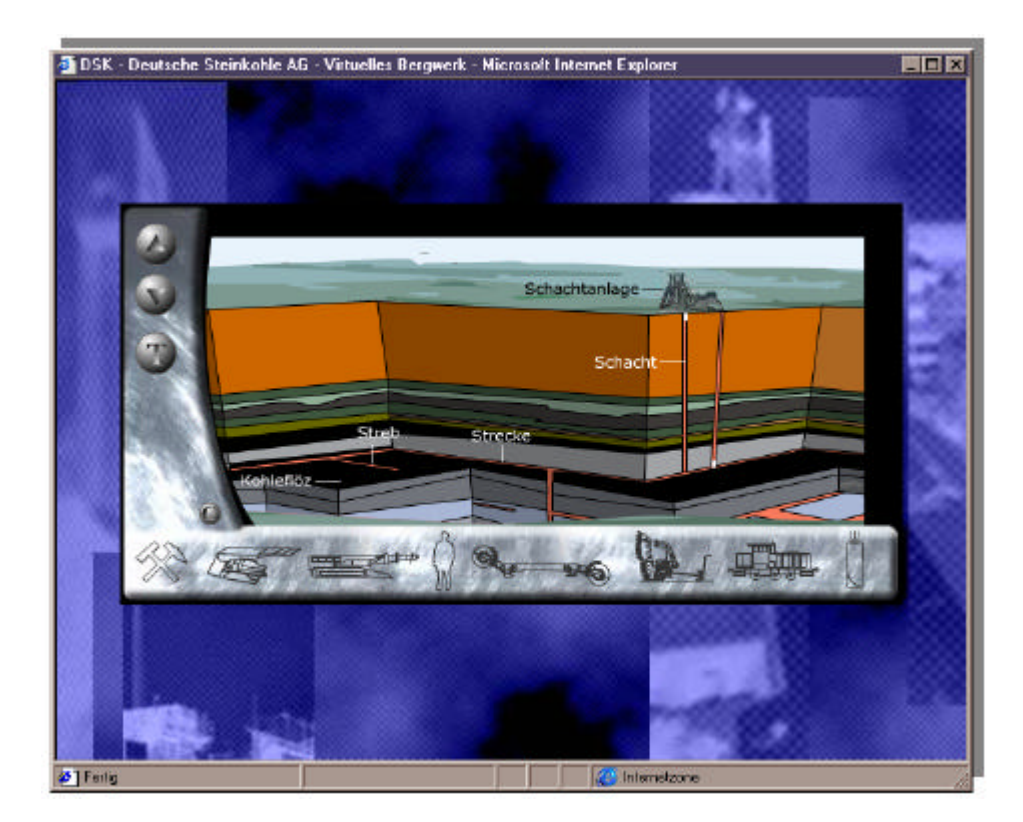

**Abbildung 21**: Aufgeklapptes Bergwerk (http://www.deutsche-steinkohle.de/virtuelles\_bergwerk/index.htm)

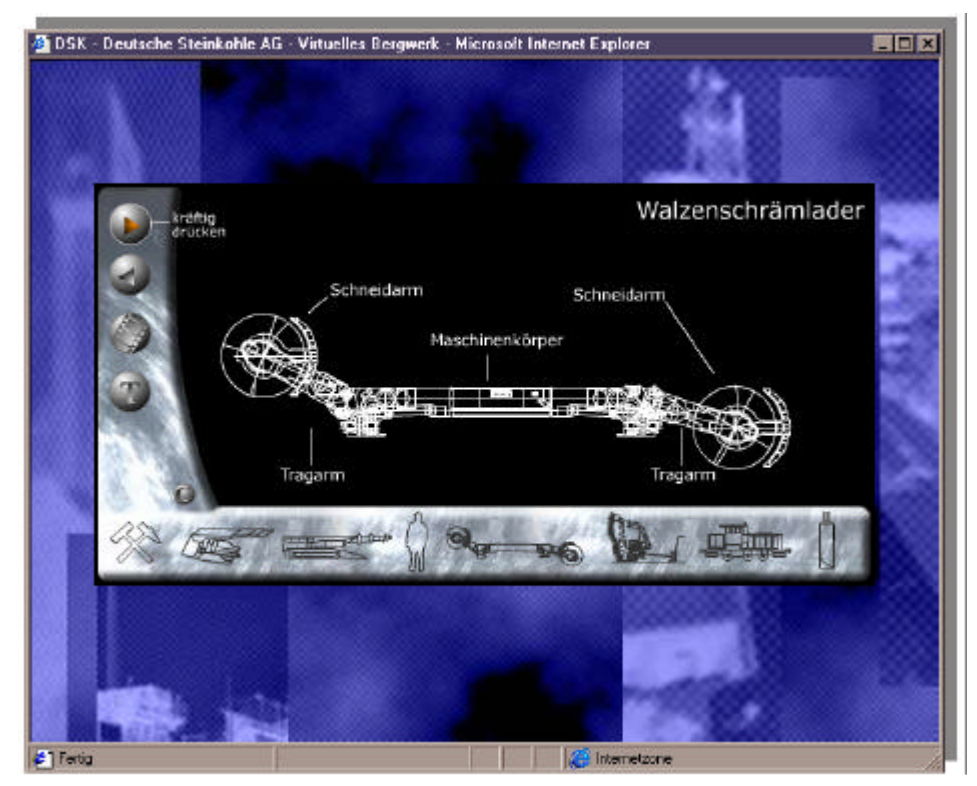

**Abbildung 22**: Walzenschrämlader. Durch Drücken der Buttons am linken Bildrand können die Arme auf und ab bewegt werden. (http://www.deutsche-steinkohle.de/virtuelles\_bergwerk/index.htm)

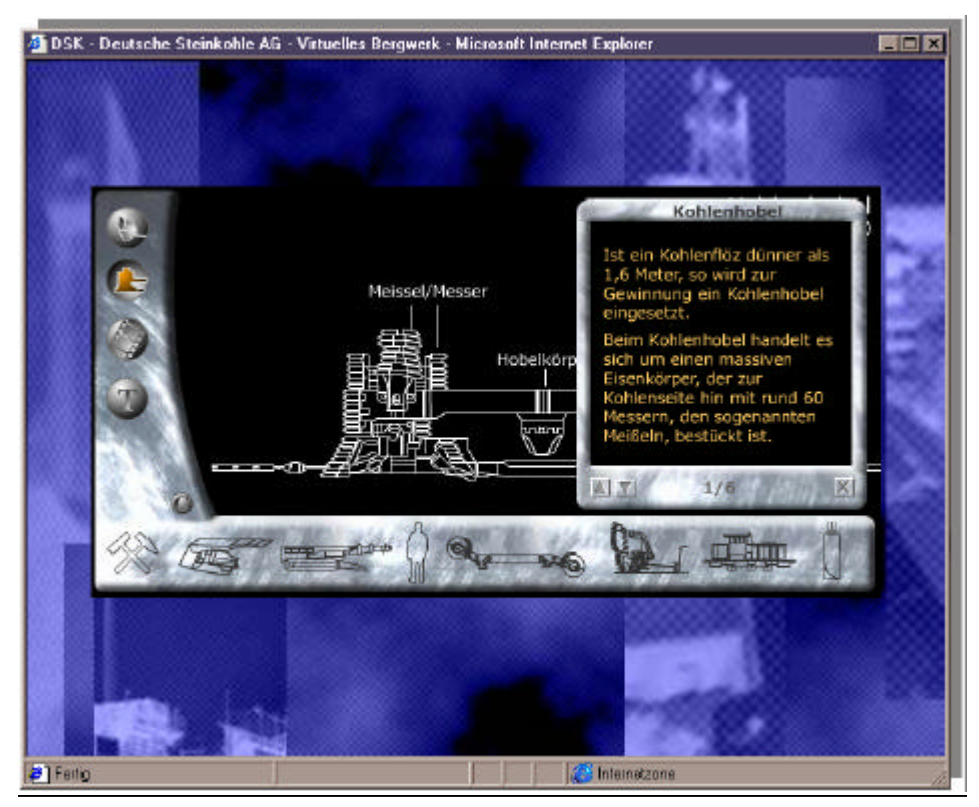

**Abbildung 23**: Erläuterungen zum Kohlenhobel. Informationen können zu jeder Rubrik eingeblendet werden. (http://www.deutsche-steinkohle.de/virtuelles\_bergwerk/index.htm)

### 3-D-Modell der Zeche Zollverein

Die Stadt Essen vertreibt in einer zweiten Auflage einen aktuellen Stadtplan, zusammen mit zahlreichen historische Stadtpläne, in Form einer CD-ROM. Zusätzlich befinden sich auf der CD alte Stadtansichten und aktuelle Luftbilder. Eine besondere Zugabe stellt die 3- D-Animation der Zeche Zollverein dar. **Abbildung 24** zeigt die Startansicht und die Steuerungseinheiten am linken und unteren Bildrand. Die Navigation durch dieses 3-D-Modell ist nach Ansicht der Autorin sehr nutzerunfreundlich. Zum einen kann die Bedeutung der einzelnen Buttons nicht genau nachvollzogen werden, zum anderen gelingt die eigentliche Navigation durch das Bild nur mit viel Übung. Eine Anleitung zur Bedienung ist nicht vorhanden.

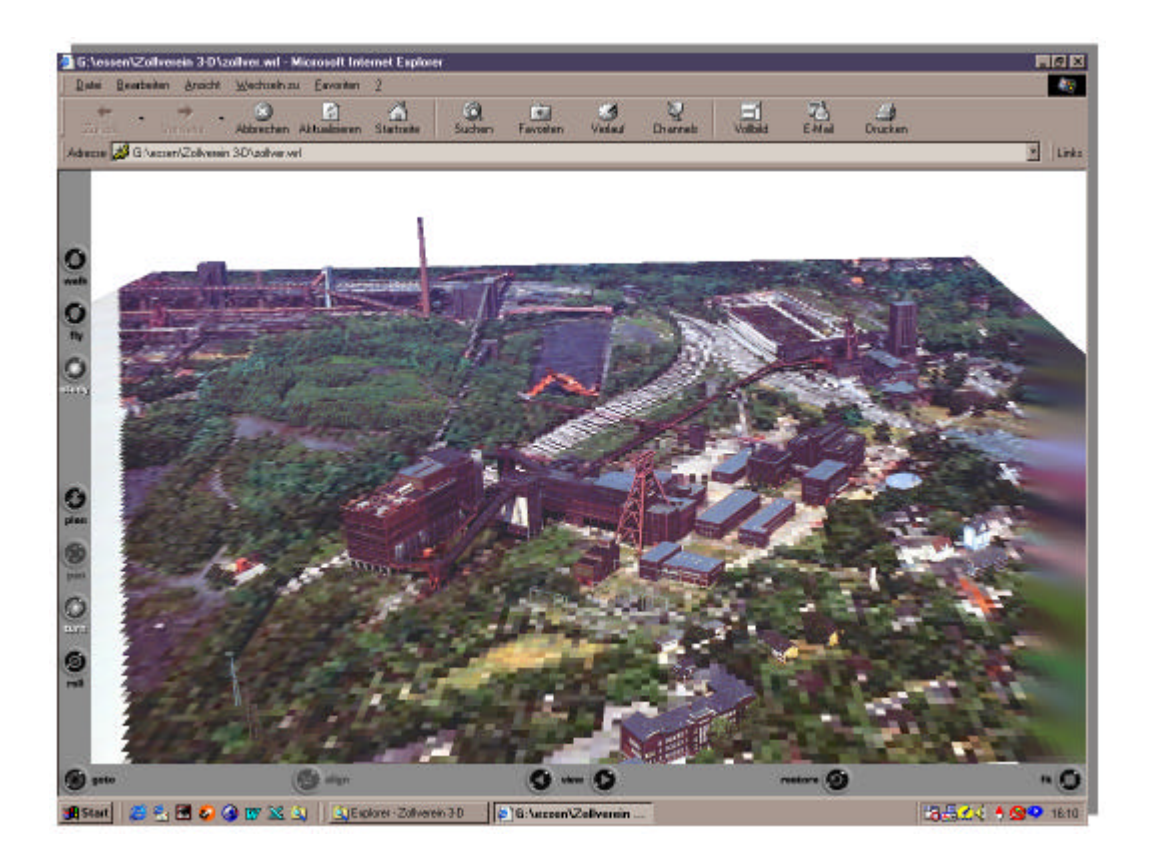

**Abbildung 24**: 3-D-Modell der Zeche Zollverein

#### Deutsches Bergbau-Museum Bochum multimedial

Im Eingangsbereich des Bergbaumuseums befindet sich seit 1997 ein Besucherterminal, das mittels eines Touchscreens dem Besucher einen Überblick über das Museum verschafft. Es kann gewählt werden zwischen den Themen "Das Museum", "Die Geschichte", "Das Kurzporträt" und "Die Spiele" (vgl. **Abbildung 25**, oben).

Im Themenbereich des Museums kann sich der Nutzer durch die einzelnen Hallen des Museums bewegen oder Themen aus einem Register auswählen. Des Weiteren hat er die Möglichkeit, einen Einblick in das Anschauungsbergwerk zu nehmen. Dazu können aus einem Plan bestimmte Punkte ausgewählt werden (**Abbildung 25**, Mitte). Ein separates Kapitel über das Fördergerüst steht zur Auswahl, genauso wie ein Einblick hinter die Kulissen des Bergbaumuseums. Dort werden die einzelnen Abteilungen vorgestellt wie die Bergbautechnik und das Institut für Montanarchäologie, aber auch das Bergbauarchiv und die Photogrammetrie.

Das Menü "Geschichte" behandelt die Geschichte des Museums, nicht die des Ruhrgebietes. Das Kurzporträt gibt eine Einführung in die Komponenten und die Bedienung des Systems. Die Spiele sind vorrangig für Kinder konzipiert.

Außer im Kurzporträt (und natürlich im Menü "Spiele") werden die Informationen durch Bilder und Graphiken dargestellt, dazu hört der Nutzer einen gesprochenen Text, der gleichzeitig unter den Bildern erscheint. **Abbildung 25** (unten) zeigt eine typische Informationsseite. Im Kapitel des Anschauungsbergwerkes sind zusätzlich Videosequenzen eingefügt.

Hergestellt wurde die Anwendung, die auch als CD-ROM erhältlich ist, mit der Software Toolbook.

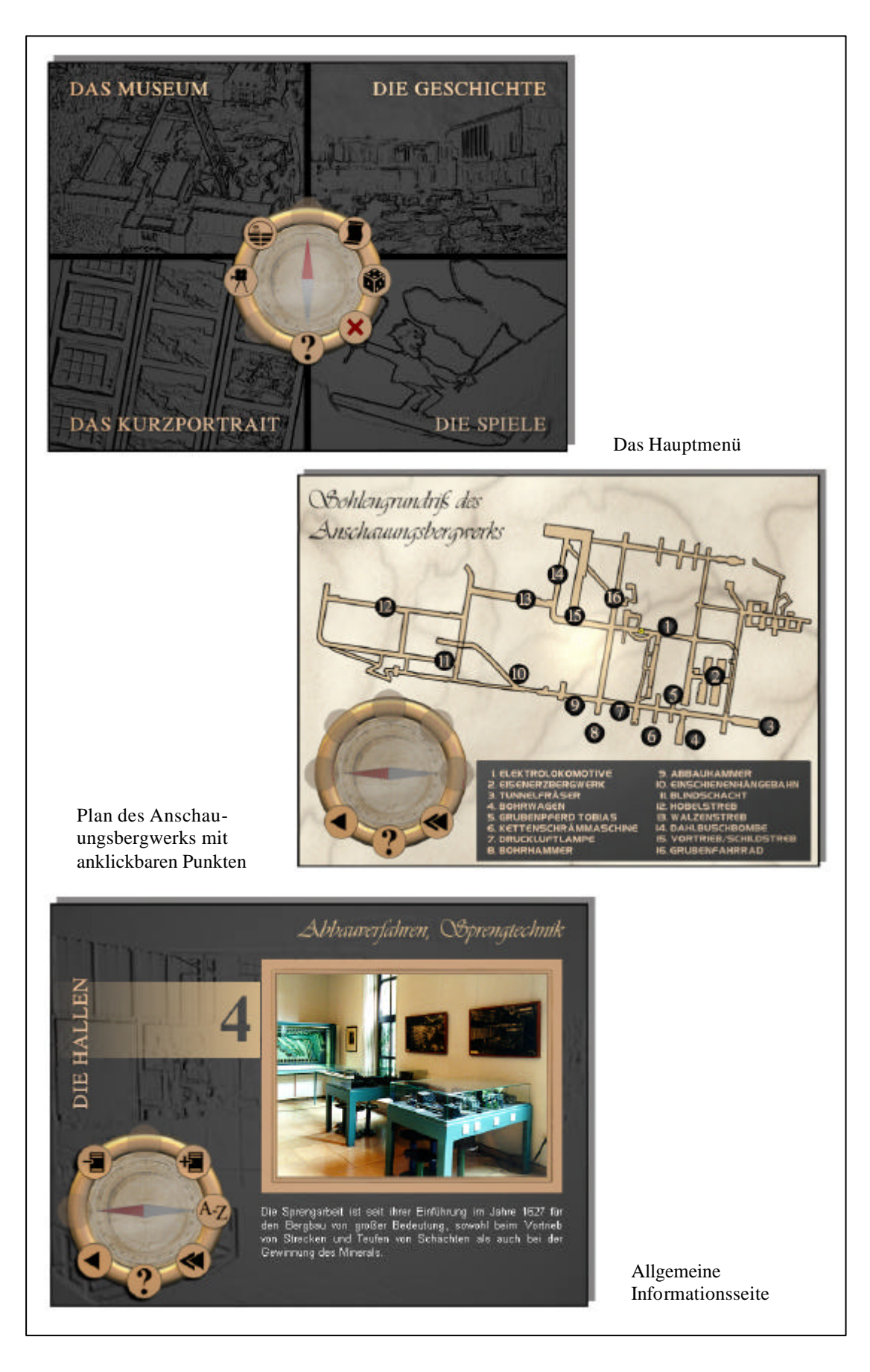

**Abbildung 25**: Beispiele aus der Anwendung des Bergbau-Museums.

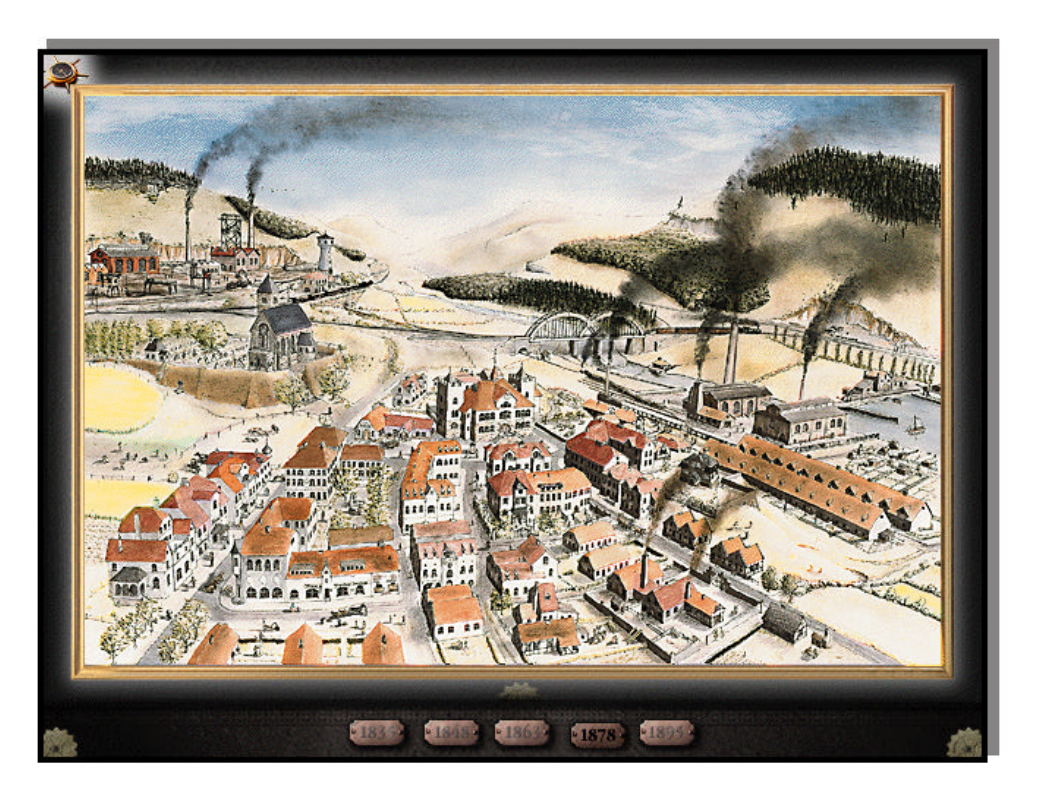

**Abbildung 26**: Ansicht der fiktiven Gemeinde Hochkirchen 1878

#### Zeitalter der Industrialisierung

Im Cornelsen Verlag ist eine CD-ROM Anwendung erschienen, die zwar nicht direkt den Steinkohlenbergbau, sondern die Industrialisierung im Allgemeinen behandelt, darunter aber auch Kapitel zur Kohle beinhaltet.

Der Nutzer erhält einen Einstieg in das System durch eine fiktive Panoramalandschaft. Diese verändert ihr Aussehen entsprechend dem gewählten Zeitabschnitt vom Dorf zur Kleinstadt (**Abbildung 26**). In dieser Ansicht kann der Nutzer verschiedene Gebäude oder Landschaftsausschnitte anklicken, um zu den vielfältigen Themen wie "Die Elektrizität", "Von Banken und Aktien" oder auch "Der Weberaufstand" zu gelangen.

Die einzelnen Themen stellen sich durch Fotos und Graphiken dar, die durch einen gesprochenen Textes unterstützt werden. Dieser Text kann nicht nachgelesen, aber immerhin unterbrochen werden, um z.B. die Abbildungen zu betrachten. Diese können in ihrer Erscheinung nicht verändert werden (kein Scrollen oder Zoomen). **Abbildung 27** zeigt zwei Beispiele: Im Vordergrund ein Blockbild zur Zechenanlage, in der die angesprochenen Teile der Anlage farbig hervorgehoben werden.

Die Interaktivität beschränkt sich in dieser Anwendung zumeist auf die Themenauswahl. Durch Klicken auf bestimmte Buttons oder Bewegen von Symbolen auf Themenfelder kann der Nutzer die Reihenfolge der Informationen bestimmen. Im Abschnitt Kohle und Stahl wird eine Ansicht der Kruppschen Werke in Essen gezeigt (**Abbildung 28**). Die schwarz markierten Punkte können angeklickt werden und die einzelnen Anlagenteile werden vorgestellt, wie z.B. die Zeche Ver. Sälzer & Neuack (unterster roter Punkt). Alle bisher angeschauten Stationen werden durch rote Punkte markiert. Die gesamte Ansicht kann nach rechts und links verschoben werden.

Die einzelnen Themen der Anwendung kann der Nutzer neben der Auswahl über die fiktive Stadtansicht auch aus einem Register entnehmen.

Neben dieser Form der Informationsdarbietung enthält die CD-ROM ein Spiel, in dem der Nutzer in fiktive Dokumente einsehen und die Chronik der Gemeinde verfolgen kann, um durch logische Kombination der Zusammenhänge bestimmte Aufgaben zu lösen. Dazu bedarf es natürlich auch des allgemeinen Hintergrundwissens über die Industrialisierung.

Die CD-Anwendung ist dem Infotainment zuzuordnen. Durch Erkunden der Landschaftsbilder und spielerische Elemente werden die einzelnen Aspekte der Industrialisierung verdeutlicht. Als Zielgruppe werden Kinder ab 12 Jahren angegeben.

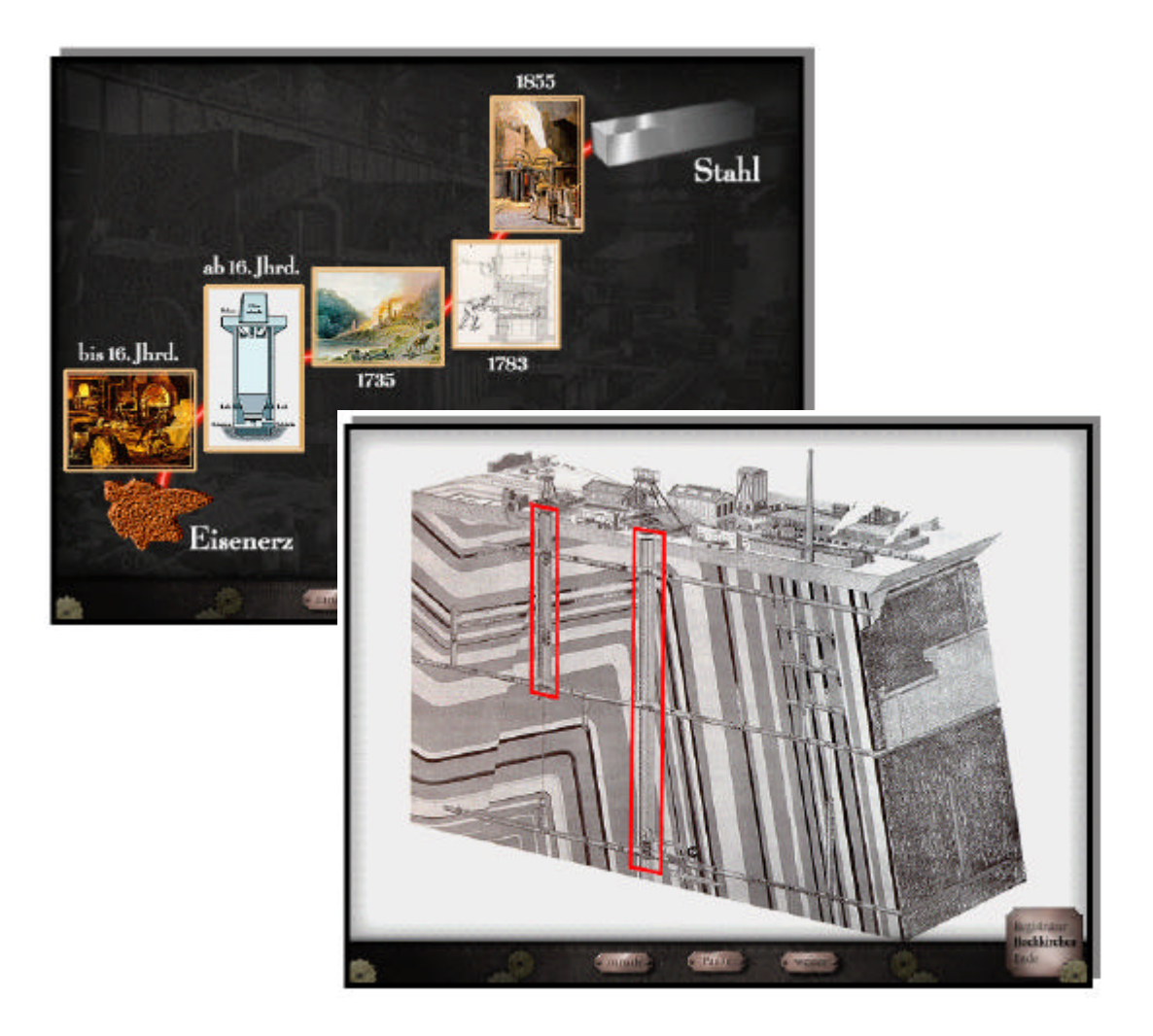

**Abbildung 27**: Bildmaterialien, die durch gesprochenen Text unterstützt werden

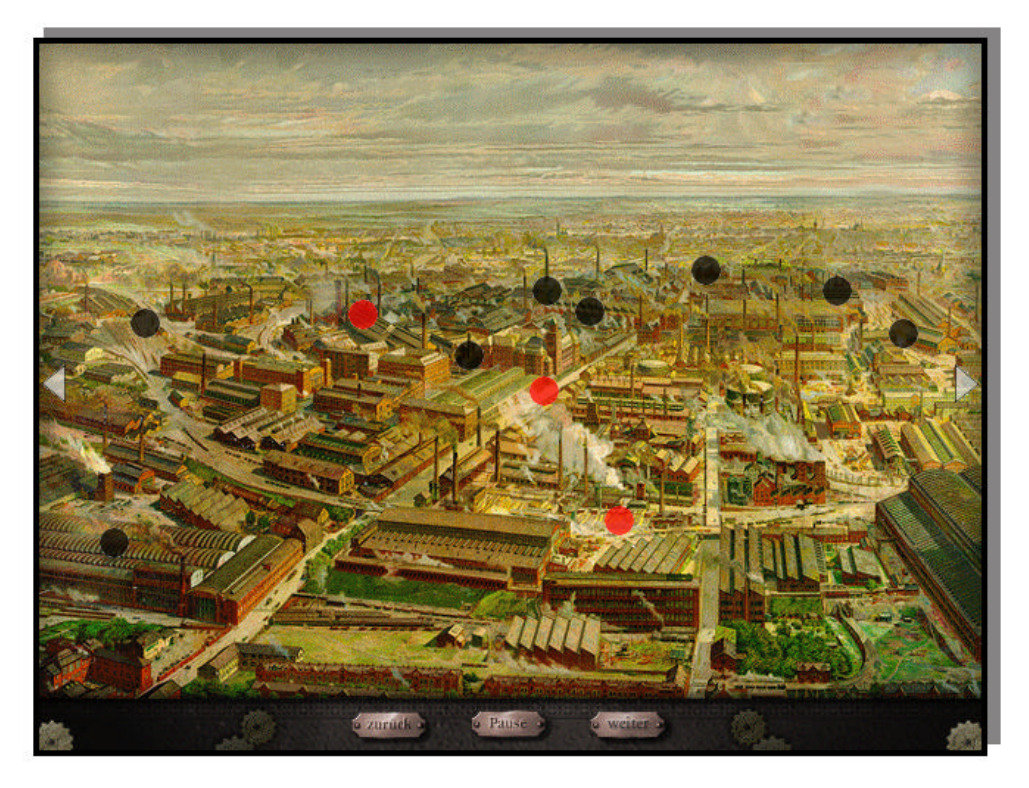

**Abbildung 28**: Ansicht der Kruppschen Werke in Essen. Die roten Punkte markieren die bereits angeklickten Standorte.

It is this ability to link the territory with what comes with it that has made maps so valuable to so many for so long.

DENNIS WOOD

## **4. Zwischenergebnis und Schlussfolgerungen**

"Das Revier liegt in der Luft mit einem Geruch nach glühendem Eisen, trockener, heißer Erde, Schwefel und Ammoniak. Das Revier kündigt sich an mit Staub, Aschenregen und großen Feuern, wie ein aktiver Vulkan." Was Heinrich Hauser (zitiert nach HILLER 2000, S. 86) 1930 beschreibt, existiert schon lange nicht mehr! Unter dem Gesichtspunkt der Umwelt- und Lebensqualität ist dies sicherlich nicht zu bedauern, doch sollten mit dem Bestreben neue wirtschaftliche Kompetenzen im Ruhrgebiet zu festigen, die prägende Vergangenheit nicht gänzlich abgeschüttelt werden. Daher sollten die Initiativen der Industriedenkmalpflege und die Dokumentation der Vergangenheit fortgeführt werden. Dass dies auch im Zeitalter von Hightech möglich ist, soll unter anderem diese Arbeit zeigen.

Es wurde aufgezeigt, wie vielfältig die bisherigen Dokumentationen sind, von der Literatur über das Internet bis hin zu Museen. Auffällig ist: Es handelt sich zwar um ein räumliches Phänomen, doch werden kaum räumliche Darstellungen, also Karten genutzt, um gerade die breite Öffentlichkeit zu informieren! Die Analyse in Kapitel 3.3 macht Folgendes deutlich:

Die räumliche Entwicklung des Bergbaus mittels Karten dokumentiert lediglich das Landesoberbergamt. Diese Karten sind aber der Öffentlichkeit nicht zugänglich und im Maßstäben 1 : 5.000 bis 1 : 25.000 zu detailreich. Übersichtskarten zur Verteilung der Zechen eines Stadtgebietes sind nicht vorhanden. Die meisten Thematischen Karten in den Maßstäben 1 : 100.000 bis 1 : 300.000 sind auf verwaltungsrechtliche Fragestellungen ausgerichtet (z.B. die unter Bergaufsicht stehenden Gewinnungsbetriebe, Bewilligungsbezirke oder Bergamtsbezirke). Karten mit statistischen Daten sind nicht vorhanden.

Veröffentlichungen, die einem breiten Nutzerkreis zur Verfügung stehen, verzichten zumeist auf eine kartographische Darstellung der Zechenverteilung. Die Karten, die verwendet werden, zeigen allerdings immer nur den Zustand zu einem bestimmten Zeitraum. Die räumlichen Veränderungen werden nur in textlicher Form dokumentiert. Weitere Thematische Karten, die z.B. auch statistische Fragestellungen wie Fördermengen oder Beschäftigtenzahlen beinhalten, werden nicht eingesetzt. Eine Ausnahme bildet die Karte "Die fördernden Zechen im Ruhrkohlengebiet".

Aber wie kann die Lage einer Zeche besser vermittelt werden und die Dichte der Verteilung in einer ganzen Region, wenn nicht durch Karten? "Bilder informieren über räumliche
Beziehungen. Abbilder präsentieren reale Raumbeziehungen, logische Bilder präsentieren Rauminformationen symbolisch" (WEIDENMANN 1994, S. 41). Kein Medium kann die räumliche Verteilung der Zechen, Abbaugebiete oder wichtige Verkehrsverbindungen besser verdeutlichen als Karten. Definieren KRAAK/ORMELING (1996, S. 42) doch eine Karte einfach als ,,a graphic model of the spatial aspects of reality."

Die vorliegende Arbeit will versuchen, die Möglichkeiten räumlicher Darstellungen für das Thema des Steinkohlenbergbaus aufzuzeigen. Für die Umsetzung eignet sich gerade der Einsatz multimedialer Techniken, können doch "bestimmte Informationsschichten einer virtuellen komplexen Karte so kombiniert werden, dass sie graphisch viel einfacher sind, viel leichter zu lesen und zu erfassen sind, als die gedruckten komplexen Karten und dennoch zugleich für ein definiertes Erkenntnis- oder Handlungsziel ausreichen oder sogar besser sind als die gedruckten Karten" (FREITAG 1985, S. 249). Durch Animationstechniken können vor allem räumliche Veränderungen deutlich gemacht werden.

Die multimedialen Techniken sollen aber nicht auf die Gestaltung von Karten beschränkt bleiben. Einzelne Objekte, die laut Definition ein wichtiger Bestandteil der Multimedialen Dokumentation sind, können durch Dokumente wie Texte, Graphiken und auch Videos dargestellt werden. Eine interaktive Gestaltung der Anwendung ermöglicht dem Nutzer eine individuelle Informationsabfrage.

Die Dokumentation komplexer Themen, die über zahlreiche Informationen und einen räumlichen Bezug verfügen, können durch Multimedia-Techniken umfassender und abwechslungsreicher gestaltet werden, als es bisher durch medienseparierte Darstellungen möglich war. Das Thema Steinkohlenbergbau stellt ein solch umfangreiches Thema dar und bietet sich daher als Beispielthema für das Konzept der Multimedialen Dokumentation an.

Wie bereits erwähnt wurde, existiert bisher keine Datenbank über die ehemaligen Zechen des Ruhrgebiets. Im Rahmen dieser Arbeit konnte eine solche umfassende Datenbank auch nicht aufgebaut werden, aus Gründen, die in einem späteren Kapitel noch erläutert werden. Ziel soll es vielmehr sein, Möglichkeiten der Daten- und Informationspräsentation aufzuzeigen, die einem möglichst breiten Publikum dienen, statt ein perfektes Informationssystem zur Datenanalyse zu entwickeln mit einem sehr speziellen Nutzerkreis.

Hier ist also zunächst eine der wichtigsten Fragen zu beantworten. Wer soll die Zielgruppe einer Multimedialen Dokumentation sein, im Speziellen der des Steinkohlenbergbaus? Und welche weiteren Vorraussetzungen müssen berücksichtigt werden?

#### Nutzer des Systems

Als Nutzer sollen zunächst Laien angesprochen werden. Dabei kann es sich um Personen handeln, die über das Ruhrgebiet und den Bergbau gewisse Grundkenntnisse mitbringen oder aber kein Vorwissen über die Region haben. Gleichzeitig sollen Personen angesprochen werden, die ein besonderes Interesse am Ruhrbergbau haben und über entsprechende Basisinformationen verfügen.

In Schulen kann das System später sicherlich auch eingesetzt werden, doch werden schuldidaktische Aspekte bei der Herstellung ausgeklammert.

Zu berücksichtigen ist auch, dass der Nutzer ggf. keine oder nur wenig Erfahrung im Umgang mit computergestützten Informationssystemen hat. Eine einfache und eindeutige Bedienung ist daher eine Grundvoraussetzung.

#### Inhalt des Systems

Auf Grundlage der Idee der Multimedialen Dokumentation soll das System den Bergbau der Region in seiner Gesamtheit beschreiben, aber auch einzelne Zechen vorstellen. Die konkreten Inhalte werden an späterer Stelle erläutert.

#### In welcher Form steht das System zur Verfügung?

Der Datenträger ist eine CD-ROM, die Anwendung läuft selbständig und benötigt im einfachsten Fall keine zusätzlichen Installationen. Für eine umfassende Nutzung wird ein Internetanschluss benötigt und das Programm Adobe Acrobat.

Für den Einsatz der Multimedialen Dokumentation des Steinkohlenbergbaus gibt es vielfältige Möglichkeiten. Eine breite Öffentlichkeit würde angesprochen, indem das System z.B. im Bergbaumuseum Bochum zur Verfügung steht, ähnlich dem bereits existierenden Informationssystem (vgl. Kapitel 3.4). Darüber hinaus beschäftigen sich noch andere Museen mit der Geschichte der Region und speziell dem Bergbau wie z.B. einige Standorte des westfälischen Industriemuseums. Dazu gehören die Zeche Zollern II/IV in Dortmund Bövinghausen, die Zeche Hannover I/II/V in Bochum Hordel und die Zeche Nachtigall in Witten Bommern.

Das Ruhrlandmuseum in Essen verfügt über eine Dauerausstellung "Arbeit und Alltag um 1900. Industrie- und Sozialgeschichte des Ruhrgebiets", die ebenfalls einen Bezug zum Bergbau hat.

Neben einem Besucherterminal in diesen Museen ist der Vertrieb über die Museen denkbar.

We communicate among ourselves mostly through speech, but vision is our primary connection with the rest of the world.

DAVID DIBIASE

# **5. Exemplarische Umsetzung "Multimediale Dokumentation der Steinkohlenzechen im Ruhrgebiet"**

Um Idee und Prinzip der Multimedialen Dokumentation zu verdeutlichen, wurde das Konzept am Beispiel des Steinkohlenbergbaus im Ruhrgebiet exemplarisch umgesetzt. Es wurden alle Inhalte zusammengetragen, die für die Darstellung des Themas relevant erschienen. Aus Zeitgründen und anderen limitierenden Faktoren, wie sie in einem späteren Kapitel noch genannt werden, erfolgte die praktische Umsetzung aber exemplarisch und in Auszügen. Die Auswahl der erarbeiteten Module richtete sich zum einen nach den Materialien, die zum Zeitpunkt der Bearbeitung zur Verfügung standen, zum anderen sollten möglichst viele verschiedene kartographische Darstellungsmethoden demonstriert werden. Daher ist es durchaus möglich, dass nicht immer alle Kapitel eines Untermenüs ausgearbeitet sind. Nicht bearbeitete Kapitel/Module innerhalb der Anwendung sind in ihren Farben zurückgesetzt, außerdem ändert sich der Mauszeiger über aktiven Flächen/Button/Auswahlmög-lichkeiten.

Im **Anhang IX** der Arbeit befindet sich zudem eine Übersicht über den Aufbau der Anwendung und den Stand der Bearbeitung.

Im Folgenden werden die verschiedenen Kriterien erläutert, nach denen die Auswahl des dargestellten Raumes und der Objekte erfolgt ist. Anschließend werden die einzelnen Komponenten der Anwendung mit ihren Inhalten vorgestellt. Die weiteren Kapitel zeigen anhand von Beispielen aus dem System, an welchen Ideen und Richtlinien sich die Gestaltung orientiert und welche Techniken eingesetzt wurden.

Es bietet sich an, für die nächsten Kapitel die Anwendung von der beiliegenden CD-ROM zu starten, um sich die entsprechenden Module anzusehen und die möglichen Interaktionen zu testen. Im Text wird auf bestimmte Beispielseiten hingewiesen. Der Weg durch die Anwendung zu dieser Seite wird angegeben, so z.B.:  $(\rightarrow)$  Dokumentation der Zechen / Zeche Helene & Amalie / Anlage)

#### **5.1 Auswahlverfahren für die (exemplarische) Umsetzung**

Die theoretischen Rahmenbedingungen sind in den vorangegangenen Kapiteln erläutert und auch das Konzept für die Umsetzung der Multimedialen Dokumentation ist vorgestellt worden. Somit muss die Anwendung noch mit Material angefüllt werden.

Die zentrale Frage ist dabei: Welche Zechen werden in die Dokumentation aufgenommen?

Vorangestellt ist eine Raumauswahl, da die Dokumentation der Steinkohlenzechen in diesem Stadium der Entwicklung nur beispielhaft erarbeitet werden kann.

## **5.1.1 Raumauswahl**

Eine Dokumentation der Steinkohlenzechen im Ruhrgebiet verlangt dem Titel nach einen Raumausschnitt von Kamp-Lintfort bis Hamm, von Hagen bis Haltern. **Abbildung 29** zeigt das Gebiet des Kommunalverbandes Ruhrgebiet, darin eingetragen die Anzahl der von Joachim HUSKE (1998) genannten Zechen.

Eine komplette Bearbeitung des gesamten Gebietes ist ein Großprojekt und sollte nur von einem Team bearbeitet werden (vgl. Kapitel 5.4.4).

Für die exemplarische Bearbeitung der Multimedialen Dokumentation wurde die Stadt Essen ausgewählt. Die Kriterien für diese Auswahl sollen kurz erläutert werden. Die historischen Beschreibungen beziehen sich hauptsächlich auf die Veröffentlichungen von MOHAUPT (1993), HUSKE (2000) und STADT ESSEN (1986).

#### Räumliche Ausdehnung

Mit einer Nord-Süd Ausdehnung von 20 km reicht das heutige Stadtgebiet von Essen im Süden über die Ruhr hinaus und im Norden bis an die Emscher heran. Im Rahmen dieser Erstreckung tritt sowohl ein oberflächennaher Bergbau in den südlichen Bereichen als auch ein Tiefbau im Norden des Stadtgebietes auf. Dort können die begehrten Fettkohlen abgebaut werden. Durch diese räumliche Ausdehnung sind in Essen alle Phasen des Steinkohlenbergbaus aufgetreten.

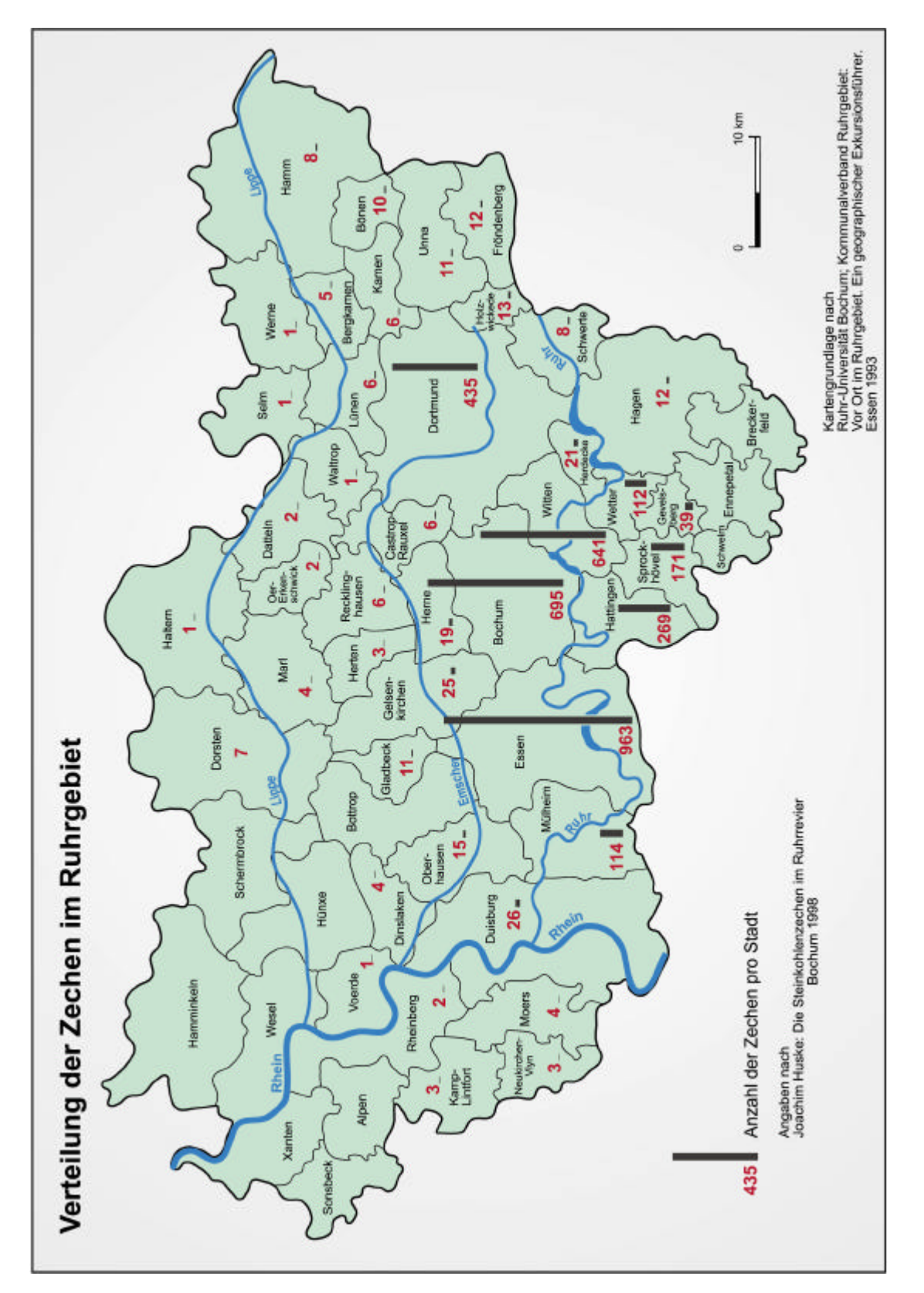

**Abbildung 29**: Zechenverteilung im Ruhrgebiet

#### Geschichtliche Entwicklung

Der Bergbau in Essen (bzw. der Raum, der heute das Essener Stadtgebiet umfasst) lässt sich schon 1371 durch eine Stadtrechnung belegen, und bereits 1386 wurde Essener Kohle bis nach Wesel transportiert. Wie im gesamten Ruhrgebiet, wurde diese Kohle in Pingen abgebaut, bis sich im 17. Jahrhundert der Stollenbergbau durchsetzte. Zu den ersten Stollenmundlöchern gehören die der Zeche Voßhegge in Werden und Wasserschneppe in Heisingen. Während der 30-jährige Krieg im Ruhrgebiet zu Schließungen der Zechen führte, konnte in Essen eine Zunahme verzeichnet werden. Der Grund dafür waren die hier ansässigen Büchsenmacher, deren Brennmaterial gesichert werden musste.

Die Dampfmaschine kam zwar zuerst auf der Zeche Vollmond in Bochum zu Einsatz, doch handelte es sich hierbei um ein importiertes Exemplar. Die erste im Ruhrgebiet gebaute Dampfmaschine wurde für die Zeche Wohlgemut in Kupferdreh von Franz Dinnendahl erbaut, ein Essener Bürger! Die Essener Zeche Sälzer & Neuack setzt 1810 zum erstenmal die Dampfkraft zur Förderung der Kohle ein. Diese Zeche war auch später Vorreiter in der Fördertechnik und der Koksherstellung, 1816 wurde hier bereits Kohle zu Koks verarbeitet.

Das zweite wichtige Ereignis im Fortschritt des Bergbaus, das Durchstoßen der Mergeldecke, fand ebenfalls auf Essener Stadtgebiet statt. Franz Haniel führte seine ersten Bohrungen in Schönebeck durch, der Schacht wurde "Kronprinz von Preußen" genannt. Die zweite Tiefbauzeche "Graf Beust" befand sich nahe des heutigen Essener Stadtkerns.

Mit dem Aufkommen des Tiefbaus stieg die Zahl der Zechen stetig an. 1850 gab es 34 Zechen, damit wurde Essen zur größten Bergbaustadt des Kontinents. Vor der Wirtschaftskrise 1857 entstanden 96 neue Zechen, und die Gesamtzahl wuchs somit kurzzeitig auf 195 an. Zwischen 1830 und 1871 wurden die Jahreshöchstleistungen im Ruhrrevier von Essener Zechen erbracht. Technische Neuerungen in der Fördertechnik, Kokserzeugung und im Vertrieb fanden ihren ersten Einsatz vornehmlich in Essener Zechen.

1858 wurde in Essen der Verein für die bergbaulichen Interessen im Oberbergamtsbezirk Dortmund gegründet. Er setzte sich ein für eine Steigerung des Absatzes und die Verbesserung des Transports durch die Eisenbahn. Auch der erste Bergmannsverein entstand 1855 in Essen.

Nicht ganz unbedeutend war auch die Entwicklung der Kruppschen Gussstahlfabrik, wurde doch dadurch die Nachfrage nach Kohle mit gesichert. Außerdem wurde Krupp selbst zum Eigentümer mehrerer Zechen, so die schon erwähnte Zeche Sälzer & Neuack. Zwischen 1888 und 1901 erreicht die Zeche Zollverein die höchste Jahresförderung im Ruhrgebiet. 1910 befanden sich auf Essener Stadtgebiet 29 Zechen mit 50.000 Bergleuten bei einer Gesamtbevölkerung von knapp 295.000. Bis zum Ausbruch des 1. Weltkrieges und während der Ruhrbesetzung entspricht die Entwicklung der Essener Zechen der des gesamten Ruhrgebietes.

In Erwartung eines Aufblühens der Wirtschaft wurde 1932 der Schacht 12 der Zeche Zollverein zu einer der modernsten Anlagen seiner Zeit aufgebaut, um bis 1938 wieder an der Spitze der Jahresförderungen im Revier zu liegen.

Die Nachkriegszeit ist, wie im gesamten Ruhrgebiet, zunächst von einem langsamen Aufschwung geprägt. Dann aber kommt es zu steigenden Fördermengen mit gleichzeitiger Verringerung der Belegschaften und der Bergwerke. Bis 1966 war die Zahl der Beschäftigten in Essen auf kaum 30.000 gesunken. Die Zahl der fördernden Zechen sank von 23 im Jahre 1956 auf nur noch 6 im Jahr 1967 und schließlich 3 im Jahr 1973. Als letzte Essener Zeche wurde 1986 die Zeche Zollverein stillgelegt.

Essen bleibt allerdings Sitz des Gesamtverbands des Deutschen Steinkohlenbergbaus (1998 aufgegangen in der RAG) und der Ruhrkohle AG (RAG).

## Denkmalschutz

Sicherlich ist Essen nicht als Vorreiter im Denkmalschutz zu nennen. Die untere Denkmalbehörde führt bisher noch eine analoge Kartei zu sämtlichen Denkmälern der Stadt. Viele der Denkmäler, die in Bezug zum Bergbau stehen sollen, sind nur unzureichend dokumentiert und nicht immer eindeutig einer bekannten Zeche zuzuordnen. Doch eines der vermutlich bekanntesten Denkmäler der Bergbaugeschichte, Industriekultur und -architektur steht in Essen: die Zeche und Kokerei Zollverein. Das Doppelbock-Fördergerüst von Schacht XII findet sich auf diversen Reiseführern und Broschüren. Dadurch ist es nahezu zum Wahrzeichen der Industriekultur geworden, und es ist bereits in die Liste des Weltkulturerbes der UNESCO aufgenommen worden.

## Bergbauhistorischer Atlas

Während der ersten Recherchen kam ein Hinweis auf den Förderverein Bergbauhistorischer Stätten e.V., dessen Arbeitskreis Essen derzeit an einem Bergbauhistorischen Atlas arbeitet. Dieser Atlas soll zunächst in Buchform erscheinen und enthält alle Tagesbrüche auf Essener Stadtgebiet, die aus den Akten des Landesoberbergamtes zusammengetragen wurden. Ergänzt werden diese Karten durch kurze Texte mit Hinweisen auf weitere Literatur.

Der Verein erklärte sich bereit, Literatur, Videos und Fotos zur Verfügung zu stellen und auch bei der Auswahl der Zechen (vgl. Kapitel 5.1.2) behilflich zu sein.

## Praktische Gründe und Lokalpatriotismus

Und schließlich schreibt man gerne über seine Heimatstadt. Es fällt nicht schwer, sich zu orientieren und die richtigen Anlaufstellen zu finden, die Stadtbibliothek ist ein bekannter Ort und vor allem in der Abteilung Heimatkunde sehr gut bestückt. Manch einer mag es auch reinen Lokalpatriotismus nennen!

## **5.1.2 Objektauswahl**

Ein zentraler Punkt der praktischen Umsetzung einer multimedialen Dokumentation ist die Objektauswahl. Nicht nur die Zechen der Stadt Essen mit rund 960 Stück (HUSKE 1998), sondern auch andere Städte oder andere Themen weisen eine Fülle von Objekten auf, die in ihrer Gesamtheit nicht bearbeitet werden können. Zum einen stellen sich technischen Fragen: Die Speicherkapazität einer CD-ROM liegt bei 650 MB. Zum anderen beansprucht die Auswertung und digitale Verarbeitung einen hohen Arbeitsaufwand.

Allem voran stehen natürlich die limitierenden Faktoren, die sich aus der Definition der Multimedialen Dokumentation ergeben (räumliche Zuordnung, Material; vgl. Kapitel 2.4). Für das vorliegende Thema der Steinkohlenzechen im Ruhrgebiet ergeben sich somit folgende Einschränkungen:

- a) Die Zechen müssen in ihrer Lage eindeutig bekannt und in eine Karte übertragbar sein.
- b) Sie müssen ein Minimum an Material zur multimedialen Darstellung bereithalten.

Durch diese Bedingungen entfallen die sog. Pingen des 15. und 16. Jahrhunderts, deren Namen und Lokalitäten in der Literatur oft differieren. Auch Kleinzechen, die meist nur kurz in Betrieb waren, scheiden dadurch aus. Sie förderten nach dem 2. Weltkrieg Kohle, schlossen aber spätestens mit Beginn der Kohlekrise 1958. Ihre Fördermengen machten 1951 insgesamt nur 1% der gesamten Ruhrkohlenförderung aus (HUSKE 2000, S. 127). Da aber einige dieser Zechen noch sichtbare Relikte hinterlassen haben, sollte eine weitere Bedingung aufgestellt werden:

c) Es werden keine Kleinzechen aufgenommen.

In einer ersten Überlegung wurde versucht, die Zechen durch eine zeitliche Begrenzung zu reduzieren. Bei der Beschreibung typischer Vertreter von Zechenanlagen stößt man allerdings auf Schwierigkeiten. Einige der später großen Zechen haben als kleine Stollenmundlöcher im 17. oder 18. Jahrhundert angefangen. Auch die Stilllegung der einzelnen Zechen erfolgte über einen großen Zeitraum. Einige wurden bereits Anfang des 20. Jahrhunderts, die letzte Essener Zeche 1986 stillgelegt. Eine Einschränkung der Zechen durch absolute Jahreszahlen war daher nicht möglich.

In Kapitel 3.2 wurde bereits der Begriff der "Landmarken" eingeführt. Eine solche Landmarke ist eindeutig jeder Förderturm einer Zeche, der weithin sichtbar und für die Ruhrgebietslandschaft charakteristisch ist. Solche Fördertürme wurden allerdings erst errichtet, als die technischen Möglichkeiten es erlaubten, Kohle von unter Tage zu fördern (vgl. Kapitel 2.1). Somit sind eindeutig Tiefbauzechen der Inbegriff des Bergbaus (auch wenn Bergbauexperten hier gleich auf die lange Geschichte des Bergbaus hinweisen). Der Tiefbau erscheint aber zunächst eine gute zeitliche Grenze zu bilden. Seit ca. 1840 wurden Tiefbauzechen errichtet bzw. Stollenzechen zu Tiefbauzechen erweitert. Daraus folgt eine weitere Bedingung der Objektauswahl:

d) Es werden nur Tiefbauzechen aufgenommen, dabei spielt es keine Rolle, ob sie zuvor Stollenbergbau betrieben haben.

Diese vier Bedingungen können als grundlegende Voraussetzung für die weitere Objektauswahl angesehen werden. Die im Folgenden aufgestellten Bedingungen haben immer erst diese Einschränkungen zu berücksichtigen (wenn eine Zeche z.B. unter Denkmalschutz steht, aber keinen Tiefbau betrieben hat, entfällt sie). In **Abbildung 30 / 31** sind die Essener Zechen zusammengestellt, die bei Anwendung der folgenden Kriterien übrig bleiben.

Das Kapitel "Steinkohlenbergbau und Dokumentation" stellte schon den Zusammenhang zwischen Zechenanlagen und Denkmalschutz her. Daher ist der Denkmalschutz ein weiteres Kriterium, das der Auswahl hinzugefügt wird.

1. Alle Zechen(-anlagen), die in ihrer Gesamtheit oder in Teilen unter Denkmalschutz stehen.

Als problematisch ist dabei anzusehen, dass, wie schon erwähnt, eine einheitliche Liste aller Denkmäler nicht zur Verfügung steht. Die Liste der Denkmäler hier bezieht sich auf die Darstellung von BUSCHMANN (1998), die als verlässlich anzusehen ist.

Darüber hinaus gibt es Reste von Zechen, die zwar (bisher) nicht unter Denkmalschutz stehen, aber derzeit noch sichtbar vorhanden sind. Trotz des starken zeitlichen Wandels sollte dieses Kriterium aufgenommen werden.

Die Liste in **Abbildung 30** ist aus verschiedenen Quellen zusammengetragen.

2. Alle Zechen(-anlagen), die in ihrer Gesamtheit oder in Teilen noch sichtbar sind.

Diese Bedingungen führen zu einer Auswahl von 23 Essener Zechen. Dies scheint bei einer anfangs zu Grunde gelegten Zahl von 960 zu wenig. Bei Durchsicht der Listen fallen einige Zechennamen auf, die zwar als Zechenanlage nicht mehr existieren, deren Name aber heute für Industriegebiete, Siedlungen oder Straßen weiterhin verwendet werden. Somit muss eine Möglichkeit gefunden werden, weiter Objekte auszuwählen.

#### **Auswahl Essener Zechen**

## Limitierende Faktoren:

- a) die Zechen sind in ihrer Lage eindeutig zu lokalisieren
- b) über die Zechen ist ein Minimum an Material vorhanden
- c) die Zechen haben Tiefbau betrieben
- d) keine Kleinzechen

#### Weitere Auswahl

1. Alle Zechen(-anlagen), die in ihrer Gesamtheit oder in Teilen unter Denkmalschutz stehen.

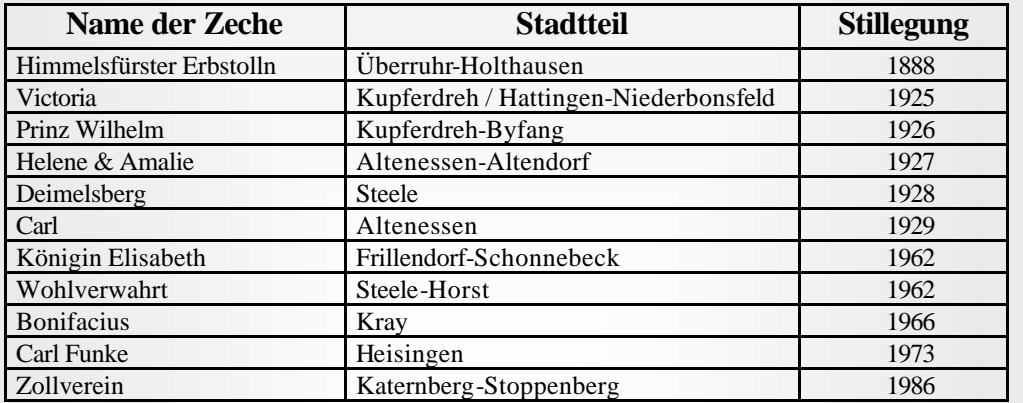

2. Alle Zechen(-anlagen), die in ihrer Gesamtheit oder in Teilen noch sichtbar sind.

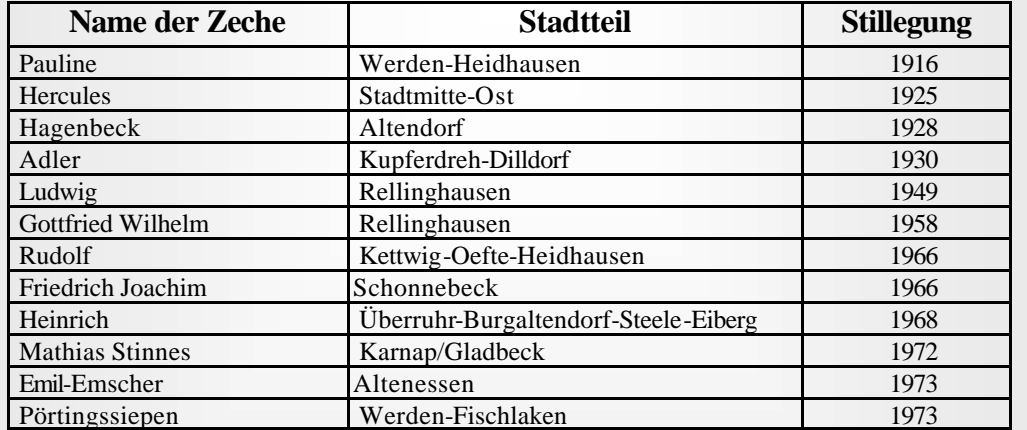

3. Alle Zechen(-anlagen), die ihr Umfeld durch Siedlungselemente geprägt haben die in ihrer Gesamtheit oder in Teile noch sichtbar sind.

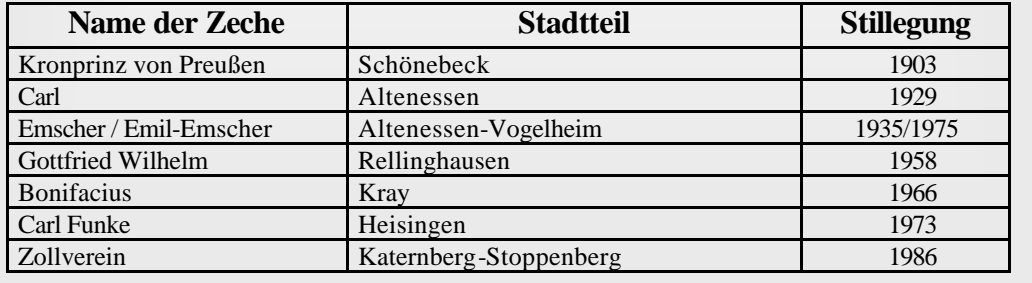

**Abbildung 30**: Auswahl Essener Zechen Teil I

Daten der Stillegung sind zusammengestellt nach BUSCHMANN (1998), HUSKE (1998), KRIEGER (1986).

4. Alle Zechen(-anlagen), die nachweislich durch ihre Anzahl der Beschäftigten oder der Förder leistung die wirtschaftliche Situation geprägt haben.

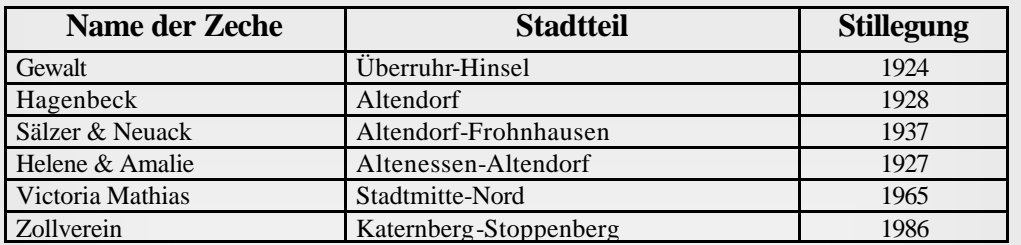

5. Alle Zechen(-anlagen), die nachweislich durch ihre baulichen Anlage oder technischen Aus stattung von Bedeutung waren und somit als typische Vertreter ihrer Epoche anzusehen sind.

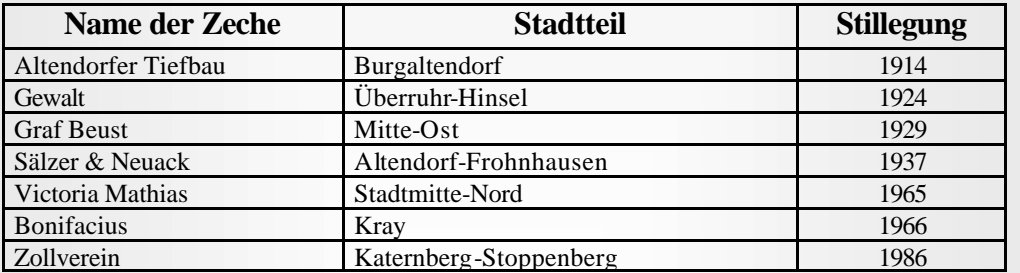

6. Zusammenstellung durch den Förderverein Bergbauhistorischer Stätten Ruhrrevier e.V., Arbeitskreis Essen

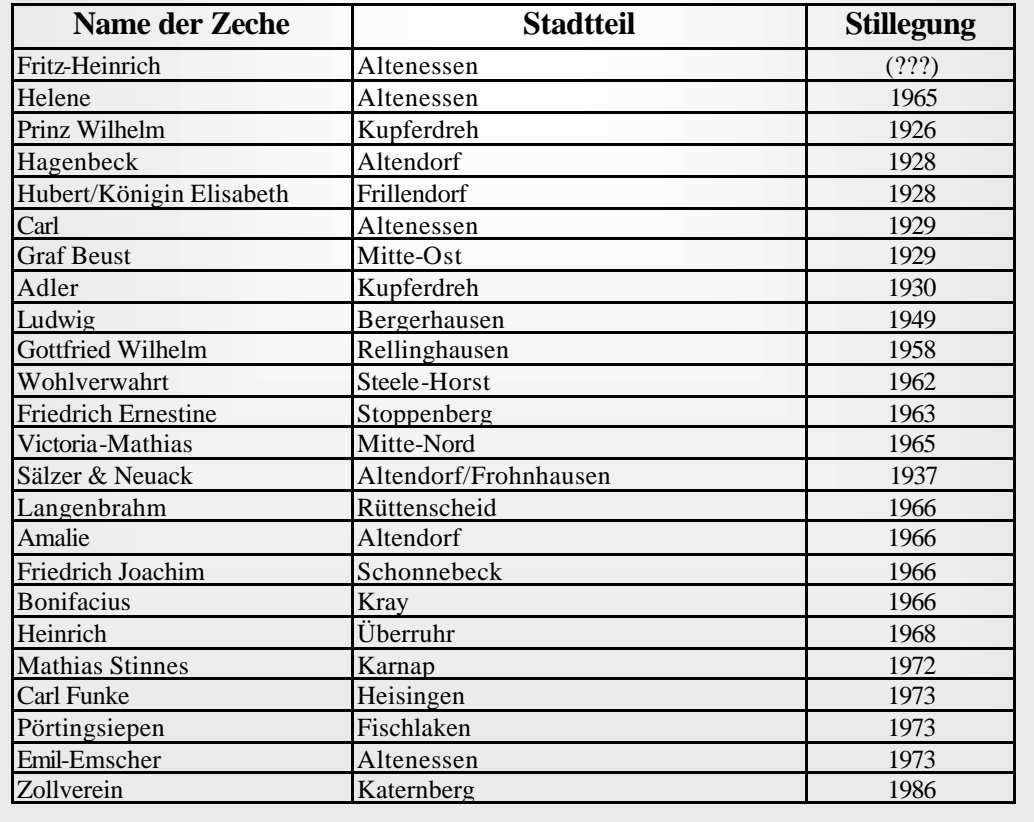

**Abbildung 31**: Auswahl Essener Zechen Teil II

Daten der Stillegung sind zusammengestellt nach BUSCHMANN (1998), HUSKE (1998), KRIEGER (1986).

Industriedenkmäler berufen sich auf die Bedeutung der Objekte für die Architektur, Wirtschafts-, Sozial-, und Technikgeschichte (BUSCHMANN 1998, S. 15). Die wesentlichen historischen Aussagen der Zechenbauten über Tage, die anschaulich erfahrbar sind, liegen in den Bereichen der Technikgeschichte, Betriebs- und Unternehmensgeschichte, Architektur- und Baugeschichte und Stadtgeschichte (STADT ESSEN 1986, S. 9). Gerade der Zusammenhang von Zechen und Zechenkolonien ist ein prägendes Grundmotiv der Stadtund Architekturlandschaft der Industrieregion (MASSKS 1998, S. 9f).

Daraus ergeben sich die weiteren Kriterien:

- 3. Alle Zechen(-anlagen), die ihr Umfeld durch Siedlungselemente geprägt haben, die in ihrer Gesamtheit oder in Teilen noch sichtbar sind.
- 4. Alle Zechen(-anlagen), die durch ihre Anzahl der Beschäftigten oder der Förderleistung die wirtschaftliche Situation geprägt haben.
- 5. Alle Zechen(-anlagen), die durch ihre baulichen Anlagen oder technische Ausstattung von Bedeutung waren und somit als typische Vertreter ihrer Epoche anzusehen sind.

Hier sei darauf hingewiesen, dass die Kriterien 3. bis 5. nicht eindeutig nachgewiesen werden können. Die Zusammenstellung geht zurück auf die subjektive Bewertung der Bearbeiterin, auf Grund der in Kapitel 2.2 genannten Literatur und Quellenlage. Gerade die Förderzahlen und Belegschaftszahlen sind nur auszugsweise zugänglich. Verlässlich erscheint eine Zusammenstellung von HUSKE (1998, S. 23f), deren Primärquellen allerdings nicht überprüft wurden.

Aussagen über Zechensiedlungen lassen sich nur machen, indem die Literatur der einzelnen Zechen gesichtet wird. Vereinzelt existieren spätere Zusammenstellungen der Wohnungsbaugesellschaften wie die Treuhand (MAESSEN 1995) oder Allbau (REULECKE et al. 1994), die diese Siedlungen nach Stilllegung der Zeche übernommen haben.

In den Tabellen der **Abbildung 30 / 31** werden einige Zechen mehrfach genannt. Daraus wird deutlich: "Je bedeutsamer der historische Sachverhalt oder die Summe von historischen Sachverhalten ist, die an einer Zechenanlage sinnlich wahrnehmbar sind, desto höher ist der Zeugniswert der Anlage insgesamt einzuschätzen" (STADT ESSEN 1986, S. 8f).

Diese Überlegungen zur Auswahl der Zechen sind nach theoretischen Gesichtspunkten aufgestellt worden. Vom Arbeitskreis Essen des Fördervereins Bergbauhistorischer Stätten Ruhrrevier e.V. wurde ebenfalls eine Liste von Zechen erarbeitet (Punkt 6. der **Abbildung 31**). Bei dieser Auswahl stehen die zeitliche und damit verbunden die räumliche Verteilung der typischen Zechen im Stadtgebiet im Vordergrund. Gleichzeitig wurde für diese Zechen eine ausreichende Materiallage zugesagt.

Ein wichtiger Aspekt der Dokumentation von Zechen sind die Konsolidationen im Laufe der Zeit. Viele Zechen haben sich mit anderen zusammengeschlossen, und Doppelnamen wurden benutzt wie "Zeche Sälzer & Neuack". Oft wurden Teile des Namens nach mehreren Zusammenschlüssen fallen gelassen. Nur selten kam es zu einer neuen Namensgebung, die einen Beginn oder Abschluss einer Zechenanlage deutlich macht. Ein schönes Beispiel bietet die Zeche "Sälzer & Neuack". Die Ursprünge liegen in der "Zeche Sälzer Ak" und "Neue Ak" bis sie 1804 zusammengeschlossen werden. 1937 kommt es zum Zusammenschluss unter dem Namen "Sälzer-Amalie" mit gleichzeitiger Gründung der "Zeche Helene" (ursprünglich "Helen & Amalie"!). Nach einer weiteren Konsolidierung 1960 wird die Zeche unter dem Namen "Sälzer-Amalie/Wolfsbank" weitergeführt, ab 1962 nur noch unter "Amalie".

Bei der Erarbeitung wurde versucht, sich auf die "Original-Zechen" zu beschränken. Mit der Stilllegung des letzten Schachtes am Ursprungsort der Anlage, wurde eine Zechenanlage als nicht mehr existierend angenommen. Auf eine Darstellung der Zechen, die mit dieser einzelnen Anlage in Zusammenhang stehen, wurde verzichtet, da dies zu einer unüberschaubaren Verkettung führen und u.U. über das Essener Stadtgebiet hinausreichen würde.

Zum Schluss muss noch einmal eindeutig darauf hingewiesen werden, dass diese Auswahl nicht ausschließen soll, das multimediale Informationssystem um Stollenzechen zu erweitern. Ganz im Gegenteil. Es wäre begrüßenswert, wenn sich dies später einmal realisieren ließe. Doch müssen auch dann Bedingungen aufgestellt werden, um eine Einheitlichkeit zu gewähren und nicht durch Zufall die eine Zeche zu nennen und die andere mit vielleicht höheren Förderleistungen zu übergehen.

In **Abbildung 32** sind zusammenfassend alle Zechen aufgelistet, die nach den vorangestellten Kriterien in der Dokumentation zur Darstellung kommen sollten.

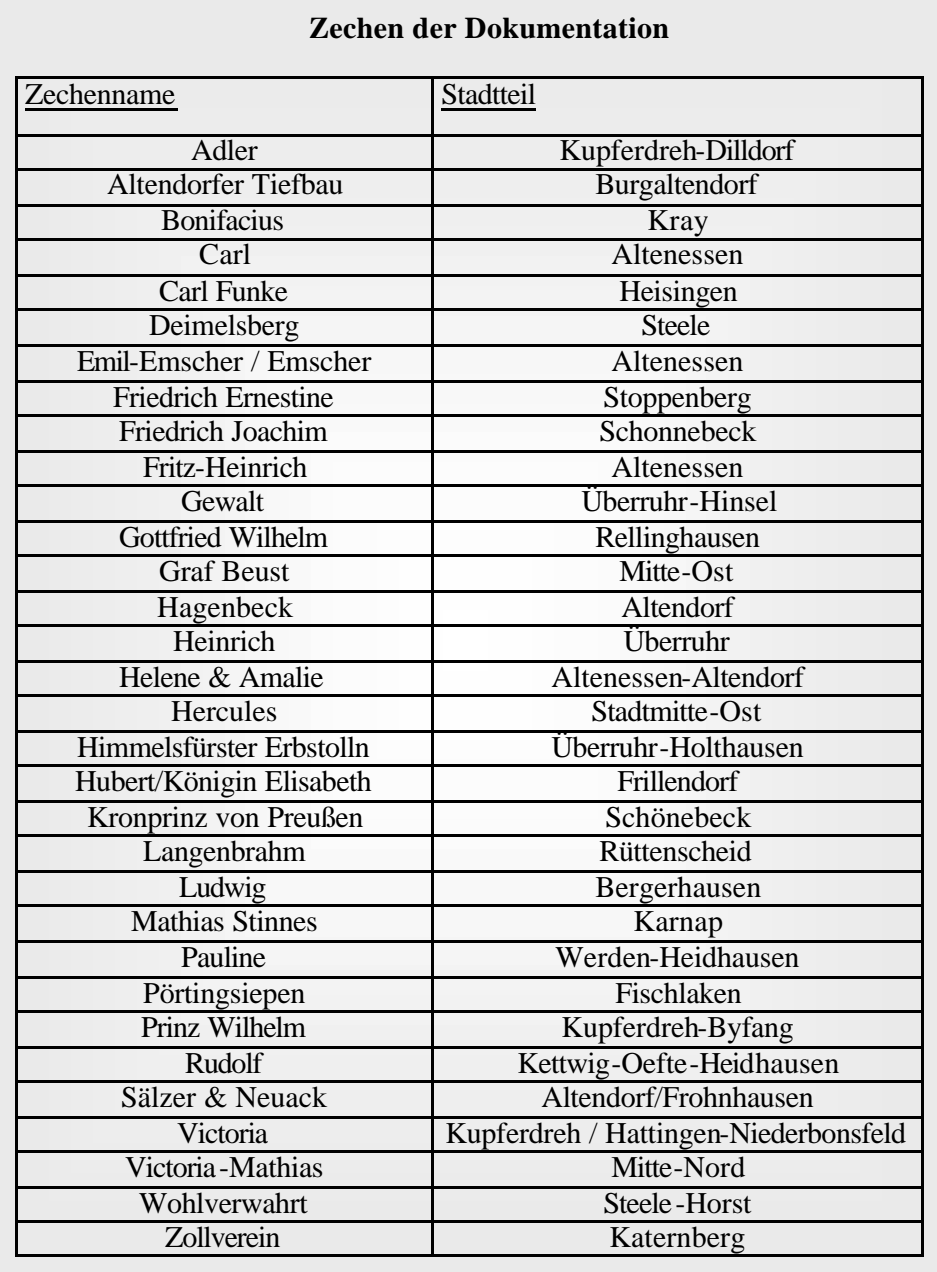

**Abbildung 32**: In die Dokumentation aufgenommene Zechen

Die beigelegte CD-ROM behandelt in ihrem Menü "Dokumentation der Zechen" und in den statistischen Karten der Stadt Essen nur einige Beispielzechen, da eine komplette Bearbeitung im Rahmen der Dissertation nicht geleistet werden kann und unter methodischen Aspekten auch nicht erforderlich ist. Bei der Auswahl der Beispielzechen (aus der Zusammenstellung in **Abbildung 32**) wurde darauf geachtet, einen räumlichen und zeitlichen Querschnitt zu legen und dabei typische Vertreter auszuwählen.

Für die exemplarische Ausarbeitung wurden nach Absprache mit dem Verein zur Förderung Bergbauhistorischer Stätten folgende Zechenanlagen ausgewählt:

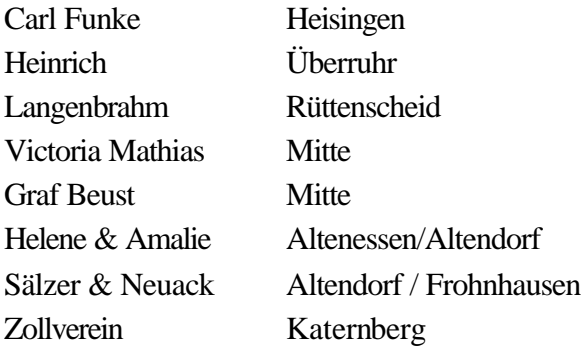

## **5.1.3 Materialauswahl**

Im Kapitel 3 wurden bereits verschiedene Dokumentationsformen, Archive und Bibliotheken sowie ausgewählte Literatur vorgestellt. Die Sammlung des Materials kann natürlich fortgeführt und intensiviert werden, doch konnte und sollte dies nicht das Ziel dieser Arbeit sein. Der erste Überblick diente dazu zu entscheiden, welche und wie viele Informationen dem Nutzer geboten werden sollen. Das daraus entstandene Konzept ist im vorangegangenen Kapitel vorgestellt worden. Im Vordergrund der Materialauswahl stand die Überlegung, möglichst viele Präsentationsformen zu demonstrieren, auch wenn dadurch zunächst kein einheitliches Erscheinungsbild gerade in der Dokumentation der einzelnen Zechen gegeben ist.

An dieser Stelle müssen nun noch Probleme erläutert werden, die mit dieser speziellen Dokumentation verbunden sind.

#### Verwendete Quellen

Die allgemeinen Informationen und verarbeiteten Materialien stammen zum Teil aus den in Kapitel 3.2 genannten Literaturquellen. Doch reichten diese bei Weitem nicht aus. Der Arbeitskreis Essen des Fördervereins Bergbauhistorischer Stätten Ruhrrevier e.V. hat die Arbeit unterstützt, indem er Fotos, Karten und Bücher zu einzelnen Zechenanlagen zur Verfügung stellte.

#### Quellenanalyse

Da mit der Multimedialen Dokumentation zu diesem Zeitpunkt eine neue Form der Präsentation vorgestellt werden soll und keine neuen Informationen über den Steinkohlenbergbau, wurde auf vorhandene Texte und Graphiken zurückgegriffen. Die Quellen der verarbeiteten Materialien werden zu jeder Zeche unter der Rubrik "Quellen" angegeben. In anderen Menüs wird die Quelle direkt angegeben, sobald es sich nicht um selbstgeschriebene Texte oder erstellte Karten handelt. Diese Quellen wurden nicht verifiziert. Sobald widersprüchliche Aussagen auftraten, wurde auf eine Verwendung verzichtet oder auf die Differenzen hingewiesen.

## Unterschiede in Art und Umfang der Informationen

In Kapitel 3.2 wurde bereits erwähnt, dass die bisherigen Dokumentationen verschiedene Schwerpunkte setzen. Dies spiegelt sich derzeit auch in der Ausarbeitung der Dokumentation der Zechen wider. So wurde die Rubrik "Anlage" der Zeche Helene & Amalie ausführlich behandelt und das unter architektonischen Gesichtspunkten. Für die Zeche Victoria Mathias lagen dagegen keinerlei Informationen zur Anlage vor.

Auch die Rubrik "Geologie" der Zechen ist unterschiedlich ausgearbeitet. Im Fall der Zeche Victoria Mathias lagen Schachtquerschnitte vor, für die Zeche Heinrich dagegen Flözkarten. Hier kam es hauptsächlich darauf an zu demonstrieren, welche Möglichkeiten in einem multimedialen und interaktiven Umfeld möglich sind.

Die Chroniken der Zechen unterscheiden sich ebenfalls. Für die Zeche Victoria Mathias wurde eine Festschrift verwendet, die eine ausführliche Chronik enthält und viele Zusammenhänge mit Nachbarfeldern aufgreift (WEHLING 1990). Dagegen beschränken sich die Chroniken der Zeche Helene & Amalie sowie Sälzer & Neuack auf die Darstellungen nach HUSKE (1998), die viel kürzer gehalten sind.

Eine Einheitlichkeit liegt derzeit lediglich für die Rubrik "Allgemeines" vor. Für jede Zeche wurde ein Ausschnitt aus den Stadtplänen von 1910 und 2000 gewählt, dazu ein Foto der Anlage. Die Kartenausschnitte wurden von der Stadt Essen zur Verfügung gestellt.

Eine gesonderte Bemerkung gilt der Zeche Zollverein. Wie schon erwähnt wurde, gilt sie als Wahrzeichen der Industriekultur und ist das Aushängeschild der gesamten Region. Sie ist weit über das Ruhrgebiet hinaus bekannt. Warum wurde die exemplarische Dokumentation nicht für diese Zeche erstellt?

Die Zeche Zollverein ist nicht zuletzt durch ihre Berühmtheit die am besten dokumentierte Zeche im Ruhrgebiet. Die Veröffentlichungen reichen von geologischen Untersuchungen über architektonische Darstellungen und Chroniken bis hin zu Touristenführern. Außerdem war sie, hinsichtlich ihrer Ausdehnung, Fördermengen und Umfeldentwicklung, die größte Zeche der Stadt. Der Namen Zeche Zollverein steht dabei für fünf eigenständige Schachtanlagen. Jede dieser Schachtanlagen bedarf einer eigenen Dokumentation, da sich z.B. die

technische und architektonische Entwicklung der einzelnen Anlagen von einander unterscheiden. Die Materialien müssen daher zunächst den einzelnen Anlagen zugeordnet werden. Oftmals wird die Unterscheidung allerdings nicht vorgenommen bzw. der Name Zollverein mit der Schachtanlage XII gleichgesetzt. Dort steht das berühmte Doppelbock-Strebengerüst. Für eine exemplarische Bearbeitung der Multimedialen Dokumentation erschien es sinnvoller, sowohl Zechen aus dem Essener Süden als auch aus dem Norden zu bearbeiten, die zudem eine abwechslungsreiche Entwicklung aufweisen.

Eine Übersicht zu einigen Veröffentlichungen über die Zeche Zollverein befindet sich in der Kategorie "Quellen" der Dokumentation der Zeche Zollverein auf der beiliegenden CD-ROM.

## Zahlenmaterial

Zum Zeitpunkt der Bearbeitung der Dokumentation standen keine Originaldokumente der Zechen zur Verfügung, aus denen Fördermengen, Beschäftigtenzahlen und ähnliches entnommen werden konnten. Die verwendeten Angaben beziehen sich daher auf das Jahrbuch des Bergbaus. Die erste Ausgabe erschien für das Jahr 1883, doch sind nicht für alle Zechen ab dieser Zeit Daten vorhanden. So sind Angaben über die Zeche Langenbrahm erst ab 1892 verfügbar, obwohl die Zeche bereits Mitte des 19. Jahrhunderts Tiefbau betrieb. HUSKE (1998) verfügt über weitere Zahlen, allerdings nur im 5-Jahres Rhythmus. Für die Jahre 1938-1947 standen zum Zeitpunkt der Bearbeitung keine verlässlichen Daten zur Verfügung.

Die statistischen Angaben der Jahrbücher wurden allerdings im Laufe der Jahre immer wieder neu definiert. So wurden in den ersten Jahren die Arbeiter differenziert nach "über Tage", "unter Tage" und in die einzelnen Einrichtungen der Zechenanlage. Ab 1933 werden die Kategorien "Vollarbeiter" und "angelegte Arbeiter" genannt, ab 1948 wird in "Grubenbetrieb", "Nebenanlagen" und "Werksverwaltung/sonstige Nebenbetriebe" unterschieden. Schließlich werden ab 1958 "Arbeiter unter Tage", "Arbeiter insgesamt", "Angestellte insgesamt" und "Beschäftigte insgesamt" gezählt. Leider ist es unmöglich nachzuvollziehen, welche Klassen in welche überschrieben werden. Hinweise dazu finden sich an den entsprechenden Stellen der Dokumentation.

Ähnlich schwierig verhält es sich mit den Angaben der Fördermengen. Verwendet wurden nur solche Angaben in der Einheit Tonnen [t]. Weitere Maßeinheiten waren Scheffel, Malter und andere.

"Thus spatial continuity and temporal continuity represent irreconcilable goals in geography. If we are to preserve a consistent time-series, then we need to sacrifice (through amalgamation) a great deal of spatial detail. Conversely, if we wish to retain the maximum amount of spatial detail then we can only have very short and broken timeseries." Diese Zitat von HAGGETT (1995, S. 61) macht eines der größten Probleme deutlich, dass auch für die Dokumentation der Zechen zutrifft. Wie bereits beschrieben, wurden im Laufe der Jahre immer wieder Zechen zusammengelegt. Die Angaben der Fördermengen werden dadurch verfälscht, wenn eine Zechen zwar noch in Betrieb ist und auf ihrem Grubenfeld abgebaut, der Ertrag aber einer anderen Anlage zugeordnet wird. Außerdem breiteten sich Anlagen über Stadtteilgrenzen hinaus. Generell muss beachtet werden, dass sich durch den langen Zeitraum, den das Thema Bergbau betrachtet, die Stadt(-teil)grenzen ändern. Statistische Angaben über Beschäftigte im Bergbau nach Stadtteilen lassen sich so leider nicht aufstellen, obwohl dies ein interessantes Thema der Sozialgeographie ansprechen würde.

#### Problem des Datenschutzes

Alle verwendeten Materialien, Texte und auch die Videosequenzen unterliegen selbstverständlich dem Datenschutz. Da die CD-ROM in ihrer jetzigen Form aber lediglich wissenschaftlichen Zwecken dient und nicht zur Veröffentlichung gedacht ist, wurde auf eine rechtliche Absicherung verzichtet. Sobald diese Dokumentation für kommerzielle Zwecke genutzt wird, muss dieser Aspekt allerdings dringend beachtet werden.

## **5.2 Die Komponenten des Systems**

Die Anwendung "Multimediale Dokumentation der Steinkohlenzechen im Ruhrgebiet" gliedert sich in vier Module, die über ein Hauptmenü durch den Nutzer aufgerufen werden können (**Abbildung 33**). Für jedes dieser Module wurden bestimmte Inhalte zusammengestellt und in weitere Untermenüs aufgeteilt.

Wie bereits im Zwischenergebnis erörtert, richtet sich die Anwendung, im Hinblick auf das Vorwissen über das Thema und das Interesse bzw. die Fragestellungen an das System, an eine breite heterogene Nutzergruppe. Außerdem wurde in der ersten Bearbeitungsphase deutlich, wie umfangreich das Material ist, das zu den einzelnen Themen und Unterthemen zur Verfügung stand. Es wurde daher nach einer Lösung gesucht, die Inhalte so zu gliedern, dass der Nutzer ohne Vorwissen eine Grundinformation erhält, der interessiertere Nutzer aber auch Detailinformationen abrufen kann. Eine zu starke Verzweigung und eine zu hohe Anzahl an Informationsebenen schien dafür ungeeignet. Stattdessen werden die Grundinformationen innerhalb der Multimedia-Anwendung gezeigt. Um aber die Details abzufragen, können verschiedene Dokumente mit Hilfe des Acrobat Readers angezeigt werden. Der Aufbau und die Verknüpfung der beiden Anwendungen werden in Kapitel 5.2.5 erläutert.

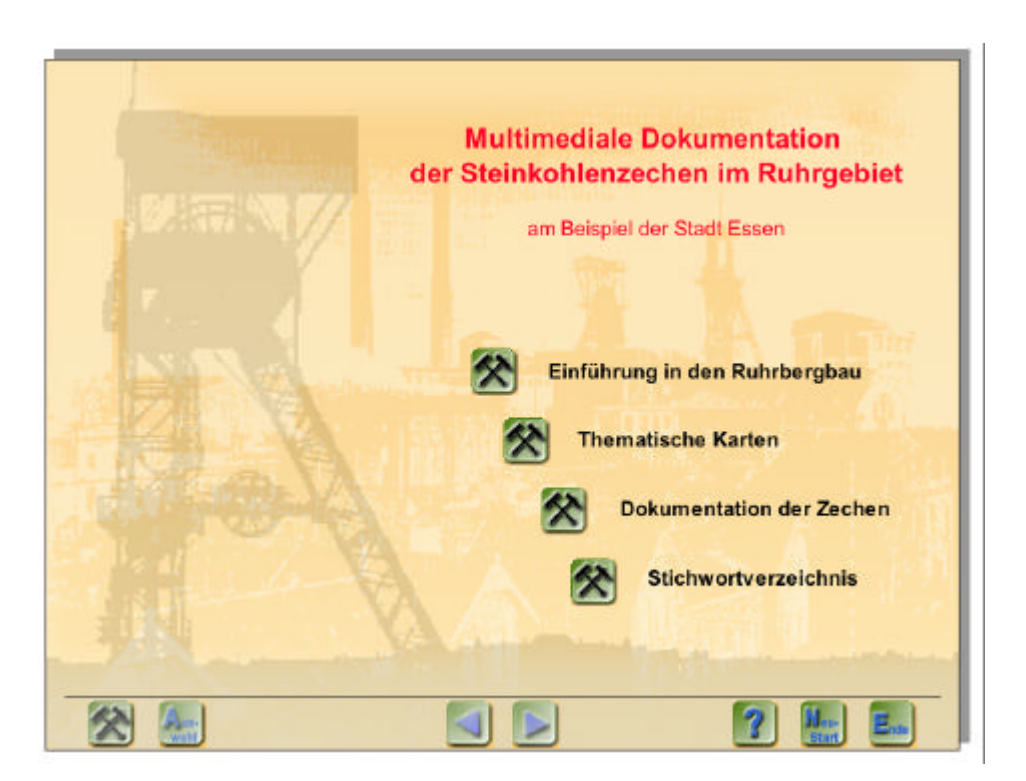

**Abbildung 33**: Hauptmenü mit vier Modulen zur Auswahl

#### **5.2.1 Einführung in den Ruhrbergbau**

Das erste Modul "Einführung in den Ruhrbergbau" soll Nutzern ohne Vorwissen einige Grundinformationen bieten. Die Themen sind vielfältig und reichen von den *geologischen Grundlagen* und der *Gewinnung* über die *Nutzung* und den *Transport* der Kohle bis hin zu den Auswirkungen des Bergbaus auf das *soziale Umfeld*, das Leben des *Bergarbeiters* und die *Folgen* für Natur und Umwelt, wie sie noch in heutiger Zeit spürbar sind. Darüber hinaus werden andere *in- und ausländische Bergbauregionen* vorgestellt. Eine *Chronik* über den Ruhrbergbau und umfangreiche *bibliographische Hinweise* runden dieses Menü ab. Zu den weiteren Themen zählen die Beschreibung einer *Zechenanlage*, die *Organisation des Bergbaus* und *wichtige Persönlichkeiten*.

Die Auswahl der Themen ergab sich aus der Durchsicht der verschiedenen Gesamtdarstellungen über den Ruhrbergbau, wie sie bisher in gedruckter Form vorliegen (vgl. Kapitel 3.2). Wurde in diesen Darstellungen oft ein Schwerpunkt auf die historische Entwicklung (PFLÄGING 1979), die Verwaltungsstruktur (GEBHARD 1957), die Technik (REUTHER 1982, 1989) oder anderes gelegt, so sollen in der Multimedialen Dokumentation alle Bereiche mit möglichst gleicher Intensität behandelt werden.

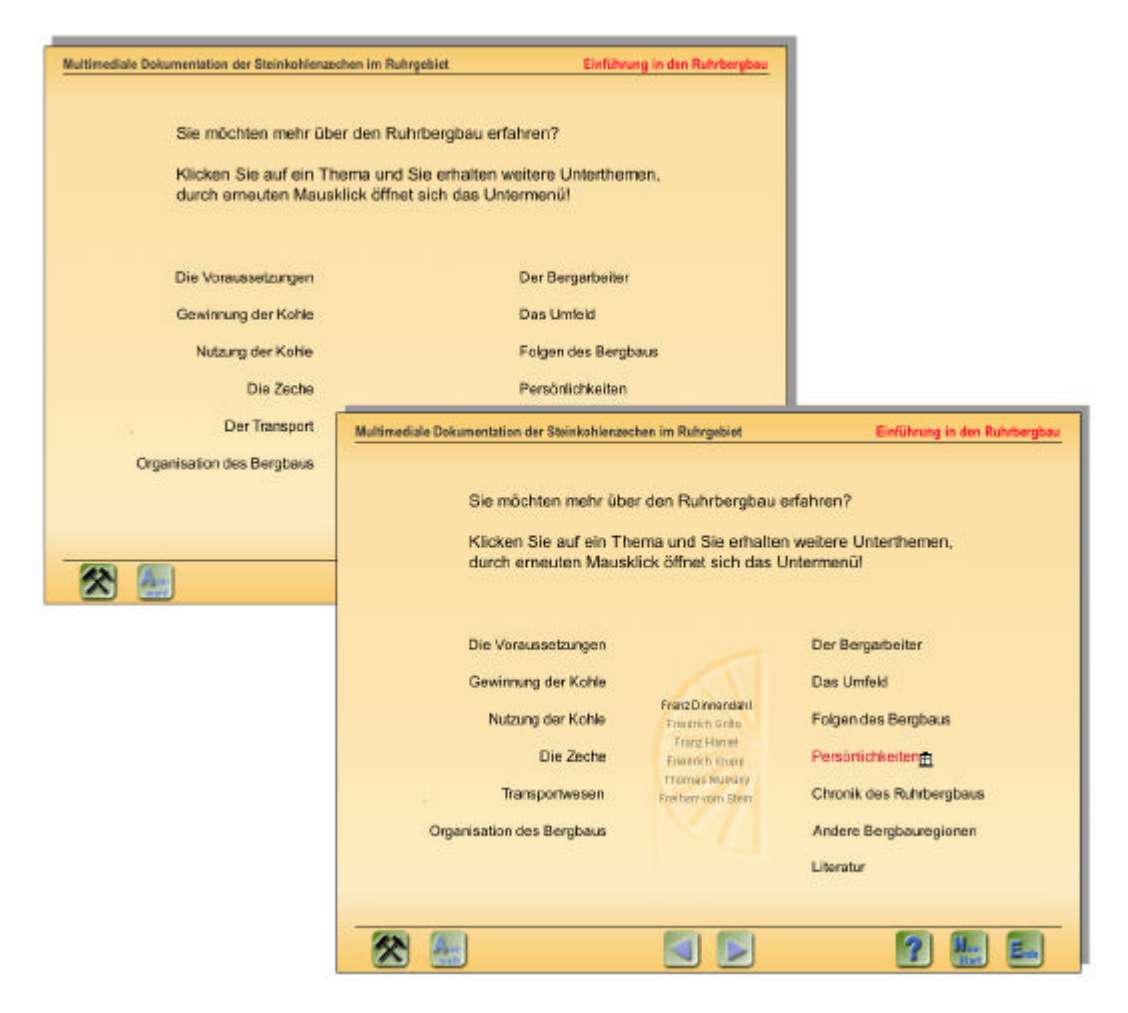

Abbildung 34: Themenauswahl in der "Einführung in den Ruhrbergbau"

Wird aus dem Hauptmenü die "Einführung in den Ruhrbergbau" ausgewählt, so erscheint eine Seite wie sie in **Abbildung 34** (hinten) zu sehen ist. Die verschiedenen Themen sind in zwei Blöcken aufgelistet. Um die weiteren Unterteilungen sichtbar zu machen, muss der Nutzer eines der Themen anklicken und die Unterkapitel werden im mittleren Bereich angezeigt (**Abbildung 34**, vorne). Ein erneuter Mausklick auf ein Unterkapitel öffnet die entsprechende Seite.

Die Kapitel im einzelnen:

#### *Die Voraussetzung* (realisiert)

Um den Kohlenabbau im Ruhrgebiet nachvollziehen zu können, ist es notwendig, in einem ersten Kapitel die Entstehung der Steinkohle, die daraus resultierenden Kohlenarten und deren Lagerung zu erläutern. Grundlage der Darstellung sind vor allem die Ausführungen von GRABERT (1998), HENDRICKS (1983) und DEGE (1983).

Das Unterkapitel "Entstehung" zeigt die chronologische Abfolge einer Moorlandschaft, deren Überflutung und die damit einsetzende biochemische Inkohlungsphase, die anschließende Gebirgsbildung, Erosion und abschließende Ablagerung des Deckgebirges.

In dem Unterkapitel "Lagerung" wird der Aufbau des Steinkohlengebirges in seinen einzelnen Schichten erläutert. Der sich ständig wiederholende Inkohlungsprozess hat dazu geführt, dass sich verschiedene Kohleschichten gebildet haben. Ein Nord-Süd Profil durch das Ruhrgebiet verdeutlicht die nach Norden zunehmende Anzahl und Tiefe der Schichten.

Die Schichten des Steinkohlengebirges werden in einem weiteren Unterkapitel ("Kohlenarten") mit den verschieden Kohlenarten in Verbindung gebracht. Die Eigenschaften und Verwendungszwecke dieser Kohlenarten werden erläutert.

Da das Ruhrgebiet zu einem breiten Gürtel des flözführenden europäischen Oberkarbons gehört, werden im Unterkapitel ("Vorkommen") die angrenzenden Abbauregionen dargestellt. Eine Karte der Bergbaugebiete des nordwesteuropäischen Steinkohlengürtels unterstützt die textliche Darstellung.

#### *Gewinnung der Kohle* (teilweise realisiert)

Die verschiedenen Unterkapitel zur Gewinnung der Kohle stehen zum einen im Zusammenhang mit dem allgemeinen technischen Fortschritt im Laufe der Ruhrgebietsgeschichte. Zum anderen beeinflusst der technische Fortschritt die Möglichkeit, in zunehmendere Tiefen vorzudringen und dadurch größere Mengen und verschiedene Kohlenarten zu fördern.

Die verschiedenen Aspekte der Kohlengewinnung in ihrer historischen Entwicklung behandeln vor allem ELMER et al. (1993) und BUSCHMANN (1998). Heutige Verfahren des Abbaus und der Förderung werden in den Veröffentlichungen des GESAMTVERBANDES DER DEUTSCHEN STEINKOHLE (1986) und der WIRTSCHAFTSVEREINIGUNG BERGBAU (1994) anschaulich dargestellt.

Das Unterkapitel "Grubenbaue" soll mit der Beschreibung von ersten Gruben beginnen, die nahe an der Erdoberfläche lagen und mit den einfachsten Hilfsmitteln wie einer Leiter zugänglich waren. Eimer oder Lederbeutel reichten für das Fördern der Kohle aus. Der Stollenbau stellt eine weitere Möglichkeit des Grubenbaus dar, der sich seit dem 17. Jahrhundert durchsetzte. Vorraussetzung dafür war die Einführung des Schwarzpulvers, um die Stollen in den Berg voranzutreiben. Das senkrechte Abteufen von Schächten wurde zunächst durch eindringendes Grundwasser behindert. Erst mit Einführung der Dampfmaschine zur Wasserhaltung konnten Schächte in zunehmende Tiefen geteuft werden. Gleichzeitig konnten die Zechen weiter im Norden angelegt werden. Dort musste zunächst das Deckgebirge durchstoßen werden, unter dem die Kohle dort lagert. Das Kapitel "Grubenbaue" soll in chronologischer Reihenfolge die verschiedenen Anlagen durch Skizzen verdeutlichen. Gleichzeitig soll die regionale Verbreitung der unterschiedlichen Anlagen (oberflächennahe Gruben im Süden bis hin zu Tiefbauzechen im Norden des Reviers) aufgezeigt werden.

Das Unterkapitel "Abbauverfahren" zeigt die verschiedenen Hilfsmittel, die dem Bergmann zum Abbau der Kohle zur Verfügung standen. Diese reichen von Schlägel und Eisen über erste mechanische Hilfsmittel, wie dem Abbauhammer, bis hin zur rein mechanischen Kohlengewinnung mittels Walzenschrämlader und Kohlenhobel.  $\rightarrow$  Einführung in den Ruhrbergbau / Gewinnung der Kohle / Abbauverfahren)

Die "Förderung" soll den Weg der hereingewonnen Kohle vom Streb bis nach Übertage beschreiben und dabei chronologisch vorgehen, von der reinen Handarbeit bis zur Mechanisierung. Auf Überschneidungen zum Thema "Transportwesen - unter Tage" soll hingewiesen und ein Link zu diesem Kapitel hergestellt werden. Der baulichen Anlage von Fördertürmen ist ein gesondertes Kapitel gewidmet, sodass sich die Ausführungen in diesem Kapitel auf die technischen Beschreibungen beschränken können.

Statistische Angaben zu Fördermengen ergänzen das Kapitel.

## *Nutzung der Kohle* (noch nicht realisiert)

Da neben der reinen Kohle auch Nebengestein mit abgebaut wird, muss die Kohle, nachdem sie an die Oberfläche gefördert worden ist, von diesem Nebengestein separiert werden. Das Unterkapitel "Aufbereitung" soll den Weg der Kohle vom Förderschacht zur Separation am Leseband, zur Sortierung in der Kohlenwäsche und zu ihren weiteren Bestimmunsorten wie z.B. die Kokerei verfolgen. Neben der Größe der einzelnen Kohlenstücke ist vor allem die Kohlenart entscheidend für den weiteren Einsatz. Diese Abhängigkeit soll in den weiteren Unterkapiteln herausgearbeitet werden. Außerdem soll sich die Abhängigkeit von der technischen Entwicklung bzw. der Verlagerung des Kohlenabbaus von Süden nach Norden in den Beschreibungen widerspiegeln. Für die Gas- und Stromwirtschaft sind schließlich die hauptsächlich im Norden vorkommenden Gasflamm- und Flammkohlen nützlich. Genauso verhält es sich mit den Fettkohlen, die für die Verkokung genutzt werden und verstärkt nördlich und südlich der Emscher abgebaut werden. Kokereien sind südlich der Ruhr genauso wenig zu finden wie Anlagen zur Kohleveredelung.

Den verschiedenen Nutzungen sind separate Unterkapitel wie "Verkokung", "Gas und Strom" und "Kohlenchemie" gewidmet. In diesen Kapiteln soll der Weg der Rohkohle weiter verfolgt und es sollten die einzelnen Anlagen in ihrem Aufbau und ihrer Funktion beschrieben werden.

Eine einführende Darstellung über die Nutzungsarten, Weiterverarbeitungsmöglichkeiten und die daraus resultierenden Verflechtungen der Industrie im Ruhrgebiet liefert DEGE (1983). Erläuterungen zur Verkokung, Brikettherstellung und der Kohlenchemie gibt auch die Veröffentlichung des GESAMTVERBANDES DER DEUTSCHEN STEINKOHLE (1986).

## *Die Zeche* (realisiert)

Die Zeche ist eine komplexe Anlage sowohl unter als auch über Tage. Die einzelnen Anlagenteile wie Koksofenbatterie, Kühlturm, Fördergerüst und andere werden in einer Abbildung benannt und ihre Funktion kurz erläutert. Gleiches gilt für die Einrichtungen unter Tage wie Wetterschacht, Blindschacht oder Querschlag. Eine bisher als Faltblatt vorhandene Darstellung eines Steinkohlenbergwerks (VERLAG GLÜCKAUF 1996) liefert die Grundlage für dieses Unterkapitel ( $\rightarrow$  Einführung in den Ruhrbergbau / Die Zeche / Bestandteile einer Zechenanlage)

Ein besonderes Kapitel stellt das Unterkapitel "Fördergerüste" dar. Sie gelten als Wahrzeichen einer jeden Zeche und haben im Lauf der Zeit vielfältige Formen angenommen. Solange die Gruben noch nicht in weite Tiefen vordrangen, reichte eine einfach Haspelanlage aus, doch konnten damit keine großen Kohlenmengen gefördert werden. Die weitere Entwicklung reicht von den Malakowtürmen über Fördergerüste in ihren verschiedensten Ausprägungen bis hin zum Förderturm. (> Einführung in den Ruhrbergbau / Die Zeche / Fördergerüste)

Gerade zur Architektur der Fördertürme sind zahlreiche Veröffentlichungen erschienen, darunter BIEKER/BUSCHMANN (1986), FÖHL (1994), SCHÖNBERG (1971) und SLOTTA (2001).

## *Transportwesen* (noch nicht realisiert)

Wichtig wurde der Kohlentransport erst mit Einführung des Tiefbaus. Zuvor holten sich Schmieden und andere Kleinbetriebe ihre Kohlen direkt bei den Gruben ab. Die Distanzen waren kurz, und ein einfacher Karren reichte dafür aus. Dieses Kapitel sollte mit einer Übersicht zu den wichtigsten Landstraßen, Chausseen genannt, beginnen und die Anfänge des Transportes der Kohle schildern. Dazu zählen der märkische Kohlendamm (1766) oder auch die sog. "Aktienstraßen", die speziell dem Kohlentransport dienten. Die Entwicklung des Transportwesens über Tage wird vor allem von GEBHARD (1957), SCHULZE (1998) und HUSKE (2000) erläutert.

Mit der Einführung der Eisenbahn wurde das Transportwesen im Ruhrgebiet revolutioniert. Wurde die Kohle bis dahin noch von Kohlenfuhrleuten auf dem Landwege oder auf der Ruhr transportiert, so konnten durch die Eisenbahn größere Mengen in kürzerer Zeit transportiert werden. Die erste Eisenbahnstrecke war die Cöln-Mindener Eisenbahn, die

1847 ihren Betrieb aufnahm und von Duisburg über Oberhausen, Altenessen, Gelsenkirchen und Dortmund nach Hamm führte. Im gleichen Jahr eröffnete auch die Bergisch-Märkische Eisenbahngesellschaft ihre Strecke. 1849 verlief sie von Elberfeld über Hagen und Wetter bis nach Dortmund. Die Deilbachbahn, die von Steele über Kupferdreh nach Langenberg führte, ersetzte 1847 ihre Pferde durch eine Dampflokomotive. Weitere Eisenbahnstrecken folgten, die zum Teil von einzelnen Zechenanlagen gebaut wurden. Der Ausbau der Eisenbahnstrecken sollte in textlicher Form beschrieben werden, aber vor allem durch eine animierte Karte unterstützt werden. Diese sollte gleichzeitig über das Menü Thematische Karten abzurufen sein, eine Verknüpfung dieser beiden Module sollte daher hergestellt werden. Durch eine dynamische Darstellung der Ausdehnung des Eisenbahnnetzes in ihrer zeitlichen Abfolge kann die Entwicklung besonders gut nachvollzogen werden.

Mit der Nordwanderung der Zechen und mit der damit zunehmenden Entfernung von der Ruhr als Transportweg wurde nach einer preiswerteren Lösung verlangt, um auch weiterhin die Kohle auf dem Wasserwege Richtung Rotterdam transportieren zu können, der Hauptumschlagplatz für die Ruhrkohle. Auch die östlichen Zechenanlagen forderten eine Möglichkeit, den teuren Eisenbahntransport zum Rhein und die anschließende Verladung auf Schiffe zu umgehen. Daher stellt der Ausbau der Kanäle einen großen Fortschritt dar. Die wichtigsten Verbindungen und Handelsplätze sollten in dem Unterkapitel erläutert werden. Anhand einer Karte sollten die Kanäle in chronologischer Abfolge ihrer Fertigstellung hervorgehoben werden. So wurde 1899 der Dortmund-Ems-Kanal eröffnet, es folgten der Rhein-Herne-Kanal und der Datteln-Hamm-Kanal (1914), der Mittelland-Kanal (1917) und schließlich 1930 der Lippe-Seitenkanal. Wie schon die Karte der Eisenbahnstrecken, sollte diese Karte gleichzeitig im Menü Thematische Karten verwendet und so eine Verknüpfung angelegt werden. Für diese Karte bietet sich, wie für die Darstellung der Eisenbahnlinien, eine animierte Darstellung an.

Neben diesen beiden wichtigen Transportwegen über Tage, spielt die Einführung der Eisenbahntechnik auch unter Tage eine wichtige Rolle. Das Unterkapitel "Gewinnung der Kohle - Förderung" geht in Ansätzen bereits auf den Transport der Kohle vom Streb zum Förderschacht ein. In dem Unterkapitel "Transportwesen – unter Tage" soll speziell der Ausbau der Schienenwege verdeutlicht werden. Seit Anfang des 20. Jahrhunderts verkehren Akku-Lokomotiven zunächst in schlagwetterfreien und nicht feuchten Gruben. Mit verbesserten Isolierungen nimmt die Verbreitung zu. Heute werden außerdem Diesellokomotiven eingesetzt. Durch die Anlage von Verbundbergwerken vor allem in jüngerer Zeit werden unter Tage große Strecken zwischen den Anlagen zurückgelegt (vgl. dazu ELMER et. al (1993, S. 100f) und GESAMTVERBANDES DER DEUTSCHEN STEINKOHLE (1986)). Dieses Verbindungsnetz soll kartographisch dargestellt werden und, wie schon die Karten zum Eisenbahnwesen und Kanalnetz, auch unter den Thematischen Karten aufzurufen sein.

Dieses Unterkapitel "Transport" setzt verstärkt auf die Darstellung durch Thematische Karten. So sollten die Seiten der Einführung in Ruhrbergbau zur textlichen Erläuterung genutzt werden und zur Darstellung von Kartenausschnitten und/oder Vergrößerungen,

während im Menü "Thematische Karten – Ruhrgebiet" Karten in kleineren Maßstäben abgebildet werden und den großräumlichen Zusammenhang wiedergeben.

## *Organisation des Bergbaus* (noch nicht realisiert)

Basierend auf den Werken von GEBHARD (1957), HUSKE (2000) und anderen, soll in einem ersten Unterkapitel die rechtliche Organisation des Bergbaus in ihrem historischen Kontext erläutert werden. Dazu zählen die erste Bergordnung mit ausdrücklichem Hinweis auf die Geltung für den Kohlenbergbau im Jahre 1639, die Einrichtung des ersten Bergamtes 1738 in Bochum, das Direktionsprinzip (1766: Betriebsleitung der Bergwerke und ihrer Haushaltungen durch das Bergamt) und die Aufgabe des staatlich gelenkten Bergbaus zugunsten privater Unternehmer (seit 1854).

Das Unterkapitel "Gewerkschaften" skizziert die Entwicklung von den ersten Arbeitergewerkschaften 1868 und ihre unterschiedliche Ausrichtung (sozialistisch, konfessionell) bis zum Zusammenschluss der einzelnen Verbände zur Industriegewerkschaft Bergbau und Energie im Jahr 1946. In diesem Unterkapitel sollen auch die wichtigsten Streiks der Bergarbeiter genannt werden (1889 für höhere Löhne, 8-Stunden-Schicht und bessere Grubenbewetterung; 1905 gegen das Wagennullen, für Einrichtung von Arbeiterausschüssen, Reform des Knappschaftswesens u.a.m.; 1912 für höhere Löhne).

Unter dem Stichwort "Knappschaft" wird der Wandel der Aufgaben dieses ersten Berufsverbandes im Ruhrgebiet (1767), von der Förderung des Pflichtgefühls und Gemeinschaftssinn über zunehmende soziale Absicherung der Bergleute (und ihrer Angehörigen) im Krankheits- und Todesfall bis hin zur allgemeinen Kranken- und Sozialversicherung Ende des 20. Jahrhunderts, beschrieben.

Nicht nur die Bergarbeiter organisierten sich. Auf Seiten der Unternehmer und Bergbaugesellschaften wurde 1858 der "Verein für die Bergbaulichen Interessen im Oberbergamtsbezirk Dortmund" gegründet, später nur unter dem Namen "Bergbauverein" geführt. War das Hauptziel zunächst der Ausbau des Absatzmarktes, so wurden später auf allen Gebieten die Interessen der Bergbaubetreibenden wirkungsvoll vertreten (vor allem als Gegenpol der Gewerkschaften). Zu den weiteren Zusammenschlüssen der Unternehmer gehört darüber hinaus das "Rheinisch-Westfälische Kohlen-Syndikat" (Ziel: Einführung von Förderquoten und eines geregelten Absatzes der Produktion). Ein Überblick über die bedeutendsten Gesellschaften (Gelsenkirchener Bergwerks AG, Harpener Bergbau AG, Bergwerksgesellschaft Hibernia AG u.a.) mit ihren Zechenanlagen, Förder- und Beschäftigtenzahlen in der Entwicklung bis zur Ruhrkohlen AG (gegründet 1968) und Deutschen Steinkohle AG (gegründet 1998) runden das Kapitel "Bergwerksunternehmen" ab.

Sofern vorhanden, sollen Auszüge aus den historischen Dokumenten (Gesetze, Verträge) nicht nur in textlicher Form, sondern auch die Abbildung des Originaldokumentes in die Darstellung mit eingebunden werden.

## *Der Bergarbeiter* (noch nicht realisiert)

Ein erstes Unterkapitel soll die unterschiedlichen Arbeitergruppen unter Tage (Schlepper, Hauer und Förderleute) wie über Tage (Kohlenwäsche und Verladung) bis hin zu den Angestellten in gehobener Position charakterisieren. Dazu gehört die Beschreibung der Aufgabenbereiche, Arbeitsbedingungen und Arbeitszeiten. Dem Thema Sicherheit unter Tage soll ein eigenes Kapitel gewidmet werden. Welche Sicherheitsvorkehrungen wurden getroffen und wie haben sich diese geändert, mit welchen Hilfsmitteln war und ist der Bergarbeiter ausgestattet? Wichtige Aspekte sind u.a. die Beschreibung des Geleuchts und die Aufgabe der Lampenstuben, der Markenkontrolle und der Grubenrettung. Auf das Thema Sicherheit folgt das Kapitel der Grubenunglücke. Hier sollen die wichtigsten Ereignisse mit Datum und Ursache genannt werden, so z.B. die Schlagwetterexplosionen 1908 auf der Zeche Radbod (Hamm), 1946 auf der Zeche Grimberg (Bergkamen) und 1955 Zeche Dahlbusch (Gelsenkirchen).

Vor allem in der zweiten Hälfte des 19. Jahrhunderts kamen viele Bergarbeiter von außerhalb ins Ruhrgebiet. Zum einen wurden sie gezielt angeworben, da der steigende Kohlenbedarf durch heimische Arbeiter allein nicht gefördert werden konnte, zum anderen versprachen sich viele Arbeiter einen besseren Verdienst als z.B. auf den Gütern der Ostprovinzen. Das Unterkapitel soll die Herkunft, Motivation, Erwartung und oftmals Enttäuschung der Zuwanderer aufzeigen. Exemplarisch soll der Lebensweg eines Zuwanderers geschildert werden, genauso wie der einer typischen Bergarbeiterfamilie des Ruhrgebiets. Viele dieser Aspekte können den Gesamtdarstellungen von HUSKE (2000) oder auch HER-MANN (1994) entnommen werden. Den Arbeitsplatz des Bergmanns beschreiben UNVER-FERTH/KROKER (1994).

Ein weiteres Unterkapitel beschäftigt sich mit der Ausbildung des Bergmanns. Wurden im Unterkapitel "Arbeitsbedingungen" die Aufgaben der einzelnen Arbeitergruppen beschrieben, werden hier die verschiedenen Ausbildungswege und Aufstiegsmöglichkeiten aufgezeigt. Auch heute werden z.B. noch Ingenieure im Bergbauwesen ausgebildet. Das Kapitel zeigt auch die Veränderungen im Aufgabenbereich vor dem Hintergrund der Konzentration auf einige wenige Verbundanlagen und höchste technische Entwicklungen im Montansektor (vgl. WIRTSCHAFTSVEREINIGUNG BERGBAU 1994)

Allgemeine Statistiken zur Beschäftigtensituation im Ruhrbergbau ergänzen das Kapitel.

## *Das Umfeld* (noch nicht realisiert)

Neben der eigentlichen Zechenanlage gehörten zunehmend auch Siedlungen zum Eigentum der Bergwerke. Da für die zunehmende Anzahl an Arbeitern Wohnraum geschaffen werden musste, wurden vor allem seit ca. 1860 sog. Zechenkolonien gebaut. Die älteste dieser Siedlungen ist die Kolonie "Eisenheim" in Oberhausen (1844-1901 erbaut). In Abhängigkeit von ihrer Entstehungszeit können verschiedene Typen der Siedlungen unterschieden werden (DEGE 1984, S. 47 ff; dazu auch KASTORFF-VEIHMANN 1981). Das Unterkapitel "Wohnungsbau" soll Beispiele zeigen wie den sog. "D-Zug", ein ein- bis anderthalbgeschossiges langgestrecktes Haus mit in sich abgeschlossenen Kleinwohnungen mit separaten Eingängen. Später wurden Doppelhäuser errichtet, die durch zugehörige Gärten eine gewisse Selbstversorgung durch Gemüseanbau und Kleinviehhaltung ermöglichten (die Ziege als "Bergmannskuh"). Erweitert wurde dieser Siedlungstyp durch mehrere Reihen solcher Doppelhäuser mit einem schachbrettartigen Straßensystem (Kolonie Deutsches Reich in Bochum-Werne). Eine typische und von der bisherigen eintönigen Gestaltung abweichende Siedlungsform sind die sog. Gartenstädte, wie sie seit Beginn des 20. Jahrhunderts gebaut wurden (Margarethenhöhe in Essen, Dahlhauser Heide in Bochum). Kartengrundrisse und Fotos können die Entwicklung der Siedlungsformen anschaulich darstellen. Eine Verknüpfung zu den Thematischen Karten "Werkswohnungsbau in Essen" sollte hergestellt werden, um die Anzahl und Ausdehnung dieser Siedlungen beispielhaft zu demonstrieren.

Neben der Darstellung der Siedlungsanlagen soll das Kapitel "Umfeld" auch den Alltag in der Siedlung beschreiben. Dazu zählen nicht nur die Lebensbedingungen, sondern auch das Verhalten der Bewohner untereinander und die Gestaltung der Freizeit. Vorgestellt werden hier die traditionellen Vereine der Bergleute wie Gesangs- und Taubenzüchterverein (siehe dazu HEILFURTH 1981).

#### *Folgen des Bergbaus* (noch nicht realisiert)

Die Folgen des Kohlenabbaus sind noch heute in den Ruhrgebietsstädten erkennbar. Zu den größten Problemen gehört das der Bergsenkung. Nicht nur in Essen-Katernberg, sondern auch in anderen Vierteln erregen ganze Häuserzeilen durch ihre Neigung und schiefen Fenster Aufsehen. Auch die in der Einleitung bereits erwähnten Einbrüche von Garagen oder Straßendecken zählen zu den Bergschäden. Anhand dieser Beispiele sollen die Untergrundbewegung erläutert und Maßnahmen zur Vermeidung weiterer Schäden geschildert werden (Stabilisierung und Verfüllung von Hohlräumen).

Als Folge der Bergsenkungen musste im Bereich des Bergwerkes Auguste Victoria (Marl) die Lippe eingedeicht werden, da bei Hochwasser eine Überflutung des umliegenden Geländes erwartet wurde. In Bergkamen ist durch Bergsenkung und Aufstauen des Beverbaches der gleichnamige See entstanden (GEOGRAPHISCHES INSTITUT DER RUHR-UNIVERSITÄT BOCHUM 1993, S. 104f und 42f). Diese Beispiele sollen näher erläutert werden (Entstehung, Maßnahmen, zukünftig Entwicklung).

Die Berge des Ruhrgebietes, die Abraumhalden, sind eine weitere Folgeerscheinung des Bergbaus. Ein Querschnitt durch eine solche Halde soll den Aufbau demonstrieren. Weitere Fotos und Skizzen sollen zeigen, wie heute versucht wird, Bergehalden in das Landschaftsbild zu integrieren und durch Begrünung für die Naherholung nutzbar zu machen.

Das Design Zentrum Nordrhein-Westfalen in den ehemaligen Gebäuden der Zeche Zollverein (Essen), die Fortbildungsakademie Mont Cenis (Herne) und der Gewerbe- und Wohnpark Zeche Holland (Bochum) sind nur einige Beispiele für die Folgenutzungen auf ehemaligen Zechenanlagen. Exemplarisch sollen die Probleme (wie Kontaminationen) und auch Potenziale (Gebäudestruktur, zentrale Lage) dieser Flächen demonstriert werden. Informationen zu diesen Flächen finden sich bei HÖBER/GANSER (1999), INTERNATIONALE BAUAUSSTELLUNG EMSCHER PARK (1999) und GEOGRAPHISCHES INSTITUT DER RUHR-UNIVERSITÄT BOCHUM (1993).

Zu den Folgenutzungen zählt insbesondere der Erhalt der alten Zechenanlagen als sog. Industriekultur. Auch hier sollen Beispiele zeigen, wie die Anlagen sinnvoll unter Denkmalschutz gestellt werden und z.B. als Musterzeche (Zeche Zollern in Dortmund) einen Beitrag zur Demonstration der Ruhrgebietsgeschichte und Bergbaukultur leisten (KIFT 1999).

## *Persönlichkeiten* (teilweise realisiert)

Die Geschichte des Ruhrbergbaus ist von Personen geprägt, die durch Ideen, technische Kenntnisse, aber auch persönliche wirtschaftliche Interessen die Entwicklung nachhaltig beeinflusst haben. In der in Kapitel 3.2 aufgeführten Literatur treten einige Personen immer wieder hervor, sodass sie zu den "Persönlichkeiten" des Ruhrbergbaus gezählt werden. Einen Überblick über die wichtigsten Persönlichkeiten der Ruhrindustrie gibt außerdem WILDEN (1951).

Dazu gehört zunächst Freiherr Heinrich Friedrich Karl vom und zum Stein. Als Bergamtsdirektor (1784) und späterer geheimer Oberbergrat (1786) führte er das Direktionsprinzip (hier Link zur Organisation des Bergbaus) mit Strenge durch, doch setzt er sich für eine Verbesserung der Straßen und Ruhrschifffahrt, genauso wie für eine bessere Aus- und Weiterbildung der Bergarbeiter ein. Grundlagen des Grubenhaushalts- und Rechnungswesen, ebenso die Einteilung der Arbeiter in Lohngruppen gehen auf ihn zurück. Schließlich sind die Einführung der Dampfmaschine wie auch andere technische Weiterentwicklungen auf von Stein zurückzuführen. Die Darstellung der Persönlichkeit vom Steins soll aber auch die Widerstände der Bergleute und Gewerkschaften aufzeigen.

Franz Dinnendahl baute Anfang des 19. Jahrhunderts die erste Dampfmaschine im Ruhrgebiet. Diese wurde zunächst zur Wasserhaltung und später zur Förderung eingesetzt, und erst dadurch war es möglich, Kohlen in zunehmender Tiefe abzubauen.  $\rightarrow$  Einführung in den Ruhrbergbau / Persönlichkeiten / Franz Dinnendahl)

Franz Haniel war der Erste, der versuchte, die Mergeldecke zu durchstoßen (seit 1832) und somit auch weiter im Norden des Reviers Kohle zu fördern. Zwar scheiterten viele seiner Versuche, und er stieß nur auf Esskohle statt auf die begehrte Fettkohle, doch seine Erfahrungen machten sich andere später zu Nutze und führten seine zukunftsorientierten Pläne fort. Haniel gilt als Begründer des Tiefbaus an der Ruhr. Sein Lebenslauf und vor allem seine Versuche des ersten Tiefbaus sollen hier geschildert werden.

Thomas William Mulvany sorgt ebenfalls durch technische Neuerungen, die er aus seinem Heimatland Irland mit ins Ruhrgebiet bringt, für vorbildliche Zechenanlagen (Zeche Hibernia in Gelsenkirchen, Zeche Erin in Castrop-Rauxel). Außerdem gründete er zusammen mit Franz Haniel und anderen 1858 den Bergbauverein.

Friedrich Grillo hat auf ganz andere Weise den Ruhrbergbau geprägt. Nicht durch technisches Geschick, sondern durch den Kauf von Bergwerken und deren Zusammenschluss (u.a. Gelsenkirchener Bergwerks AG) setzt er die kapitalistische industrielle Gestaltung des Bergbaus in Bewegung. Auf Grillos Anregung hin entstanden außerdem die Essener Kreditanstalt und verschiedene andere Unternehmen (Dortmunder Union, Schalker Gruben- und Hüttenverein).

Nicht primär mit dem Bergbau, aber mit der Ruhrgebietsindustrie und der Stadt Essen verbunden ist der Name Krupp. Friedrich Krupp als Gründer der Gussstahlfabrik und nachfolgend seine Kinder und Enkel haben seit Beginn des 19. Jahrhunderts die wirtschaftliche Entwicklung des Ruhrgebietes mit geprägt. Die Stahlindustrie gilt als einer der Hauptabnehmer der Steinkohle, und so haben viele Stahlwerke auch eigene Zechenanlagen betrieben. Zu den Kruppschen Werken in Essen gehörten die Zechen Sälzer & Neuack und Helene & Amalie.

## *Chronik des Ruhrbergbaus* (bereits realisiert)

Eine Übersicht der historischen Entwicklung des Ruhrbergbaus ist unverzichtbar. Sie beschränkt sich allerdings auf eine rein textliche Darstellung, die aus Gründen der Übersichtlichkeit in drei Zeitabschnitte unterteilt ist: die Anfänge bis ca. 1800, das 19. Jahrhundert und das 20. Jahrhundert. Als Datenquelle wird die Zusammenstellung von HUSKE (1998) verwendet.

## *Andere Bergbauregionen* (noch nicht realisiert)

Das Ruhrgebiet ist bzw. war zwar das größte Bergbaurevier Deutschlands, doch gehören zu den steinkohlefördernden Regionen noch das Saarland und die Umgebung von Ibbenbüren. Auf Unterschiede und Gemeinsamkeiten sollte daher hingewiesen werden, die sich aus den geologischen Voraussetzungen (Lagerungsverhältnissen) und der historischen Entwicklung ergeben.

Großbritannien als Vorreiter der Industrialisierung soll ein eigenes Kapitel gewidmet werden. Dort wurde bereits 1715 eine Dampfmaschine zur Entwässerung eingesetzt und eine Schachttiefe von 100 m erreicht. Bereits 1750 (also gut 100 Jahre vor dem Ruhrgebiet) erlebte der Steinkohlenbergbau einen gewaltigen Aufschwung durch die Erfindung der Eisenverhüttung mittels Steinkohlenkoks und den Ausbau des Kanalnetzes für den Transport. Bis 1870 lieferte England jährlich mehr als die Hälfte der gesamten Welterzeugung an Kohle sowie Eisenerz und Roheisen. Dadurch nahm England eine führende Rolle in der Weltwirtschaft und auch Weltpolitik ein (HEINEBERG 1983 und 1996, KASTENDIEK et al. 1994).

Weitere Europäische Länder wie die Niederlande, Belgien und Frankreich sollen erwähnt und mit der Thematischen Karte "Steinkohle in Westeuropa" verknüpft werden. Gleiches gilt für die Darstellung der globalen Steinkohlenwirtschaft. Aufzuzeigen sind die wichtigsten Abbauregionen, Fördermengen und Förderzeiträume. Einige Länder wie die Niederlande haben den Abbau bereits eingestellt, da er nicht mehr rentabel ist im Gegensatz zu den geringen Förderkosten in den USA, Südafrika und der GUS (bedingt durch günstige Lagerungsverhältnisse und geringe Lohnkosten). Daten können u.a. entnommen werden aus FRIEDENSBURG/DORSTEWITZ (1976) und im Internet (http.//www.kohlenstatistik.de).

#### *Quellen* (bereits umgesetzt)

Das Verzeichnis der Quellen dient nicht nur als Beleg der Informationen, sondern gibt auch Hinweise zum weiteren selbstständigen Studium des Ruhrbergbaus.

Als Gesamtdarstellungen sind HUSKE (2000), ELMER et al. (1993) und auch PFLÄGING (1979) zu empfehlen. Statistische Daten können den JAHRBÜCHERN DES DEUTSCHEN BERGBAUS (seit 1983) entnommen werden, aktuelle Statistiken werden auch im Internet veröffentlicht (http://www.kohlenstatistik.de). Über technische Details geben die Lehrbücher des Bergbaus Auskunft. Dazu zählen u.a. REUTHER (1982, 1989) und die Vorläufer von FIRTZSCHE (1961/1962) und HEISE/HERBST (1908).

Die meisten Seiten in dem Modul "Einführung in den Bergbau" sind durch Texte und Abbildungen oder Fotos gestaltet. Eine typische Seite ist aus dem Unterthema "Persönlichkeiten" in **Abbildung 35** dargestellt. Die Person Franz Dinnendahl wird auf zwei Seiten vorgestellt. Neben einem kurzen Lebenslauf und einem Foto wird seine Dampfmaschine abgebildet. Auf die gestalterischen Aspekte geht Kapitel 5.3 ausführlicher ein.

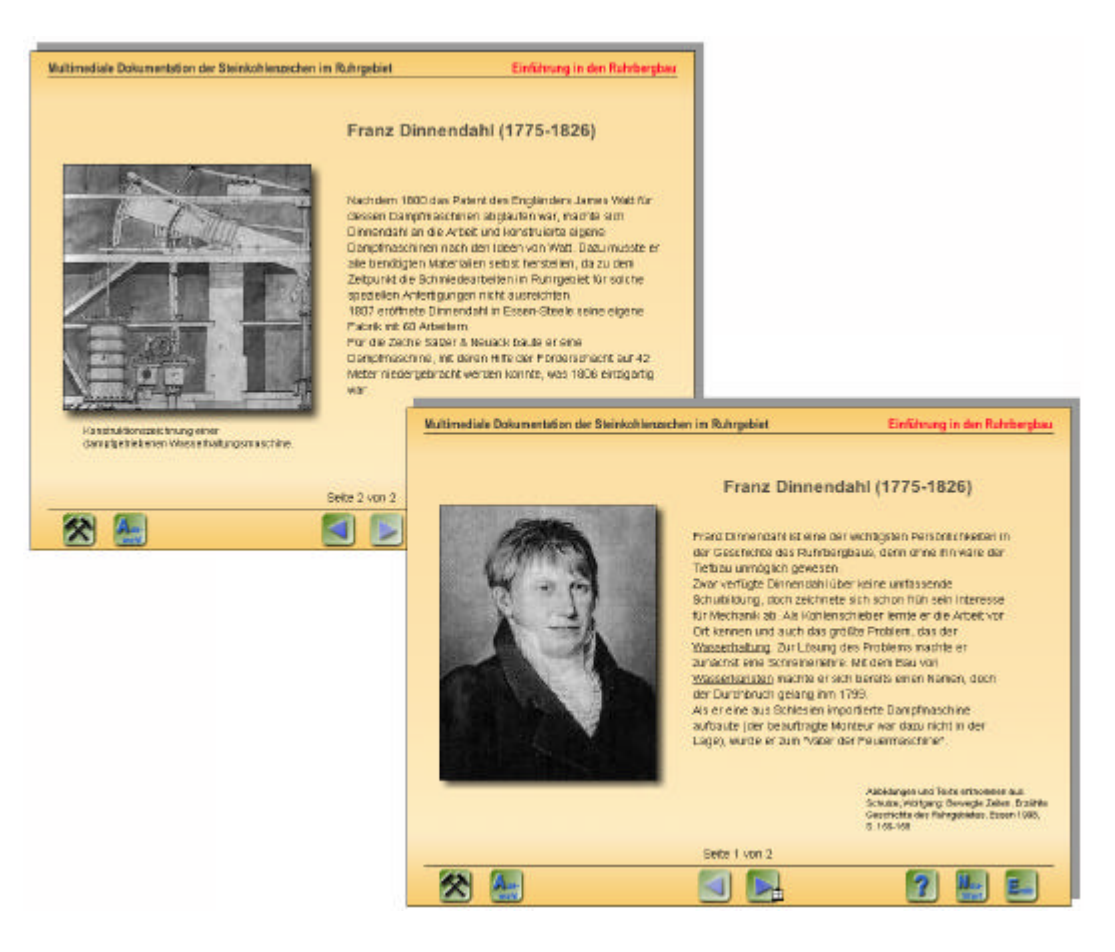

Abbildung 35: Beispielseite "Persönlichkeiten": Franz Dinnendahl

## **5.2.2 Thematische Karten**

Eines der wichtigsten Module ist das der Thematischen Karten. Sie sollen den Nutzer auf regionaler, überregionaler und auch internationaler Ebene Zusammenhänge des Steinkohlenabbaus und der Kohlenwirtschaft verdeutlichen. Da die inländische Kohle an Bedeutung verliert, ist es unabdingbar, den Blick über das Ruhrgebiet hinaus zu werfen, wenn die aktuelle Situation der Kohlenwirtschaft gezeigt werden soll.

Nach der Auswahl des Moduls im Hauptmenü öffnet sich eine Seite, die den Nutzer auffordert, eine Region auszuwählen (**Abbildung 36**, hinten). Das *Ruhrgebiet*, die *Stadt Essen*, *Deutschland* und *Europa und die Welt* stehen ihm derzeit zur Verfügung (siehe dazu auch den Abschnitt räumliche Ausdehnung in Kapitel 6.1). Durch einen Mausklick auf die entsprechende Region werden die dazugehörigen Thematischen Karten angezeigt. Beim Überfahren der Kartentitel mit der Maus erscheint am linken unteren Bildrand eine verkleinerte Ansicht der entsprechenden Karte (**Abbildung 36**, vorne).

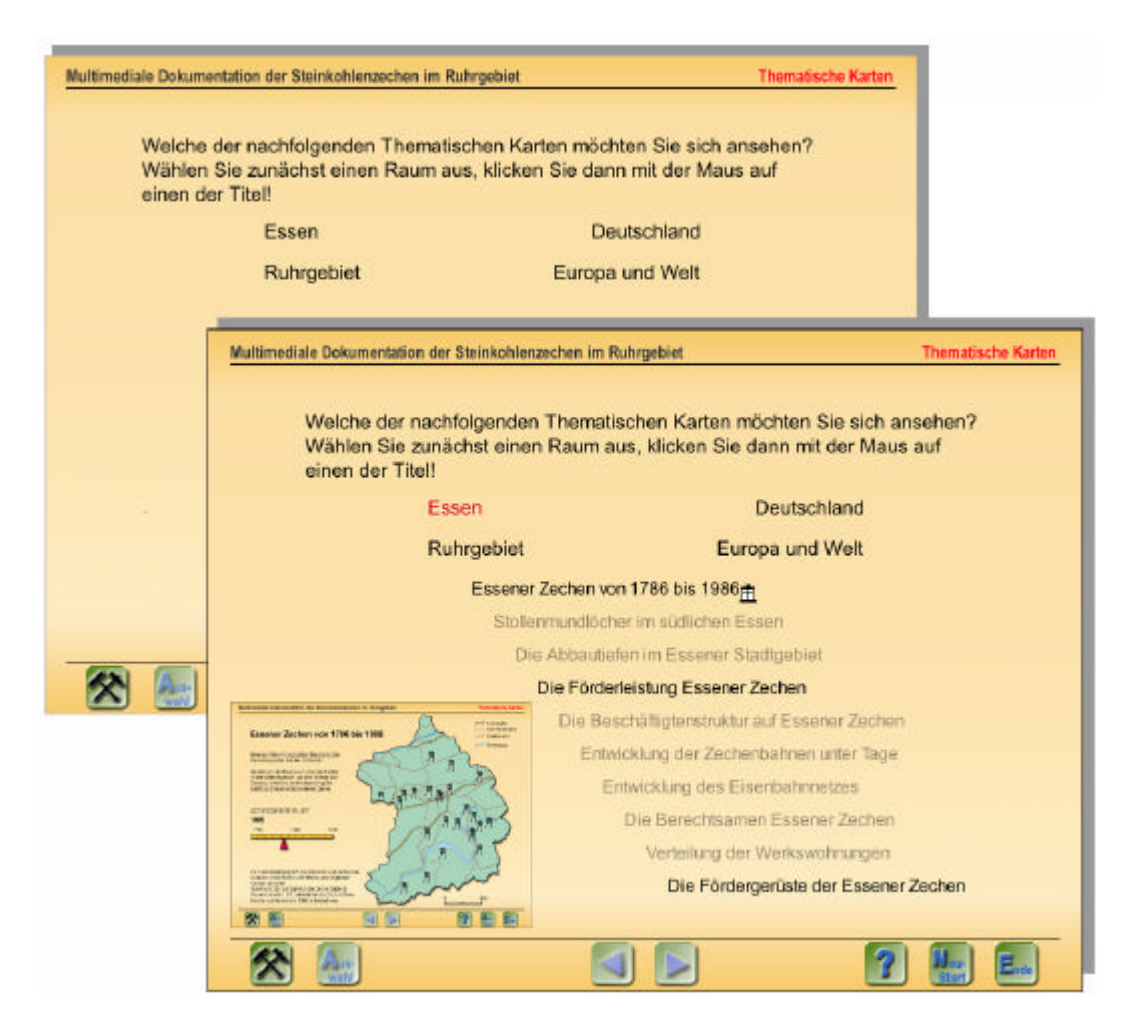

**Abbildung 36**: Auswahl der Thematischen Karten

In Kapitel 3.2 wurde bereits darauf hingewiesen, dass in den meisten bisherigen Veröffentlichungen räumliche Darstellungen vernachlässigt wurden. Daher ist es eine Hauptaufgabe der Thematischen Karten, immer wieder die räumliche Verteilung und Ausdehnung von Einrichtung und Phänomen in Zusammenhang mit dem Steinkohlenbergbau deutlich zu machen. Dazu zählen vor allem die aktiven Bergbauzonen, Verteilung der Abbaufelder, aber auch allgemeine Übersichtskarten. Darüber hinaus eigenen sich die Thematischen Karten besonders gut zur Verknüpfung der räumlichen Verteilung mit statistischen Angaben, dazu zählen z.B. Fördermengen und Beschäftigtenzahlen.

Problematisch ist allerdings der Zugang zu bzw. das Vorhandensein von solchen Daten. So konnten bisher lediglich absolute Zahlen zu den Beschäftigten der einzelnen Zechen ermittelt werden. Eine interessante Darstellung würde sich aus einer Differenzierung dieser Zahlen nach Alter oder Herkunft ergeben. Leider konnten diese Daten bisher nicht zusammengetragen werden (mehr zur Problematik der Daten im Kapitel 5.1.3 Materialauswahl). Somit beschränkt sich die Zusammenstellung der Karten derzeit auf solche, deren Datenbestand eindeutig geklärt werden konnte.

Die Regionen im einzelnen:

#### *Ruhrgebiet*

Die Region sollte in ihrer Gesamtheit durch eine Übersichtskarte vorgestellt werden. Elementare Inhalte sind die Kreise und kreisfreien Städte (mit ihren Gemeinden), die Wasserwege wie Rhein, Ruhr, Emscher, Lippe sowie die Kanäle (Dortmund-Ems-Kanal, Rhein-Herne-Kanal, Datteln-Hamm-Kanal, Mittelland-Kanal). Des Weiteren sollten die wichtigsten Verkehrsverbindungen der Eisenbahnen und Autobahnen eingetragen werden. Es erscheint sinnvoll, diese Karte auf Nordrhein-Westfalen auszudehnen und die Grenzen des Ruhrgebietes einzuzeichnen, statt sich auf die Darstellung des Raumes, der sich als Ruhrgebiet versteht, zu begrenzen. Die Möglichkeit des Zoomens in die Karte ist anzustreben, genauso wie das Ein- und Ausblenden der verschiedenen Informationsebenen durch den Benutzer.

Auf dieser Grundlagenkarte kann eine Geologische Karte aufbauen. Profile durch das Ruhrgebiet würden solch eine Geologische Karte ergänzen.

Das Phänomen der Nordwanderung des Bergbaus an der Ruhr eignet sich besonders gut zur Darstellung in einer Karte; dank der Animationstechniken kann die Wanderungsbewegung dynamisch angezeigt werden (mehr zur technischen Umsetzung in den folgenden Kapiteln). Eine statische Darstellung liefern ELMER et al. (1993, S. 53f; vgl. **Abbildung A-3** des Anhangs).  $\rightarrow$  Thematische Karten / Ruhrgebiet / Nordwanderung des Ruhrbergbaus)

Die wirtschaftliche Entwicklung des Ruhrgebiets ist aber nicht nur durch den Steinkohlenbergbau geprägt worden, sondern auch durch die Eisen- und Stahlindustrie. Eine sinnvolle Ergänzung ist daher eine Karte der Standorte der Stahlwerke und auch anderer kohlenabhängiger Industriezweige, wie die Kohlenchemie oder aber Zulieferbetriebe für den Montansektor wie Maschinen- und Fahrzeugbaubetriebe. Zu den wirtschaftlichen Verflechtungen siehe DEGE (1984).

Der Zusammenhang zwischen den Standorten der Zechen und dem Ausbau des Eisenbahnnetzes wird bereits in der Karte der Nordwanderung des Bergbaus aufgegriffen. Darüber hinaus sollen einzelne Karten zur Entwicklung des Eisenbahn- und Kanalnetzes angefertigt werden. Näheres dazu wurde bereits in der Beschreibung des Kapitels Transportwesen weiter oben dargelegt. Wie die Karte der Nordwanderung bereits demonstriert, können zeitliche Veränderungen sehr gut über Animationen und Ein-/Ausblendungen durch den Nutzer veranschaulicht werden.

## *Stadt Essen*

Die grundlegende Karte der Stadt Essen ist die der räumlichen Verteilung der Zechen. Sie zeigt, in Abhängigkeit von der Zeit, die Standorte der einzelnen Anlagen. Grundlage sind die in Kapitel 3 genannten textlichen und kartographischen Darstellungen.  $\rightarrow$  Thematische Karten / Essen / Essener Zechen von 1786 - 1989)

Aufbauend auf dieser Verteilung können Beschäftigte und Förderleistungen der Zechen durch animierte Signaturen dargestellt werden. Die Daten sind den JAHRBÜCHERN DES DEUTSCHEN BERGBAUS (1883-2000) zu entnehmen.  $\rightarrow$  Thematische Karten / Essen / Förderleistung Essener Zechen)

Flächenhafte kartographische Darstellungen werden für die Verdeutlichung des Werkswohnungsbaus, der Ausdehnung der Berechtsamen der Zechen und deren Abbaufelder angewendet.

Gerade im südlichen Essen sind viele Stollenmundlöcher noch sichtbar oder zumindest in ihrer Lage rekonstruierbar. Daher soll eine Karte angelegt werden, die durch Punktsignaturen die Lage dieser Stollenmundlöcher kennzeichnet, differenziert nach Sichtbarkeit, nachgewiesener und vermuteter Lage. Dies kann auf Grundlage des Bergbauatlas des Fördervereins Bergbauhistorischer Stätten Ruhrrevier e.V. erfolgen, sobald dieser für das Stadtgebiet von Essen fertiggestellt ist.

Die Entwicklung der Eisenbahnlinien ist nicht nur für das gesamte Ruhrgebiet interessant. Auch auf Essener Stadtgebiet kann die Ausdehnung des Streckennetzes aufgezeigt werden. Wie bereits angesprochen, lässt sich dies über eine Zoom-Funktion der entsprechenden Ruhrgebietskarte realisieren. Gleiches gilt für die Darstellung der Verbindungen der Werke unter Tage, die im Laufe der Jahre durch die Gründung von Verbundwerken stark zugenommen hat. Diese Karten erfordern die Auswertung historischer Karten und, sofern vorhanden und zugänglich, Plänen der Zechenanlagen.

All diese Karten stellen ihr Thema auf Grundlage der zeitlichen Entwicklung dar und demonstrieren dadurch ihren Vorteil gegenüber bisherigen statischen Darstellungsmethoden. Der Nutzer kann durch Schieberegler oder Eingabe von Jahreszahlen die dargestellten Zeiträume oder Jahreszahlen bestimmen. Näheres zur Interaktivität und Darstellungstechnik folgt in einem späteren Kapitel.

Für all diese Karten wurde eine Basiskarte angelegt, deren zusätzliche Informationsebenen (heutige Verkehrswege, Gewässerverlauf) größtenteils vorgegeben sind und durch den Nutzer nicht beeinflusst werden können. Diese Basiskarte wurde auf der Grundlage der Übersichtskarte 1 : 60.000 der Stadt Essen erstellt.

## *Deutschland*

Auch wenn sich die Anwendung primär auf das Ruhrgebiet bezieht, so ist doch auch die gesamtdeutsche Kohlenwirtschaft von Bedeutung.

Zu den grundlegenden Informationen gehört daher eine Übersichtskarte, die sowohl die Steinkohlen- als auch die Braunkohlenfelder aufzeigt. Da der Maßstab einer Deutschlandkarte keine Detaildarstellung zulässt, ist die Möglichkeit gegeben, die einzelnen Regionen zu vergrößern und so weitere Informationen über Standorte der einzelnen Anlagen, Grenzen der Städte und Gemeinden sowie im Fall des Ruhrgebietes die ehemaligen und aktiven Bergbauzonen zu erhalten. ( $\rightarrow$  Thematische Karten / Deutschland / Bergbau in Deutschland)

Eine Verknüpfung zum entsprechenden Kapitel der Einführung in den Bergbau soll hergestellt werden (da dieses derzeit noch nicht bearbeitet ist, wurde noch kein Link hergestellt).

Eine Karte zu den Fördermengen der einzelnen Bergbauzonen (Steinkohle und Braunkohle) soll den Rückgang des Abbaus verdeutlichen, der nicht nur auf das Ruhrgebiet beschränkt ist. Durch diese Darstellung wird auch die Rangfolge der Bedeutung der einzelnen Reviere deutlich. Informationen dazu können den JAHRBÜCHERN DES DEUTSCHEN BERGBAUS (1883-2000) entnommen werden.

Mit dem Rückgang der Kohleförderung in Deutschland geht auch der Export der deutschen Kohle zurück, währen der Import ausländischer Kohle zunimmt. Die Karte "Export deutscher Steinkohle 1978 – 1999" verdeutlicht dies mittels dynamischer Signaturen und konkreter Zahlenangaben, differenziert nach Empfängerländern. Eine separate Karte zum Import, differenziert nach Herkunftsländern ist insofern notwendig, als dass sich die Länder und damit die Basiskarte ändert. Wird deutsche Steinkohle hauptsächlich innerhalb der Europäischen Union exportiert, sind die Haupt-Importländer USA/Kanada, Südafrika und Polen. Daten können u.a. entnommen werden aus FRIEDENSBURG/DORSTEWITZ (1976) und im Internet (http.//www.kohlenstatistik.de).

#### *Europa / Welt*

Die Thematischen Karten sollen um eine weitere räumliche Ebene erweitert werden. Die Darstellung der Exporte und Importe der Steinkohle von und nach Deutschland bezieht bereits den europäischen Raum und die gesamte Weltwirtschaft mit ein. Um einen gesamten Überblick des europäischen Marktes zu erhalten, wird dem Nutzer eine Karte des gesamten europäischen Steinkohlenbergbaus vorgestellt. Es werden die Regionen der einzelnen westeuropäischen Länder dargestellt, in denen Kohle abgebaut wird. Ein kurzer Text erläutert die historische Entwicklung des Bergbaus der jeweiligen Staaten. Da die Karten nur in einem sehr kleinen Maßstab abgebildet werden können und der Text auf wenige Aussagen beschränkt ist, wird dem Nutzer die Möglichkeit gegeben, Details abzufragen.

Sobald er in die Anwendung des Acrobat Readers wechselt, erhält er eine umfassende Beschreibung der einzelnen Länder incl. statistischer Angaben über die Fördermengen der letzten Jahre. (→ Thematische Karten / Europa/Welt / Steinkohlenbergbau in Europa)

Die Umsetzung der Fördermengen soll in einer separaten Karte durch dynamische Signaturen aufgezeigt werden, um die zeitlichen Veränderungen hervorzuheben.

In ähnlicher Weise soll eine Weltkarte die globale Steinkohlenförderung sowohl in ihren räumlichen Ausdehnungen als auch in ihren Fördermengen veranschaulichen.

Aus diesen Karten soll deutlich werden, wie sich der Kohlenabbau von den Pionierländern der Industrialisierung (Großbritannien, Deutschland) in Staaten verlagert, in denen die Kohle heute preiswerter gefördert werden kann (USA, Südafrika, GUS).

Neben statistischen Angaben aus FRIEDENSBURG/DORSTEWITZ (1976) und im Internet (http.//www.kohlenstatistik.de), können Informationen auch aus länderspezifischen Darstellungen wie HEINEBERG (1983), PLETSCH (1997) und HAMBLOCH (1977) entnommen werden.

Der Weltenergieverbrauch wird aber nicht nur durch Kohle gedeckt, sondern auch durch Erdgas, Erdöl und in zunehmender Weise durch Kernenergie. Wie hoch der Verbrauch ist und welchen Anteil die einzelnen Energieträger daran haben, soll eine Karte auf europäischer und globaler Ebene verdeutlichen. Hinweise dazu geben der GESAMTVERBAND DES DEUTSCHEN STEINKOHLENBERGBAUS (2000) und WIGGERING (1983).

Die Thematischen Karten sollten an den entsprechenden Stellen mit den übrigen Modulen "verlinkt" werden. So bietet es sich an, wie bereits angesprochen, Karten des Transportwesens im Ruhrgebiet mit dem entsprechenden Kapitel der Einführung zu verknüpfen. Wie schon die Karte "Steinkohlenbergbau in Europa" die Möglichkeit bietet, Details zu den einzelnen europäischen Ländern abzurufen und dazu in den Acrobat Reader zu wechseln (vgl. Kapitel 6.2.5), sollen auch detaillierte Informationen zum globalen Steinkohlenhandel und Energiehaushalt auf diese Weise nachgeschlagen werden können.

Durch den Einsatz von technischen Möglichkeiten wie das Zoomen oder auch durch das Überlagern verschiedener Informationsebenen lassen sich Teile dieser Karten kombinieren. So können z.B. die Fördermengen Essener Zechen, durch mehrere Ebenen in einer Karte, in Kohlenförderung, Brikettherstellung und Koksproduktion differenziert werden.

In der Karte "Bergbau in Deutschland" können einzelne Regionen ausgewählt werden, um eine Detailansicht zu erhalten (vgl. **Abbildung 37**). Das Zoomen soll auch eingesetzt werden, um Karten, die bisher auf der Ebene des Ruhrgebietes angesiedelt sind, auf einzelne Städte zu vergrößern. So kann zum einen eine Übersicht der Eisenbahnverbindungen auf Ruhrgebietsebene gezeigt werden, allerdings auch das detaillierte Netz einer ganzen Stadt. Die Eisenbahnstrecken können nicht nur in Personen- und Güterverkehr unterteilt werden, sondern nach ihren Betreiber unterschieden werden (Eisenbahngesellschaften, Zecheneigentümer etc.). Außerdem können die Bahnstrecken entsprechend der Antriebskraft der Wagen unterschieden werden (vor dem Hintergrund der technischen Entwicklung). So ist

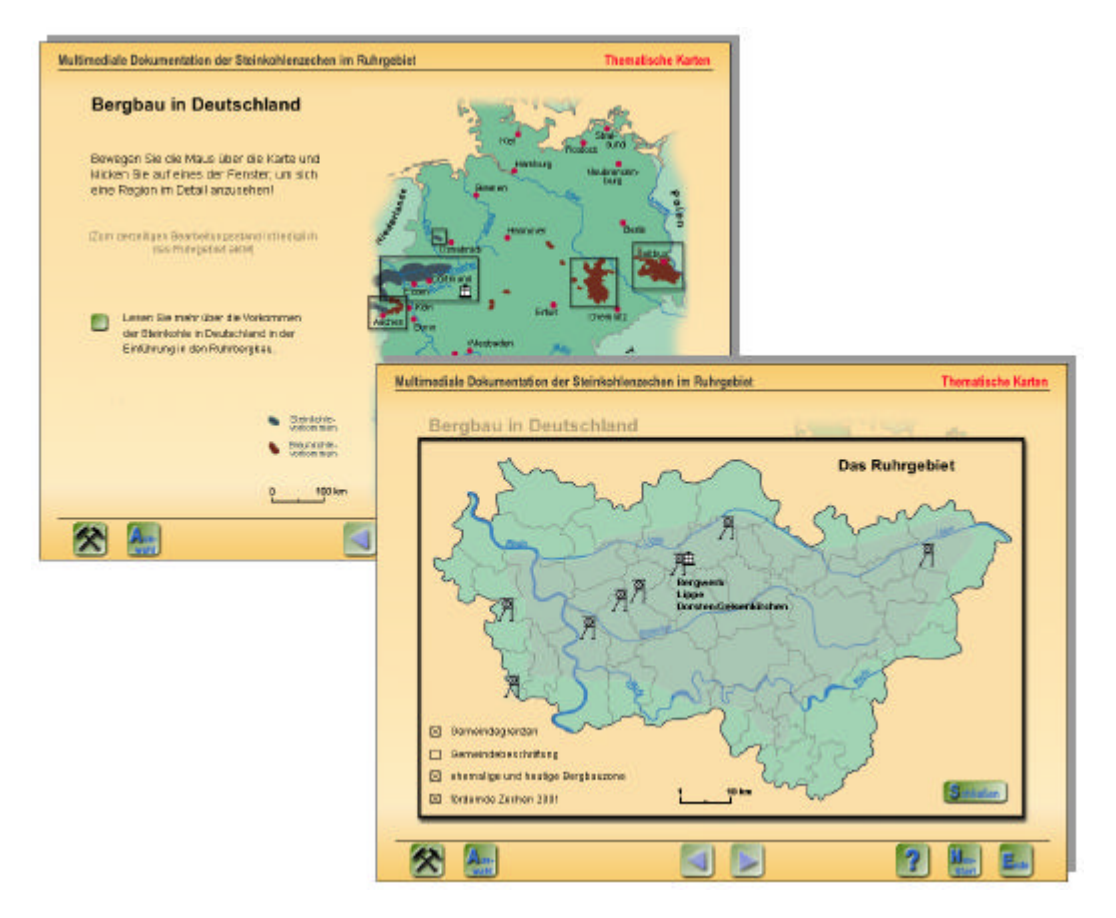

**Abbildung 37**: Zoomen innerhalb der Karte Bergbau in Deutschland Das Ruhrgebiet wird vergrößert dargestellt, verschiedenen Informationsebenen können durch den Nutzer eingeblendet werden.

die Entwicklung von der Pferdebahn über die Dampflokomotive bis hin zur Elektrolokomotive aufzuzeigen.

Näheres zu interaktiven Karten und Animationen folgt in einem späteren Kapitel. Dort finden sich auch weitere Abbildungen der bereits bearbeiteten Karten.
#### **5.2.3 Dokumentation der Zechen**

Neben den Thematischen Karten ist die Dokumentation der Zechen das Herzstück der Anwendung. Hier werden einzelne Zechen mit ihren typischen Merkmalen und Kennziffern vorgestellt. Sobald der Nutzer dieses Modul aus dem Hauptmenü auswählt, erscheint eine Karte der Stadt Essen mit allen Standorten der dokumentierten Zechen, an deren Seiten zusätzlich alle dokumentierten Zechen alphabetisch aufgelistet sind. Der Nutzer hat nun die Möglichkeit, aus der Karte oder der Liste eine Zeche auszuwählen. Wird die Maus über die Punkte in der Karte bewegt, so wird der Name der entsprechenden Zeche eingeblendet, anders herum wird die Zeche in der Karte angezeigt, sobald die Maus über den Namen in der alphabetischen Liste bewegt wird (vgl. **Abbildung 38**).

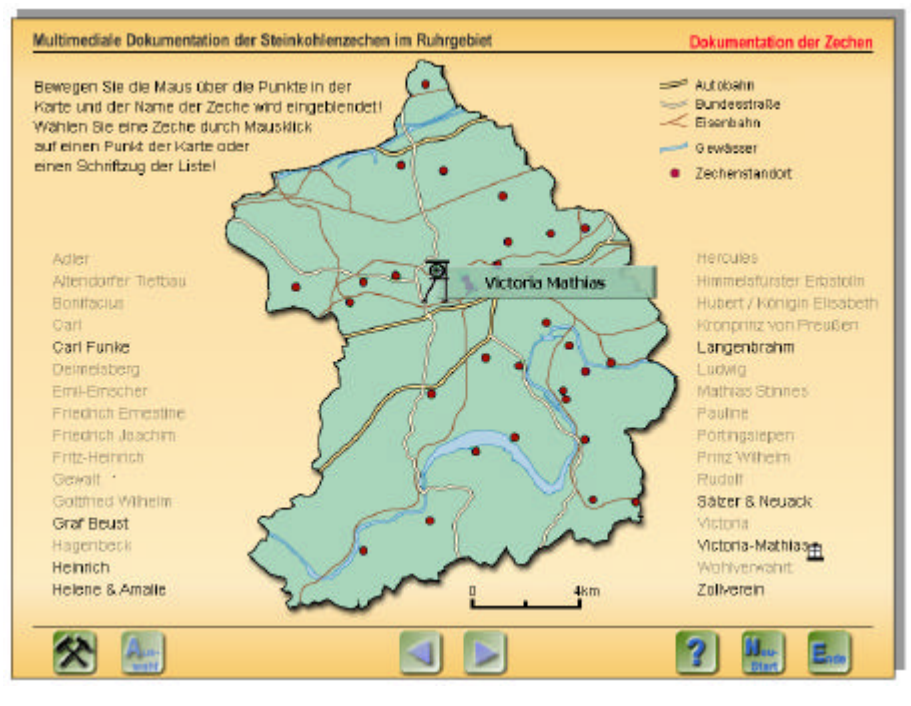

**Abbildung 38**: Auswahl der dokumentierten Zechen

Nach der Auswahl einer Zeche öffnet sich eine Seite, die mit dem Titel "*Allgemeines*" überschrieben ist. In Form von Karteikarten werden weitere Themen angeboten. Dazu zählen die *Anlage* an sich, die *Belegschaft*, die *Förderung* und andere. **Abbildung 39** zeigt die Eingangsseite, die für alle Zechen gleich gestaltet ist. An Stelle des Fotos kann der Nutzer auch einen Ausschnitt aus einem historischen oder aktuellen Stadtplan einblenden. Ein allgemeiner Einführungstext fasst die wichtigsten Daten und Merkmale der Zeche zusammen.

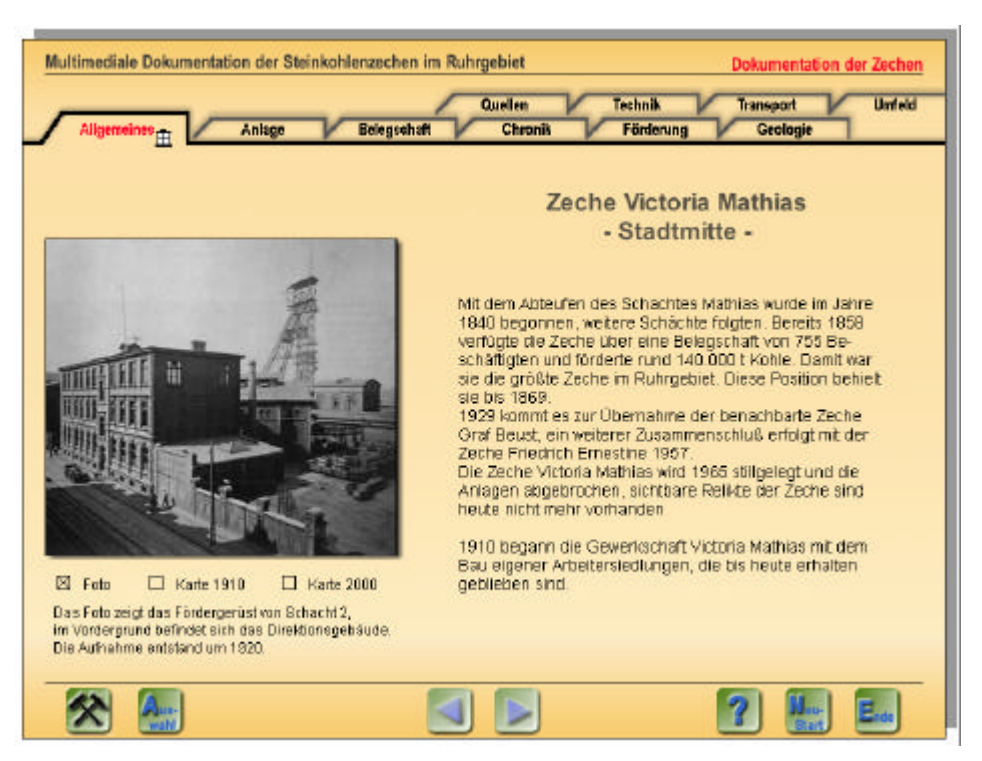

**Abbildung 39**: Einführungsseite der Zechendokumentation

Mit Hilfe der Karteikarten sollen die einzelnen Zechen beschrieben werden. Dazu war es notwendig, festzustellen, welche typischen Merkmale eine Zeche auszeichnen. Anhand der bisherigen Zechendarstellungen wurden diese Merkmale in verschiedene Themengruppen aufgeteilt.

Die Themen im Einzelnen:

## *Allgemeines*

Da diese Seite die Startseite einer jeden Zeche ist, werden hier die wichtigsten Daten zusammengefasst (ggf. früher Stollenbergbau, erstes Schachtabteufen, Konsolidationen, Stilllegung), aber auch Pionierleistungen hervorgehoben (erster Einsatz von Dampfmaschine, Gleisförderung, Koksbrennerei). Dazu kann ein Foto oder ein historischer bzw. aktueller Kartenausschnitt eingeblendet werden. Der Stadtteil, in dem sich die ehemalige Zeche befand, wird ebenfalls angegeben. Hinweise auf die heutige Nutzung und Sichtbarkeit schließen diese Kurzbeschreibung ab.

## *Anlage*

Mit Hilfe von Luftbildern, Lageplänen, Fotos und Skizzen einzelner Gebäude soll die gesamte Zechenanlage beschrieben werden. Dazu gehören Angaben zu Bauzeit(en) und Funktion(en) der einzelnen Gebäude zum Zeitpunkt der Förderung der Zeche. Sollten Teile der Anlage heute noch erhalten sein, sind Angaben über deren Zustand und Nutzung angegeben (z.B. Design Zentrum der Zeche Zollverein, unter Denkmalschutz stehender Förderturm der Zeche Carl Funke).

(‡ Dokumentation der Zechen / Zeche Helene & Amalie / Anlage)

### *Belegschaft*

Dieses Kapitel beinhaltet hauptsächlich statistische Angaben über die Belegschaft (absolute Zahlen, Altersstruktur, Herkunft etc. in ihrer zeitlichen Veränderung). Um mögliche Schwankungen in den Statistiken mit denen der Fördermengen vergleichen zu können, ist die Möglichkeit gegeben, die Fördermengen im Hintergrund mit anzeigen zu lassen.

(→ Dokumentation der Zechen / Zeche Victoria Mathias / Belegschaft)

In dieses Kapitel können auch Informationen über die gewerkschaftliche Organisation eingeordnet werden.

#### *Chronik*

Ein historischer Abriss der Entwicklung der Zeche bildet die Grundinformation. Zu den Angaben gehören u.a. Daten über erste bergbauliche Tätigkeiten, das Abteufen der einzelnen Schächte, Konsolidationen, Bergarbeiterstreiks und Grubenunglücke. Aus dem geschichtlichen Rückblick ergeben sich auch die oftmals sehr wechselhaften Eigentumsverhältnisse durch Konsolidationen.

 $(\rightarrow)$  Dokumentation der Zeche / Helene & Amalie / Chronik)

#### *Förderung*

Angaben zu Fördermengen, Kohlenarten und sonstigen Produktionen wie Brikettherstellung fallen in dieses Thema. Im Gegensatz zum Kapitel "Belegschaft", in dem die Statistik nur als Hintergrundbild erscheint, werden hier Erläuterungen zu den schwankendend Fördermengen gegeben. Dazu zählen Streiks, Betriebsstörungen durch Unfälle, Krieg u.a.

(→ Dokumentation der Zechen / Zeche Victoria Mathias / Förderung)

#### *Geologie*

Die geologischen Verhältnisse bestimmen die Erträge einer Zeche. Wie ist die Kohle gelagert und welche Kohlenarten können gefördert werden, welche Tiefen werden erreicht? Die Angaben können in Form von Flözkarten oder Schachtquerschnitten gemacht werden, aber auch in einer chronologischen Auflistung der Teufen einer Zeche.

(‡ Dokumentation der Zeche / Victoria Mathias / Geologie; ‡ Dokumentation der Zeche / Carl Funke / Geologie)

#### *Quellen*

Im Verzeichnis der Quellen wird jedes Foto, jede Karte, jeder nicht vom Autor geschriebene Text etc. belegt. Darüber hinaus werden Angaben zu weiterführender Literatur gemacht.

## *Technik*

Diese Kapitel gibt Auskunft über die Grundausstattung der Zechenanlage hinsichtlich der Wasserhaltung, Wetterführung, Förderung u.ä. Die Beschreibung der einzelnen Techniken verläuft chronologisch, entsprechend der allgemeinen technischen Entwicklungen (Einführung der Dampfkraft, Elektrizität etc.)

# *Transport*

Die Anbindung an günstige Verkehrswege war ein entscheidender Standortvorteil für die Zechen, um ihren Absatz zu sichern. Welche Anbindungen (Straße, Schifffahrt, Eisenbahn) die Zechen nutzten, um zu ihren Absatzmärkten zu gelangen und ob sie z.B. eigene Eisenbahnstecken bauten, wird unter diesem Thema dokumentiert. Lagepläne der Zeche und Kartenausschnitte großer bis mittlerer Maßstäbe sollen die Darstellung unterstützen.

(‡Dokumentation der Zeche / Victoria Mathias / Transport)

Auch der Ausbau der Transportwege unter Tage (vor dem Hintergrund der technischen Entwicklung, dem Ausbau der Zechenanlage, der Konsolidierung und dem Durchschlag mit andern Zechen) soll in dieses Kapitel aufgenommen und durch Karten und Pläne verdeutlicht werden.

# *Umfeld*

Unter dem Thema "Umfeld" werden Einblicke in den Werkswohnungsbau einzelner Zechen gegeben (wann und wo wurden Siedlungen errichtet, wie werden Gebäude und Grundstücke nach Stillegung der Zeche verwaltet). (>Dokumentation der Zeche / Victoria Mathias / Umfeld)

Wurden weitere Einrichtungen für die Mitarbeiter der Zeche eröffnet (Konsumanstalten und Gesundheitseinrichtungen), ist dies ebenfalls in das Kapitel aufzunehmen.

Die einzelnen Themen sind nicht weiter miteinander verknüpft, da der Nutzer durch die Karteikartenstruktur immer alle Themen zur Auswahl hat, ohne ein übergeordnetes Menü anzusteuern. Verknüpfungen bestehen dagegen, wie bereits beschrieben wurde, zur "Einführung in den Ruhrbergbau". Außerdem können einige Zechen untereinander verknüpft sein. So greift z.B. die geschichtliche Entwicklung der Zechen Sälzer & Neuack und Helene & Amalie stark ineinander über.

(‡ Dokumentation der Zeche / Sälzer & Neuack / Chronik; ‡ Dokumentation der Zeche / Helene & Amalie / Chronik)

Die Dokumentation der einzelnen Themen ist für alle Zechen unterschiedlich differenziert. So kann es auch sein, dass einige Themen nicht bearbeitbar sind, weil keine der zur Umsetzung notwendigen Informationen vorliegen.  $\Theta$ Dokumentation der Zeche / Victoria Mathias / Technik)

In Kapitel 5.1.3 wurde bereits auf die heterogenen Materialien näher eingegangen. Auch die Auswahl der dokumentierten Zechen wird schon in einem eigenen Kapitel erörtert (Kapitel 5.1.2 Objektauswahl).

## **5.2.4 Stichwortverzeichnis**

Der Bergbau verwendet vielfach eine eigene Terminologie, dies trifft nicht nur auf fachmännisch-technische Begriffe zu, sondern auch auf die allgemeine Umgangssprache. Um dem Nutzer das Verständnis zu erleichtern, muss die Anwendung über ein Stichwortverzeichnis verfügen, das Aufschluss über solche Begriffe gibt. Zwei Zugangswege zu diesen Erläuterungen sind vorhanden.

Als erste Möglichkeit kann aus dem Hauptmenü das Modul "Stichwortverzeichnis" ausgewählt werden. Es öffnet sich eine Seite, die den Nutzer auffordert, zunächst den Anfangsbuchstaben des gesuchten Begriffes auszuwählen (**Abbildung 40**, hinten). Auf der sich

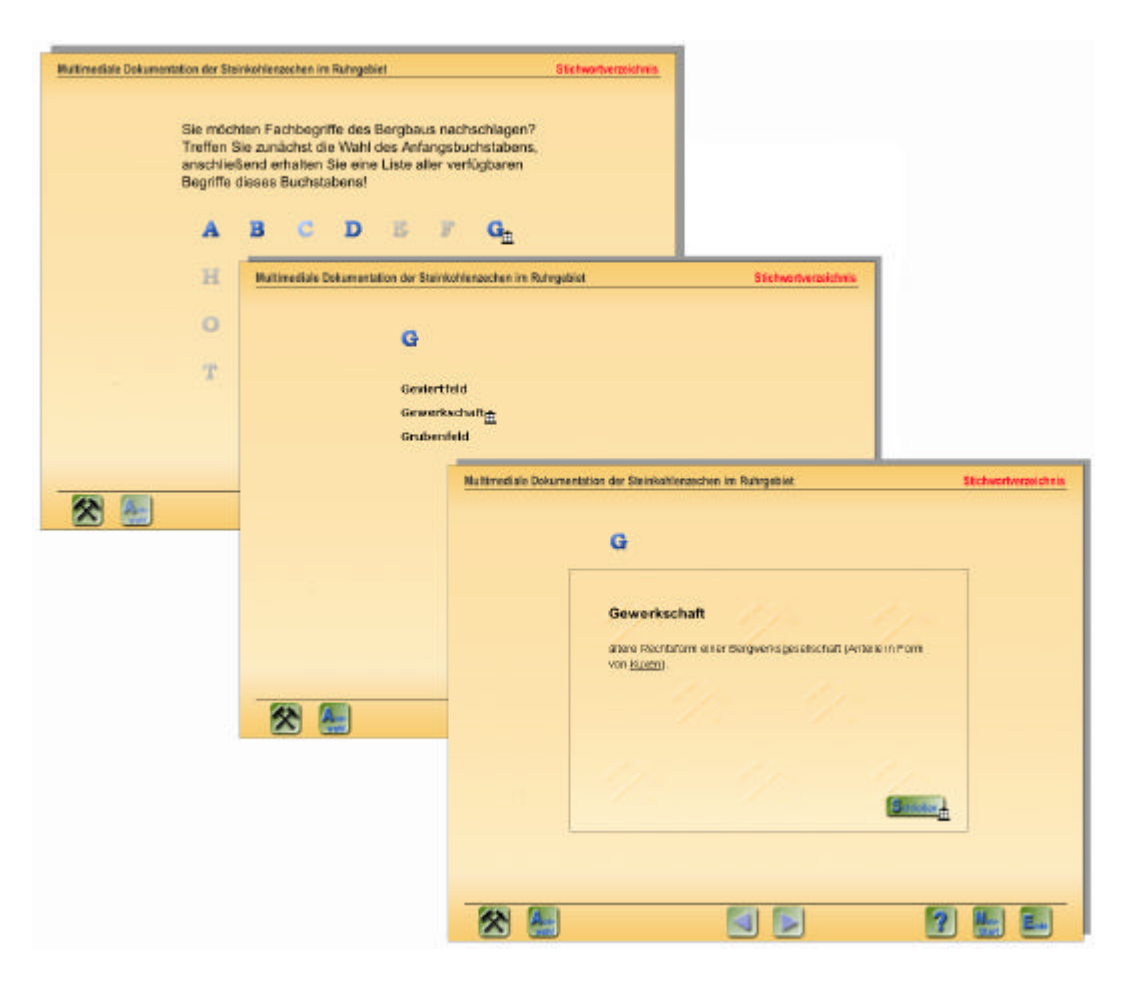

**Abbildung 40**: Aufbau des Stichwortverzeichnisses

daran anschließenden Seite sind alle Begriffe aufgelistet, die unter diesem Buchstaben vorhanden sind (**Abbildung 40**, Mitte). Der gesuchte Begriff kann nun angeklickt werden, die Erläuterung wird in einem separaten Fenster angezeigt, das vom Nutzer geschlossen werden muss, sobald er die Erläuterung nicht mehr benötigt (**Abbildung 40**, vorn).

Um dem Nutzer, besonders in längeren Textpassagen, den Zugriff auf die Erläuterungen zu erleichtern, sind in der gesamten Anwendung die wichtigsten Begriffe des Stichwortverzeichnisses durch Unterstreichung hervorgehoben (**Abbildung 41**, hinten). Durch einen Mausklick öffnet sich sofort das entsprechende Erläuterungsfenster (**Abbildung 41**, vorn), das wiederum durch den Nutzer geschlossen werden muss. Der Nutzer kann seinen Weg durch die Anwendung also ohne Unterbrechung fortsetzen. Aus gestalterischen Gründen sind nicht alle Wörter des Stichwortverzeichnisses in der Anwendung unterstrichen. So können z.B. die Begriffe "über Tage" und "unter Tage" nur über den Weg des Menüs "Stichwortverzeichnis" nachgelesen werden.

Es kommt vor, dass die Erläuterung eines Begriffs wiederum ein unbekanntes Wort enthält. Dieses sollte, wie in **Abbildung 41** das Wort "Kuxe", unterstrichen sein und durch Mausklick zur entsprechenden Erläuterung weiterleiten.

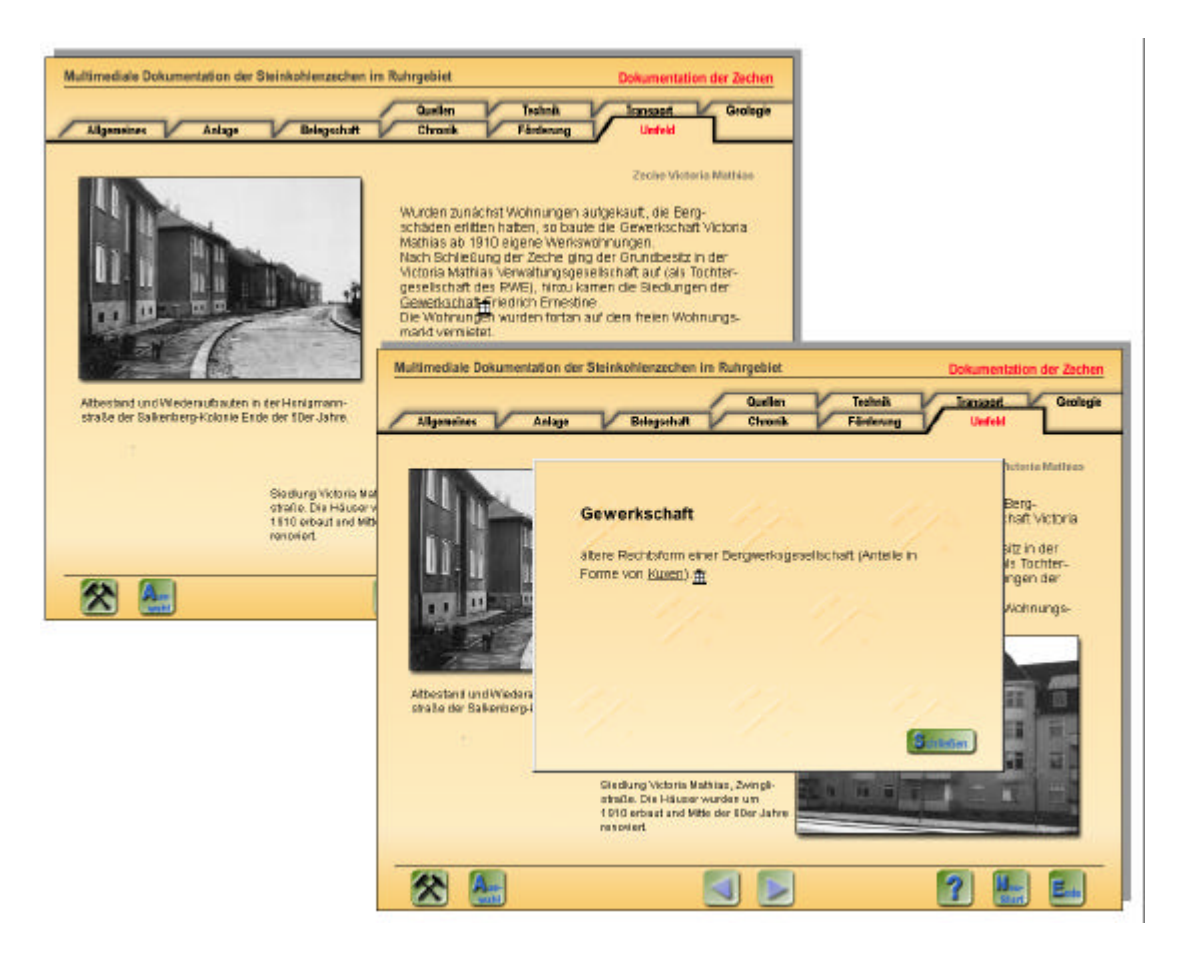

**Abbildung 41**: Aufrufen eines Stichwortes in einem laufenden Text

Um festzulegen, welche Begriffe in das Stichwortverzeichnis eingetragen werden, wurden die bisherigen Veröffentlichungen untersucht. Einige der allgemeinen Darstellungen über den Ruhrbergbau bzw. Bestandsaufnahmen von Zechen wie HERMANN (1994), HUSKE (1998, 2000), ELMER et al. (1993) und STREICH (1999) verfügen über ein solches Stichwortverzeichnis. Darüber hinaus gibt es lexikonähnliche Veröffentlichungen wie BISCHOFF (1988) und CRAMM/HUSKE (1996). Im Internet sind zwei verschiedene Adressen anzutreffen, deren Autoren versucht haben, ein Nachschlagewerk aufzubauen (www.nrw-online.de und www.bergbauexpert.de, siehe auch **Anhang IV**). Um einen Überblick über den Umfang dieser Verzeichnisse zu erlangen, wurde exemplarisch ein Vergleich der Eintragungen für den Buchstaben "A" durchgeführt, die Tabellen dazu finden sich in **Anhang VII**. Aus diesem Vergleich wird deutlich, dass eine sehr unterschiedliche Auffassung hinsichtlich der Bekanntheit von Begriffen und deren Wichtigkeit besteht. Die Erläuterungen der Begriffe, die hier nicht weiter aufgeführt wurden, variieren ebenfalls in Umfang und Verständlichkeit. Zu einer Beantwortung der Frage, welche Begriffe die vorliegende Anwendung aufnehmen soll, hat diese Untersuchung keine Erkenntnisse geliefert. Somit wurden zunächst nur Begriffe aufgenommen, die innerhalb der Anwendung auftreten und nach subjektiver Beurteilung der Autorin eine Erklärung verlangen. Diese Erläuterungen stammen aus den verschiedenen oben genannten Veröffentlichungen.

#### **5.2.5 Zusatzinformationen / Erweiterung durch den Acrobat Reader**

In der Konzeptionsphase wurde nach einer Lösung gesucht, die es sowohl dem Laien als auch dem Experten erlaubt, Informationen in unterschiedlichem Umfang zu erhalten. Nach der Durchsicht vieler verschiedener Multimedia-Anwendungen wurde deutlich, dass eine in tiefe Ebenen verzweigte Struktur zur Verwirrung der Nutzer führt (dazu auch SCHIFMAN et al. 1997, S. 31). Anfangs erscheint es spannend, immer weiter zu klicken und immer differenziertere Informationen zu erhalten. Problematisch wird allerdings der "Rückweg" zum Ausgangspunkt.

Die vorliegende Anwendung nimmt daher eine Zweiteilung vor. Gestartet wird mit der Multimedia-Anwendung (umgesetzt mit der Software Macromedia Director), in der die ansprechende Präsentation und Gestaltung der Informationen im Vordergrund steht. Durch Animationen, Überblendungen etc. und Interaktivität werden die Grundinformationen geliefert. Sobald der Nutzer aber nach detaillierteren Informationen verlangt, sofern diese zur Verfügung stehen, kann er in ein anderes Programm wechseln, den Acrobat Reader. Dies wird durch einen Mausklick auf den Button "Details" möglich, der immer dann erscheint, wenn weitere Informationen zur Verfügung stehen (**Abbildung 42**). Sofort öffnet sich das Programm Adobe Acrobat mit der entsprechenden Datei. In dem Beispiel in **Abbildung 43**, die Chronik der Zeche Victoria Mathias.

(‡ Dokumentation der Zechen / Victoria Mathias / Chronik)

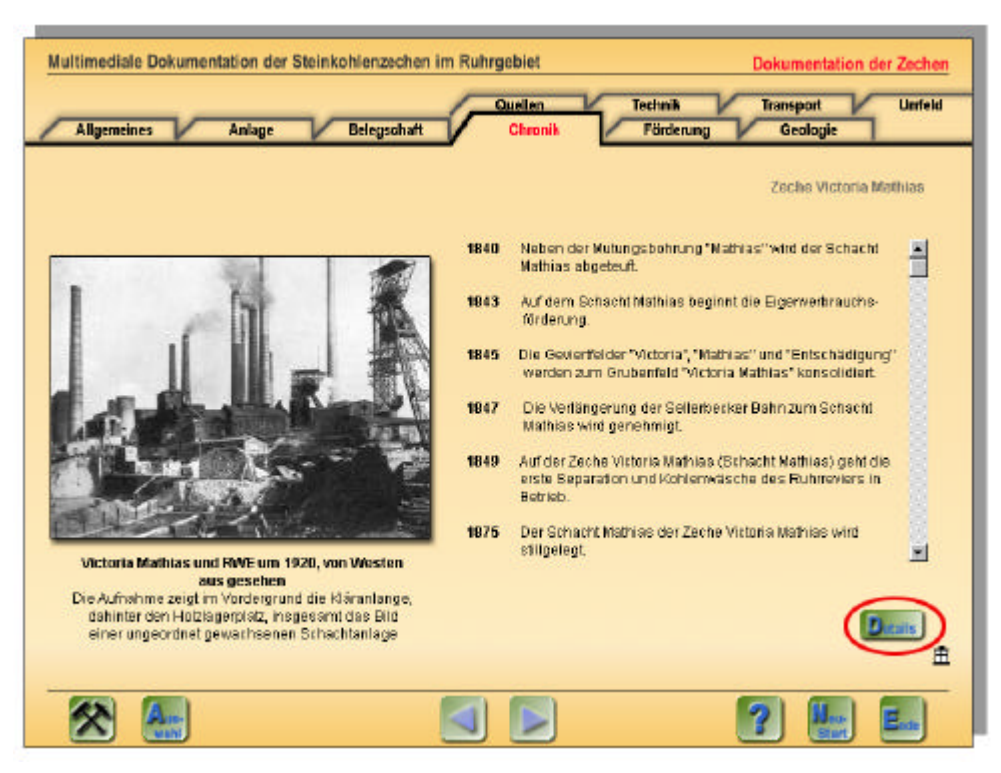

**Abbildung 42**: Chronik der Zeche Victoria Mathias. Zu diesem Kapitel stehen detaillierte Informationen zu Verfügung.

Diese Zweiteilung der Informationen bietet sich vor allem für die Darstellung der historischen Entwicklung an. In der Multimedia-Anwendung werden nur die wichtigsten Daten präsentiert, in den Acrobat Dokumenten aber alle zu Verfügung stehenden Daten. Genauso verhält es sich mit den Daten zu Fördermengen und Beschäftigten. Die Multimedia-Anwendung zeigt lediglich den Trend der Entwicklung. Die absoluten Zahlen eines jeden Jahres werden nur im Acrobat Dokument aufgeführt, da anzunehmen ist, dass nicht jeder Nutzer an diesen detaillierten Zahlen interessiert ist. Die Acrobat-Dokumente verzichten bewusst auf eine besondere graphische Gestaltung. Diese bleibt der Multimedia-Anwendung vorbehalten.

Der Nutzer kann zu seiner Ausgangsseite zurückkehren, in dem o.g. Beispiel zur Chronik, indem er den Acrobat Reader mit der programmeigenen "Beenden-Funktion" schließt. Wünscht er an einer anderen Stelle wieder die detaillierten Angaben, öffnet sich das Programm erneut und wieder mit der entsprechenden Datei, z.B. den Fördermengen. Es besteht aber auch die Möglichkeit, innerhalb der Acrobat-Anwendung zu verschiedenen Dokumenten zu springen. In **Abbildung 43** sind am linken Bildrand die sog. Lesezeichen zu sehen, die gleichzeitig das Inhaltsverzeichnis bilden. Diese bauen auf der einfachen Hypertextstruktur auf, durch Mausklick springt der Nutzer zur entsprechenden Seite. Diese Verknüpfungen können auch innerhalb von Texten auftreten, entsprechende Wörter sind dann durch eine blaue Schriftfarbe markiert. Mit diesem Prinzip wurde auch ein Stichwortver-

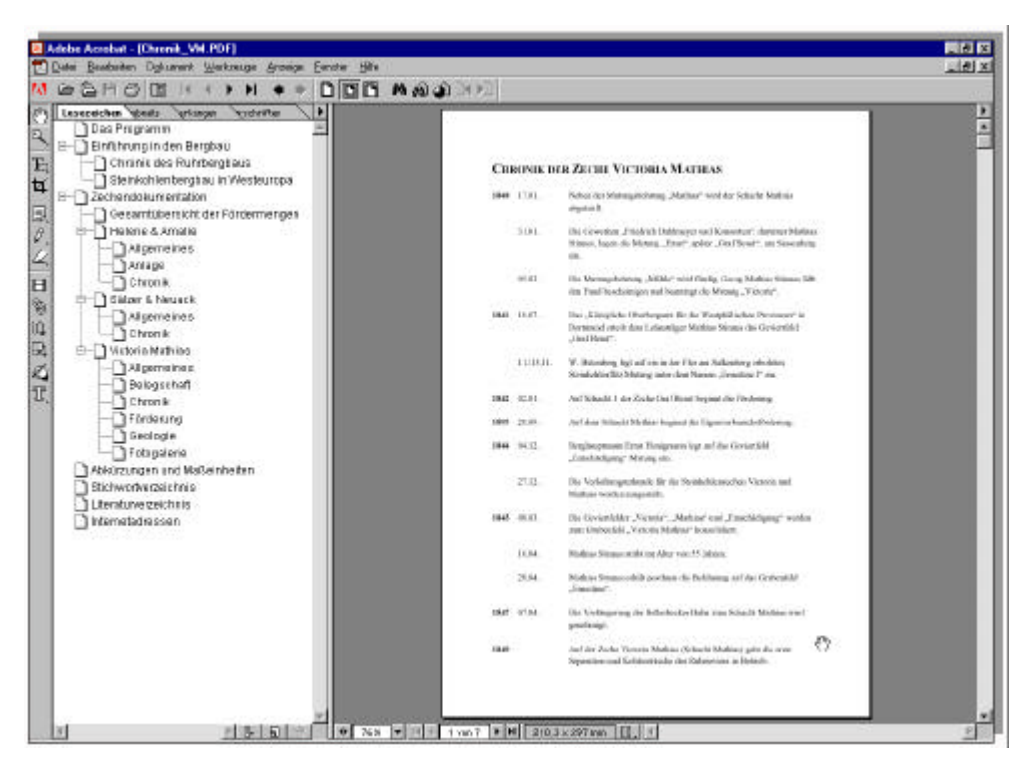

Abbildung 43: Geöffneter Acrobat Reader. Hier mit der Datei "Chronik der Zeche "Victoria Mathias"

zeichnis eingebunden, welches wie schon in der Multimedia-Anwendung zur Verfügung steht, um Fachbegriffe zu erläutern.

In den Acrobat Dokumenten sind darüber hinaus auch einige Abbildungen der Multimedia-Anwendung noch einmal eingefügt (> Dokumentation der Zechen / Victoria Mathias / Geologie). Hier kann sich der Nutzer durch die programmeigene Zoom-Funktion z.B. die Karte des "Mathiaser Sprungs" genauer ansehen.

Außerdem ist es möglich, zahlreiche Bilder als sog. "Bildergalerie" (am Beispiel der Zeche Victoria Mathias) einzufügen, die in der Multimedia-Anwendung keinen Platz mehr hatten. Sofern vorhanden, können Abbildungen von historischen Dokumenten, weiteren Karten etc. ebenfalls eingefügt werden

Eine Liste der derzeitigen Acrobat Dokumente befindet sich in **Anhang X**.

Die Benutzung des Acrobat Readers wird dem Nutzer in der Programmerklärung und der Hilfefunktion der Multimedia-Anwendung erläutert. Auch wenn die Darstellungsweise in den Acrobat Dokumenten sehr schlicht ist, bietet die Kombination der beiden Anwendungen folgende Vorteile:

• In Microsoft Word erstellte Textdokumente (auch mit eingefügten Fotos), Karten und Graphiken aus dem Programm Macromedia Freehand oder auch Bilder aus Adobe Photoshop können in pdf-Dokumente umgewandelt und direkt im Acrobat-Reader geöffnet werden. Der Umfang der Acrobat Dateien lässt sich dadurch schneller erweitern. Innerhalb der Multimedia-Anwendung müssen Freehand-Dateien z.B. erst exportiert und nachbearbeitet werden.

- Da auf eine Rahmengestaltung innerhalb der Acrobat-Struktur verzichtet wurde, lassen sich die Informationen schnell ergänzen, ohne z.B. auf die eingeschränkte Seitengröße der Multimedia-Darstellung Rücksicht nehmen zu müssen.
- Die meisten Abbildungen in der Multimedia-Anwendung sind stark verkleinert und können durch die Rasterstruktur der Darstellung nur in begrenztem Maße gezoomt werden. Innerhalb des Acrobat Readers werden dagegen Vektordaten verwendet, die mit der programmeigenen Zoomfunktion eine stufenlose Vergrößerung ohne Qualitätsverlust ermöglichen.
- Längere Texte lassen sich im Acrobat Reader einfacher lesen, da die Bildschirmdarstellung und damit indirekt die Schriftgröße individuell angepasst werden können.
- Die Hypertextstruktur der Lesezeichen ermöglicht einen schnelleren Wechsel zwischen Informationsebenen.
- Die Dokumente innerhalb des Acrobat Readers können ausgedruckt werden.
- Es können sowohl kurze sehr anschaulich dargestellte Informationen abgerufen werden, aber auch detaillierte Angaben können schnell abgefragt werden, ohne über zahlreiche Vertiefungsebenen oder Folgeseiten navigieren zu müssen.

# **5.3 Grundlagen**

Die thematischen Inhalte der Multimedialen Dokumentation sind in den vorangegangenen Kapiteln erläutert worden. Im Folgenden werden anhand von Beispielen aus der exemplarischen Umsetzung die wichtigsten Gestaltungsmerkmale und die Navigation vorgestellt. Eine Grundvoraussetzung zum Entwurf einer Anwendung ist die Kenntnis über den späteren Nutzerkreis, wie viele Autoren einstimmig betonen (u.a. BLATTNER 1996, S. 91; BU-ZIEK 1999, S. 234; STEINMETZ 1999, S. 793f; SAUL et al. 2001). Im Zwischenergebnis wurde bereits festgelegt, dass sich die vorliegende Anwendung an einen Nutzerkreis richtet, der hinsichtlich der Thematik über ein sehr unterschiedliches Vorwissen verfügt. In Bezug auf den Umgang mit multimedialen Informationssystemen sollten nur geringe Kenntnisse vorausgesetzt werden. Daher haben schlichte Gestaltung, einfache Strukturierung und ausführliche Benutzeranleitung hohe Priorität.

Das Kapitel der Grundlagen beginnt zunächst mit der Erläuterung einiger technischer Aspekte der verwendeten Software.

# **5.3.1 Technische Aspekte**

Unter den technischen Aspekten soll ein Einblick in die verwendete Software gegeben werden, die für die Umsetzung der Multimedialen Dokumentation benutzt wurde. Dazu zählt vor allem die Autoren-Software Macromedia Director, aber auch die übrigen Programme, in denen die einzelnen Medien (Karten, Graphiken, Fotos, Sound, ...) erzeugt oder bearbeitet wurden, die anschließend mit Hilfe des Autorenprogramms zusammengefügt werden.

Abschließend werden die Systemvoraussetzungen erläutert, die der Computer des Nutzers erfüllen muss, um die Anwendung abspielen zu können.

## Autorensoftware

Die praktische Umsetzung des Konzeptes der Multimedialen Dokumentation erfolgte mit der Autoren-Software ("authoring tool or a development plattform" ROBERTS/GROSS 1999, S. XXVII) Macromedia Director in der Version 8.0 für den PC. Zur Veröffentlichung wurde später die inzwischen neuere Version 8.5 verwendet. Die Software Macromedia Director gilt "als Pionier in der Geschichte der Multimedia-Werkzeuge" (ROBERTS/GROSS 2000, S. 23) und hat sich im Laufe der Jahre zur Standardsoftware für Multimedia-Anwendungen entwickelt (ebd.). Die wichtigsten Eigenschaften werden im Folgenden kurz beschrieben.

## *Programmaufbau*

Die in Director erzeugten Dateien werden Filme ("movie") genannt, und in Anlehnung an herkömmliche Filme des Kinos oder des Fernsehens wird von Bühne ("stage"), Drehbuch ("score") und Besetzung ("cast") gesprochen.

In der Besetzung werden alle Medien angeordnet, die innerhalb des Films zum Einsatz kommen. Dazu zählen sowohl Buttons als auch Bilder, Texte usw. Mit Hilfe des Drehbuchs werden alle Elemente der Besetzung, also die Darsteller ("cast member"), auf der Bühne arrangiert und ihre zeitliche Präsenz kontrolliert. Das Drehbuch besteht aus verschiedenen "Kanälen" ("sprite channels"), in denen die einzelnen Darsteller nach dem Ebenenprinzip angeordnet werden. Innerhalb des Drehbuchs werden die Darsteller dann als "sprite" bezeichnet.

Für komplexe Anwendungen wie die Multimediale Dokumentation werden verschiedene Filme erstellt, die miteinander verknüpft sind. Die Anzahl der Filme richtet sich u.a. nach der individuellen Projektorganisation und den angestrebten Interaktionsmöglichkeiten. Für die vorliegende Anwendung in ihrem derzeitigen Umfang wurden 39 Einzelfilme erstellt.

Eine der wichtigsten Grundvoraussetzungen für eine Multimedia-Anwendung ist der eigenständige Ablauf dieser Anwendung auf einem Computer, ohne dass die Autoren-Software vorhanden ist. In Director ist dies möglich, indem ein sog. "Projektor" erstellt wird. Über den Projektor kann die Anwendung auf jedem Computer abgespielt werden. Die einzelnen Filme sind für den späteren Nutzer nicht mehr nachzuvollziehen.

Für die Verbreitung von eigenständigen Projektoren müssen an Macromedia keine Lizenzgebühren entrichtet werden. Allerdings muss das Logo der Firma am Endes des Films und auf der CD-ROM Hülle erscheinen. Andere Autorenprogramme verlangen Lizenzgebühren für jedes entwickelte Produkt (ROBERTS/GROSS 2000, S. 20).

## *Skriptsprache*

Macromedia Director ermöglicht selbst unerfahrenen Anwendern die Herstellung einfachster Interaktivität. Vorgefertigte Befehle zur Steuerung und Navigation können ohne Kenntnisse in der Programmierung verwendet werden. Für eine umfangreichere Anwendung ist es allerdings unerlässlich, die programmeigene Skriptsprache Lingo anzuwenden. "Eine Anwendung der integrierten Skriptsprachen sollte deshalb immer dann ein MUSS sein, wenn professionelle Applikationen wie etwa kartographische Animationen zu erstellen sind." (MUELLER/GREBE 2000, S. 97)

Zum derzeitigen Bearbeitungsstand und unter der Zielsetzung der Multimedialen Dokumentation reichen die Steuerungsmöglichkeiten, die durch Lingo gegeben sind, vollkommen aus.

Auf eine nähere Beschreibung des Skriptaufbaus in Lingo soll an dieser Stelle verzichtet werden. Eine ausführliche Darstellung mit kartographischen Beispielen liefern MUEL-LER/GREBE 2000.

Zu den besten Beispielen der Anwendung von Macromedia Director für kartographische Anwendungen zählt der interaktive Atlas der Schweiz (vgl. Kapitel 2.2.2). Hier wurde eine

Erweiterung der Funktionalität von Director durch eigenständige in der Programmiersprache C++ erstellte Unterprogramme erreicht. Diese Unterprogramme werden "Xtras" genannt und erweitern die Möglichkeiten von Lingo. Einige solcher "Xtras" werden von unabhängigen Softwareentwicklern programmiert und im Internet oder in Kombination mit Handbüchern zu Director vertrieben. Die vorliegende Anwendung benutzt ein solches "Xtra" ("Buddy API") (LESKE et al. 2000), um den Aufruf des Acrobat Readers als externes Programm zu ermöglichen.

#### *Plattformen*

Macromedia Director ist sowohl für den PC als auch für Apple Macintosh verfügbar. Das Öffnen der Dateien einer PC-Version auf einem Apple Macintosh und das Abspeichern als eigenständige Anwendung unter dieser Plattform ermöglicht die Herstellung zweier Versionen einer Anwendung, ohne das Projekt neu entwickeln zu müssen (ROBERTS/GROSS 2000, S. 21). Dieser Vorgang ist umgekehrt genauso möglich.

Anwendungen, die mit Macromedia Director entwickelt wurden, können außerdem mit Hilfe der Shockwave-Technologie für das Internet verfügbar gemacht werden. Diese Möglichkeiten wurden zum derzeitigen Stand der Bearbeitung der Multimedialen Dokumentation allerdings noch nicht in Erwägung gezogen.

#### Weitere Software

Die in den Filmen einer Multimedia-Anwendung verwendeten Medien wurden in Programmen außerhalb der Autorensoftware Macromedia Director erstellt. So wurden *Macromedia Freehand 9.0* und *Adobe Photoshop 5.5* eingesetzt, um neue Graphiken und Karten zu erzeugen oder eingescannte Fotos oder sonstige Abbildungen aufzubereiten.

Mit Hilfe von *Sound Forge XP 4.5* wurden Sounds bei Bedarf nachbearbeitet und gesprochene Texte selbst aufgenommen.

Die Digitalisierung der Videosequenzen wurde extern durch die DMT (Deutschen Montan Technologie) durchgeführt und liegen im *Quick Time*-Format vor. Das Quick Time-Format bietet im Gegensatz zum AWI-Format den Vorteil, dass der Nutzer eine Bedienungsleiste zur Verfügung hat, die ihm das Anhalten, Vor- und Zurückspulen des Films sowie eine Steuerung der Lautstärke des gesprochenen Textes erlaubt. Quick Time wird in zahlreichen Multimedia-Anwendungen genutzt, hat allerdings den Nachteil, dass dieses Programm auf dem abspielenden Rechner lokal vorhanden sein muss. Die meisten CD-ROM Anwendungen beinhalten das Installationsprogramm für Quick Time. Aus rechtlichen Gründen verweist die vorliegende Anwendung allerdings auf die Möglichkeit, das Programm aus dem Internet kostenlos herunterzuladen.

Wie in Kapitel 5.2.5 beschrieben wurde, können innerhalb der Anwendung Zusatzinformationen als pdf-Dokumente abgerufen werden, die mittels des *Acrobat Readers* der Firma Adobe präsentiert werden. Diese Dokumente wurden in den o.g. Programmen erzeugt oder bearbeitet. Für die Texte und Tabellen wurden die Programme *Microsoft Word 2000* und *Exel 2000* genutzt. Alle Dokumente wurden dann als pdf-Datei exportiert und mit Hilfe des Programms *Adobe Acrobat 4.0* mit Hyperlinks versehen.

Vorraussetzung für die spätere Nutzung der pdf-Dokumente ist, dass der Acrobat Reader auf dem Computer, der die Anwendung abspielt, lokal vorhanden ist. Der Acrobat Reader kann aus dem Internet kostenlos heruntergeladen werden oder, unter Beachtung bestimmten Lizenzabkommen, mit der CD-ROM der Multimedia-Anwendung verbreitet werden. Die vorliegende Anwendung greift auf die Internet-Variante zurück.

#### Systemvoraussetzungen

Die Konzeption einer Multimedia-Anwendung verlangt einen Kompromiss aus der zu erwartenden technischen Ausstattung des Computers, über den der spätere Nutzer verfügt, und der angestrebten Funktionalität, Schnelligkeit, sowie der graphischen Qualität der Anwendung. Es müssen Mindestanforderungen an den später abspielenden Computer gestellt werden, die auf der Innenseite der CD-Hülle vermerkt sind. Für die vorliegende Anwendung werden folgende Systemeigenschaften vorausgesetzt:

- IBM kompatibles System mit Pentium 266 Mhz (empfohlen Pentium II) Mikroprozessor
- Windows-kompatible Graphikkarte 800 x 600 Bildschirmauflösung 16 bit-Farbtiefe (empfohlen 24 bit)
- Windows-kompatible Soundkarte
- 16 MB RAM
- 8-fach CD-ROM Laufwerk
- Windows NT, 95 oder 98
- Ein Internetanschluss für die erweiterten Funktionen (Links ins Internet und ggf. Herunterladen des Acrobat Readers und von Quick Time)

Die Entwicklung von Multimedia-Anwendungen sollte möglichst niedrige Forderungen an das System stellen, um einen großen Benutzerkreis anzusprechen. Allerdings verläuft die technische Entwicklung derart schnell, dass nicht mehr auf alle älteren Systeme Rücksicht genommen werden kann, zumal handelsübliche Multimedia-Anwendungen und vor allem PC-Spiele immer bessere graphischen Darstellungen und komplexe Funktionalitäten bieten, die entsprechend bessere Systeme voraussetzen. Daher erscheint es durchaus legitim auch für die vorliegenden Anwendungen nicht auf den ältesten Standard zurückzugreifen. Ein Pentium II Prozessor sorgt für die entsprechende Geschwindigkeit des Abspielens der

Anwendung, und eine Graphikkarte von 24-bit liefert eine bessere Darstellung des Hintergrundbildes.

Sollte der Computer nicht über den Acrobat Reader und auch nicht über einen Internetanschluss verfügen, kann die Anwendung dennoch genutzt werden. Die Multimedia-Anwendung wird problemlos abgespielt, nur die erweiterten Funktionen können nicht genutzt werden. So wird ein Mausklick auf den Button "Details" eine Fehlermeldung hervorrufen, die auf das Fehlen des Programms auf dem lokalen Rechner hinweist. Auch ein Mausklick auf eine Internetverknüpfung wird eine Fehlermeldung hervorrufen. Nach einer Bestätigung dieser Fehlermeldungen sollte die Steuerung der Multimedialen Dokumentation aber problemlos fortgesetzt werden können. Sollte Quick Time nicht installiert sein, können die Videos nicht angezeigt werden. An den entsprechenden Stellen erscheint der Videorahmen mit einem rote Kreuz darin.

## **5.3.2 Graphische Gestaltung**

Anleitungen zur graphischen Gestaltung von Multimedia-Anwendungen sind in der Literatur kaum vorhanden. Unter dem Stichwort Gestaltung werden hauptsächlich die Interaktionsmöglichkeiten und die Navigation innerhalb solcher Systeme behandelt. Unter der Bezeichnung "Benutzeroberfläche", oder im englischen "User Interface" genannt, verbergen sich meistens Beschreibungen zur Gestaltung von Software-Programmen, die für eine konkrete Problemlösung entwickelt wurden und auf eine intensive Nutzer-Computer Interaktion ausgerichtet sind (z.B. die Programme Microsoft Word, Exel, Access oder auch Power Point). Beiträge dazu liefern vor allem HOLFELDER (1995), BLATTNER (1996) und SHNEI-DERMAN (1998).

Veröffentlichungen aus dem Bereich multimedialer Lernsysteme (z.B. KERRES 1998, SCHULMEISTER 1996) beschäftigen sich im wesentlichen mit der Strukturierung vor dem Hintergrund der Lernpsychologie und Didaktik, weniger mit dem Layout einer solchen Anwendung. Wichtiger sind hier der Einsatz der einzelnen Medien und ihre Lernwirkung.

Hinweise und Anregungen zum graphischen Design werden von KRISTOF (1995), KHA-ZAELI (1998), TURTSCHI (1998) und KOMMDESIGN (o.J.) gegeben (die Autoren sind dem Fachbereich des Mediendesigns zuzuordnen). Zu den wichtigsten Aspekten gehört eine ansprechende ästhetische Gestaltung, die sich an der Zweckmäßigkeit für die Anwendung orientiert. Auf eine aufwendige Hintergrundgestaltung, die von den Informationen ablenkt, sollte verzichtet werden.

Autoren aus dem Bereich der Kartographie halten sich zurück mit konkreten Hinweisen zur graphischen Gestaltung der Benutzeroberfläche. Sie richten die Aufmerksamkeit stärker auf die Gestaltung spezieller Darstellungsformen wie Animationen (BUZIEK 1997b, 1999, 2000a) oder Bildschirmkarten (BRUNNER 2000, 2001). Allgemeinere Gestaltungshinweise fließen ein bei LINDHOLM/SARJAKOSKI (1993, 1994), BORCHERT (1996) und SIE-

BER/BÄR (1996). Auf den Grundlagen der Wahrnehmungspsychologie und Kommunikationstheorie bauen u.a. MEDYCKYJ-SCOTT/HEARNSHAW (1993) und BUZIEK (2000b) auf.

Für die Gestaltung der vorliegenden Anwendung wurde auf die Vorgaben der o.g. Literatur zurückgegriffen. Es wurden aber auch Anregungen und Erfahrungen aus der Arbeit mit diversen CD-ROM-Anwendungen verwendet. Dazu zählen die in vorangegangenen Kapiteln der Arbeit beschriebenen Systeme und weitere Beispiele aus dem Bereich Information, Tourismus und Edutainment (vgl. **Anhang VIII**).

Die wichtigsten allgemeinen Gestaltungsrichtlinien der Benutzeroberfläche lassen sich in sechs Punkten zusammenfassen:

- ansprechendes und gleichzeitig motivierendes Design (LUTTERBACH 1997, S. 50; STRZEBKOWSKI 1997, S. 270)
- einheitliche und durchgängige dem Inhalt der Anwendung angepasste Gestaltung (LINDHOLM/ SARJAKOSKI 1994, S. 173; KHAZAELI 1998, S. 132)
- klar gegliedert/strukturiert in verschiedene Bildschirmsegmente (SIEBER/BÄR 1996, S. 220; BUZIEK 2000b, S. 69)
- jederzeit mögliche Bestimmung der aktuellen Position in der Informationshierarchie (vertikal und horizontal) (SIEBER/BÄR 1996, S. 221; KRAAK 1998, S 14)
- zurückhaltend gestaltete Funktionalität (SIEBER/BÄR 1996, S. 221)
- kein "Überladen" des Bildschirms (LINDHOLM/ SARJAKOSKI 1993, S. 621; BORCHERT 1996, S. 199)
- ästhetisches Gesamtbild (KHAZAELI, 1998, S. 132; SAUL et al. 2001)

Die Multimediale Dokumentation der Steinkohlenzechen ist für eine Anzeigegröße von 800 x 600 konzipiert und verwendet für alle Seiten einen orangefarbenen Hintergrund. Das weitere Layout beschränkt sich auf einige wenige typische Seiten, die wie folgt unterschieden werden können:

## *Hauptmenü / Intro*

Die Multimediale Dokumentation startet mit einem "Intro" (Eingangsfilm), in dem eine Seite in ihrer Gestaltung langsam aufgebaut wird. Der für die gesamte Anwendung verwendete Hintergrund wird im Intro um ein Hintergrundbild (Stadtkulisse) und ein Vordergrundbild (Förderturm) erweitert. Anschließend werden der Titel und die vier Hauptkomponenten der Anwendung eingeblendet. Da es sich bei der Multimedialen Dokumentation um ein sachliches Informationssystem handelt, wurde einer eher schlichten Darstellung mit ruhigen und langsamen Animationen der Vorzug gegeben.

Die aus dem Intro entstandene Seite entspricht dem Hauptmenü, das lediglich um eine Buttonleiste am unteren Bildrand ergänzt wird.

## *Informationsseiten und Auswahlseiten*

Die grundsätzliche Gestaltung der Informationsseiten verfolgt das Prinzip der Standard-Bildschirmmaske, wie sie von STRZEBKOWSKI (1997, S. 285f) für Lernsoftware vorgeschlagen wird (**Abbildung 44**). Sie unterscheidet sich von anderer Software lediglich durch den fehlenden Meldebereich unterhalb des Steuerungsbereichs. Am linken oberen Bildrand der Multimedialen Dokumentation wird der Titel der Anwendung angezeigt, rechts daneben das derzeit geöffnete Untermenü. Am unteren Bildrand sind alle für die Benutzung der Anwendung notwendigen Buttons angeordnet. Der Arbeitsbereich wird entsprechend dem gewählten Menü und Thema bzw. der Zechendokumentation mit Inhalten gefüllt (Texte, Fotos, Graphiken, Karten). Um von diesen Inhalten nicht abzulenken, wurde bewusst auf ein Hintergrundbild verzichtet.

Zu den Informationsseiten zählen auch die Seiten der "Programmerklärung" und der "Hilfe".

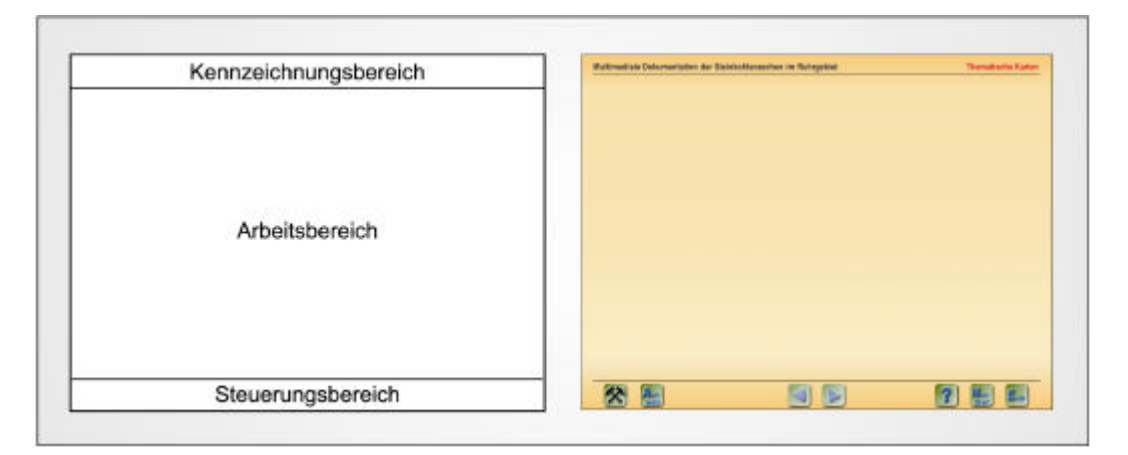

**Abbildung 44**: Aufteilung des Bildschirms Schemazeichnung in Anlehnung an STRZEBKOWSKI (1997, S. 286)

Die Auswahlseiten gleichen in ihrer Grundgestaltung den Informationsseiten. Sie variieren in der Art und Weise, wie die Auswahl getroffen werden muss (vgl. auch Kapitel 5.2 Komponenten und 5.3.3 Navigation) und dementsprechend in ihrer Gestaltung. Alle Auswahlseiten starten mit einer textlichen Aufforderung an den Benutzer und erläutern ihm, wie er agieren muss.

## *Dokumentation der Zechen*

Die Seitengestaltung der Dokumentation der Zechen entspricht zunächst den Informationsseiten. Allerdings wird eine zusätzliche Navigationsleiste in Form von Karteikartenreitern eingeblendet. Dadurch wird der Raum für die darzustellenden Informationen in Form von Texten, Fotos, Graphiken und Karten verkleinert. Jedoch wurde den Aspekten der benutzerfreundlichen Navigation eine höhere Priorität gegeben (vgl. Kapitel 5.3.3 Navigation).

## *Stichwörter*

Für die Stichwörter ergibt sich ein verändertes Layout dadurch, dass die Erläuterungen als "Movie in a Window" (MIAW) abgespielt werden, um jederzeit zur Verfügung zu stehen. Dieser zusätzliche Film hat eine Bildschirmgröße von 500 x 330 Pixeln und weist eine leichte Hintergrundprägung (Schlägel & Eisen) auf. In diesen Fenstern wird lediglich Text angezeigt, der durch die Hintergrundgestaltung nicht beeinträchtigt wird und das Stichwortfenster von den übrigen Filmen in leichter Form abhebt. Da die Erläuterungen der Begriffe nicht immer das gesamte Feld in Anspruch nehmen, erscheint der Freiraum nicht zu eintönig und langweilig.

## *Ende*

Der Abschlussfilm wurde in Anlehnung an das Intro konzipiert, um nicht nur inhaltlich, sondern auch gestalterisch eine in sich geschlossene Anwendung zu präsentieren. Die Seite wird ab- statt aufgebaut, das Vorder- und Hintergrundbild lösen sich auf. Allerdings präsentiert die letzte Seite keine thematischen, sondern sachliche Randinformationen. Daher wurde eine leichte Abweichung von der bisherigen Bildschirm*gestaltung* vorgenommen. So bleibt der Titel der Anwendung deutlich sichtbar und die Buttonleiste erscheint nur noch in verkürzter Form ("Neustart" und "Ende"), dazwischen erscheinen in zwei Blöcken angeordnet das Impressum und die wichtigsten Nutzungshinweise.

Die Bildschirm*aufteilung* bleibt allerdings erhalten (Kennzeichnungsbereich, Arbeitsbereich, Steuerungsbereich; vgl. **Abbildung 44**).

Die Gestaltung der Benutzeroberfläche schließt den Entwurf von Buttons mit ein, die der Nutzer zur Navigation und Interaktion benötigt. Nach BORCHERT (1996, S. 199f) sollte Folgendes beachtet werden:

- "Es sollten nur aktive Tasten angeboten werden.
- Die Tasten zur allgemeinen Navigation sollten uniform gestaltet und plaziert sein, am besten separat am Bildrand.
- Das Design der Tasten von Kassetten- oder Videorecordern empfiehlt sich nur bei wirklich sequentiellen Pfaden, wenn der Nutzer einem linearen Pfad vor- und rückwärts folgt. Ansonsten sollte eher semantisch klar dargestellt werden, wie man zum Hauptthema und zur vorher genutzten IE (Informationseinheit, Anm. der Verfasserin) kommt.
- Die Tasten sollten beim Anklicken eine optischen, besser noch eine akustische Reaktion zeigen. Der Nutzer erkennt dadurch besser, dass eine Taste wirklich betätigt wurde, wenn das Laden des nächsten Mediums etwas länger dauert."

In Anlehnung an diese Empfehlungen wurde eine Buttonleiste am unteren Bildrand angelegt, die ständig alle zur Navigation notwendigen Buttons enthält. Der Forderung, nur aktive Tasten anzubieten, wurde in diesem Fall nicht nachgekommen, da das Gesamtbild durch ständiges Ein- und Ausblenden zu sehr gestört würde. Statt dessen wurden aktive und inaktive Button farblich unterschieden (**Abbildung 45**). Darüber hinaus ändert sich der Cursor über aktiven Flächen (näheres zum Cursor s.u.). Sobald der Nutzer einen aktiven Button anklickt, ändert sich der Button und zusätzlich ertönt ein akustisches Signal.

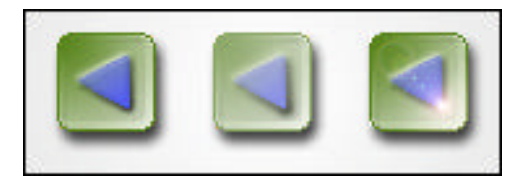

Abbildung 45: Button "Zurück" in drei verschiedenen Zuständen. aktiv, inaktiv, gedrückt (von links nach rechts)

Neben der ständigen Buttonleiste werden dem Nutzer in bestimmten Fällen zusätzliche Tasten angeboten (vgl. Abbildung 46). Dazu zählen "Hilfe Schließen", "Schließen" und "Details". Ein universelles grünes Rechteck wird u.a. zur Verknüpfung von Informationsseiten eingesetzt. Der Nutzer erhält dazu eine gesonderte Aufforderung (z.B. "Hier gelangen Sie sofort zur Chronik der Zeche Sälzer & Neuack" ‡ Dokumentation der Zechen / Helene & Amalie / Chronik).

Zur Ein- und Ausblendung verschiedener Informationsebenen stehen dem Nutzer sog. Tick-Boxen zur Verfügung, die durch gefüllten oder leeren Zustand über den aktiven oder inaktiven Zustand informieren  $\rightarrow$  Thematische Karten / Nordwanderung des Bergbaus). Auch hier erhält der Nutzer als Reaktion auf einen Mausklick zusätzlich ein akustisches Signal.

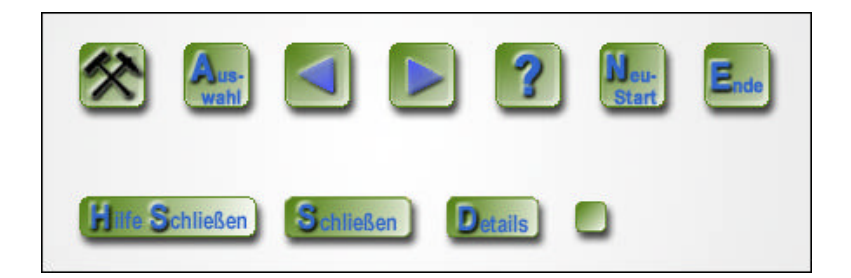

**Abbildung 46**: Button der Multimedialen Dokumentation Buttonleiste (oben) und temporäre Button (unten)

In einigen Fällen können die Informationen zu einem Thema nicht auf einer einzigen Seite dargestellt werden. Sobald mehrere Seiten angelegt wurden, werden die Vor- und Zurück Button aktiv. Oberhalb der Tasten wird dem Nutzer eingeblendet, wie viele Seiten die Darstellung umfasst und auf welcher er sich derzeit befindet (vgl. **Abbildung 47**). Ein Zurückspringen zur zuletzt angesehenen Seite wie z.B. bei Internetbrowsern, ist nicht möglich (siehe dazu auch Kapitel 5.3.3 Navigation).

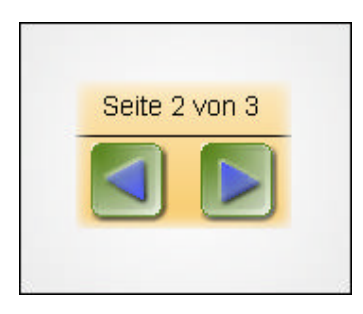

**Abbildung 47**: Angabe der Seitenzahl bei Darstellung umfangreicherer Themen

Um Interaktionen zwischen Mensch und Computer herzustellen, erscheint das Drücken von Tasten, die als solche erkennbar sind, als eine der einfachsten Möglichkeiten. Doch kann auch der Mausklick auf einen Schriftzug, eine Signatur oder auch eine Graphik eine Reaktion hervorrufen. Für die Kennzeichnung von solchen Interaktionsdarstellungen hat LUTTERBACH (1997) verschiedene Möglichkeiten aufgezählt. Für die vorliegende Anwendung wurde die Veränderung des Cursors gewählt, um verschiedene Interaktionsmöglichkeiten deutlich zu machen. So verwandelt sich der Cursor von einem Pfeil zu einer kleinen Grubenlampe (**Abbildung 48**), sobald eine aktive anklickbare Fläche überfahren wird. Dies kann ein Button, aber auch ein Schriftzug oder eine Kartensignatur sein. Eine Ausnahme bilden die oben genannten Tick-Boxen. Da die Grubenlampe die gesamte Box abdecken würde und mit dem Pfeil eine präzisere Steuerung möglich ist, wurde in diesem Fall auf einen Cursoraustausch verzichtet.

Jeder Mausklick auf einen Button, Schriftzug oder eine Tick-Box löst ein akustisches Signal ("Klicken") aus.

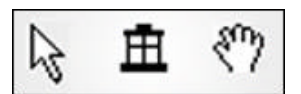

**Abbildung 48**: Verschiedene Cursorformen

Eine weitere Interaktion durch den Nutzer besteht in Form des Verschiebens von Graphiken (→ Dokumentation der Zechen / Victoria Mathias / Geologie) oder des Bewegens von Schiebereglern (‡ Thematische Karten / Essener Zechen von 1786 bis 1986). Sobald der Cursor über die Graphik oder der Schieberegler bewegt wird, verwandelt er sich in einen kleine Hand (**Abbildung** 48) und mit gedrückter Maustaste kann das entsprechende Element bewegt werden (der Nutzer erhält dazu eine genaue Aufforderung).

## **5.3.3 Navigation**

"Ziel ist es, durch eine geeignete Navigation einen idealen, auf die entsprechende Zielgruppe zugeschnittenen Inhaltstransfer zu ermöglichen" (SCHIFMANN et al. 1997, S. 28 ). Damit ist der strukturelle Aufbau einer Multimedia-Anwendung ein zentraler Punkt in der Konzeptionsphase. Die zu vermittelnden Inhalte müssen so geordnet werden, dass der Nutzer gesuchte Informationen leicht finden kann und eine ständige Orientierung innerhalb des Systems behält. Viele Multimedia-Anwendungen verfügen zwar über eine aufwendige Gestaltung, doch eine unklare Strukturierung führt zu dem sog. "Lost in Hyperspace" (u.a. STEINMETZ 1999, S. 718). Die hypermediale Struktur verleitet dazu, immer tiefere Informationsebenen zu entwerfen, um zu einem Thema in immer weitere Details einzusteigen. Dies funktioniert allerdings nur in einer Richtung. Es ist ein Leichtes immer tiefer in eine Ebenenstruktur einzudringen. Das Problem ist der "Rückweg". Entweder ist auf jeder Informationsseite eine so umfassende Verzeichnisstruktur abgebildet, dass der Nutzer Ebenen überspringen kann, um zu einer bestimmten Stufe zurückzugelangen (aus Platzgründen auf der Benutzeroberfläche scheidet dies meist aus), oder aber ein "Zurück" Button lässt den Nutzer jede einzelne Stufe zurück erklimmen (dies wird nach einiger Zeit eine Frustration des Nutzer hervorrufen). Als Faustregel für die Navigationsebenentiefe geben SCHIF-MAN et al. (1997, S. 31) daher an, nicht mehr als drei Informationsstufen anzulegen und dafür lieber breit als tief zu navigieren. Weitere Hinweise zur Konzeption gibt TURTSCHI (1998, S. 337). So muss der Benutzer jederzeit selbst entscheiden können, wie er navigieren möchte. Ein Überspringen und Aussteigen aus dem System muss jederzeit möglich sein. Auch ORMELING (1993, S. 1097) betont den leichten Ein- und Ausstieg aus einem System und vor allem einen Ausstieg, ohne erst tiefer einsteigen zu müssen.

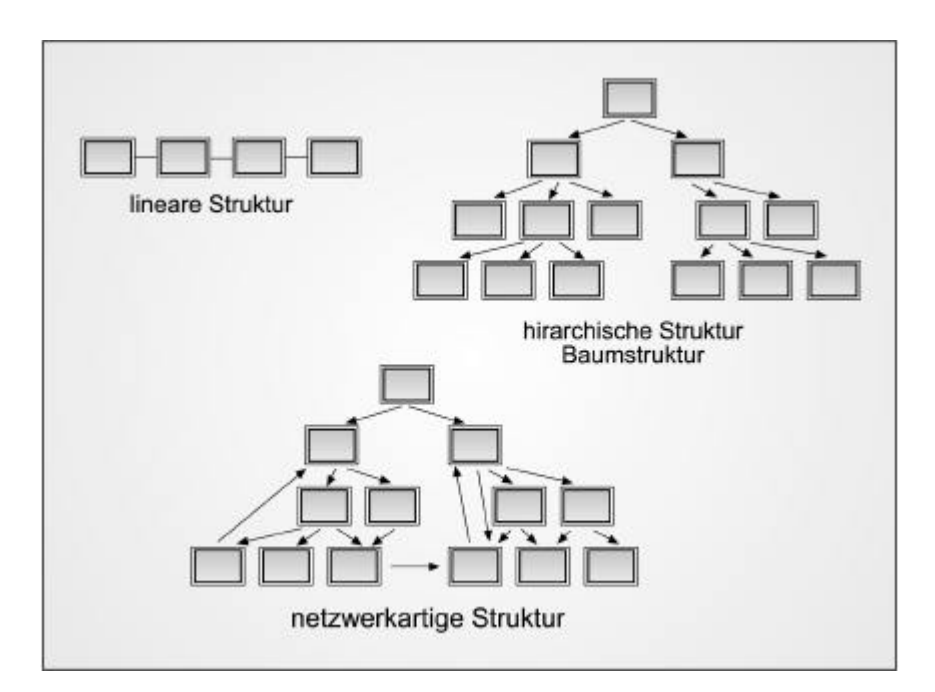

**Abbildung 49**: Verschiedene Navigationsstrukturen

Für die Organisation einer Multimedia-Anwendung bieten sich drei Möglichkeiten an (SCHIFMAN et al. 1997, S. 28ff; SHNEIDERMAN 1998, S. 238) (vgl. dazu **Abbildung 49**):

- *Lineare Anwendungen*: Hier folgt eine Seite der nächsten ohne weitere Auswahlmöglichkeiten. Diese Form wird vor allem für Präsentationen verwendet.
- *Hierarchische Anwendungen (Baumstruktur)*: Von einer Anfangsseite aus verzweigt das System auf mehrere Subebenen. Dort kann wieder zwischen verschiedenen Verzweigungen gewählt werden. Die meisten Multimedia-Anwendungen folgen diesem System.
- *Offene netzwerkartige Anwendungen*: Alle Ebenen sind miteinander verknüpft, ein hierarchischer Suchweg ist nicht erforderlich. Diese Möglichkeit wird häufig für Nachschlagewerke/Lexika verwendet.

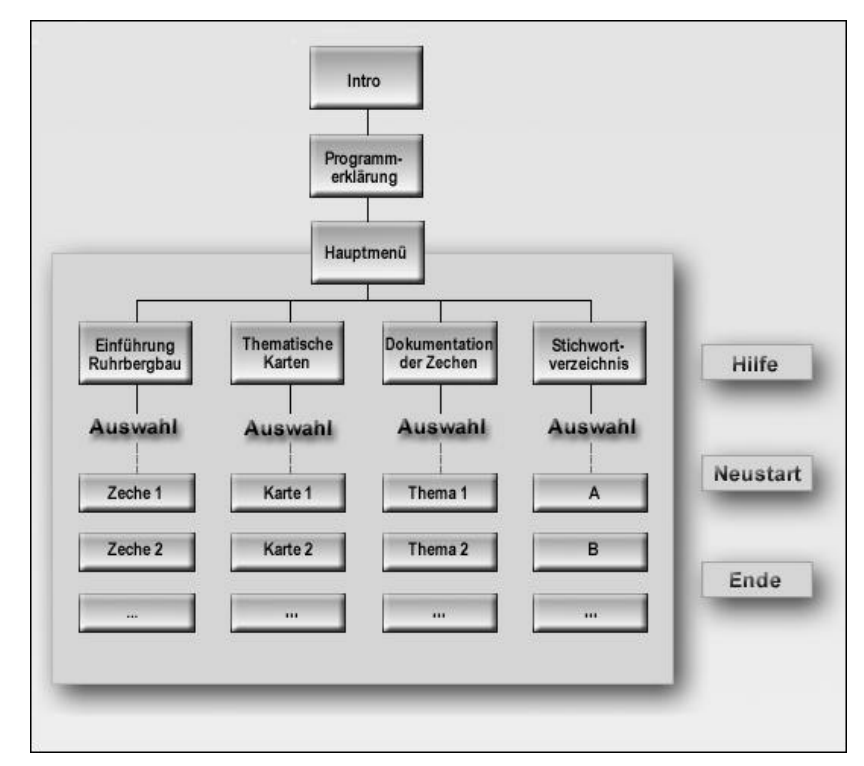

**Abbildung 50**: Schematischer Programmablauf der Multimedialen Dokumentation der Steinkohlenzechen

Die vorliegende Anwendung schließt sich den meisten Multimedia-Anwendungen an und verfolgt einen hierarchischen Aufbau, der sich auf drei Ebenen beschränkt. **Abbildung 50** zeigt die verschiedenen Informationsebenen. Den Ablauf mit genauer Themenangabe zeigt auch das Schema in **Anhang IX**.

Einige Themen sind untereinander verknüpft, wenn der Inhalt dies nahe legt (vgl. Kapitel 5.2 Komponenten). Allerdings werden pro Seite maximal zwei Querverbindungen angelegt, um die Orientierung des Nutzers nicht zu stark zu beeinträchtigen. Eine Schwierigkeit besteht vor allem darin, dass nach einem Springen in eine andere Themenebene die Möglichkeit des Rückweges offen gehalten werden muss (→ Einführung in den Ruhrbergbau / Persönlichkeiten / Franz Dinnendahl **«** ‡ Dokumentation der Zechen / Sälzer & Amalie / Chronik). Eine Option "Zurück" wie sie im Allgemeinen von Internet-Browsern verwendet wird, gibt es für die Multimediale Dokumentation nicht, da bisher keine Lösung für eine derartige Programmierung gefunden wurde. Somit müssen zwei Seiten in beide Richtungen miteinander verlinkt sein, um dem Nutzer auf seinen ursprünglichen Weg zurückzuführen.

Eine Besonderheit der Navigation stellt das Menü "Dokumentation der Zechen" dar. Während der Konzeptionsphase wurde eine Lösung gesucht, dem Nutzer alle für eine Zeche relevanten Themen schnell zugänglich zu machen und keine zusätzliche Auswahlseite einzufügen. Daher wurde eine Art Karteikartensystem gewählt (**Abbildung 51**). In Analogie zu einem herkömmlichen Karteikasten, aus dem Karteikarten herausgezogen werden können, klickt der Benutzer ein Thema an (z.B. "Geologie"), und die Karte springt in den Vordergrund. Die Informationen werden sofort sichtbar, und gleichzeitig stehen alle anderen Themen weiterhin zur Verfügung. Die graphische Darstellung der Reihenfolge der Karten ändert sich mit den entsprechenden Themen, und zusätzlich ändert sich die Schriftfarbe um das gewählte Thema deutlich zu machen.

Der interaktive Atlas der Schweiz ist ähnlich aufgebaut. Auch hier stehen dem Nutzer in einer Leiste am oberen Bildrand alle Themen ständig zur Verfügung.

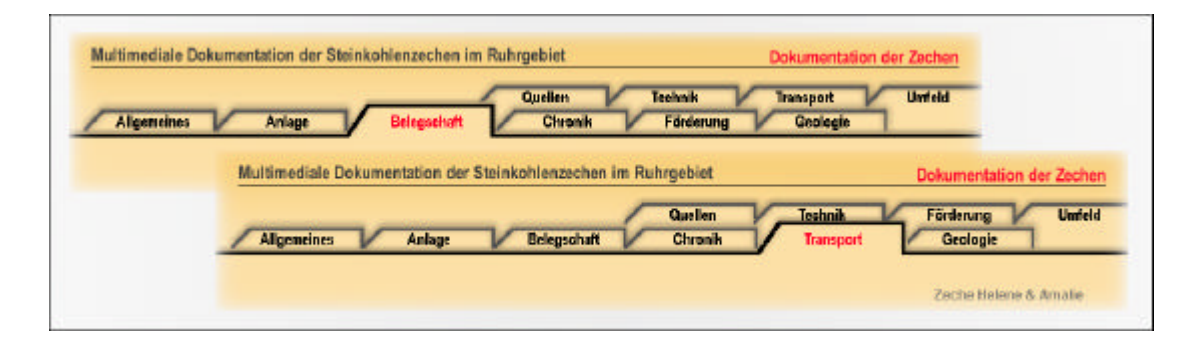

**Abbildung 51**: Navigation über Karteikarten Das ausgewählte Thema springt in den Vordergrund, die Schriftfarbe ändert sich von schwarz in rot.

Die Navigation im Acrobat Reader entspricht einer netzartigen Struktur, und es stehen programmeigene Navigationsmittel zur Verfügung. Der einfachste Weg, sich in einem mehrseitigen Dokument zu bewegen, ist das Durchblättern dieser Seiten. Das Programm bietet außerdem die Möglichkeit, Hyperlinks einzufügen. Diese wurden genutzt, um z.B. zum Stichwortverzeichnis oder aber zu anderen Seiten innerhalb des geöffneten Dokumentes zu springen.

Es besteht aber auch die Möglichkeit, zwischen verschiedenen Dokumenten zu wechseln. Dazu werden die sog. "Lesezeichen" angelegt. Sie geben einen Überblick über alle Themen, die im Acrobat Reader ausführlich dargestellt sind. Somit kann z.B. zwischen der Chronik der Zechen Sälzer & Neuack und Helene & Amalie gewechselt werden, ohne den Umweg über die Multimedia-Anwendung zu nehmen. In **Abbildung 52** sind die einzelnen Benutzeroptionen farblich hervorgehoben.

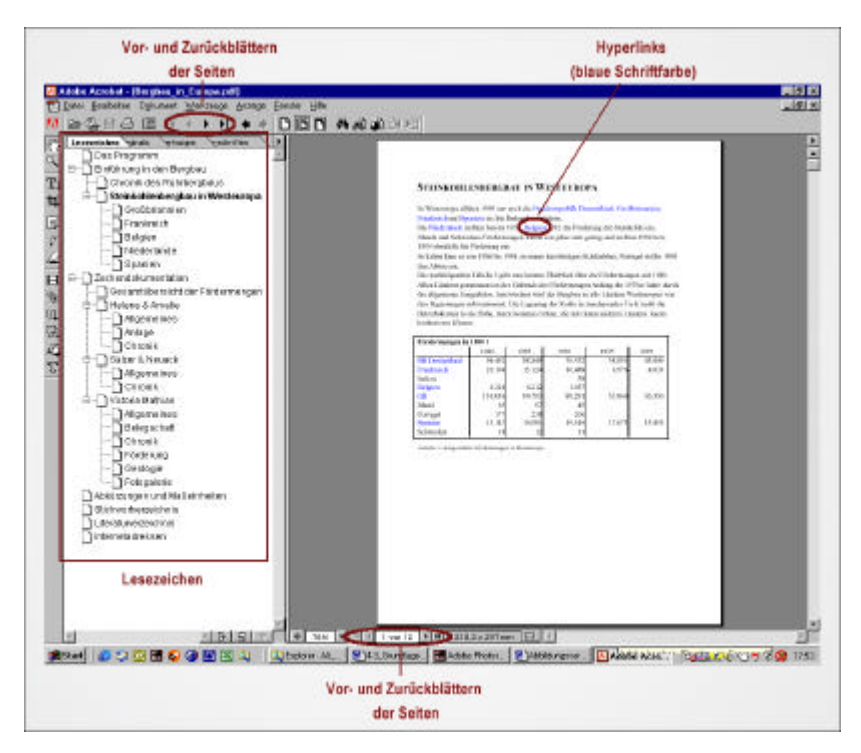

**Abbildung 52**: Navigationsmittel im Acrobat Reader

Auf sog. "Guided Tours", also der automatische Ablauf einiger ausgewählter Seiten, wurde in der gesamten Anwendung verzichtet. Ein Querschnitt durch alle Menüs wäre zu umfangreich geworden. Innerhalb der Einführung in den Bergbau wurde versucht, die Themen auf eindeutige und vielfältige Unterthemen aufzuteilen und deren Darstellung auf möglichst wenige Seiten zu beschränken. Eine Guided Tour würde daher nur alle Themen automatisch hintereinander abspielen. Dadurch ist eine interaktive Darstellung (wie sie beispielsweise für die Zechenanlage oder auch die Unterkapitel der "Voraussetzungen" angewendet wird) obsolet. Auch die Thematischen Karten würden ihre Interaktivität verlieren. Die Dokumentation der Zechen startet für jede Zeche mit einer allgemeinen Einführung, um die wichtigsten Merkmale zusammenzufassen (vgl. Kapitel 5.2.3). Die Differenzierung in Überblicks- und Detaildarstellung wird dem Nutzer durch die Kombination aus Multimedia-Anwendung und Darstellung von Acrobat Dokumenten geboten. Daher wurden Guided Tours für überflüssig gehalten. Die gesamte Anwendung möchte stärker auf den Einsatz von Interaktivität setzen, die aber in solchen vorgefertigten Abläufen nicht möglich ist.

## **5.3.4 Benutzerführung**

Wie bereits festgestellt wurde, weisen die Benutzer der Multimedialen Dokumentation ein sehr unterschiedliches Vorwissen über das Thema "Steinkohlenbergbau im Ruhrgebiet" auf. Hinsichtlich der Bedienung eines multimedialen Informationssystems sollten keine Kenntnisse vorausgesetzt werden. Neben den oben behandelten gestalterischen und strukturellen Aspekten sollte daher eine intensive Benutzerführung angestrebt werden, die allerdings einen geübten Nutzer von Informationssystemen nicht langweilt.

Um dem Nutzer sofort nach dem ersten Start der Anwendung eine gezielte Bedienung zu ermöglichen, startet nach dem Intro eine sog. "Programmerklärung". In diesem Film wird zunächst die Funktion der einzelnen Tasten der Buttonleiste und deren Anordnung erläutert. Anschließend werden die Inhalte der einzelnen Menüs vorgestellt und zum Abschluss die erweiterte Funktionalität durch den Acrobat Reader beschrieben. An dieser Stelle ist es dem Nutzer möglich, ggf. den Acrobat Reader und das Programm Quick Time (ermöglicht das Abspielen von Videofilmen) aus dem Internet herunter zu laden und auf seinem Rechner zu installieren. Der Benutzer kann selbst bestimmen, wann er die eigentliche Anwendung starten und zum Hauptmenü wechseln möchte. Da diese Programmerklärung nicht bei jeder Sitzung benötigt wird, genügt ein Mausklick, sobald der Erläuterungsfilm startet, und der Nutzer gelangt sofort zum Hauptmenü.

Sobald der Benutzer während seiner Sitzung Erläuterungen zur Funktionalität und zu Inhalten der Menüs benötigt, hat er zwei Möglichkeiten. Zum einen kann er die gesamte Anwendung mit dem Button "Neustart" von vorne beginnen lassen und somit die Programmerklärung erneut ablaufen lassen. Zum anderen kann er ein Hilfemenü aufrufen, das in einem eigenen Fenster erscheint. Wird dieses Fenster geschlossen, befindet sich der Nutzer an der gleichen Stelle, an der er die Hilfe aufgerufen hat. Das Hilfemenü kann entweder mit den Pfeiltasten durchgeblättert oder zu bestimmten Themen angesteuert werden. Vorgestellt werden:

- Allgemeine Informationen zum System: Die Inhalte des Systems und die Gliederung in multimediale Präsentation und Acrobat Reader werden vorgestellt; es besteht die Möglichkeit, den Arobat Reader aus dem Internet herunter zu laden; wichtigste Steuerungselemente des Acrobat Readers (Seiten blättern, Schließen) werden erläutert.
- Button: Die Funktion der Buttons und Tick-Boxen wird beschrieben, genauso die verschiedenen Cursoranzeigen und deren Bedeutung.
- Programmaufbau: Eine schematische Darstellung verdeutlicht die Baumstruktur der Navigation.
- Je eine Seite für die einzelnen Menüs: Die Inhalte der einzelnen Menüs werden beschrieben, und die Möglichkeit der Auswahl einzelner Themen, Karten, Zechen und Stichworte wird erläutert.

In der gesamten Anwendung wurde darauf geachtet, dem Benutzer konkrete Hinweise zu seinen Aktionsmöglichkeiten zu geben. Sobald eine Auswahl getroffen, verdeckte Elemente sichtbar gemacht, zu weiteren Themen gewechselt oder andere Aktionen getätigt werden können, erhält der Nutzer eine konkrete Anweisung. Dadurch soll ein Suchen nach versteckter Interaktivität und eine daraus resultierende Frustration des Nutzers vermieden werden.

## **5.3.4 Datenbankanbindung**

"Datenbanksysteme sind heute ein akzeptiertes und eingeführtes Hilfsmittel zur effizienten, rechnergestützten Organisation, Erzeugung, Manipulation und Verwaltung großer Datensammlungen" (VOSSEN 1999, S. 3). Ein klassisches Anwendungsbeispiel ist die Literaturdatenbank in einer Bibliothek. Bücher werden in der Datenbank registriert und können durch den Benutzer z.B. nach Autor oder Titel abgefragt werden.

Es können zunächst zwei wichtige Arten von Datenbankmodellen unterschieden werden:

- Relationale Datenbanken: Diese sind in Tabellenform aufgebaut. Bei einer Anfrage an die Datenbank wird aus den vorhandenen Tabellen eine Ergebnistabelle erstellt.
- Objektorientierte Datenbanken: Sie verfolgen einen hierarchischen Aufbau, in dem Objekte in Klassen eingeteilt werden. Den Objekten werden weitere Attribute zugewiesen. Wird eine Abfrage an das System gestellt, so muss die Verzweigungsstruktur verfolgt werden.

Aus diesen beiden Ansätzen lassen sich spezielle Datenbankmodelle entwickeln. Dazu zählen vor allem:

- Geoinformationssysteme (GIS): Ein GIS ist eine Datenbank, die neben Attributwerten Angaben zur geographischen Position enthält. Außerdem können Bilddaten in Form von Luft- oder Satellitenbildern abgespeichert werden. Eine wichtige Eigenschaft neben dem Sammeln und Verwalten der Informationen ist die Analyse der Daten (vgl. Kapitel 2.2.1)
- Multimedia-Datenbanksysteme: In diesen Datenbanken werden neben reinen Zahlenoder Textinformationen auch Bilder, Audio- oder Video-Daten gespeichert. Diese können auch mit räumlichen Koordinaten verknüpft werden. Neben einer komplexen Datenbankstruktur, die das Auffinden der Medien ermöglicht, benötigen diese Systeme auch eine hochentwickelte Benutzerschnittstelle, um Videos anzeigen und Audiosequenzen anhören zu können (vgl. VOSSEN 1999, S. 712f).

Ziel der Multimedialen Dokumentation ist die Präsentation des Themas unter besonderer Berücksichtigung räumlicher Darstellungen. Die Datenanalyse spielt keine oder lediglich eine untergeordnete Rolle. In dem konkreten Beispiel der Multimedialen Dokumentation der Steinkohlenzechen wird davon ausgegangen, dass eine Vielzahl der Nutzer nur über geringe Vorkenntnisse über das Thema verfügt. Daher sind gezielte Anfragen der Nutzer

an das System nicht zu erwarten. Um aber Personen mit einem weiteren Interesse einige individuelle Abfragen zu ermöglichen und den möglichen Ausbau des Systems zu einem komplexen Informationssystem aufzuzeigen, wurde für zwei Thematische Karten eine Datenbankanbindung hergestellt. Die Erweiterung dieser Datenbank ist jederzeit möglich, doch sollte sie nur unter Einbeziehung von Experten (vgl. Kapitel 5.5) erfolgen, um eine möglichst effektive Nutzung zu garantieren. Es ist dann vor allem wichtig, zunächst festzulegen, welchen Zweck eine solche Datenbank erfüllen soll. Verschiedene Varianten sind möglich, so z.B.:

- Archivierung der bisherigen Materialien zum Thema Steinkohlenbergbau: Ein solches System würde einer Multimedia-Datenbank entsprechen bzw. sich an die in Kapitel 2.3.2 beschriebenen Museumssysteme anlehnen. Das System muss dem Bergbaumuseum die Möglichkeit bieten, Daten selbständig einzugeben und Suchfunktionen nach einzelnen Objekten und Medien zuzulassen.
- Integration von räumlichen Daten, die Abfragen zu Abbaufeldern, Eigentumsverhältnissen oder anderen flächenbezogenen Aussagen ermöglichen. Zuvor sollte eine mögliche Überschneidung mit bestehenden GIS-Systemen im Bergbau (vgl. Kapitel 3.3) geprüft werden.

Jedes dieser Systeme verlangt eine veränderte strukturelle, funktionale und graphische Gestaltung der bisherigen Anwendung. Dem Nutzer müssen verschiedene Menüs zur Eingabe, Abfrage und/oder Kartengenerierung zur Verfügung gestellt werden. Darüber hinaus sind Eingabe- und Systemfehler zu berücksichtigen.

Für das Autorensystem Macromedia Director steht die Datenbank "Valentina" zur Verfügung. Sie verknüpft die Eigenschaften einer relationalen mit denen einer objektorientierten Datenbank. Die Integration dieser Datenbankfunktionen erfordert die Installation des Xtra "Valentina" ("V4MD"). Das Xtra besteht aus zwei Erweiterungen. Zunächst ermöglicht das "VDataBase Xtra" die Erzeugung, das Öffnen und Schließen der Datenbank und die Veränderung der Datenbankstruktur. Das "VCursor Xtra" wird zur Durchführung der Abfragen in der relationalen Datenbanksprache SQL (Structured Query Language) benötigt. Diese Xtras müssen später mit der Anwendung und den Datenbankdateien zusammen auf der CD-ROM abgespeichert werden. Eine Installation auf dem später abspielenden Rechner ist nicht notwendig. Die Vorteile der unabhängigen Distribution von Macromedia Director (vgl. Kapitel 5.3.1) bleiben erhalten. Dadurch ist es dem Nutzer allerdings nicht möglich, die Datenbank eigenständig zu erweitern. Wie zuvor beschrieben, müsste für eine solche Nutzerinteraktion das gesamte System anders konzipiert werden. Technische Informationen zur Valentina Datenbank sind über das Internet (www.piit.de) nachzulesen.

Außer den Datenbankdateien, erkennbar an den Dateiendungen "dat", "ind", "vdb" und ".blb", die mit auf der CD-ROM abgespeichert sind, bleibt die Datenbankanbindung für den Nutzer unsichtbar. Die Abfragen kann er durch Mausaktionen (Klicken oder Überfahren von Buttons) starten, ohne eine konkrete Abfrage in der entsprechenden (SQL-)Sprache einzugeben. Dies wird durch die Skripte übernommen, die an die jeweiligen Buttons gebunden sind.

Die exemplarische Umsetzung erfolgt für zwei verschiedene Karten (vgl. auch Kapitel 5.4.4).

- Die Förderleistung Essener Zechen  $\leftrightarrow$  Thematische Karten / Essen / Die Förderleistung Essener Zechen): In dieser Karte ist die Abfrage quantitativer Daten möglich. Die Fördermengen einer jeden Zeche werden aus einer entsprechenden, für den Nutzer nicht einsehbaren Tabelle ausgelesen und anschließend graphisch (als Säule) und numerisch (als absolute Zahl) ausgegeben.
- Fördergerüste der Essener Zechen  $\leftrightarrow$  Thematische Karten / Essen / Fördergerüste der Essener Zechen): Die Abfragen in dieser Karte sind qualitativer Struktur. Zu einzelnen Zechen können Informationen zu den Fördergerüsten in Form von Bildern und Texten abgefragt werden. Auch hier werden die Informationen einer Tabelle entnommen. Allerdings enthält diese Tabelle nur Verweise auf Elemente einer zusätzlichen Datei, in der die entsprechenden Texte und Bilder gespeichert sind und von dort aus in das entsprechende Ausgabefeld gestellt werden.

Die beiden Karten sind lediglich zur Demonstration der Datenbankanbindung angelegt worden. Der Nutzen einer solchen Anbindung kann derzeit nicht voll ausgeschöpft werden, nicht zuletzt durch die mangelhafte Datenlage zum Zeitpunkt der Entwicklung des Systems.

## **5.4 Eingesetzte multimediale Darstellungsformen**

In dem einführenden Kapitel 2 wurde als wichtigste Eigenschaft eines Multimediasystems die Verwendung zeitunabhängiger und zeitabhängiger Medien genannt. Durch die Kombination der verschiedenen Medien in der Informationsübertragung soll ein besseres Verständnis des dargestellten Themas erreicht werden. Ein oft verwendeter Begriff ist die "doppelte Encodierung" (u.a. DRANSCH 1997a, S. 28f; BILL et al. 1999, S. 6; BUZIEK 2000a, S. 21), der die Verwendung von mindestens zwei Medien, wie z.B. Text und Ton, zur Wissensvermittlung beschreibt.

Auf eine Darstellung der Wahrnehmungsprozesse und der Wissensbildung soll an dieser Stelle verzichtet werden. Mit diesem Thema haben sich im Bereich der Kartographie u.a. DRANSCH (1997a, 1997c, 1999, 2000) und BUZIEK (2000a, 2000b) beschäftigt. Zu den wichtigsten Erkenntnissen daraus zählen (DRANSCH 1997a, S. 28ff):

- Es sollten nicht zu viele Informationen in kurzer Zeit präsentiert werden.
- Medien sollten inhaltlich und formal sparsam gestaltet werden und sich auf die Darstellung des Wesentlichen beschränken.
- Bei der Kombination von visuellen und auditiven Medien muss darauf geachtet werden, dass sich beide Informationen eindeutig aufeinander beziehen und ergänzen.
- Wichtige Informationseinheiten sollten durch die Wiedergabe durch verschiedene Medien vermittelt werden.
- Vor allem Nutzer ohne großes Vorwissen benötigen vermehrt bildhafte Darstellungen zum Verständnis als Nutzer mit weniger Vorwissen.

Die nachfolgenden Kapitel zeigen anhand von Beispielen, wie verschiedene Medien in der Multimedialen Dokumentation eingesetzt werden. Zunächst werden die zeitunabhängigen Medien (Texte, Fotos und Graphiken) und anschließend die zeitabhängigen Medien (Video und Ton) vorgestellt. Zwei weitere Kapitel beschäftigen sich mit Animationen und interaktiven Karten.

# **5.4.1 Texte, Fotos, Graphiken**

Texte, Fotos und Graphiken sind zeitunabhängige Medien. Das heißt, "diese Medien bestehen ausschließlich aus einer Folge einzelner Elemente oder aus einem Kontinuum ohne Zeitkomponente" (STEINMETZ 1999, S. 10). Ihre Darstellung in einem rechnergestützten Informationssystem unterscheidet sich auf den ersten Blick nicht von der in einem gedruckten Medium. Dennoch ergeben sich durch das digitalen Umfeld Vor- und Nachteile.

#### Texte

Texte können als Leitmedium (SCHNOTZ 1997) betrachtet werden, kein Informationssystem kommt ohne dieses Element aus. Bildunterschriften, einfache oder komplexe Erläuterungen und Beschreibungen werden in Form von Texten dargeboten. Auch die Multimediale Dokumentation setzt auf jeder Seite Textelemente zur Informationsvermittlung ein. In der einfachsten Form sind dies die Menütitel, die zur Auswahl angeklickt werden können, oder die Überschriften zur Orientierung innerhalb des Systems. Die meisten Informationsseiten kommen nicht ohne Text aus. Allerdings variiert der Text in Länge und Darstellungsart. So muss eine schriftliche Erläuterung nicht immer sofort angezeigt werden, sondern kurze Texte können durch Mausaktionen  $(\rightarrow$  Einführung in den Ruhrbergbau / Die Zeche / Bestandteile einer Zechenanlage) oder auch langsam in Kombination mit einer graphischen Darstellung eingeblendet werden  $\rightarrow$  Einführung in den Ruhrbergbau / Die Voraussetzungen / Lagerung).

Die Gestaltung von Textelementen am Bildschirm sollte allerdings folgende Aspekte berücksichtigen:

Lange Texte sind am Bildschirm schwerer zu lesen als auf einem normalen Blatt Papier. Daher sollte die Schriftgröße nicht zu klein sein. In der Literatur werden verschiedene Richtlinien gegeben. So fordert BRUNNER (2000, S. 59) eine serifenlose Schrift mit einer Mindestgröße von 14 pt / ggf. 18 pt. BORCHERT (1996, S. 199) schlägt eine Mindestgröße von 10 pt, besser 14 pt für den laufenden Text vor. Überschriften sollten 18 pt und Titel mindestens 24 pt groß sein. Diese Forderungen stehen zumeist im Konflikt mit der Gesamtgestaltung der Informationsseite und dem Umfang der Informationen.

Im Hinblick auf die vorliegende Anwendung lassen sich längere Texte gerade in den Kapiteln der Chroniken nicht vermeiden. Um die Schriftgröße aber nicht zu stark herabzusetzen und dazu auch noch ein Foto oder ähnliches abzubilden, wird der Text mit Rollbalken versehen. So ist es dem Nutzer möglich, das Lesetempo selbst zu bestimmen, nur zu bestimmten Abschnitten zu springen oder für ihn wichtige Jahreszahlen intensiver zu lesen als andere. Auf den Seiten der "Hilfe" werden auch kleinere Schriftgrößen für sehr kurze Texte verwendet, da die Darstellung der Informationen auf zu vielen Seiten nicht für sinnvoll erachtet wird.

Auf eine Variation der Schriftarten wird verzichtet. Alle Textelemente verwenden die Schrift "Arial", um ein schlichtes einheitliches Gesamtbild zu erzielen.

In **Abbildung 53** sind verschiedene Seiten der Multimedialen Dokumentation zu sehen, in denen die Informationen hauptsächlich über textliche Darstellungen vermittelt werden. Dazu zählen die allgemeinen Einführungsseiten der Zechendokumentationen oder die Chroniken. In vielen Fällen beziehen sich die Texte auf abgebildete Fotos oder Graphiken.

Die im Acrobat Reader zur Verfügung gestellten Dokumente setzen hauptsächlich Texte zur Informationsvermittlung ein. Zwar sollte am Bildschirm eine serifenlose Schrift eingesetzt werden, doch da die Möglichkeit besteht, die Seiten individuell zu vergrößern oder auch auszudrucken, wird hier die Schriftart "Times New Roman" in der Schriftgröße 12 pt verwendet.

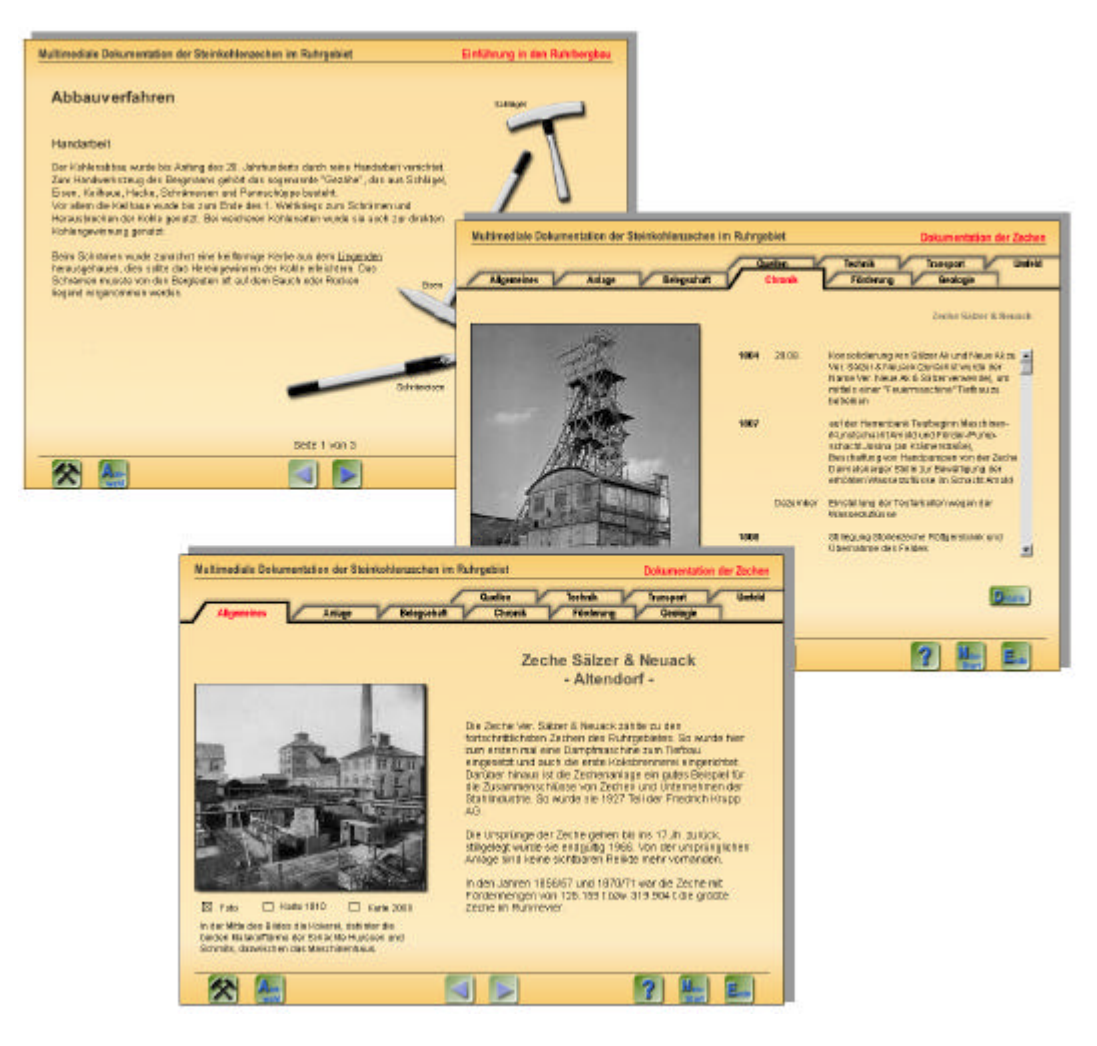

**Abbildung 53**: Verwendung von Textelementen

## Fotos, Graphiken, Karten, Tabellen

Die einfachste Möglichkeit, einen Text aufzulockern und durch ein zusätzliches Informationsmedium zu erweitern, besteht durch die Einbindung von Fotos und Graphiken der beschriebenen Objekte oder Personen, Karten der Lage der Objekte und Tabellen der statistischen Zahlen. Dabei sind Bilder "meist Diener des Textes, selten umgekehrt!" (WEIDEN-MANN 1994, S. 37). Bildern (als Oberbegriff der Elemente Fotos, Graphiken, Karten und Tabellen) können verschiedene Funktionen zugeordnet werden. WEIDENMANN (1994; siehe auch DRANSCH 1999, S. 30) unterscheidet:

- Die *Zeigefunktion*: Diese Bilder zeigen einen Gegenstand oder einen Teil eines Gegenstandes, um dem Nutzer eine Vorstellung des Objektes zu geben und um das Typische an ihm identifizieren zu können. In diese Gruppe fallen Fotos und realitätsgetreue Graphiken.
- Die *Situierungsfunktion*: In diesen Bildern werden Detailinformationen in einen Zusammenhang gestellt. Dazu zählen Übersichtskarten genauso wie Vergleichsdaten.
- Die *Konstruktionsfunktion*: Bilder dieser Art sollen komplexe Realitätsausschnitte verdeutlichen und Unanschauliches verständlich machen. Dieser Art von Darstellung entsprechen Funktionszeichnungen von Geräten, Karten, Kartogramme, aber auch Animationen.

Innerhalb der Multimedialen Dokumentation wird von diesen verschiedenen Darstellungsarten Gebrauch gemacht. Im Gegensatz zu bisherigen Printmedien kann auf einer CD-ROM eine größere Anzahl von Abbildungen verwendet werden. Limitierend wirkt sich lediglich die zur Verfügung stehende Speicherkapazität aus. Bisher war der Umfang der Abbildungen aus Kostengründen begrenzt. Vor allem farbige Abbildungen führen zu hohen Druckkosten von Büchern.

Die Multimediale Dokumentation verwendet zahlreiche *Fotos*, um dem Nutzer die Zechenanlagen vorzustellen. So wird auf jeder Einführungsseite der Dokumentation der Zechen ein möglichst charakteristisches Foto (z.B. das markante Fördergerüst der Zeche Zollverein Schacht XII) der jeweiligen Zeche gezeigt (**Abbildung 54**, oben). Werden Teile der Anlage beschrieben, wie z.B. die der Zeche Helene & Amalie, so werden zu jedem einzelnen Gebäude Fotos eingeblendet (**Abbildung 54**, mitte). Für die Zeche Victoria Mathias wurde in der Erweiterung durch den Acrobat Reader eine sog. Fotogalerie eingeführt. Bildmaterialien, die zu Verfügung stehen, aber innerhalb der Multimedia-Anwendung nicht eingesetzt werden können, werden hier eingefügt (**Abbildung 54**, unten). Alle abgebildeten Fotos werden möglichst durch einen kurzen Text erläutert, der auch (sofern bekannt) das Aufnahmedatum enthält.

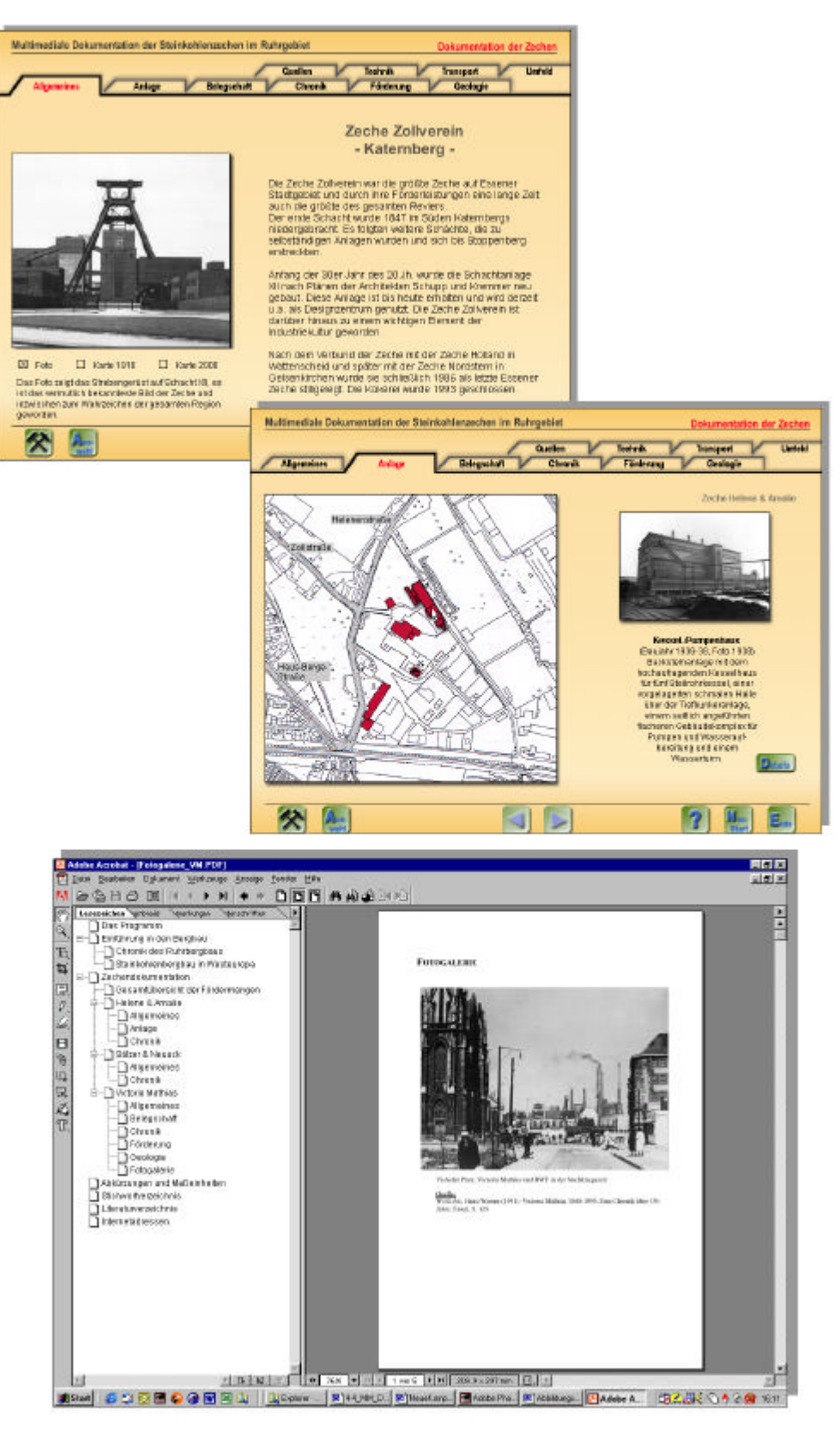

**Abbildung 54**: Verwendung von Fotos

*Graphiken* werden innerhalb der Multimedialen Dokumentation in unterschiedlicher Form verwendet. Als Erläuterung zu einem im Text beschriebenen Phänomen erfüllen sie eine Zeigefunktion wie die Fotos der einzelnen Zechen  $\rightarrow$  Einführung in den Ruhrbergbau / Persönlichkeiten / Franz Dinnendahl; vgl. die Dampfmaschine in **Abbildung 38**). Zu den komplexeren Zeichnungen zählen die eines Abbauhammers (**Abbildung 55**, oben) oder die der Fördergerüste (**Abbildung 55**, unten).

Graphiken werden auch eingesetzt, um bestimmte Informationseinheiten und damit verbunden einzelne Textpassagen zu erläutern. **Abbildung 56** zeigt eine Seite in der die verschiedenen Kohlenarten erläutert werden  $\Theta$  Einführung in den Ruhrbergbau / Die Voraussetzungen / Kohlenarten). Der Nutzer kann eine bestimmte Kohlenart anklicken, erhält dazu eine Erläuterung und gleichzeitig wird die Kohlenschicht im darunter abgebildeten Profil hervorgehoben.

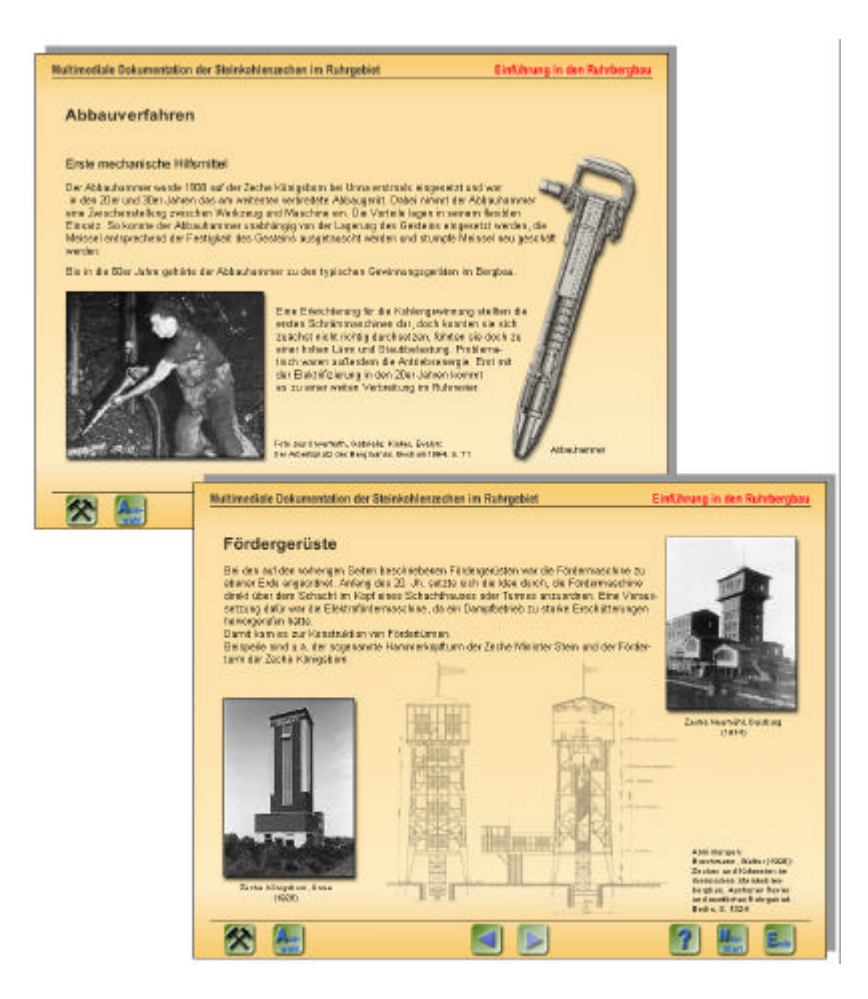

**Abbildung 55**: Verwendung von Graphiken

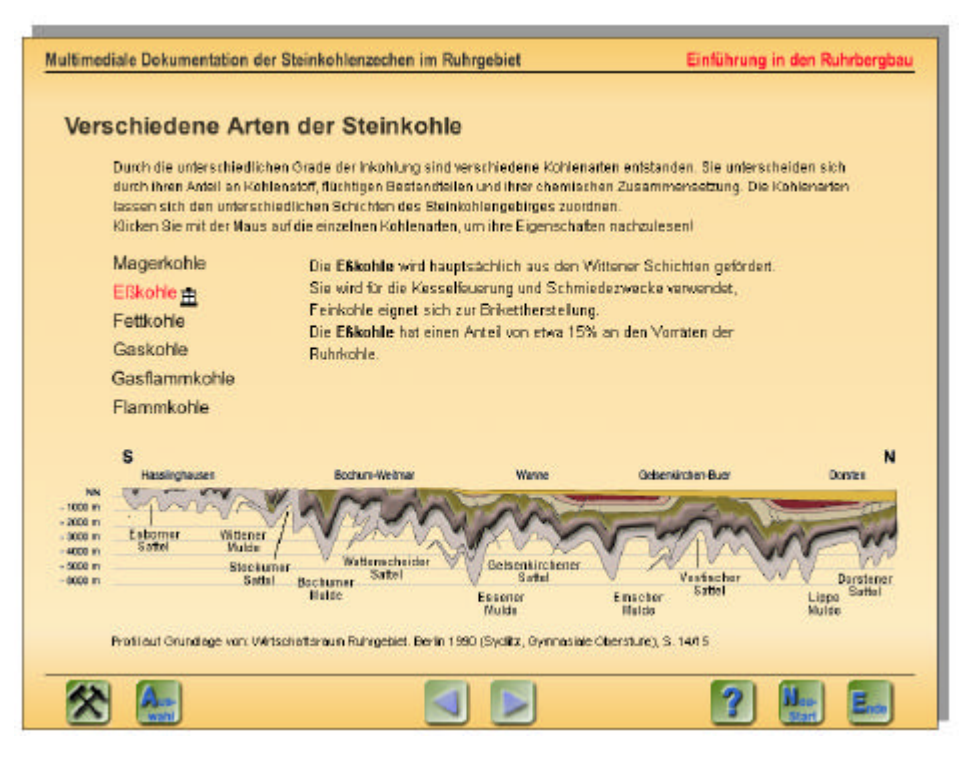

**Abbildung 56**: Graphiken zur Verdeutlichung von Details Durch Mausklick auf den Schriftzug "Esskohle" wird die entsprechende Schicht im Profil hervorgehoben.

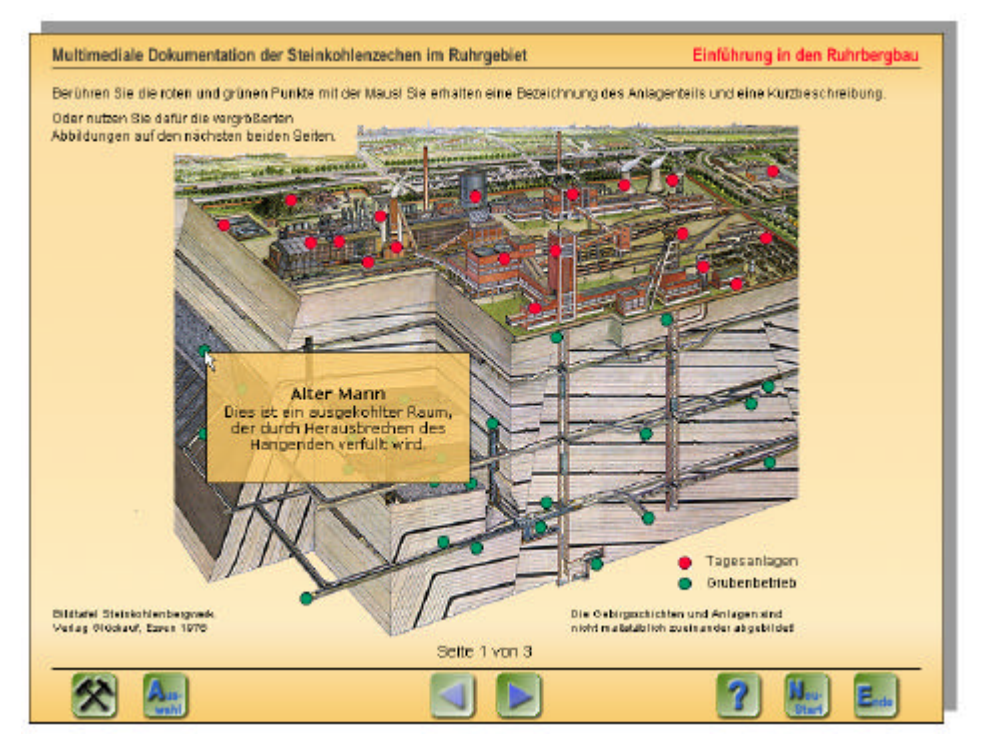

**Abbildung 57**: Interaktive Graphiken Durch Bewegen der Maus auf einen interaktiven Punkt wird der Teil der Zechenanlage beschrieben.

Darüber hinaus werden *Graphiken* verwendet, die der Nutzer aktiv steuern kann. So werden z.B. Graphiken, die nicht stärker verkleinert werden konnten, verschiebbar gemacht (‡ Dokumentation der Zechen / Victoria Mathias / Geologie). Mit gedrückter Maustaste kann der Nutzer die Abbildung nach oben und unten bzw. nach rechts und links verschieben.

Die Darstellung einer kompletten Zechenanlage ( $\rightarrow$  Einführung in den Ruhrbergbau / Die Zeche / Bestandteile einer Zechenanlage) bietet dem Nutzer die Möglichkeit, verschiedene farbige Punkte mit der Maus anzusteuern. Bei Berührung eines Punktes wird der Anlagenteil benannt und ggf. kurz erläutert (**Abbildung 57**).

Die Multimediale Dokumentation setzt *Karten* auch außerhalb des Menüs "Thematische Karten" ein. So werden dem Nutzer zu jeder Einführungsseite der Dokumentation der einzelnen Zechen Ausschnitte aus einer historischen Karte und des aktuellen Stadtplans zur Auswahl gestellt (**Abbildung 58**). Sie bieten einen Überblick über die Lage der Zeche und die räumlichen Veränderungen. Sofern Kartenmaterial vorhanden ist, werden auch in weiteren Kapiteln der Dokumentation Karten oder Ausschnitte daraus abgebildet. Die Anlage der Zeche Helene & Amalie wird z.B. anhand eines Ausschnittes aus der Deutschen Grundkarte 1 : 5.000 (DGK 5) verdeutlicht. Die einzelnen Gebäude können angeklickt werden, um Detailinformationen zu erhalten (vgl. Abschnitt "Fotos" in diesem Kapitel und

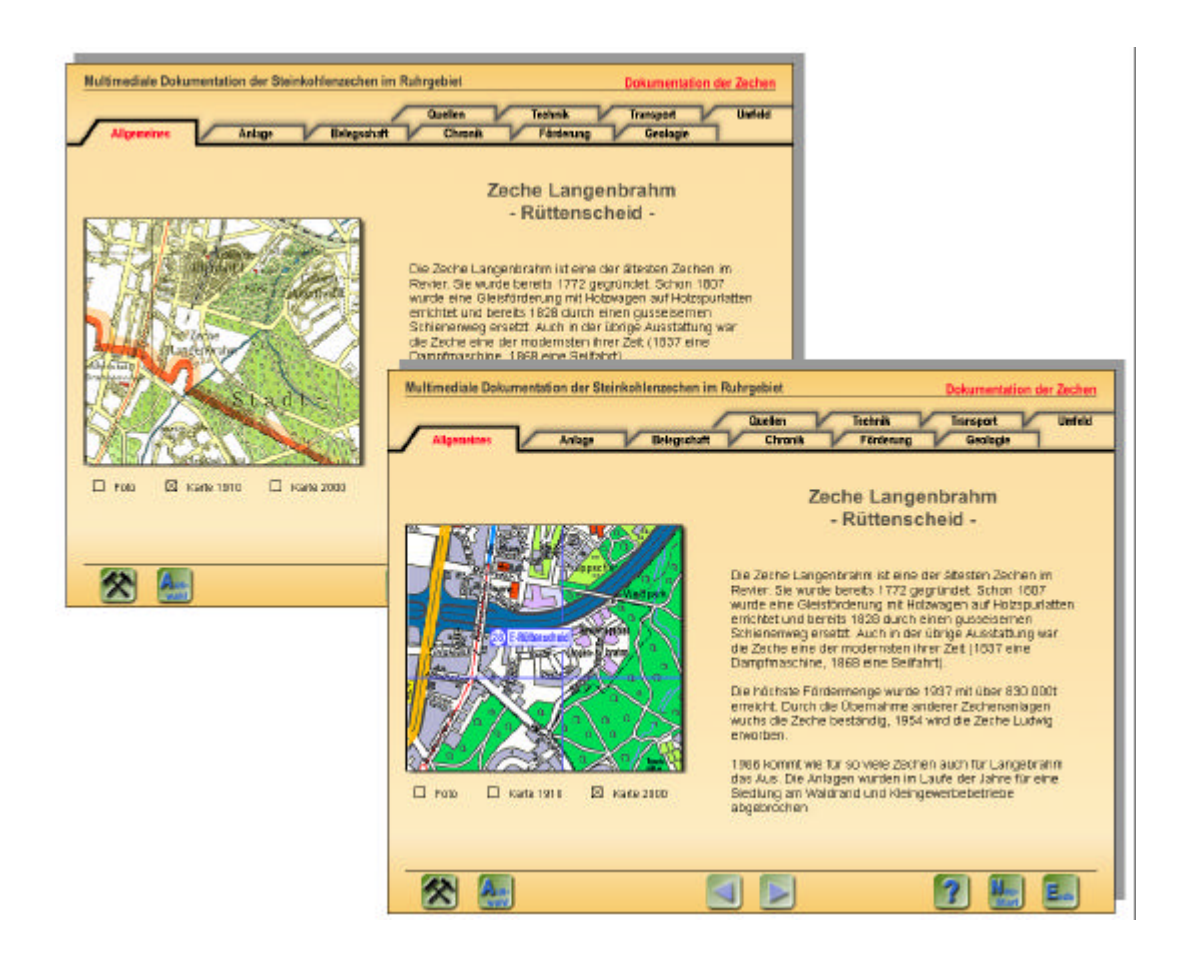

**Abbildung 58**: Ausschnitte aus historischen und aktuellen Stadtplänen
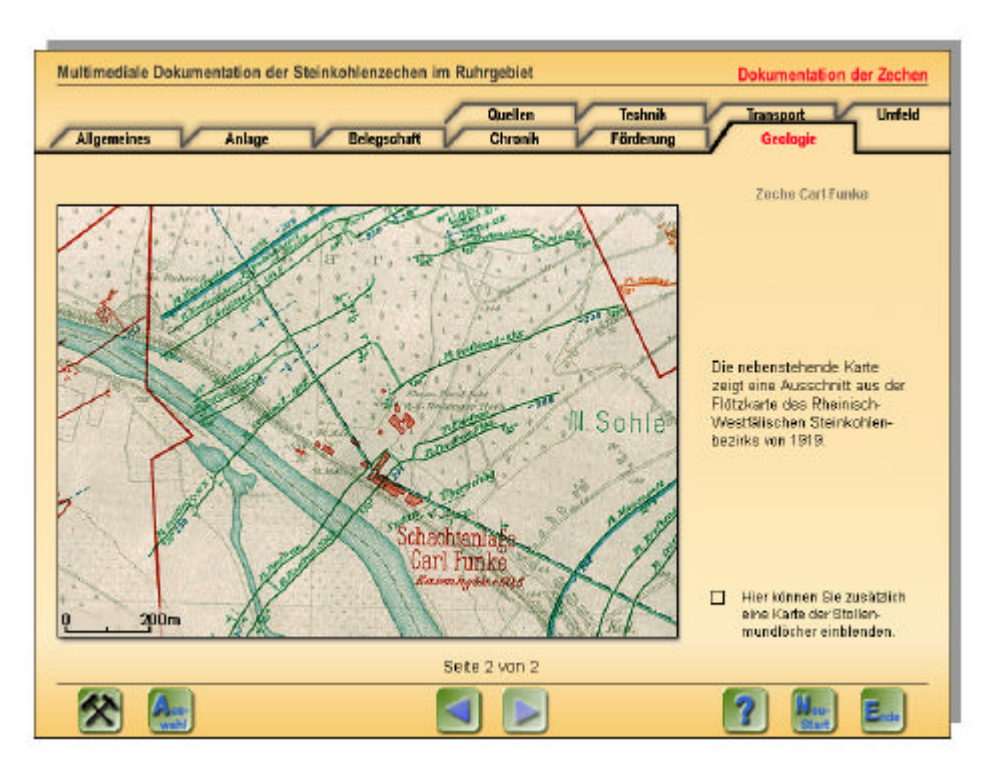

**Abbildung 59**: Verwendung von Flözkarten

**Abbildung 54**). Ein Ausschnitt aus einer Flözkarte wird z.B. für die Zeche Carl Funke (‡ Dokumentation der Zechen / Carl Funke / Geologie) verwendet (**Abbildung 59**).

Weitere Karten, vor allem die des Moduls "Thematische Karten", sind mit Interaktivität versehen und werden in Kapitel 5.4.4 gesondert beschrieben.

Auf die Verwendung von *Tabellen* wird in der Multimedia-Anwendung verzichtet. Statistische Daten werden als *Graphiken* abgebildet, die sich auf die wichtigsten Daten bzw. einen Fünfjahresrhythmus beschränken. Die absoluten Zahlen eines jeden Jahres stehen dem Nutzer als pdf-Dokument im Acrobat Reader zur Verfügung. Dort wird aus Gründen der Übersichtlichkeit und Lesbarkeit die tabellarische Darstellung gewählt. Als Beispiele für die Darstellung statistischer Zahlen können die Beschäftigtenzahlen und Fördermengen der Zeche Victoria Mathias genannt werden, die in **Abbildung 60** zu sehen sind. Der Nutzer kann die Beschäftigtenzahlen in Relation zu den Fördermengen betrachten, indem er zusätzlich einen Graphen einblendet. Erläuterungen zu den Zahlen erhält der Nutzer an dieser Stelle nicht. Unter dem Kapitel Fördermengen werden dagegen die Veränderungen der Mengen erläutert. Sobald sich das Säulendiagramm aufbaut, startet ein gesprochener Text, der auch auf einer weiteren Seite nachgelesen werden kann. Das folgende Kapitel geht weiter auf die Kombination von visuellen und auditiven Medien ein.

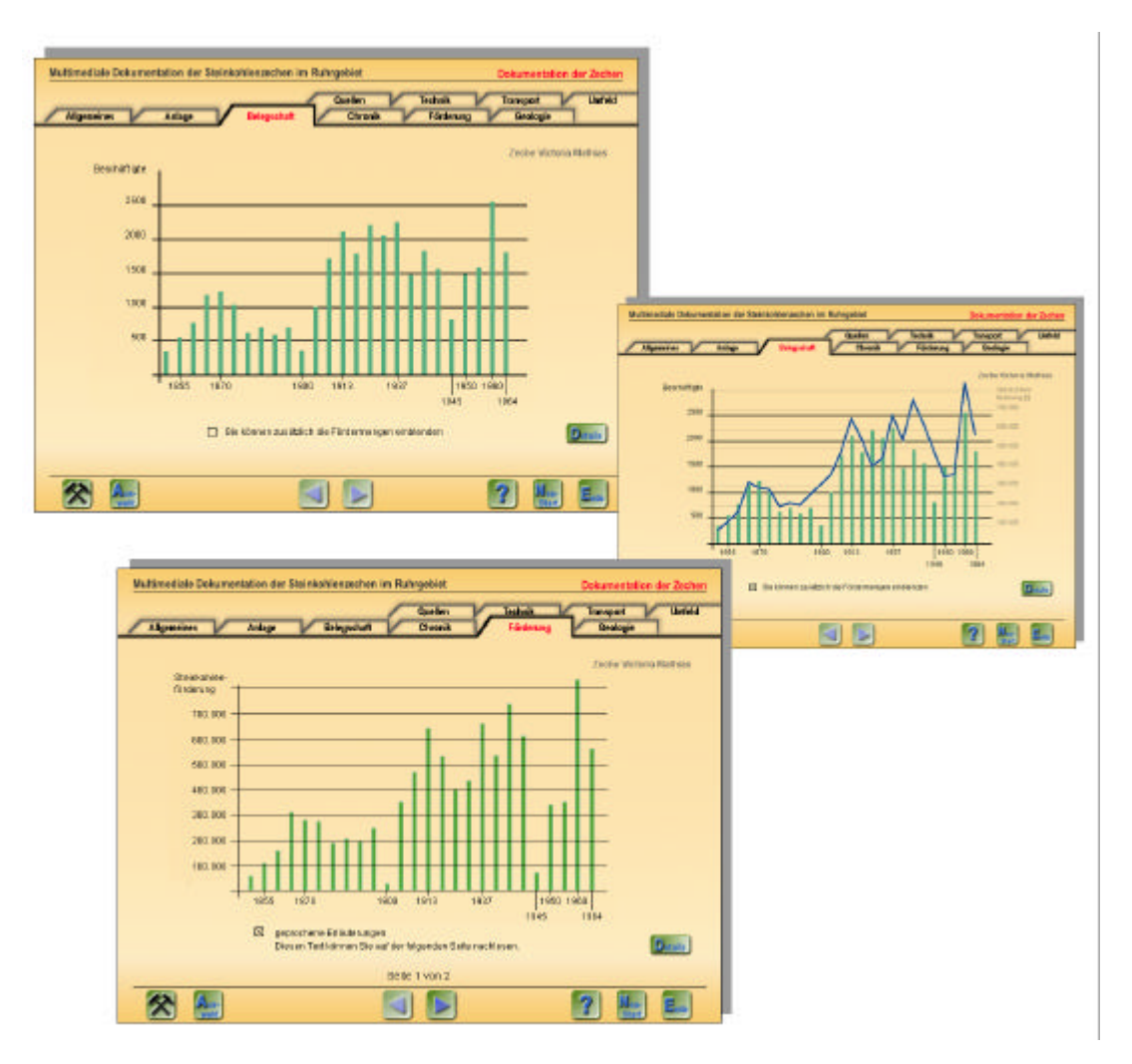

**Abbildung 60**: Darstellung statistischer Angaben

# **5.4.2 Video und Ton**

Bisher wurden in Büchern Texte mit Karten, Graphiken und Fotos kombiniert. Die neuen multimedialen Möglichkeiten werden erst deutlich durch die Einbindung von zeitabhängigen Medien wie Ton und Video aber auch Animationen. "Dynamic mapping offers at least three modes of cartographic expressions that are not available in static displays: animation, sonification, interaction" (DIBIASE et al. 1992, S. 205). Aus Gründen der Übersichtlichkeit werden Animationen und interaktive Karten in jeweils eigenen Kapiteln behandelt.

Die Einbindung von *Ton* ist eine der wichtigsten gestalterischen Erweiterungen für ein multimediales Informationssystem, nicht nur einer kartographischen Animation, auf die BUZIEK (2000a, S. 24; 1999, S. 231) seine Ausführungen bezieht. "Die Verwendung von akustischen Reizmodalitäten, zum Beispiel Sprache, Musik oder Geräusch, kann zur Verstärkung des visuellen Eindrucks eingesetzt werden." (BUZIEK 2000a, S. 21f). Ton wird

heute auch als Erweiterung der visuellen Variablen eingesetzt. Ein eindrucksvolles Beispiel sind Lärmkarten, die mit entsprechenden Geräuschen von Straßen- oder Schienenlärm kombiniert werden (MUELLER et al. 2001, MUELLER/SCHARLACH 2001).

In der vorliegenden Multimedialen Dokumentation wird Ton in verschiedenen Kombinationen eingesetzt, z.B. für die Einführungsseite. Die Musik soll Aufmerksamkeit erregen und die Animation des "Intros" untermalen. Während der Programmerklärung wird eine im Gegensatz zum "Intro" ruhigere und leisere Musik eingesetzt, um die längeren Erläuterungen etwas aufzulockern. Für die weitere Anwendung wird allerdings auf eine Hintergrundmusik verzichtet, die auf Dauer sicherlich ablenken bzw. stören würde. Der Abspann wird von einer Musik untermalt, um so die gesamte Anwendung in Anlehnung an das Intro abzurunden. Die Musik ist allerdings ruhiger als am Anfang, um den Ausklang der Anwendung zu verdeutlichen.

Musikalische Untermalungen von Multimedia-Anwendungen müssen auf die Nutzergruppe und das Thema abgestimmt sein. Da sich Systeme wie die Multimediale Dokumentation der Steinkohlenzechen hauptsächlich an ein Publikum richten, das sachliche Informationen erhalten möchte und dessen musikalischer Geschmack sicherlich sehr unterschiedlich ist, sollte auf moderne und schrille Musikstücke zur Untermalung verzichtet werden. Statt dessen wird eine neutrale Musik gewählt, die vor allem nicht von den Informationen ablenkt. Wichtig ist, wie bereits BUZIEK (2000a, S. 24) schreibt: "Ihr [Sprache und Musik] zweckgerechter Einsatz setzt allerdings spezielle Kenntnisse in Form von Sprachschulung oder musikalischem Talent voraus, so dass für die akustische Gestaltung Spezialisten herangezogen werden müssen. Interdisziplinäre Teamarbeit ist erforderlich." Bisher werden nur vorgefertigte Sounds verwendet, die zur Distribution freigegeben sind. Unter dem Kapitel 5.5 "Limitierende Faktoren" wird dieser Aspekt noch einmal angesprochen.

Ton wird in der Multimedialen Dokumentation außerdem als sog. "earcon" (KRYGIER 1994, S. 150) eingesetzt. Darunter ist das "Klickgeräusch" zu verstehen, das bei jeder Mausaktion des Nutzers ertönt, mit der er einen Button oder eine Tick-Box bedient. Das Geräusch imitiert und verstärkt das Klicken, das jede Maus in unterschiedlicher Lautstärke erzeugt oder auch ein beliebiger anderer Schalter (z.B. Lichtschalter), sobald er betätigt wird. Dieses Geräusch ist eine direkte Reaktion auf eine Nutzeraktion, wie sie für die Gestaltung von Buttons empfohlen wird (vgl. "Graphische Gestaltung" – "Buttons").

Neben Musikeinspielungen wird die Integration von Ton auch in Form von gesprochenem Text genutzt. "The nature of sound can also be used to offer the user additional information about the phenomena being visualized." (KRAAK 1996, S. 63). Zusätzliche Informationen werden dem Nutzer z.B. zu statistischen Daten der Fördermengen der Zeche Victoria Mathias angeboten  $\leftrightarrow$  Dokumentation der Zechen / Victoria Mathias / Fördermengen). Um das Gesamtbild nicht zu stark zu belasten und die Graphik nicht zu klein abzubilden, wird die Möglichkeit genutzt, die Erläuterung zu den Schwankungen der Erträge als gesprochene Erläuterung zu integrieren. Wichtig ist aber, dass der Nutzer diese Erläuterung abstellen und auch nachlesen kann!

Gesprochene Erläuterungen werden auch mit einer Animation kombiniert  $\Theta$  Dokumentation der Zechen / Victoria Mathias / Transport). "Sound is an inherently temporal phenomena. As a result, it is particularly suited to use with map animation. … Sound can be closely linked to the dynamic variables and their applications and may be used to enhance the comprehension of information presented in a dynamic display." (KRYGIER 1994, S. 156; auch BORCHERT 1996, S. 197).

Auch hier ist dem Nutzer die Möglichkeit gegeben, die Animation ohne die gesprochenen Erläuterungen ablaufen zu lassen bzw. den Text auf einer weiteren Seite nachzulesen. Eine Erklärung der Signaturen in der Karte wird durch die gesprochenen Erläuterungen überflüssig. Würde der Text gleichzeitig mit der Animation eingeblendet, so würde der Nutzer zu stark durch den Text oder auch die Animation abgelenkt. Eine Konzentration auf beide Elemente ist kaum möglich (BORCHERT 1996, S. 196f). "The viewer's attention can be focused on the map or on the time bar and not both at the same time. This is obviously a situation where sound may provide a better solution as it is possible to watch the map and listen to it at the same time." KRYGIER (1994, S.156f).

Für den Einsatz von *Videos* in Kombination mit gesprochenem Text gilt das gleiche wie für Animationen. Ein sichtbarer Text würde den Nutzer von der Betrachtung ablenken. Die dargestellten Prozesse können am besten durch die zeitgleiche verbale Erläuterung beschrieben werden. Das in der Multimedialen Dokumentation eingesetzte Video zu den Abbauverfahren  $\rightarrow$  Einführung in den Ruhrbergbau / Gewinnung der Kohle / Abbauverfahren) gibt außerdem einen Eindruck der realen Geräuschkulisse unter Tage.

Innerhalb der Multimedialen Dokumentation werden derzeit zwei *Videosequenzen* eingesetzt. Sie dienen der Unterstützung und besseren Veranschaulichung der dargestellten Sachverhalte. Die Entstehung der Kohle  $\leftrightarrow$  Einführung in den Ruhrbergbau / Die Voraussetzungen / Entstehung) wird dem Nutzer zunächst durch einige Graphiken mit nebenstehendem Erläuterungstext vermittelt. Es kann aber auch das Video ausgewählt werden. Darin wird ein Trickfilm abgespielt, der mit einem Sprechertext verknüpft ist. Der Wechsel zwischen Trockenzeit und Überflutung des Landes sowie die anschließende Überformung sind sehr anschaulich dargestellt. Eine solche Trickfilmdarstellung kann sicherlich in ähnlicher Form innerhalb der Autorensoftware direkt erstellt werden. Der große Vorteil von Videosequenzen zeigt sich aber in der zweiten Einspielung  $\leftrightarrow$  Einführung in den Ruhrbergbau / Gewinnung der Kohle / Abbauverfahren). Hier werden reale Aufnahmen des Kohlenabbaus in Verbindung mit der realen Geräuschkulisse gezeigt. In diesen Film sind außerdem Trickfilmsequenzen integriert, die den Aufbau und die Arbeitsweise der Maschinen verdeutlichen. Ein gesprochener Text unterstützt auch diese Videosequenz.

# **5.4.3 Animationen**

"In der Natur gibt es vielleicht nichts, das älter wäre als die Bewegung" (SOBEL 1999, S. 316) soll Galilei notiert haben. Bewegungen können in der Kartographie allerdings erst mit Aufkommen der Computertechnik anschaulich dargestellt werden. Auf Papier gedruckte Karten sind statisch und zeigen Veränderungen einer räumlichen Situation oft als eine Abfolge mehrerer Karten (vgl. dazu **Abbildung A-3** des Anhangs). Heute können durch Animationen räumliche Prozesse anschaulich dargestellt werden, und kaum eine Multimedia-Anwendung verzichtet auf eine solche Darstellung. Dies veranlasst BORCHERT (1998, S. 100) zu der Aussage: "Vermutlich werden medial attraktiver präsentierte Informationen wie Animationen eher abgerufen und intensiver analysiert als gewöhnliche Medien wie z.B. Texte, Tabellen und Diagramme." Hinzu kommt "die perzeptive Eigenart des Menschen, das Auge automatisch auf Bewegtes zu richten." (BORCHERT 1996, S. 196).

Die Erstellung von Animationen leitet sich aus Trickfilmdarstellung ab und wird in Computerspielen, Kinofilmen oder auch der Werbung eingesetzt. DRANSCH (1999, S. 11) definiert eine Computeranimation als "eine vollständig am Computer generierte Bildsequenz aus sich sukzessiv verändernden Darstellungen. Die Veränderungen stehen in einem logischen Kontext und können sich auf alle bildbeschreibenden Parameter beziehen." PETER-SON (1995, S. 48) verkürzt diese zu "Graphic art that occurs in time".

Die verschiedenen Arten von Animationen, wie sie die Kartographie anwendet, werden von zahlreichen Autoren unterschiedlich klassifiziert. So unterscheidet DORLING (1992) in:

- *"animating space*" als ein Prozess des Verschiebens und Zoomens innerhalb einer zweidimensionalen Darstellung;
- *"animating time*" als eine Karte, auf der sich Prozesse abspielen;
- und *drei-dimensionale Animationen*.

DIBIASE et al. (1991, 1992) differenzieren in:

- *"fly-bys"*, also eine Art Überflug über ein Gelände wie es auch Flugsimulatoren benutzen. Solche Animationen entsprechen heute den Virtuellen Realitäten, in denen sich der Nutzer interaktiv bewegen kann.
- "*time series*" zeigen räumliche Veränderungen in einem zeitlichen Ablauf von einem festen Standpunkt aus. Dieses ist die am meisten angewandte Form von Animationen.
- *"reexpressions"* zeigen Veränderungen der Attribute von Objekten in einem festen Raumausschnitt und zu einem fixen Zeitpunkt.

Neben dieser Klassifizierung von unterschiedlichen Animationen haben DIBIASE et al. (1992) sog. "dynamische Variablen" entwickelt, die eine Animation beschreiben. Diese dynamischen Variablen entstanden in Anlehnung an die graphischer Variablen, wie sie BERTIN (1974) festgelegt hat. Zu den sieben graphischen Variablen zählen Lage, Größe, Wert, Muster, Farbe, Richtung und Form. Die drei dynamischen Variablen sind die Dauer einer Szene, die Geschwindigkeit der Veränderung und die Anordnung der Szenen.

Eine weitere Möglichkeit der Unterscheidung von Animationen nimmt DRANSCH (1993, 1997b, 1997c, 1999) vor. Sie differenziert in

- *temporale* Animationen als eine Sequenz von kartographischen Darstellungen, die räumliche Veränderungen in einem bestimmten Zeitintervall zeigen und
- *nontemporale* Animationen als eine Sequenz von kartographischen Darstellungen, die Daten eines Raumausschnittes zu einem Zeitpunkt in unterschiedlicher Weise wiedergeben.

Zahlreiche Beispiele für Animationen wie sie in der Kartographie eingesetzt werden, beschreiben ACEVEDO/MASUOKA (1997) und SLOCUM (1999, S. 222ff). SLOCUM stellt außerdem verschiedene Animationen im Internet zu Verfügung (vgl. **Anhang IV**).

Für die Gestaltung von Animationen gibt BUZIEK (2000a, S. 18) einige allgemeine Hinweise. So muss zunächst die Zielgruppe hinsichtlich ihres Wissens und ihrer Erfahrung analysiert werden, die Erwartungshaltung der Betrachter ist zu beachten, genauso wie der Zeitbedarf der kognitiven Informationsverarbeitung. Diese Faktoren bestimmen die Schnelligkeit einer Animation. Sie darf nicht zu langsam ablaufen, damit die Bewegung als solche und nicht die Einzelbilder wahrgenommen werden. Eine Animation darf aber auch nicht zu schnell ablaufen, da der Betrachter die einzelnen Veränderungen nicht wahrnehmen kann. "The ideal situation is for the user to be able to interactively select the display speed." (ACEVEDO/MASUOKA 1997, S. 426).

Eine besondere Überlegung bedarf die Gestaltung der Legende einer Animation (BUZIEK 1997). Bereits im Kapitel über die Einbindung von Ton in Multimedia-Anwendungen wurde auf die Problematik hingewiesen, dass der Nutzer durch den Blick auf eine Legende von der animierten Darstellung abgelenkt wird oder aber die Legende nicht wahrnimmt zu Gunsten der Animation. Empfohlen wird daher sowohl von BUZIEK (1997) als auch von KRYGIER (1994) die Kombination von Animationen mit einer akustischen Informationsvermittlung.

Die Multimediale Dokumentation nutzt die Vorteile der Animationstechnik, um die Nordwanderung des Kohlenabbaus im Ruhrgebiet zu verdeutlichen. Bisher war dies nur durch die Abbildung mehrerer Karten unter- oder nebeneinander möglich (vgl. die **Abbildung A-3** im Anhang). In der Animation  $\rightarrow$  Thematische Karten / Nordwanderung des Bergbaus) wird der Prozess in fünf Abschnitten gezeigt. Die grau eingefärbten Gebiete überlagern und verschieben sich dabei von Süden nach Norden. Der Nutzer kann die jeweiligen Zeiträume an der rechten Bildseite entnehmen, sie werden graphisch hervorgehoben (**Abbildung 61**). Da die Animation lediglich ein Zusatzangebot darstellt und der Nutzer die Zeiträume auch einzeln auswählen kann, sollte er mit der Abfolge der Jahre schnell vertraut sein. Eine Ablenkung durch die Legende wird hier nicht erwartet. Bei dieser Art von Animation handelt es sich um eine temporale Animation (nach DRANSCH), dies entspricht den "time series" (nach DIBIASE et al.) bzw. dem "animating time" (nach DORLING).

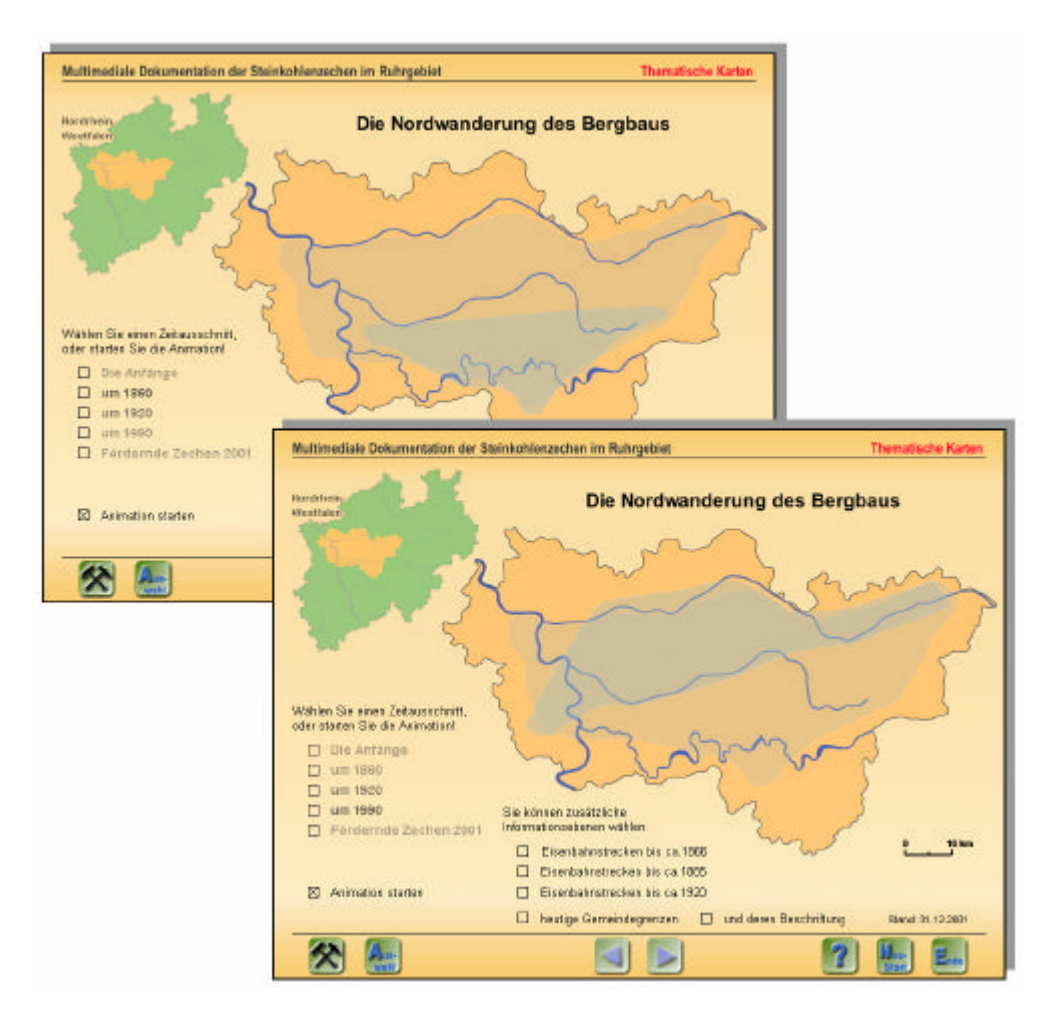

**Abbildung 61**: Animation zur Nordwanderung des Bergbaus

Mit dem Begriff "Animation" wird innerhalb der Multimedialen Dokumentation eine Darstellung benannt, die sich in die drei genannten Klassifikationen nur schwer einordnen lässt. Darin werden, auf der Grundlage einer Karte der Transportwege, bestimmte Verbindungen hervorgehoben, indem sich die Wege langsam fortsetzen (→ Dokumentation der Zechen / Victoria Mathias / Transport) (vgl. **Abbildung 62**). Hier wird die "Animation" mit einer gsprochenen Erläuterung kombiniert (vgl. Kapitel 5.4.2 Ton), um dem Betrachter die wichtigsten Verkehrsverbindungen zu verdeutlichen.

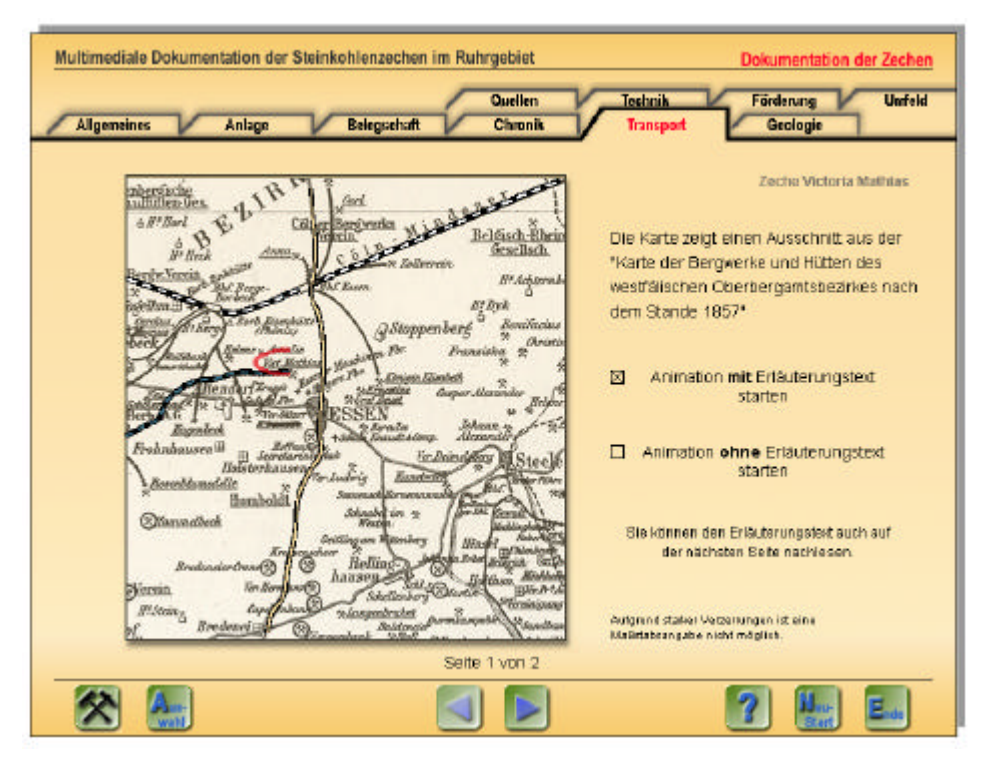

**Abbildung 62**: Animation zur Verdeutlichung des Transportwesens. Farbig hervorgehoben sind die Eisenbahn im Norden die Nord-Süd Verbindung durch Essen und die Eisenbahnanbindung der Zeche Victoria Mathias.

Wie die gesamte Multimediale Dokumentation hauptsächlich eine anschauliche Darstellungsweise verfolgt, dienen die Animationen lediglich zur Veranschaulichung der Sachverhalte und nicht der Analyse. Daher kann der Nutzer die Darstellungen auch nicht durch die Auswahl der Daten, der Zeitabschnitte oder Abspielgeschwindigkeit beeinflussen.

Einen Einblick in die Realisierung komplexer Animationen am Beispiel des interaktiven Atlas der Schweiz geben SIEBER et al. (2000).

Innerhalb der Multimedialen Dokumentation sollen Animationen außerdem in weiteren Thematischen Karten eingesetzt werden. Dazu zählen die Karten wie die Entwicklung der Verkehrswege (denkbar sind hier sowohl die räumliche Ausdehnung in Abhängigkeit von der Zeit, die Veränderung der Auslastung von Straße, Kanal und Eisenbahn) und die Veränderung der Eigentumsverhältnisse.

# **5.4.4 Interaktive Karten**

Neben der Integration zeitunabhängiger und zeitabhängiger Medien ist die Interaktivität ein zentraler Aspekt multimedialer Anwendungen. Die Interaktivität betrifft nicht nur die Verknüpfung der einzelnen Elemente untereinander, sondern es können auch Karten gezielt mit Interaktivität versehen werden. "Nur durch Interaktivität kann den individuellen Wahrnehmungsgewohnheiten entsprochen werden." (BUZIEK 2000a, S. 16). Zu den vielfältigen Interaktionsmöglichkeiten zählen u.a.:

- das Ein- und Ausblenden von Informationsebenen,
- das Zoomen in eine Karte und das Verschieben von Kartenausschnitten,
- die Zuweisung individueller Darstellungsmethoden,
- nutzergestützte Auswahl der darzustellenden Daten,
- die direkte Verknüpfung der Karte mit anderen Medien,
- die Integration dynamischer Signaturen.

Die Gestaltung von interaktiven Karten muss allerdings einige Besonderheiten der Bildschirmdarstellung berücksichtigen. "The most serious disadvantages of screen devices are still the size and resolution. It is only possible to show a map either at a small scale or just a detail of the map." (DITZ/GARTNER 2001, ohne Seitenangabe). Da die Auflösung eines Bildschirmes sehr viel geringer ist als die einer gedruckten Karten, können in einer Bildschirmkarte weniger Informationen auf einer Fläche dargestellt werden. Bildschirmkarten sind also stärker generalisiert (LINDHOLM/SARJAKOSKI 1993, S. 621). Durch Interaktivität ist es aber möglich, in Karten hineinzuzoomen oder Kartenausschnitte zu verschieben. Eine optimale Lösung um die Qualität und Lesbarkeit von Karten in jeder Zoomstufe zu gewährleisten, stellt das Beispiel des interaktiven Atlasses der Schweiz dar. Ein automatisches Generalisieren passt die Informationsdichte an den jeweiligen Maßstab an (ARLETH 1999).

Auf die Probleme der Schriftdarstellung am Bildschirm wurde bereits in einem vorangegangenen Kapitel hingewiesen. Dieses Problem verstärkt sich bei einer kartographischen Darstellung, die zumeist über zahlreiche Schriftelemente verfügt (Beschriftung von Städten, Regionen, Ländern, Flüssen etc.), die entsprechend klein sind. Hinzu kommen Beschriftungen, die nicht in einer horizontalen Lage erscheinen, sondern sich z.B. an einen Flussverlauf anpassen. ARLETH (1999) schlägt als Lösung daher vor, Beschriftungen durch den Nutzer ein- und ausblenden zu lassen, z.B. durch das Überfahren mit der Maus oder durch gesprochenen Text.

Mit den Problemen der Bildschirmdarstellung von Karten beschäftigen sich besonders BROWN (1993) und BRUNNER (2000, 2001).

Die Interaktivität von Karten bringt allerdings auch noch eine ganz anderes Problem mit sich, wenn sich die Anwendung an Laien richtet. "The first group [researchers using database] is almost certain to be aware that there are problems in cartographic

representation. The second group [non-specialist map users] may be quite unaware that anything called cartography exists." (KEATES 1996, S. 279). Eine interaktive Karte sollte daher so angelegt sein, dass der Nutzer keine unsinnigen bzw. falschen Karten erzeugt (HURNI et al. 1999, S. 103; SCHNEIDER 2001, ohne Seitenangabe). Dies gilt sowohl für die Verknüpfung von Daten, als auch die Art der Datenpräsentation (z.B. Konventionen in der Farb- und Signaturenwahl).

Im Folgenden werden einige interaktive Karten der Multimedialen Dokumentation in ihren Funktionen und auch Restriktionen vorgestellt.

#### Karte der Zechenauswahl

#### $(\rightarrow)$  Dokumentation der Zechen)

Die Grundfunktionen dieser Karte wurden bereits in Kapitel 5.2.3 beschrieben. Die Karte dient dem Nutzer dazu, die Zeche auszuwählen, deren Dokumentation er sich ansehen möchte. Die Darstellung verwendet den einfachen Effekt des Einblendens von Signatur und Schrift, sobald die Maus über einen interaktiven Punkt bewegt wird (vgl. **Abbildung 38**). Dadurch wird das Kartenbild durch Schrift oder Signaturen nicht überlastet.

Entsprechend den Funktionen die ORMELING (1999, S. 65) für eine Karte innerhalb einer Multimedia-Anwendung definiert, wird die Karte der Zechenauswahl zur Organisation der Anwendung genutzt.

## Bergbau in Deutschland

 $(\rightarrow$  Thematische Karten / Deutschland / Bergbau in Deutschland)

Diese Karte bietet dem Nutzer die Möglichkeit, eine Detailansicht der verschiedenen Bergbauregionen aufzurufen. Auf Grund der Rasterstruktur der abgebildeten Deutschlandkarte und der damit verbundenen schlechten Auflösung in der Vergrößerung werden die Regionen nicht herangezoomt, sondern in einem neuen Fenster dargestellt. In dem bisher erarbeiteten Beispiel des Ruhrgebiets erscheint die Region als Inselkarte. Der Nutzer kann sich in dieser Inselkarte die Gemeindegrenzen, die Gemeindebeschriftung, die Abbauzonen und die heute noch fördernden Zechen einblenden (vgl. **Abbildung 37**). Alle Informationsebenen können kombiniert werden. Der Nutzer kehrt zur Ausgangskarte zurück, indem er das Fenster der Detailkarte schließt.

#### Die Nordwanderung des Bergbaus im Ruhrgebiet

(‡ Thematische Karten / Ruhrgebiet / Die Nordwanderung des Bergbaus im Ruhrgebiet)

Die Karte der Nordwanderung des Bergbaus wie sie in **Abbildung 61** dargestellt ist, stellt eine komplexe Darstellung vor. Die Nutzung der Animationstechnik zur Verdeutlichung räumlicher Prozesse wurde bereits im vorangegangenen Kapitel beschrieben. Neben der Animation können die Bergbauzonen aber auch einzeln eingeblendet werden. Da die Wanderung der aktiven Bergbauzone eng verknüpft ist mit der Entwicklung des Eisenbahnnetzes, können diese beiden Themen in der Karte kombiniert werden. So kann die Bergbauzone von 1860 in Kombination mit dem Eisenbahnnetz von 1866 eingeblendet werden (leider lagen zum Zeitpunkt der Bearbeitung keine identischen Jahresreihen von Bergbauzone und Transportwesen vor). Eine Kombination mit dem Eisenbahnnetz im Jahre 1920 ist nicht möglich, der Nutzer erhält eine Fehlermeldung. So werden unsinnige Kombinationen verhindert. Es ist auch nicht möglich, die Gemeindebeschriftung zusammen mit den aktuell fördernden Zechen einzublenden. Da diese Zechen ebenfalls beschriftet sind, würde das Kartenbild zu sehr belastet.

#### Steinkohlenbergbau in Westeuropa

(→ Thematische Karten / Europa und Welt / Steinkohlenbergbau in Westeuropa)

Die Interaktivität dieser Karte besteht lediglich darin, dass der Nutzer die Maus über die Europakarte bewegen kann und eine Vergrößerung des jeweiligen Landes eingeblendet bekommt. Zusätzlich erhält er eine kurze textliche Erläuterung, die unter der Detailkarte angezeigt wird (vgl. **Abbildung 63**). Zu dieser Karte kann ein pdf-Dokument aufgerufen werden, in dem die Karten vergrößert dargestellt sind und ausführlichere Erläuterungen mit statistischen Zahlen nachgelesen werden können.

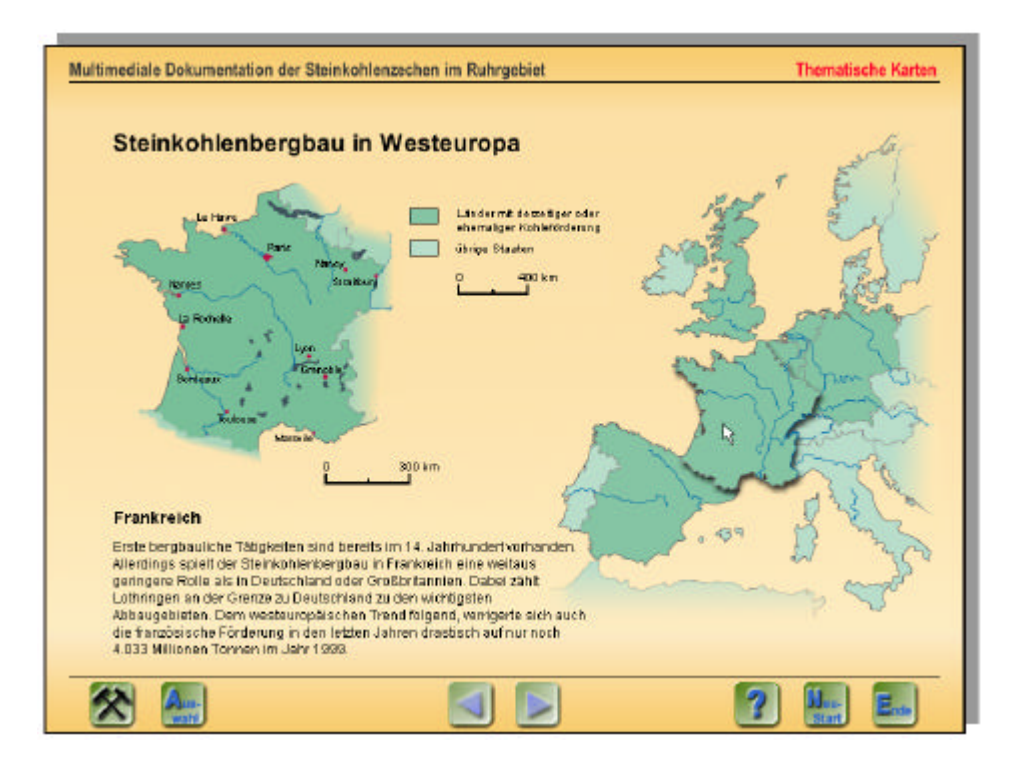

**Abbildung 63**: Steinkohlenbergbau in Westeuropa

#### Export deutscher Steinkohle

 $\leftrightarrow$  Thematische Karten / Deutschland / Export deutscher Steinkohle)

Eine andere Art der Abfrage statistischer Daten wird in der Karte der Exportmengen genutzt. Statt einen Schieberegler zu bewegen, muss der Nutzer in entsprechende Jahresfelder klicken. Anschließend können die Exportmengen für jedes Land in einem Textfeld am unteren Bildrand abgelesen werden. Die Pfeile in der nebenstehenden Karte variieren entsprechend in ihrer Breite (vgl. **Abbildung 64**)

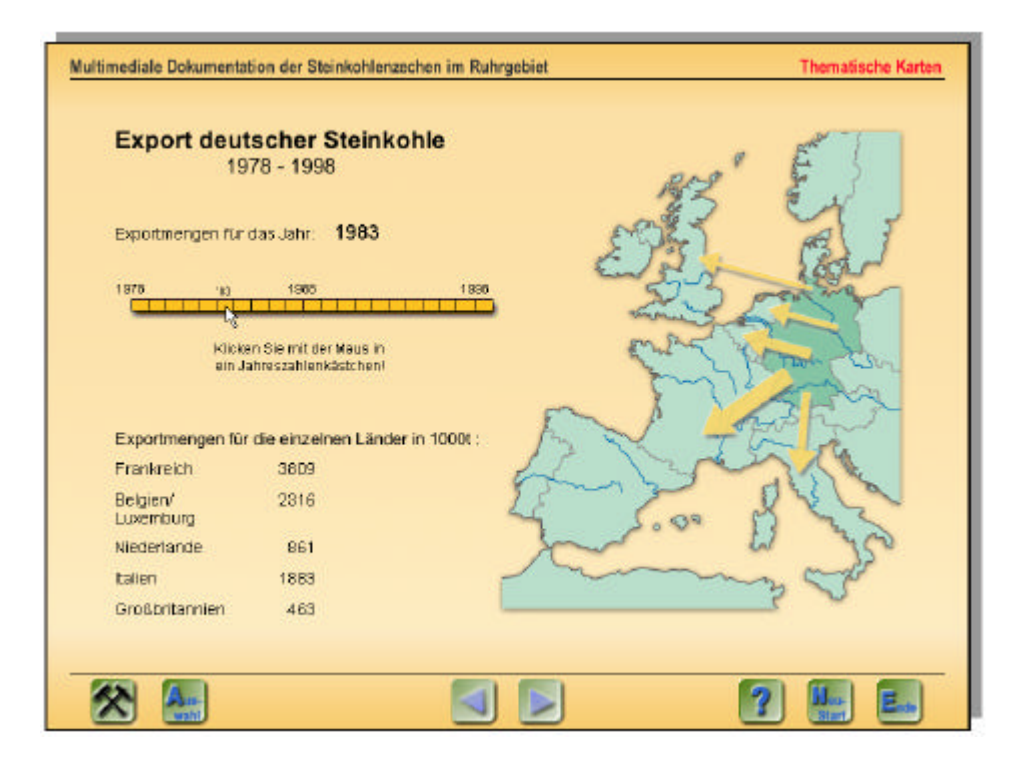

**Abbildung 64**: Export deutscher Steinkohle

## Essener Zechen von 1786-1986

(‡ Thematische Karten / Essen / Essener Zechen von 1786-1986)

Die Karte der Essener Zechen in ihrer historischen Entwicklung zeigt eindeutig die Vorteile interaktiver Karten. Bisher war es nur möglich, die Entwicklung der Zechen in einer Abfolge von mehreren Karten oder durch eine Variation der Signaturen (z.B. Variation der Farbe in Abhängigkeit vom Stillegungszeitraum) darzustellen. Die interaktive Karte ermöglicht es dem Nutzer aber, einen Schieberegler mit Hilfe der Maus zu bewegen und so auf einer Zeitskala über 100 Jahre die Verteilung der Zechen im Essener Stadtgebiet zu verfolgen. Die Zechentürme leuchten auf bzw. erlöschen in Abhängigkeit von der Jahreszahl. Zur Verdeutlichung wird über der Zeitskala das Jahr der dargestellten Situation noch einmal eingeblendet (vgl. **Abbildung 65**).

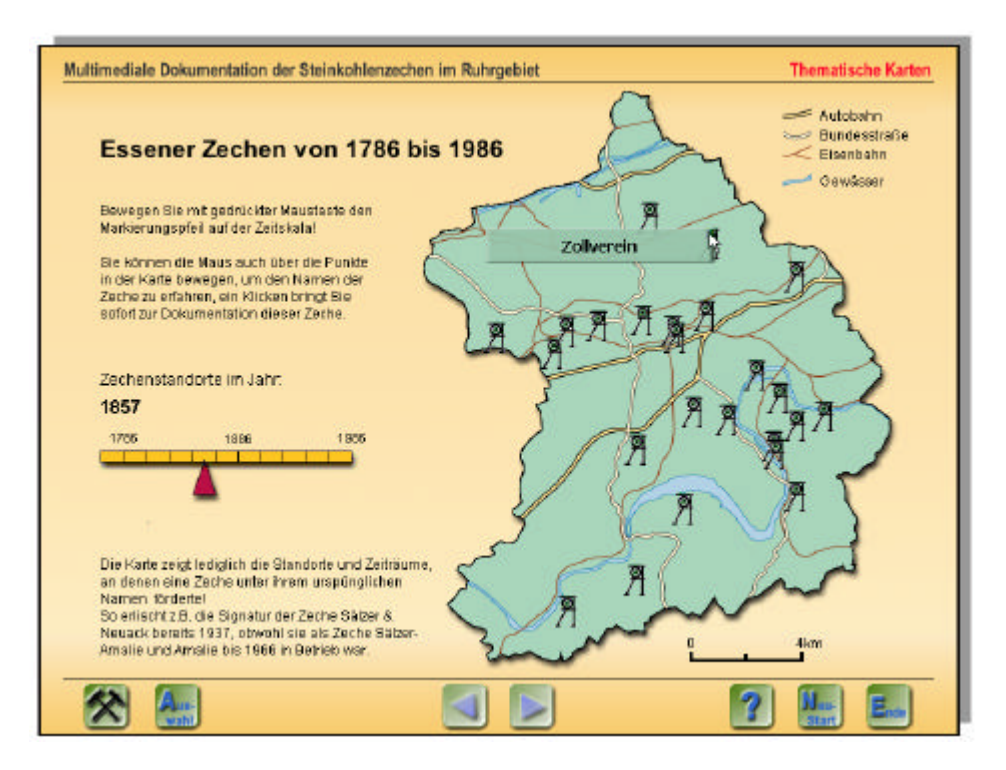

**Abbildung 65**: Essener Zechen von 1786-1986

Wird die Maus über eine Signatur bewegt, erscheint der Name der Zeche. Ein Mausklick auf die Signatur führt sofort zur Dokumentation dieser Zeche.

#### Die Förderleistung Essener Zechen

(→ Thematische Karten / Essen / Die Förderleistung Essener Zechen)

Ähnlich wie die zuvor beschriebene Karte wird die Darstellung der Förderleistung der Zechen durch die Betätigung eines Schiebereglers bestimmt. Während der Nutzer den Regler über die Zeitleiste bewegt, kann er das Anwachsen oder Absinken der Säulen beobachten. Diese Darstellung wurde bisher nur für die Förderung der Steinkohle angelegt, soll aber um die Kokserzeugung und die Brikettherstellung erweitert werden. Um das jeweilige Produkt deutlich zu machen, wurden verschiedene Signaturen gewählt. In der Karte werden allerdings nicht die bildhaften Signaturen selbst animiert, sondern lediglich davor stehende Säulen (vgl. **Abbildung 66**). Wie bereits ARLETH (1999, ohne Seitenangabe) feststellt, werden Piktogramme "either illegible or big and bulky. In general a pictogram on a screen map should not exceed 16\*16 pixels, as larger symbols will be much to dominating. Hence the use of iconic symbols in screen maps ought to be limited or avoided."

Auch in dieser Karte sind die Signaturen mit der Einblendung des Namens und der jeweiligen Dokumentation verbunden.

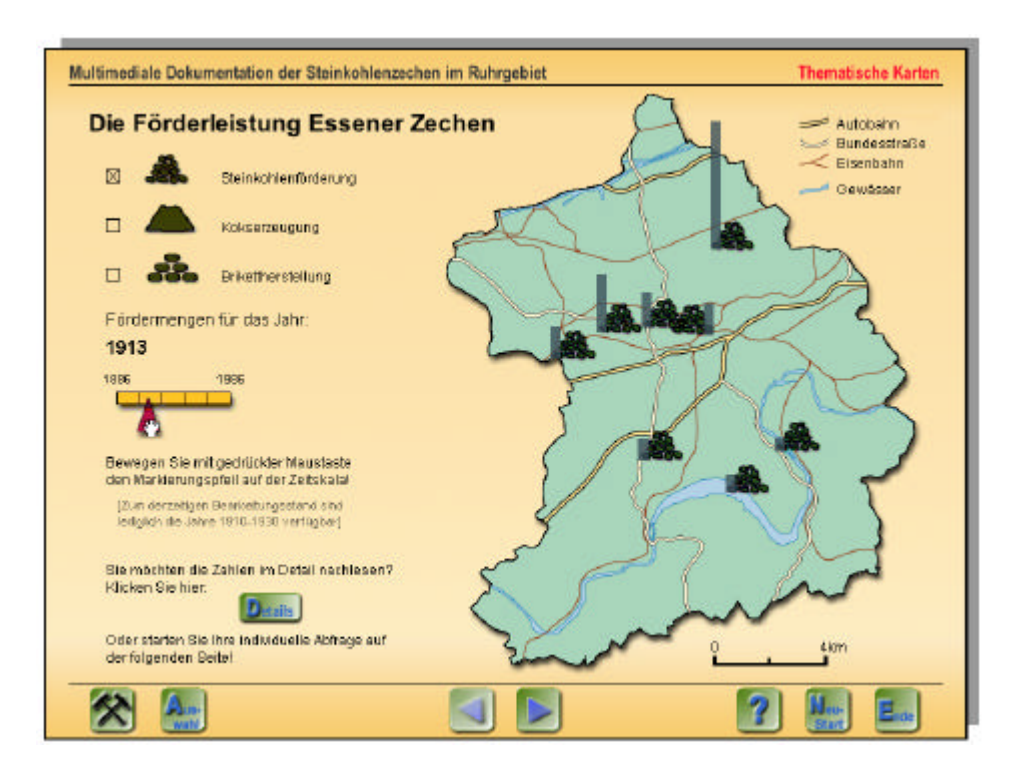

**Abbildung 66**: Die Förderleistung Essener Zechen

Während diese Art der Darstellung lediglich einen Eindruck der Veränderung vermittelt und hauptsächlich für Laien konzipiert wurde, kann auf einer nachfolgenden Seite eine individuelle Nutzerabfrage gestartet werden. Der Nutzer wird zunächst aufgefordert, eine Jahreszahl einzugeben. Anschließend kann er aus vier Merkmalen (Steinkohlenförderung, Kokserzeugung, Brikettherstellung und Beschäftigtenzahlen) zwei auswählen. Sobald die Auswahl getroffen wird, erscheinen am unteren Bildrand entsprechende Diagramme. Mit einem Mausklick auf den dafür vorgesehenen Button kann die Abfrage gestartet werden. In der Karte werden für jede Zeche, die zu dem gefragten Zeitpunkt in Betrieb war, Säulen in der entsprechende Höhe der Produktmengen/Belegschaft angezeigt. Um die absoluten Zahlen der Zechen anzeigen zu lassen, kann die Maus über die Signaturen in der Karte bewegt werden. Der Name der Zeche wird sowohl in der Karte als auch am linken Bildrand angezeigt. Gleichzeitig werden in den beiden Diagrammen die Säulen aus der Karte nochmals angezeigt. Darunter können die absoluten Zahlen der Produktmenge/Belegschaft abgelesen werden (vgl. **Abbildung 67**).

Der Nutzer ist in seiner Abfrage flexibel. Es können bis zu zwei Merkmale ausgewählt und beliebig kombiniert werden. Die Anzeige der steinkohlefördernden Zechen kann durch eine bestimme Mindestfördermenge eingeschränkt werden. Bleibt das Feld leer, werden alle fördernden Zechen angezeigt. Die Abfragen innerhalb dieser Karte sind an eine Datenbank gebunden.

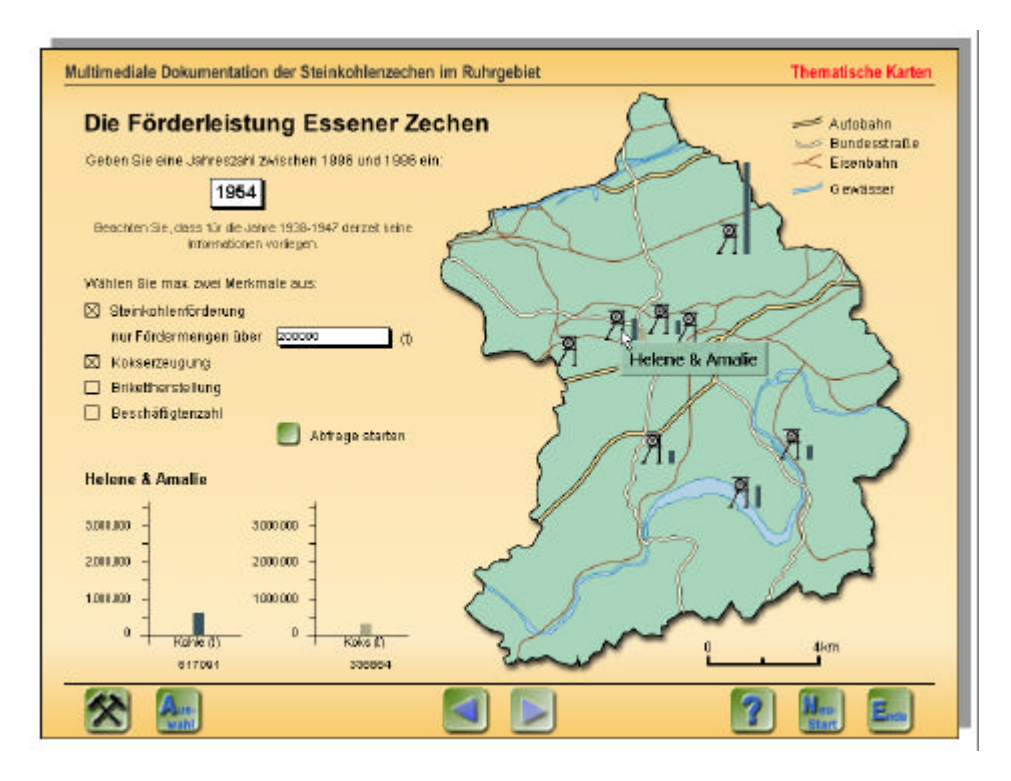

**Abbildung 67**: Individuelle Nutzerabfrage der Förderleistungen

# Fördergerüste der Essener Zechen

(→ Thematische Karten / Essen / Fördergerüste der Essener Zechen)

Die Karte der Essener Fördergerüste ist mit einer Datenbank verknüpft, die sowohl Bildals auch Textdaten enthält. Mit Hilfe von Tick-Boxen kann der Nutzer zunächst die verschiedenen Arten von Fördertürmen in der Karte anzeigen lassen. Sobald eine Zeche über ein entsprechendes Exemplar verfügt, leuchtet an der Standortsignatur (roter Punkt) eine entsprechende bildhafte Signatur auf. Da die meisten Zechen im Laufe der Jahre über mehrere Gerüste verfügten, wenn die Anzahl der Schächte zunahm oder eine technische Modernisierung vorgenommen wurde, hat der Nutzer die Möglichkeit, ein oder mehrere Gerüstarten anzeigen zu lassen.

Die Signaturen in der Karte sind mit Interaktivität versehen. Wird die Maus über eine Signatur bewegt, werden verschiedene Aktionen ausgeführt (vgl. **Abbildung 68**):

- Die Art des Fördergerüstes wird neben der entsprechenden Tick-Box hervorgehoben (der Text wird von Normal in Fett verwandelt).
- Der Name der Zeche wird in ein dafür vorgesehenes Feld geschrieben.
- Das entsprechende Bild des Gerüstes wird aus der Datenbank abgefragt und in einem dafür vorgesehenen Fenster abgebildet.
- Ein Erläuterungstext mit den wichtigsten Angaben (z.B. Jahr der Errichtung und des Abbruchs) wird aus der Datenbank abgefragt und in das dafür eingerichtete Feld geschrieben.

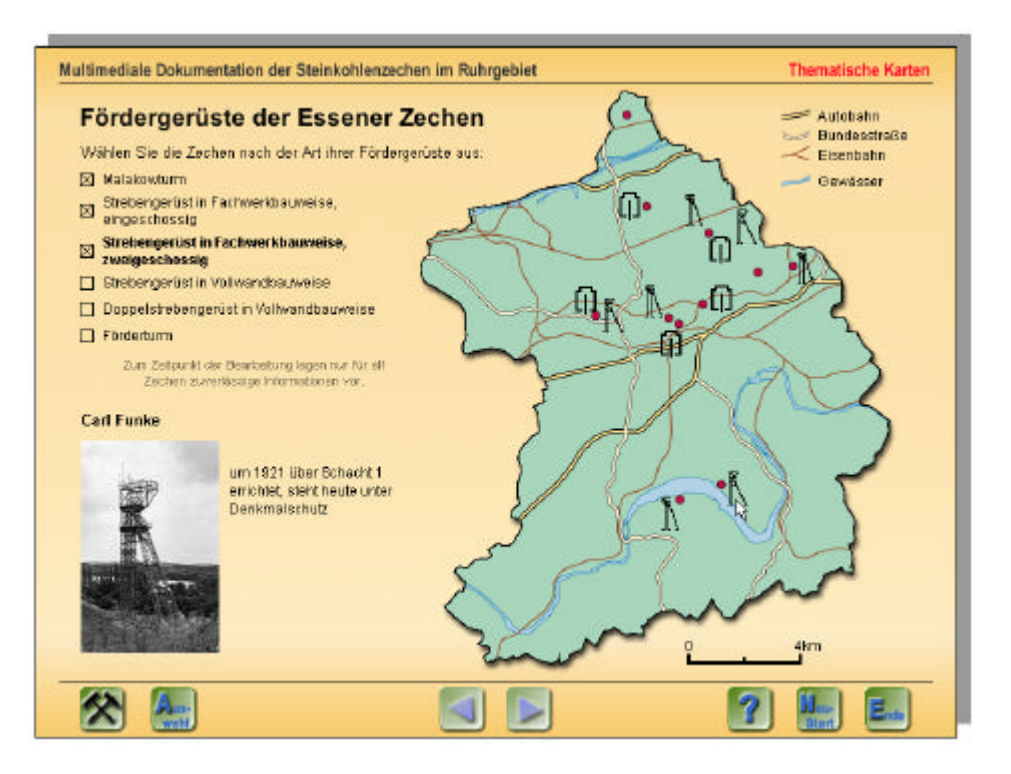

**Abbildung 68:** Fördergerüste der Essener Zechen

# **5.5 Limitierende Faktoren**

Nachdem in den vorangegangenen Kapiteln die vorliegende Multimediale Dokumentation in ihren wichtigsten inhaltlichen und gestalterischen Eigenschaften beschrieben wurde, muss zum Schluss ein kritischer Blick auf die Anwendung geworfen werden. Unter die sog. "limitierenden Faktoren" fallen sowohl inhaltliche als auch technische Aspekte. Sie betreffen nicht nur die vorliegende Multimediale Dokumentation der Steinkohlenzechen, sondern auch die Konzeption einer Multimedialen Dokumentation im Allgemeinen. Einige der genannten Faktoren waren zum derzeitigen Bearbeitungsstand nicht zu beeinflussen, müssen aber für eine Fortführung und Ausdehnung der Anwendung berücksichtigt und möglichst optimiert werden.

Teilweise sind dieser Aspekte in vorherigen Kapiteln schon angesprochen worden, werden aber an dieser Stelle noch einmal im Kontext behandelt.

# Materialsuche und Verifizierung

Die Konzeption einer Multimedialen Dokumentation verlangt eine umfassendere Materialsuche als bisherige Dokumentationen, die sich auf zeitunabhängige Medien beschränken. Für die Veröffentlichung eines Buches müssen Informationen recherchiert werden, die in textlicher Form zusammengefasst werden. Darüber hinaus können Fotos zusammengestellt und Graphiken erzeugt werden. Der Umfang einer solchen Dokumentation ist zumeist durch die Druckkosten begrenzt. Die Dokumentation in Form eines Videofilms erfordert ebenfalls die Sammlung von Informationen, die als gesprochene Erläuterungen die abgespielten Szenen ergänzen. Im Vordergrund stehen allerdings die bildlichen Informationen, sodass die Zusammenstellung von Drehorten und die Videoaufnahmen vor Ort eine Hauptaufgabe darstellen. Hinzu kommen u.a. die Erstellung von Trickfilmsequenzen, um bestimmte Sachverhalte zu erläutern.

Eine Multimediale Dokumentation verlangt dagegen durch die größere Anzahl der Medien eine umfassendere Sammlung. Soll eine einheitliche Darstellung aller Objekte angestrebt werden, müssen z.B. nicht nur die Art der Fotos und die statistischen Angaben identisch sein, sondern für alle dargestellten Objekte sollten dann auch Videosequenzen vorhanden sein.

Da eine Multimediale Dokumentation über eine systematische Ordnung verfügt, vor allem wenn sie in Form von Tabellen in einer Datenbank angelegt sind, werden Quellenlücken schneller deutlich als bisher. Fehlende Informationen treten in einheitlich gestalteten Benutzeroberflächen deutlicher hervor als in einer rein textlich beschreibenden Darstellung.

Für jede Form der Dokumentation muss die Möglichkeit bestehen, auf möglichst viele Archive und Sammlungen zugreifen zu können. Eine Verifizierung der dargestellten Sachverhalte ist notwendig, um die Qualität der dargestellten Informationen zu optimieren. Der zeitliche Aufwand steigt dabei mit zunehmender Anzahl der Medien und der einzelnen Dokumente. Durch die systematischere Ordnung einer Multimedialen Dokumentation können Differenzen u.U. schneller als bisher aufgedeckt werden.

Für die vorliegende Multimediale Dokumentation wurde in Kapitel 3 ein Überblick über die bisherigen Darstellungen zum Steinkohlenbergbau und die verschiedenen Dokumentationsstellen gegeben. Es wurde deutlich, dass eine kontinuierliche Dokumentation bisher nicht vorhanden ist und zahlreiche Institutionen oder auch Privatpersonen sich damit beschäftigt haben. Um eine umfassende inhaltliche Darstellung des Themas Steinkohlenbergbau im Ruhrgebiet zu erreichen, ist es unerlässlich, Zugang zu möglichst vielen Sammlungen zu erhalten. Die sehr zeitaufwendige Arbeit einer konsequent einheitlichen Materialsammlung und Verifizierung der Informationen konnte im Rahmen der Dissertation nicht geleistet werden und wurde auch bewusst aus der Zielsetzung der Arbeit ausgeklammert.

Auf das Problem der mangelnden statistischen Daten wurde bereits hingewiesen. Es liegt keine einheitliche Statistik vor, die für alle Zechen des Ruhrgebietes Aussagen über Fördermengen und Belegschaft oder gar deren Differenzierung nach Alter und Herkunft ermöglicht. Unter sozialgeographischen Aspekten würde eine solche Karte (und Statistik) sicherlich eine interessante Diskussionsbasis bilden.

#### **Datenbank**

Bevor die eigentliche Zusammenstellung der Materialien für eine Multimediale Dokumentation erfolgt, muss eine Bestandsaufnahme der zur Verfügung stehenden Informationsquellen durchgeführt werden. Im Rahmen dieser Recherche sollte auch der Frage nach bisher vorhandenen Datenbanken nachgegangen werden. Bei diesen Datenbanken kann es sich z.B. um Literaturdatenbanken, Datenbanken in GIS-Systemen oder systematisch gesammelten statistischen Angaben handeln. Wenn eine solche Datenbank bereits existiert, muss überlegt werden, in wieweit Daten übernommen oder Verknüpfungen angelegt werden können. Für die Erstellung einer konventionellen Dokumentation war eine Datenbank bisher von Vorteil, wenn z.B. statistische Daten in die Darstellung mit einbezogen werden sollten und eine mühevolle Zusammenstellung aus verschiedenen Dokumenten nicht mehr notwendig war.

Wenn keine Datenbank vorhanden ist, sollte überlegt werden, ob mit der Konzeption der Multimedialen Dokumentation eine solche Datenbank aufgebaut werden soll.

Der Aufbau einer Datenbank stellt aber einen nicht zu unterschätzenden Arbeitsaufwand dar und setzt, wie oben bereits gefordert, einen Zugang zu möglichst vielen Dokumentationsstellen voraus. Da diese Datenbank aber nicht nur statistische Angaben, sondern auch multimediale Daten enthalten sollte, stellen sich neben Fragen der inhaltlichen Strukturierung auch technische Fragen zur Verwaltung multimedialer Daten (KEMP 1995).

Die Konzeption der Multimedialen Dokumentation der Steinkohlenzechen verzichtet auf den Aufbau einer komplexen multimedialen Datenbank, da es schon an einer einheitlichen und zentral gesammelten Statistik der Fördermengen und Belegschaftszahlen der einzelnen Zechen mangelt. In einem ersten Schritt müsste zunächst eine Struktur der anzulegenden Datenbank erarbeitet werden, die alle für den Bergbau wichtigen Aussagen berücksichtigt. Statt dessen wird exemplarisch an zwei Thematischen Karten die Integration einer Datenbank vorgestellt. Es ist allerdings möglich, diese Datenbank zu erweitern und daraus, in einem späteren Ausbaustadium, weitere Thematischen Karten oder Abfragemöglichkeiten bereitzustellen.

## Qualität der Medien

Die praktische Umsetzung einer Multimedialen Dokumentation verlangt zunächst eine Digitalisierung der zu integrierenden Medien, sofern diese nur in analoger Form vorliegen. Dazu zählen die Eingabe von Text, das Einscannen von Fotos oder Karten oder das Digitalisieren von Videobändern. Die Textbearbeitung beschränkt sich im allgemeinen auf die Formatierung. Gerade die Verwendung von Fotos oder vorgefertigten Graphiken erfordert allerdings eine nicht zu unterschätzende Nachbearbeitungsphase. So können z.B. Verzerrungen und Farbverschiebungen auftreten, aber auch eine Anpassung der Größe der Dokumente an die spätere Bildschirmdarstellung muss berücksichtigt werden. Zu bedenken ist dabei der zur Verfügung stehende Platz auf der Benutzeroberfläche, aber auch die Bildschirmauflösung. Die Qualität der Medien ist umso besser, je eher eine Digitalisierung der Originaldokumente (keine Kopien) erfolgt. Dazu ist es wichtig, Zugang zu möglichst vielen Dokumentationsstellen und damit zu den entsprechenden Originaldokumenten zu haben. Werden Kopien verwendet, besteht die Gefahr z.B. bei Karten, dass Angaben zu Maßstäben oder Hinweise auf bereits vorgenommene Verkleinerungen fehlen.

Auch zeitabhängige Medien wie Ton- und Videosequenzen müssen ggf. nachbearbeitet werden, um z.B. Hintergrundrauschen oder auch Bildstörungen zu entfernen.

Die Zeit für entsprechende Nachbearbeitungen ist für die Arbeitsplanung unbedingt zu berücksichtigen!

Im Rahmen der vorliegenden Multimedialen Dokumentation wurde versucht, die Qualität der bisher verwendeten Medien zu optimieren. Da aber in vielen Fällen nicht auf Originale (Karten, Fotos, Graphiken) zurückgegriffen werden konnte, sondern Abbildungen in Büchern eingescannt wurden, weisen einige Fotos oder Abbildungen Mängel auf, die selbst durch eine Nachbearbeitung nicht immer korrigiert werden konnten.

## Rechtliche Rahmenbedingungen

Nicht nur die Verwendung von Textmaterialien fremder Autoren und das Einscannen von Bildern aus bereits vorhandenen Büchern, sondern auch die Nutzung von Originaldokumenten verlangt einen sorgfältigen Umgang mit den Urheberrechten. Darauf weisen bereits BARON/KORTE (1997, S. 17) hin: "Digitale Bilddatenbanken und Bildnetze, wie sie in jüngster Zeit von größeren Museumskomplexen geplant sind oder z.Z. eingerichtet werden, stehen nicht nur vor technischen Problemstellungen, sondern es bedarf auch einer Klärung der rechtlichen Bedingungen z.B. bei der Eingabe digitalisierter Bilder in internationale Datenbanken."

Neben den Materialien, die unmittelbar mit dem dargestellten Thema verbunden sind, können aber auch schon Musikeinspielungen zu rechtlichen Problemen führen.

Daher ist es notwendig, vor dem Einfügen der Medien ggf. die Nutzungsrechte zu erwerben.

Da das vorliegende Beispiel der Multimedialen Dokumentation aber zu rein wissenschaftlichen Zwecken erstellt wurde und nicht kommerziell vertrieben wird, wurden viele Texte, Fotos und Abbildungen aus vorhandenen Veröffentlichungen entnommen. Es wurden aber, aus Gründen der rechtlichen Absicherung, unter der Rubrik "Quellen" der Zechendokumentation oder auch unmittelbar unter Abbildungen und Texten auf die Quellen hingewiesen. Bisher wurden auch nur solche Musikeinspielungen verwendet, die zur Distribution freigegeben sind. Die Auswahlmöglichkeiten sind dabei allerdings eingeschränkt, und die Musik kann nicht immer exakt auf die Nutzergruppe und das Thema abgestimmt werden (vgl. Kapitel 5.4.2).

# Technische Ausstattung

Die Umsetzung der Multimedialen Dokumentation erfordert allein für die Digitalisierung der zu verwendenden Medien eine entsprechende technische Ausstattung. Dazu zählen neben Computer, Monitor und Tastatur auch Scanner, Videoschnittkarte und Mikrofon. Hinzu kommt die entsprechende Software, die eine Bearbeitung der Medien erlaubt, und natürlich die eigentliche Autorensoftware (vgl. Kapitel 5.3.1).

Die Qualität gesprochener Erläuterungen, ggf. in Kombination mit einer Hintergrundmusik, wird entscheidend verbessert, wenn die Aufnahme in einem professionellen Tonstudio erfolgt. Diese externen Arbeiten erfordern allerdings nicht nur eine zusätzliche Kostenkalkulation, sondern auch eine zeitliche Koordination mit den entsprechenden Stellen.

Für die Realisierung der vorliegenden Multimedialen Dokumentation standen die technischen Möglichkeiten der Arbeitsgruppe Geomatik des Geographischen Instituts der Ruhr-Universität Bochum zur Verfügung. Zu diesen Möglichkeiten zählt die Verwendung der in Kapitel 5.3.1 genannten Software und ein entsprechender Rechnerarbeitsplatz. Animationen wurden mit dem Programm Macromedia Director erstellt, spezielle Animationssoftware stand nicht zur Verfügung.

Die Digitalisierung der verwendeten Videosequenzen wurde durch die DMT (Deutsche Montan Technologie) in Bochum durchgeführt. Die gesprochenen Erläuterungen wurden durch die Bearbeiterin mittels eines einfachen Sound-Programms (Sound Forge XP 4.5) selbst aufgenommen.

# Teamarbeit

Einige der generellen und auch der speziell für die vorliegende Anwendung genannten limitierenden Faktoren können behoben werden, wenn die Bearbeitung einer Multimedialen Dokumentation in einem Team erfolgt, dessen Mitglieder verschiedene Aufgabenbereiche übernehmen und über entsprechende Spezialkenntnisse verfügen.

Eine Bearbeitung durch ein solches Team ist die Voraussetzung für jede Multimedia-Anwendung. So stellt KERRES (1998, S. 341) fest: "Die verschiedenartigen Anforderungen der Multimedia-Produktion erfordern ein Vorgehen, bei dem *Professionals* unterschiedlicher Ausbildung und Erfahrung zusammenarbeiten." Für ein Entwicklerteam für Lernsoftware fordert STRZEBKOWSKI (1998, S. 301) daher nicht nur Spezialisten für die Anregung der kognitiven Seite der Lernenden, sondern auch "Experten, die es verstehen, die emotionale Seite ins Spiel zu bringen" (ebd.).

BOCHERT (1996, S. 200) empfiehlt für die Herstellung eines hypermedialen Atlas folgendes Team:

- Projektmanager: versiert in allen Bereichen der Multimediaproduktion sowie der Kartographie bzw. Geographie,
- Autoren: Kartograph/Geograph, Medienpsychologe, Lernpsychologe bzw. Pädagoge für Schulatlanten,
- Graphik: Kartograph, Graphiker
- Videospezialist, Audiospezialist
- Multimediaprogrammierer

Auch FREITAG (1987 , S. 73) betont die Notwendigkeit zur Erstellung räumlicher Datenbanken nicht nur Kartographen, sondern auch verschiedenste Experten hinzuzuziehen.

Für die Multimediale Dokumentation der Steinkohlenzechen im Ruhrgebiet sind als zusätzliche Autoren Fachleute des Bergbaus unerlässlich! Dazu zählen sowohl Personen, die über die verschiedensten technischen Kenntnisse (Förderung, Streckenausbau, Verarbeitung) verfügen, als auch solche, die sich speziell mit den geologischen Voraussetzungen oder auch sozialen Aspekten beschäftigt haben.

Mit einer Unterstützung von Fachleuten des Bergbaus lassen sich Materialsuche, Verifizierung und Zusammenstellung vereinfachen. Originale von Bildern, Karten, Dokumenten und geschriebenen Erläuterungstexten durch Experten erleichtern den Umgang mit Nutzungs- und Urheberrechten, da die zuständigen Ansprechpartner bekannt sind. Die Mitarbeit von Fachleuten garantiert darüber hinaus die Qualität der Informationen.

Auch eigens für die Anwendung komponierte Musikeinspielungen ermöglichen eine bessere Abstimmung auf das jeweilige Thema und verhindern Nutzungskonflikte.

Mitarbeiter, die sich speziell um die graphische Verarbeitung der Materialien kümmern, verbessern deren Qualität. Spezialisten der Programmierung können der Anwendung weitreichende Funktionalitäten hinzufügen oder auch 3-dimensionale Ansichten von Zechenanlagen erzeugen, sofern die dafür notwendigen Grundlagendaten zur Verfügung stehen.

Durch eine gute Koordination der einzelnen Arbeitsschritte und Projektteilnehmer lassen sich der Arbeitsaufwand und die Arbeitszeit optimieren.

Zusammenfassend kann festgehalten werden, dass die Multimediale Dokumentation in ihrem derzeitigen Bearbeitungsstand lediglich als Konzept verstanden werden muss. Die Ausarbeitung lässt sich in vielen Bereichen optimieren. Für eine Fortführung ist es unerlässlich, die Anzahl der Bearbeiter zu erweitern und damit auch eine strenge Projektkoordination und einen detaillierten Produktionsablauf zu erarbeiten. Der Zugang zu weiteren Dokumentationsstellen würde die Qualität der Informationen erheblich verbessern und sicherlich auch eine noch breitere multimediale Darstellung ermöglichen.

If we accept the premise that maps can , work " (i.e. that they are a useful way of obtaining spatial information), we have an obligation to facilitate their use as information source.

## ALAN MACEACHREN

# **6. Zukünftige Aufgaben**

Nachdem das Konzept der Multimedialen Dokumentation theoretisch hergeleitet und in einem praktischen Beispiel vorgestellt wurde, soll ein (kritischer) Blick in die Zukunft geworfen werden. Dazu zählen sowohl die Ausbaumöglichkeiten des bestehenden Systems als auch der Gedanke, das Konzept der Multimedialen Dokumentation auf andere Themen anzuwenden.

Anschließend werden weitere Forschungsfragen angesprochen, die sich aus der vorliegenden Arbeit ergeben. Und schließlich ist zu fragen, welche neuen Anwendungsgebiete sich damit vielleicht für die Kartographie ergeben.

# **6.1 Erweiterung des bestehenden Systems**

Die Multimediale Dokumentation der Steinkohlenzechen im Ruhrgebiet, in Form der beiliegenden CD-ROM, stellt nur eine exemplarische Ausarbeitung dar. Auf bestimmte limitierende Faktoren wurde bereits hingewiesen. Um diese Anwendung zu publizieren und kommerziell zu vertreiben, muss sie zunächst vollständig bearbeitet werden (in dem Umfang, der im bisherigen Konzept festgelegt wurde; vgl. Kapitel 5.2.1 – 5.2.5). Darüber hinaus sind allerdings weitere Ausbaumöglichkeiten sowohl in räumlicher als auch in technischer und inhaltlicher Hinsicht denkbar.

## Räumlicher Ausbau

In der bisherigen Form beschränkt sich die Multimediale Dokumentation auf die Stadt Essen. Dem Titel nach sollte aber das gesamte Ruhrgebiet dargestellt werden. Sobald diese Erweiterung vorgenommen wird, muss der Aufbau des Menüs "Dokumentation" nur geringfügig verändert werden. Derzeit erscheint nach Aufruf des Menüs eine Karte der Stadt Essen, aus der die Zechen ausgewählt werden können. Hier müsste zunächst eine Karte des Ruhrgebietes erscheinen, aus der eine Stadt ausgewählt wird. Daran anschließend könnte die Auswahl wie bisher erfolgen. Die alphabetische Auswahl müsste ebenfalls erweitert werden. Sinnvoll wäre es, aus einer Liste mit allen dokumentierten Zechen wählen zu können, entweder rein alphabetisch oder nach Städten gegliedert.

Das Menü "Thematische Karten" muss um die übrigen Städte erweitert werden, und auch die statistischen Karten für die Stadt Essen müssen entsprechend für weitere Städte erstellt werden.

Für die Menüs "Einführung in den Ruhrbergbau" und "Stichwortverzeichnis" ergeben sich durch die räumliche Ausdehnung keine wesentlichen Änderungen. Sicherlich werden dem Stichwortverzeichnis weitere Begriffe hinzugefügt.

# Technischer Ausbau

Zu einem technischen Ausbau gehört der Ausbau der Datenbank. Dazu muss zunächst die Struktur überarbeitet werden, die dann diverse Abfragemöglichkeiten zu Eigenschaften einzelner Zechen erlaubt, aber auch eine intensivere Verwendung statistischer Daten ermöglicht. Darüber hinaus sollte die Erstellung weiterer Thematischen Karten aus dieser Datenbank heraus erfolgen. Inwieweit der Nutzer in die Kartenherstellung eingreifen kann, ist genauestens abzuwägen und festzulegen. Auf die Gefahren der Kartenherstellung durch Laien wurde bereits hingewiesen.

Durch eine solche Erweiterung würde sich das System zum einen an die Funktionen elektronischer Atlanten annähern, wie sie in Kapitel 2.2.2 besprochen wurden. Zum anderen würde sich das System aber auch stärker an Dokumentationen mit multimedialen Datenbanken anlehnen, wie sie in Kapitel 2.3.3 genannt wurden (Bilddatenbanken, etc.).

Mit der Erweiterung dieser Funktionen würde auch der Nutzerkreis ausgedehnt bzw. sich stärker auf Experten des Bergbaus (der Lehre und der Forschung, aber auch des Archivwesens) verlagern. Eine Zusammenarbeit mit entsprechenden Stellen ist dann unerlässlich.

Zum Ausbau des Systems unter technischen Gesichtspunkten zählt auch die Einbindung von 3-dimensionalen Darstellungen, die - gerade in Kapiteln über die Geologie und den untertägigen Bereich - die Veranschaulichung noch verbessern würde.

Durch die Möglichkeiten der Virtuellen Realitäten könnten alte Zechenanlagen "wieder auferstehen". Sofern entsprechende Informationen vorhanden sind, kann das Gelände rekonstruiert und dem Nutzer ein Rundgang ermöglicht werden.

Weitere Animationen können eingesetzt werden, um z.B. die Produktionsprozesse in den einzelnen Gebäuden der Zechenanlage zu verdeutlichen.

In der bisherigen Arbeit wurde das Thema des Internets ausgeklammert. Der Grund liegt in der umfangreichen Materie. Aspekte der Dateiformate, Übertragungsgeschwindigkeiten, Darstellbarkeit etc. müssen berücksichtigt werden. Doch sicherlich ist es eine Überlegung wert, Teile der Multimedialen Dokumentation auch im Internet verfügbar zu machen. Sinnvoll erscheint dies für die Abfrage von Informationen über einzelne Zechen oder auch die Ansicht verschiedener Thematischer Karten. Eine zu umfangreiche Anwendung kann

auf Grund der Dauer der Datenübertragung und den damit verbunden Kosten nicht sinnvoll sein und dürfte auch kaum auf interessierte Nutzer treffen.

## Inhaltlicher Ausbau

Der inhaltliche Ausbau ergibt sich aus der Anbindung an eine Datenbank. Damit kann gerade im Modul der Dokumentation der einzelnen Zechen die Anzahl der Materialien ausgedehnt werden. Eine gezielte Recherche zu Merkmalen einer Zeche oder zum Vergleich mehrerer Anlagen sollte dann möglich sein.

Genauso verhält es sich, wie bereits oben beschrieben, mit der Erweiterung der Thematischen Karten.

Interessant wäre im Menü der "Einführung in den Ruhrbergbau" eine stärkere Technikorientierung. So könnten z.B. Maschinen vorgestellt und in ihren Funktionen erläutert werden. Genauso gut könnte dieses Modul aber auch schuldidaktisch aufbereitet werden, um z.B. im Erdkunde- oder Geschichtsunterricht im Hinblick auf die Lehrpläne an Schulen eingesetzt zu werden.

Gerade mit dem technischen und inhaltlichen Ausbau geht eine Veränderung der Nutzergruppen und der Einsatzgebiete einher. Lag der Schwerpunkt der Anwendung bisher auf der Präsentation der Informationen vor allem für eine breite Öffentlichkeit, würden nun zunehmend Fachleute angesprochen und der Analysezweck träte mehr in den Vordergrund. Die Anwendung ist dann für Museen sicherlich noch geeignet, für den privaten Gebrauch allerdings nur noch auf eine kleinere Personengruppe beschränkt. Interessant wird die Anwendung dann eher für Institutionen und Archive des Bergbaus, um ihre Informationen zu verwalten.

Bei allen technischen und theoretischen Möglichkeiten sollte aber stets die Frage nach dem Sinn einer solchen Anwendung gestellt werden. Die Anwendung sollte nicht in allen Bereichen erweitert werden. Ein effektiver Einsatz ist eher zu leisten, wenn die einzelnen Module vor dem Ausbau getrennt werden bzw. eine Priorität gesetzt wird, die entweder die Thematischen Karten, die Dokumentation oder die allgemeinen Informationen in den Vordergrund stellt.

In jedem Fall muss eine weitere Bearbeitung durch eine Gruppe erfolgen, deren Mitglieder über verschiedene Sichtweisen und Herangehensweisen des Themas verfügen. Dazu gehören u.a. auch Experten der Medienherstellung, -aufbereitung und –verarbeitung, um Texte, Graphiken, Videos und Ton richtig einsetzen zu können und die Gestaltung zu optimieren (vgl. Kapitel 5.5). Soll die Anwendung auch in der Schule eingesetzt werden, müssen auch Lehrer mit einbezogen werden.

# **6.2 Weitere Anwendungsmöglichkeiten**

Der Steinkohlenbergbau ist nur ein erstes Beispiel, an dem versucht wurde, das Konzept der Multimedialen Dokumentation zu verdeutlichen. Darüber hinaus sind sicherlich zahlreiche andere Themen interessant, die sich für eine räumliche Darstellung anbieten und dabei gleichzeitig einzelne Objekte (im weitesten Sinne) innerhalb eines größeren Zusammenhangs darzustellen haben. Also Themen, in denen sich die verschiedenen Ansätze aus Dokumentation (und Datenbank), elektronischem Atlas und Edutainment umsetzen lassen.

Gerade die Thematischen Karten scheinen viele Möglichkeiten zu eröffnen, denn sicherlich ist der Steinkohlenbergbau nicht das einzige Thema, in dem kartographische Darstellungen bisher vernachlässigt wurden. Die Auseinandersetzung mit elektronischen Atlanten hat gezeigt, dass vorwiegend Nationalatlanten in digitaler Form vorliegen, Regionalatlanten oder thematische Atlanten dagegen kaum. Regionalatlanten unterscheiden sich von den Nationalatlanten im Aufbau und Inhalt nicht grundsätzlich, sie beschränken sich nur auf Teilgebiete des Staates, oft auf bestimmte Entwicklungs- und Planungsgebiete (WITT 1979, S. 394). Ein Atlas über das Ruhrgebiet, der die Topographie, aber vor allem die zahlreichen Themen wie Wirtschaft, Soziales, Verkehr und anderes behandelt, existiert nach Wissen der Bearbeiterin derzeit nicht. Auch für den Bereich Kultur würden sich multimediale Karten anbieten. So regt bereits NUTZ (1997, S. 18) an, eine Karte über Kulturdenkmale einer Region könnten detaillierte Pläne, Videos von Innenaufnahmen oder den Klang eines Glockenspiels enthalten.

Die Geographie als Wissenschaft, die sich mit Phänomenen und Sachverhalten des Raumes beschäftigt, sollte viel stärker auf die Möglichkeiten der multimedialen Kartographie zurückgreifen, um Informationen nicht nur in textlicher Form zu vermitteln.

Wie auch schon RIEDL (2000, S. 38) feststellt, hat sich die Kartographie bisher sehr stark auf die Technologie konzentriert. Die Systeme sollen schneller, genauer, umfangreicher werden. Dabei scheint die Sicht auf den Nutzer verloren zu gehen, auch wenn natürlich immer die nutzerfreundliche Gestaltung betont wird. Die Erkenntnisse werden aus der Softwareergonomie und allgemeinen Gestaltungshinweisen multimedialer Anwendungen abgeleitet. Gibt es darüber hinaus für kartographische Anwendungen besondere Merkmale, z.B. für elektronische Atlanten? Was müssen diese Systeme bieten, um nicht nur für Fachleute interessant zu sein, sondern auch in einer breiten Öffentlichkeit das Interesse zu wecken? TAYLOR (1999, S. 253) weist darauf hin, dass "multimedia cartography will have to seek new markets and new niches in existing markets for their products and their talents and, in this respect, there are two markets which are worthy for special attention – education and entertainment and the interface between these two markets which has been termed "edutainment". Im Bereich des Edutainment und Infotainments sieht auch RIEDL (2000, S. 130) die Einsatzmöglichkeiten seiner Hypergloben. Für MUELLER/LAURINI

(1997, S. 94f) ist der Kartograph der Vermittler zwischen kognitiven Prinzipien der räumlichen Kommunikation und den neuen Technologien.

Diesen Ansichten kann sich die Arbeit nur anschließen mit dem Wunsch, dass multimediale Karten über die rein fachlichen Grenzen hinaus eine weite Verbreitung finden und die Idee der multimedialen thematischen Atlanten sich durchsetzen lässt. Denn:

> ".... there is a sense of joy when we understand something about the world for the first time - and there is much of the world to learn "for the first time". Multimedia Cartography can contribute to the joy of this discovery."

(PETERSON 1999, S. 33)

# **7 Zusammenfassung**

Das Konzept der Multimedialen Dokumentation wurde vor dem Hintergrund der zunehmenden Bedeutung von Multimedia-Produkten im Informations- und Unterhaltungsbereich und den Einflüssen neuer Technologien auf die Kartographie entwickelt.

Die klassische Dokumentation beschäftigt sich mit dem Sammeln, Ordnen und Nutzbarmachen von Dokumenten. Diese Aufgaben werden vor allem von Bibliotheken und Archiven erfüllt. Mit der zunehmenden Bedeutung der Computertechnik wurden neue Konzepte zur Archivierung und Nutzbarmachung entwickelt. In Hypertextdokumenten werden Schlüsselwörter miteinander verknüpft, die so das nicht-lineare Lesen und Erarbeiten von Texten und Zusammenhängen ermöglichen. Erweitert um andere Medien wie Graphiken, Fotos und Videos, werden aus den Hypertextdokumenten Multimediasysteme. Wichtiges Merkmal einer Multimedia-Anwendung ist neben der Einbindung zeitabhängiger und zeitunabhängiger Medien die Interaktivität dieses Systems. Dadurch wird der Nutzer aktiv in den Informationsprozess mit einbezogen.

Die Kartographie als Fachgebiet, das sich mit dem Sammeln, Verarbeiten, Speichern, Auswerten und Veranschaulichen räumlicher Informationen beschäftigt, hat sich die Informations- und Multimediatechnik in verschiedenen Bereichen zu Nutze gemacht. So sind Geoinformationssysteme (GIS) heute unverzichtbare Hilfsmittel zur Eingabe und Speicherung, Analyse, Bearbeitung und Ausgabe räumlicher Informationen. Karten können aber nicht nur leichter am Computer erstellt werden, sie beinhalten heute auch verschiedene multimediale Elemente. So sind interaktive multimediale Atlanten heute weit verbreitet. Auf nationaler Ebene bieten sie Informationen zu zahlreichen Themen wie Bevölkerung, Wirtschaft und Umwelt. Die Interaktivität solcher Atlanten reicht von der einfachen Aneinanderreihung verschiedener Karten über Zoomfunktionalitäten bis hin zur Kartengenerierung durch den Nutzer.

Eine der Hauptaufgaben der Kartographie wird heute in der Visualisierung gesehen. Sie stellt in gewissem Sinne das Gegenstück zur Kommunikation dar. Aufgabe der Visualisierung ist die Bereitstellung kartographischer Techniken zur Analyse räumlicher Informationen. Je höher die individuelle und interaktive Tätigkeit ist, desto höher ist der Grad der Visualisierung. Sinkt dagegen die Interaktionsfähigkeit und wird ein allgemeineres öffentliches Interesse verfolgt, verstärkt sich die Kommunikationsfunktion.

Neben der Kartographie hat die Multimediatechnik auch andere Bereiche stark beeinflusst, wie z.B. Lernumgebungen, das Museums- und das Dokumentationswesen. So bieten multimediale Lernsysteme den Vorteil des selbstgesteuerten und problemorientierten Lernens. Durch Interaktionsmöglichkeiten wird der Lernende aktiv in die Informationsvermittlung mit einbezogen. In Museen werden Multimedia-Systeme zum einen intern zur Archivierung genutzt, zum anderen werden den Besuchern verschiedene Produkte angeboten. Diese reichen von Benutzerterminals, an denen Erläuterungen zu den ausgestellten Exponaten angeboten werden, über Kataloge in Form von CD-ROMs bis hin zu komplexen Themen, die über das eigentliche Museumsangebot vor Ort hinausgehen. Im Bereich der Dokumentation werden verstärkt Multimedia-Datenbanken zur Sammlung und Speicherung verschiedener Medien wie Bilder, Videos oder Audiodokumente angelegt. Diese Datenbanken verfügen über komplexere Strukturen, als sie bisher für eine reine Textarchivierung notwendig waren.

Aus den Einblicken in die verschiedenen Anwendungsmöglichkeiten von Multimedia-Techniken lässt sich eine Definition einer Multimedialen Dokumentation ableiten. Die Aufgabe einer Multimedialen Dokumentation räumlicher Sachverhalte liegt im Sammeln, Speichern und Veranschaulichen von räumlichen Objekten, deren Lage eindeutig bestimmbar ist und deren charakteristische Merkmale eine multimediale Darstellung zulassen. Die Funktionen liegen hauptsächlich im Bereich der Präsentation und weniger in der Analyse der Daten. Im Mittelpunkt der Dokumentation steht nicht nur das Gesamtthema, sondern auch die einzelnen Objekte. Daher grenzt sich die Multimediale Dokumentation von einem Thematischen Atlas ab.

Die Multimediale Dokumentation ist beispielhaft am Thema des Steinkohlenbergbaus im Ruhrgebiet realisiert worden. Die geologischen Verhältnisse des Ruhrgebietes haben es schon im 15. Jahrhundert ermöglicht, im Süden der Region Steinkohle abzubauen, die dort nahe der Oberfläche lagert. In Abhängigkeit von der technischen Entwicklung konnten die Flöze in zunehmenden Tiefen abgebaut werden. So wurden aus einfachen Gruben, in denen die Kohle mit den Händen oder primitiven Hilfsmitteln gefördert wurde, moderne Tiefbauzechen und noch komplexere Verbundanlagen. In Abhängigkeit vom Wachstum des Montansektors entwickelte sich das Transport- und Siedlungswesen, aber auch die Politik- und Sozialstruktur der Unternehmer und der Bergarbeiter. Dieses komplexe Thema des Steinkohlenbergbaus, der das Ruhrgebiet nachhaltig beeinflusst hat, wurde und wird in zahlreichen Veröffentlichungen, privaten und öffentlichen Archiven und Institutionen dokumentiert. Vernachlässigt werden dabei räumliche Darstellungen in Form von Karten. Auch multimediale Darstellungen sind nur vereinzelt vorhanden.

Mit der Multimedialen Dokumentation wird die Möglichkeit aufgegriffen, den Bergbau im Ruhrgebiet in einer komplexen, allerdings hauptsächlich für den Laien konzipierten Anwendung darzustellen. Dazu wurden innerhalb der Anwendung vier Module entworfen:

- 1. Einführung in den Ruhrbergbau: Dieses Modul stellt verschiedene Themen und Unterthemen zur Verfügung, die auf die vielseitigen Aspekte des Ruhrbergbaus eingehen. Dazu zählen die Grundlagen der Kohleentstehung und des Abbaus, die Komponenten einer Zechenanlage, das Transportwesen oder auch die Organisation des Bergbaus.
- 2. Thematische Karten: Auf verschiedenen räumlichen Ebenen (Stadt, Region, Land, Kontinent) verdeutlichen Karten die räumliche Entwicklung wie die Nordwanderung des Bergbaus, aber auch Veränderungen der Förder- und Exportmengen. Hinzu kommen Karten, in denen die Abbaugebiete verdeutlicht werden. Die Thematischen Karten greifen vor allem die Möglichkeiten der Nutzerinteraktion auf, so z.B. durch die Option des Ein- und Ausblendens von Kartenebenen. Aber auch den Animationstechniken, die

eine dynamische Darstellung der Sachverhalte erlauben, kommt eine hohe Bedeutung zu.

- 3. Dokumentation der Zechen: In diesem Modul werden einzelne Zechen vorgestellt. Die charakteristischen Eigenschaften, wie historische Entwicklung, technische Ausstattung oder Fördermengen und Belegschaftszahlen werden aufgezeigt.
- 4. Stichwortverzeichnis: Da zahlreiche Fachbegriffe des Bergbaus innerhalb der Anwendung verwendet werden, stehen in diesem Modul terminologische Erläuterungen zur Verfügung.

Die Realisierung der Multimedialen Dokumentation setzt die Aufarbeitung grundlegender Aspekte der graphischen Gestaltung, der Navigationstechniken und Benutzerführung von Multimedia-Anwendungen voraus. Darüber hinaus sind die Einsatzmöglichkeiten der verschiedenen Medien abzuwägen und die technischen Aspekte der Distribution der erstellten CD-ROM zu berücksichtigen. Die Autorensoftware Macromedia Director 8.5 erlaubt die Anbindung einer Datenbank und ermöglicht dadurch nutzerspezifische Abfragen. Außerdem erweitern Verknüpfungen mit pdf-Dokumenten und dem Internet die Informationsdichte.

Zu den "limitierenden Faktoren" einer Multimedialen Dokumentation zählen die Anzahl und die Einheitlichkeit der zur Verfügung stehenden Materialien, die Qualität der Medien, die technische Ausstattung und auch die Zusammensetzung des Bearbeitungsteams.

Die exemplarische Realisierung der Multimedialen Dokumentation stößt derzeit vor allem an die Grenzen der Daten- und Informationszugänglichkeit und die begrenzte Bearbeitungszeit.

Eine Erweiterung der Anwendung sollte vor allem unter Hinzuziehung von Experten aus verschiedenen Bereichen des Bergbaus, aber auch von Computer- und Medienspezialisten erfolgen. So kann die Multimediale Dokumentation der Steinkohlenzechen inhaltlich und räumlich ausgebaut werden.

Im Laufe der Entwicklung des Konzeptes und auch während der exemplarischen Umsetzung wurde deutlich, dass die Entwicklung Thematischer Atlanten ein zukünftiges Aufgabenfeld darstellt. Bisher beschränkten sich Multimediale Atlanten hauptsächlich auf Nationalatlanten. Doch bietet die Kartographie zahlreiche Möglichkeiten, regionale und spezielle thematische Problemstellungen zu erläutern und einen Beitrag zur Information nicht nur von Wissenschaftlern zu leisten.

# **Literaturverzeichnis**

ACEVEDO, William; MASUOKA, Penny (1997): Time-Series Animation Techniques for Visualizing Urban Growth. In: Computers and Geosciences, Heft 4, S. 423-435

ANGLIDES, Marios C.; DUSTDAR, Schahram (1997): Multimedia Information Systems. Boston (The Kluwer International Series in Engineering and Computer Science – Multimedia Systems and Applications)

ARLETH, Mette (1999): Problems in Screen Map Design. In: Proceedings of the 19<sup>th</sup> International Cartographic Conference, Ottawa [CD-ROM ohne Seitenangaben]

ARTIMO, Kirsi (1994): The Bridge between Cartographic and Geographic Information Systems. In: Alan M. MACEACHREN, D.R. Fraser TAYLOR (Hrsg.): Visualization in Modern Cartography. Oxford, S. 45-61

ASCHE, Hartmut; HERRMANN, Christian (1994): Designing Interactive Maps for Planning and Education. In: Alan M. MACEACHREN, D.R. Fraser TAYLOR: Visualization in Modern Cartography. Oxford, S. 215-242

ASCHENBERNER, Peter; HARBECK, Rolf; MEISNER, Wolfgang; WINTGES, Theodor (2000): Zur Zukunft der Kartographie. In: Kartographische Nachrichten, Heft 6, S. 253-258

BÄR, Hans Rudolf; SIEBER, René (1999): Towards High Standard Interactive Atlases. The "GIS and Multimedia Cartography" Approach. In: Proceedings of the 19<sup>th</sup> International Cartographic Conference, Ottawa [CD-ROM ohne Seitenangaben]

BARON, Waldemar; KORTE, Sabine (1997): Dokumentation des Erbes industrieller Produktionsprozesse. Institutioneller und thematischer Überblick. Düsseldorf

BARON, Waldemar; SCHOTTMANN, Christian (1998): Erbe industrieller Produktionsprozesse. Möglichkeiten und Chancen der Dokumentation. Düsseldorf

BEARMAN, David (1992): Interactive Multimedia in Museums. In: Susan STONE, Michael BUCKLAND (Hrsg.): Studies in Multimedia. Medford, S. 121-138 (Proceedings of the 1991 Mid-Year Meeting of the American Society for Information Science, San Jose, California, April 1991; ASIS Monograph Series)

BERTIN, Jacques (1974): Graphische Semiologie. Berlin

BEZIRKSREGIERUNG ARNSBERG (2001): Bergbau und Energie in NRW. [http://www.bezreg-arnsberg.nrw.de/home.htm; Stand 20. September 2001]

BIEKER, Josef (1996): Industriedenkmale im Ruhrgebiet. Hamburg

BIEKER, Johannes; Buschmann, Walter (1986): Bergbauarchitektur. Bochum

BILL, Ralf (1992): Multimedia-GIS – Definitionen, Anforderungen und Anwendungsmöglichkeiten. In: Zeitschrift für Vermessungswesen, Heft 7, S. 407-416

BILL, Ralf (1999a): Grundlagen der Geo-Informationssysteme. Band 1: Hardware, Software und Daten. Heidelberg, 4. Auflage

BILL, Ralf (1999b): Grundlagen der Geo-Informationssysteme. Band 2: Analysen, Anwendungen und neue Entwicklungen. Heidelberg, 2. Auflage

BILL, Ralf; DRANSCH, Doris, VOIGHT, Carmen (1999): Multimedia GIS: Concepts, Cognitive Aspects and Applications in an Urban Environment. In: Antonio S. CAMARA, Jonathan RAPER (Hrsg.): Spatial Multimedia and Virtual Reality. London, S. 1-10

BISCHOFF, Walter (1988): Das kleine Bergbaulexikon. Bochum, 7. Auflage

BLANK, Rolf (2000): Die WWW-Virtual Library Museen. In: Forum Industriedenkmalpflege und Geschichtskultur, Heft 1, S. 107-110

BLATTNER, Meera (1996): Multimedia-Interfaces: Designing for Diversity. In: Borko FURTH: Multimedia Systems and Techniques. Boston, S. 87-122

BLUMSTENGEL, Astrid (1998): Entwicklung hypermedialer Lernsysteme. [http://dsor.upb.de/de/forschung/publikationen/blumstengel-diss/; Stand 09. Oktober 2001]

BORCHERT, Axel (1996): Zur Normierung des Herstellungsverfahrens hypermedialer Atlanten. In: Beiträge zum Kartographiekongress Interlaken, S. 189-202

BORCHERT, Axel (1998): Multimedia für die Kartographiedidaktik. In: Kartographische Nachrichten, Heft 3, S. 97-100

BORCHERT, Axel (1999): Multimedia Atlas Concepts. In: William CARTWRIGHT, Michael P. PETERSON, Georg GARTNER (Hrsg.): Multimedia Cartography. Berlin, S. 75-86

BORSDORF, Ulrich (2000): Vorwort. In: RUHRLANDMUSEUM ESSEN (Hrsg.): Oben und Unten – Die Naturkultur des Ruhrgebiets. Begleitbuch zur Ausstellung 14. Mai - 15. Oktober 2000, Essen, S. 9

BROWN, A. (1993): Map Desing for Screen Displays. In: The Cartographic Journal, Heft 2, S. 129-135

BRUNNER, Kurt (2000): Neue Gestaltungs- und Modellierungsaufgaben für den Kartographen – Ein Plädoyer für eine attraktive Kartengraphik zur Bildschirmvisualisierung. In: Fritz KELNHOFER, Mirjanka LECHTALER (Hrsg.): Interaktive Karten (Atlanten) und Multimedia-Applikationen. Wien (Geowissenschaftliche Mitteilungen der Technischen Universität Wien, Heft 53), S. 53-62

BRUNNER, Kurt (2001): Kartengraphik am Bildschirm. In: Kartographische Nachrichten, Heft 5, S. 233-239

BUCKLAND, Michael (1991): Information and Information Systems. New York

BURROUGH, Peter A. (1986): Principles of Geographical Information Systems for Land Recources Assessment. Oxford

BUSCHMANN, Walter (1998): Zechen und Kokereien im rheinischen Steinkohlenbergbau. Aachener Revier und westliches Ruhrgebiet. Berlin

BUSH, Vannevar (1945): As We May Think. In: The Atlantik Monthly, Heft 7 [mit Genehmigung veröffentlicht unter http://www.isg.sfu.ca/~duchier/misc/vbush/vbush-all.shtml; Stand 19. September 2001]

BUTTENFIELD, Barbara P.; MACKANESS, William A.(1991): Visualization. In: David J. MAGUIRE, Michael F. GOODCHILD, David W. RHIND (Hrsg.): Geographical Information Systems. Principles and Applications. New York, Volume 1, S. 427-443

BUZIEK, Gerd (1997a): Das Potential moderner Informations- und Kommunikationstechnologie aus Sicht der Kartographie. In: Kartographische Schriften, Heft 2, S. 17-25

BUZIEK, Gerd (1997b): Überlegungen und Beispiele zur Gestaltung von Legenden für kartographische Animationen. In: Geoinformatik Online, Ausgabe 3 [http:\\gio.uni-muenster.de; Stand 24. April 2001]

BUZIEK, Gerd (1999): Dynamic Elements of Multimedia Cartography. In: William CARTWRIGHT, Michael P. PETERSON, Georg GARTNER (Hrsg.): Multimedia Cartography. Berlin, S. 231-244

BUZIEK, Gerd (2000a): Theoretische Grundlagen der Gestaltung von Animationen und praktische Beispiele. In: Gerd BUZIEK, Doris DRANSCH, Wolf-Deiter RASE (Hrsg.): Dynamische Visualisierung. Grundlagen und Anwendungsbeispiele für kartographische Animationen. Berlin, S. 15-40

BUZIEK, Gerd (2000b): Zur Untersuchung moderner kartographischer Darstellungsformen und Ableitung von Gestaltungsprinzipien. In: Fritz KELNHOFER, Mirjanka LECHTALER (Hrsg.): Interaktive Karten (Atlanten) und Multimedia-Applikationen. Wien (Geowissenschaftliche Mitteilungen der Technischen Universität Wien, Heft 53), S.63-76

BUZIEK, Gerd; DÖLLNER, Jürgen (1999): Concept and Implementation of an Interactive, Cartographic Virtual Reality System. In: Proceedings of the 19<sup>th</sup> International Cartographic Conference, Ottawa [CD-ROM ohne Seitenangaben]

CAMPANIA MEDIA (Hrsg.) (1998): Neue Medien in Museen und Ausstellungen. Einsatz, Beratung, Produktion. Ein Praxis-Handbuch. Bielefeld

CARTOGRAPHY AND GEOGRAPHIC INFORMATION SYSTEMS (2001): Research Challenges in Geovisualization. Heft 1

CARTWRIGHT, William (1995): Multimedia and Mapping: Using Multimedia Design and Authoring Techniques to Assemble Interactive Maps and Atlas Products. In: Proceedings of the 17th International Cartographic Conference, Barcelona, S. 1116-1127

CARTWRIGHT, William (1997): Investigations into the Use of New Media and the Provision of Map Products. In: The Globe, S. 1-13

CARTWRIGHT, William (1999): Development of Multimedia. In: William CARTWRIGHT, Michael P. PETERSON, Georg GARTNER (Hrsg.): Multimedia Cartography. Berlin, S. 11-30

CARTWRIGHT, William; PETERSON, Michael P. (1999): Multimedia Cartography. In: William CARTWRIGHT, Michael P. PETERSON, Georg GARTNER (Hrsg.): Multimedia Cartography. Berlin, S. 1-10

CARTWRIGHT, William; PETERSON, Michael P.; GARTNER, Georg (1999a): Multimedia Cartography Approaches to the Presentation of Geographical Information. In: Proceedings of the 19<sup>th</sup> International Cartographic Conference, Ottawa [CD-ROM ohne Seitenangaben]

CARTWRIGHT, William; PETERSON, Michael P.; GARTNER, Georg (Hrsg.) (1999b): Multimedia Cartography. Berlin

CHRISTEL, Michael G.; OLLIGSCHLÄGER, Andreas M.; HUANG, Chang (2000): Interactive Maps for a Digital Video Library. In: IEEE Multimedia, Heft 1, S. 66-67

COPPOCK, J. Terry; RHIND, David W. (1991): The History of GIS. In: David J. MAGUIRE, Michael F. GOODCHILD, David W. RHIND (Hrsg.): Geographical Information Systems. Principles and Applications. London, Volume 1, S. 21-43

CRAMM, Tilo; HUSKE, Joachim (1996): Auswahl und Erläuterung einiger, vornehmlich älterer Ausdrücke der Bergmannssprache im Steinkohlenbergbau an der Ruhr. Dortmund, 4. Auflage

DEGE, Wilhelm und Wilfried (1983): Das Ruhrgebiet. Stuttgart, 3. Auflage (GeoColleg Band 3)

DETERING, Horst (1998): Von Abendlicht bis Zwergenmutter. 400 Jahre Bergbau in Heisingen. Essen

DEUTSCHMANN, Joachim; FRECKMANN, Karl-Heinz (1999): Interdisziplinärer GIS-Einsatz im Bergbau. In: GIS, Heft 1, S. 31-33

DIBIASE, David (1990): Visualization in the Earth Sciences. In: Earth and Mineral Sciences, Heft 2, S. 13-18

DIBIASE, David; MACEACHREN, Alan M.; KRYGIER, John B.; REEVES, Catherine; Brenner, Alan (1991): Animated Cartographic Visualization in Earth System Science. In: Proceedings of the 15th International Cartographic Conference, Bournemouth, S. 223-232

DIBIASE, David; MACEACHREN, Alan M.; KRYGIER, John B.; REEVES, Catherine (1992): Animation and the Role of Map Design in Scientific Visualization. In: Cartography and Geographic Information Systems, Heft 4, S. 201-214 und 265-266

DITZ, Robert; GARTNER, Georg (2001): About the Applicability of Interactivity for Selected Methods of Thematic Cartography. In: Proceedings of the 20<sup>th</sup> International Cartographic Conference, Beijing [CD-ROM ohne Seitenangaben]

DORLING, Daniel (1992): Stretching Space and Splicing Time. From Cartographic Animation to Interactive Visualization. In: Cartography and Geographic Information Systems, Heft 4, S. 215-227 und 267-270

DRANSCH, Doris (1993): Kartographische Animationen. In: Kartographische Schriften, Heft 1, S. 39-44

DRANSCH, Doris (1997a): Medienpsychologische Aspekte beim Einsatz von Multimedia in GIS. In: Kartographische Schriften, Heft 2, S. 26-30

DRANSCH, Doris (1997b): Computer-Animationen in der Kartographie. Theorie und Praxis. Berlin

DRANSCH, Doris (1997c): Funktionen der Medien bei der Visualisierung georäumlicher Daten. In: Geoinformatik online, Ausgabe 3 [http:\\gio.uni-muenster.de; Stand 24. April 2001]

DRANSCH, Doris (1999): Theoretical Issues in Multimedia Cartrography. In: William CARTWRIGHT, Michael P. PETERSON, Georg GARTNER (Hrsg.): Multimedia Cartography. Berlin, S. 51-63

DRANSCH, Doris (2000): Anforderungen an die Mensch-Computer-Interaktion in interaktiven kartographischen Visualisierungs- und Informationssystemen. In: Kartographische Nachrichten, Heft 5, S. 197-203

DÜRR, Martin; NESKE, Rainer (1990): Hypertext und Datenbanken. Gegensatz oder Symbiose? In: Peter A. GLOOR, Norbert A. STREITZ (Hrsg.): Hypertext und Hypermedia. Von theoretischen Konzepten zur praktischen Anwendung. Berlin, S. 149-161 (Informatik-Fachberichte 249)

DUNLOP, M.D.; RIJSBERGEN, C.J. van (1993): Hypermedia and Free Text Retrieval. In: Information Processing and Management, Heft 3, S. 287-298

ELMER, Wilhelm; SCHLICKAU, Stephan; STUBE, Bernhard (1993): Glückauf Ruhrrevier. Sozialgeschichte, technische Entwicklung und Sprache im Ruhrbergbau. Essen

FISHER, P.; DYKES, J.; WOOD, J. (1993): Map Desing and Visualization. In: The Cartographic Journal, Heft 2, S. 136-142

FOCUS (Hrsg.) (2000): Der Markt der Online-Kommunikation. Daten, Fakten, Trends.

FÖHL, Axel (1987): Was ist ein Denkmal im Revier? In: Tendenzen – Zeitschrift für engagierte Kunst, Heft 159, S. 42-46

FÖHL, Axel (1994): Bauten der Industrie und Technik. Bonn (Schriftenreihe des Deutschen Nationalkomitees für Denkmalschutz, Band 47)

FÖHL, Axel (1996): 25 Jahre Industriedenkmalpflege in der BRD. In: Industrie-Kultur, Heft 1, S. 30

FÖHL, Axel; Hamm, Manfred (1983): Sterbende Zechen. Berlin

FREIBICHLER, Hans (1997): Werkzeuge zur Entwicklung von Multimedia. In: Ludwig J. ISSING, Paul KLIMSA (Hrsg.): Information und Lernen mit Multimedia. Weinheim, 2. Auflage, S. 221-240

FREITAG, Ulrich (1985): Zum Problem der Darstellung geographischer Systemzusammenhänge in Atlanten. Nachdruck in Ulrich FREITAG: Kartographische Konzeptionen. Beiträge zur theoretischen und praktischen Kartographie. Berlin 1992, S. 241-250 (Berliner Geowissenschaftliche Abhandlungen, C: Kartographie, Band 13)

FREITAG, Ulrich (1987): Do we need a new Cartography? Nachdruck in Ulrich FREITAG: Kartographische Konzeptionen. Beiträge zur theoretischen und praktischen Kartographie. Berlin 1992, S. 67-74 (Berliner Geowissenschaftliche Abhandlungen, C: Kartographie, Band 13)

FRIEDENSBURG, Ferdinand; DORSTEWITZ, Günter (1976): Die Bergwirtschaft der Erde. Die Rohstoffwirtschaft der Länder und ihre Grundlagen. Stuttgart, 7. Auflage

FRITZSCHE, Carl Helmut (1961/62): Lehrbuch der Bergbaukunde. Unter besonderer Berücksichtigung des Steinkohlenbergbaus. Berlin, 10. Auflage (2 Bände)

FUHR, Norbert (1990): Hypertext und Information Retrieval. In: Peter A. GLOOR, Norbert A. STREITZ (Hrsg.): Hypertext und Hypermedia. Von theoretischen Konzepten zur praktischen Anwendung. Berlin, S. 101-111 (Informatik-Fachberichte 249)

FUHRMANN, Sven; MACEACHREN, Alan M. (2001): Navigation in desktop-basierten geovirtuellen Welten. In: Kartographische Nachrichten, Heft 3, S. 132-142

GAUS, Wilhelm (1995): Dokumentations- und Ordnungslehre. Theorie und Praxis des Information Retrieval. Berlin, 2. Auflage

GEBHARDT, Gerhard (1957): Ruhrbergbau. Geschichte, Aufbau und Verflechtung seiner Gesellschaften und Organisationen. Essen

GEBHARDT, Gerhard; ROSSUM, Otto van (1961): Wegweiser durch die westdeutschen Industriereviere. Ruhr-Köln-Aachen-Saar. Essen, 4. Auflage

GEOGRAPHISCHES INSTITUT DER RUHRUNIVERSITÄT BOCHUM; KOMMUNALVERBAND RUHRGEBIET (HRSG.) (1993): Vor Ort im Ruhrgebiet. Ein geographischer Exkursionsführer. Essen
GESAMTVERBAND DES DEUTSCHEN STEINKOHLENBERGBAUS ( Hrsg.) (1986):Der Steinkohlenbergbau in der Bundesrepublik Deutschland. Essen

GESAMTVERBAND DES DEUTSCHEN STEINKOHLENBERGBAUS (Hrsg.) (2000): Steinkohle Jahresbericht 1999. Essen

GRABERT, Hellmut (1998): Abriß der Geologie von Nordrhein-Westfalen. Stuttgart

GRÜNREICH, Dietmar (1993): Der Stand der Kartographie im multimedialen Umfeld. In: Ferdinand MEYER, Karel KRIZ: Kartographie im multimedialen Umfeld. 5. Wiener Symposium, S. 17-28 (Wiener Schriften zur Geographie und Kartographie, Band 8)

GRUMBRECHT, Alfred (1949): Einführung in den Bergbau. Essen

GÜNTER, Roland (1999): Die Erinnerung ist ein Paradies, aus dem man nicht vertrieben werden kann. In: Andrea HÖBER, Karl GANSER (Hrsg.): IndustrieKultur. Mythos und Moderne im Ruhrgebiet. Essen

GÜNTER, Roland (2000): Im Tal der Könige. Ein Handbuch für Reisen zu Emscher, Rhein und Ruhr. Essen, 4. Auflage

HAGGETT, Peter (1995): The Geographer's Art. Oxford

HAKE, Günter; GRÜNREICH, Dietmar (1994): Kartographie. Berlin, 7. Auflage

HAMACHER, Bernd (1997): Bürokommunikation. In: Marianne BUDER, Werner REHFELD, Thomas SEEGER, Dietmar STRAUCH (Hrsg.): Grundlagen der praktischen Dokumentation und Information. München, 4. Auflage, S. 377-396 (DGD Schriftenreihe Band 1)

HAMBLOCH, Hermann (1977): Die Beneluxstaaten. Darmstadt (Wissenschaftliche Länderkunden)

HARBECK, Rolf (1996): Anspruch und Stellung der Kartographie in der GIS-Welt. In: Beiträge zum Kartographiekongress Interlaken, S. 27-34

HARDISTY, Frank; MACEACHREN, Alan; TAKATSUKA, Masahiro (2001): Cartographic Animation in Three Dimensions: Experimenting with the Scene Graph. In: Proceedings of the 20<sup>th</sup> International Cartographic Conference, Beijing [CD-ROM ohne Seitenangaben]

HARVEY, Miles (2001): Gestohlene Welten. Eine Kriminalgeschichte der Kartographie. München

HEARNSHAW, Hilary; UNWIN, David J. (Hrsg.) (1994): Visualization in Geographical Information Systems. Chichester

HEIDMANN, Frank (1996): Wissenserwerb und Wissensveränderung durch hypermediale Kartensysteme in Schule und Hochschule. In: Beiträge zum Kartographiekongress Interlaken, S. 133-155

HEILFURTH, Gerhard (1981): Der Bergbau und seine Kultur. Eine Welt zwischen Dunkel und Licht. Zürich

HEINEBERG, Heinz (1983): Großbritannien. Stuttgart (Klett Länderprofile)

HEINEBERG, Heinz (1996): Großbritannien. Stuttgart, 2. Auflage (Klett Länderprofile)

HEISE, Fritz; HERBST, Friedrich(1908): Lehrbuch der Bergbaukunde mit besonderer Berücksichtigung des Steinkohlenbergbaus. Berlin 1908 (2 Bände)

HENDRICKS, Josef (1983): Das Ruhrgebiet. Münster

HENZLER, Rolf G. (1992): Information und Dokumentation. Sammeln, Speichern und Wiedergewinnen von Fachinformationen in Datenbanken. Berlin

HERMANN, Wilhelm und Gertrude (1994): Die alten Zechen an der Ruhr. Königstein, 4. Auflage

HERMANN, Wilhelm; STOFFELS, Josef (1959): Die Steinkohlenzechen. Ruhr-Aachen-Niedersachsen. Das Gesicht der Übertageanlagen in der zweiten Hälfte des Jahrhunderts. Essen

HESEMANN, Julius (1975): Geologie Nordrhein-Westfalens. Paderborn (Bochumer Geographische Arbeiten, Sonderreihe, Band 2)

HILLER, Dieter A. (2000): Geboren aus Feuer und Eis. In: Ruhrlandmuseum Essen (Hrsg.): Oben und Unten – Die Naturkultur des Ruhrgebiets. Begleitbuch zur Ausstellung 14. Mai - 15. Oktober 2000, Essen, S. 83-101

HÖBER, Andrea; GANSER, Karl (Hrsg.) (1999): IndustrieKultur. Mythos und Moderne im Ruhrgebiet. Essen

HOLFELDER, Wieland (1995): Multimediale Kiosksysteme. Informationssystem zum Anfassen. Braunschweig

HUBER, Stefan; SIEBER,René (2001): From Flatland to Spaceland. Concepts for Interactive 3D Navigation in High Standard Atlases. In: Proceedings of the  $20<sup>th</sup>$  International Cartographic Conference, Beijing [CD-ROM ohne Seitenangaben]

HURNI, Lorenz (2000): Atlas der Schweiz – interaktiv. In: Kartographische Nachrichten, Heft 2, S. 76-78

HURNI, Lorenz; BÄR, Hans-Rudolf; SIEBER, René (1999): The Atlas of Switzerland as an Interactive Multimedia Atlas Information System. In: William CARTWRIGHT, Michael P. PETERSON, Georg GARTNER (Hrsg.): Multimedia Cartography. Berlin, S. 99-112

HUSKE, Joachim (1998): Die Steinkohlenzechen im Ruhrrevier. Daten und Fakten von den Anfängen bis 1997. Bochum, 2. Auflage

HUSKE, Joachim (2000): Der Steinkohlenbergbau im Ruhrrevier von seinen Anfängen bis zum Jahr 2000. Werne

INTERNATIONALE BAUAUSSTELLUNG EMSCHER PARK (Hrsg.) (1999): Katalog der Projekte. Gelsenkirchen

INSTITUT FÜR LÄNDERKUNDE (Hrsg.) (1997): Atlas Bundesrepublik Deutschland. Pilotband. Leipzig

INSTITUT FÜR LÄNDERKUNDE (Hrsg.) (2000): Nationalatlas Bundesrepublik Deutschland. Band 1: Gesellschaft und Staat. Heidelberg

INSTITUT FÜR MUSEUMSKUNDE (o.J.): Aufbau einer CD-ROM-Sammlung am Institut für Museumskunde (IfM).

[http://www.kommwiss.fu-berlin.de/~gwersig/forschung/news/ifm/cdsamm.htm; Stand 14. November 2000]

ISSING, Ludwig J.; KLIMSA, Paul (Hrsg.) (1997): Information und Lernen mit Multimedia. Weinheim, 2. Auflage

JAHRBUCH DES DEUTSCHEN BERGBAUS 1883-2000. Essen

JAKOB, Karl Friedrich (1999): Bergbau und Geo-Informations-Systeme. In:GIS Heft 1, S.10

KARTOGRAPHISCHE NACHRICHTEN (2001): Themenschwerpunkt Geovisualisierung. Heft 4

KARSTORFF-VIEHMANN, Renate (1981): Wohnungsbau für Arbeiter, das Beispiel Ruhrgebiet bis 1914. Aachen

KASTENDIEK, Hans; ROHE, Karl; VOLLE, Angelika (Hrsg.) (1994): Länderbericht Großbritannien. Geschichte, Politik, Wirtschaft, Gesellschaft. (Bundeszentrale für Politische Bildung Schriftenreihe Band 327)

KEATES, John S. (1996): Understanding maps. Harlow

KELNHOFER, Fritz (1996): Geographische und / oder Kartographische Informationssysteme. In: Beiträge zum Kartographiekongress Interlaken, S. 9-26

KEMP, Zarine (1995): Multimedia and Spatial Information Systems. In: IEEE Multimedia, Heft 4, S. 68-76

KERRES, Michael (1998): Multimediale und telemediale Lernumgebungen. Konzeption und Entwicklungen. München

KERRES, Michael (1999): Didaktische Konzeption multimedialer und telemedialer Lernumgebungen.

[http://www.paed.ruhr-uni-bochum.de/kerres/; Stand 21. Februar 2000]

KEUNE, Walter; PLÜMER, Lutz(1992): Entwicklung eines Planungs- und Informationssystems für den Bergbau. In: Glückauf-Forschungshefte, Heft 6, S. 258-264

KEUNE, Walter; SIMON, Rita (1995): Infrastruktur-Informationssystem Bergbau. In: GIS, Heft 3, S. 6-12

KHAZAELI, Cyrus Dominik (1998): Multimedia mit Director. Projektplanung und Interfacedesign. Reinbek

KIFT, Dagmar (1999): Musterzeche Zollern II/IV. Museum für Sozial- und Kulturgeschichte des Ruhrbergbaus. Essen

KOMMDESIGN [http://www.kommdesign.de; Stand 10. April 2000]

KOMMUNALVERBAND RUHRGEBIET (HRSG.) (1998): Vision Ruhr. Magazin des Kommunalverbandes Ruhrgebiet. Essen

KOMMUNALVERBAND RUHRGEBIET (HRSG.) (1999): Frühe Industrialisierung. Essen (Route Industriekultur, Themenroute 11)

KOMMUNALVERBAND RUHRGEBIET (HRSG.) (2000): 1000 Feuer. Kultur- und Reisemagazin für das Ruhrgebiet. Essen

KRAAK, Menno-Jan (1996): Integrating Multimedia in Geographical Information Systems. In: MultiMedia, Heft 2, S. 59-65

KRAAK, Menno-Jan (1998): The Cartographic Visualization Process: From Presentation to Exploration. In: The Cartographic Journal, Heft 1, S. 11-15

KRAAK, Menno-Jan; ORMELING, Ferjan (1996): Cartography: Visualization of Spatial Data. Harlow

KRAAK, Menno-Jan; SMETS, Gerda; SIDJANIN, Predrag (1999): Virtual Realitiy, the new 3-D Interface for Geographical Information Systems. In: Antonio S. CAMARA, Jonathan RAPER (Hrsg.): Spatial Multimedia and Virtual Reality. London

KRIEGER, Burckhard (1986): 1566 – 1986. 420 Jahre Bergbau im Essener Stadtgebiet. In: Wirtschaft und Kammer, Heft 12, S. 1107-1115

KRISTOF, Ray; SATRAN, Amy (1995): Interactivity by Design. Creating and Communicating with New Media. o.O.

KRYGIER, John B. (1994): Sound and Geographic Visualization. In: Alan MAC EACHREN, D.R. Fraser TAYLOR (Hrsg.): Visualization in Modern Cartography. Oxford, S. 149-166

KUHLEN, Rainer (1997): Hypertext. In: Marianne BUDER, Werner REHFELD, Thomas SEE-GER, Dietmar STRAUCH (Hrsg.): Grundlagen der praktischen Dokumentation und Information. München, 4. Auflage, S. 377-396 (DGD Schriftenreihe Band 1)

KULTUSMINISTERKONFERENZ DER LÄNDER IN DER BUNDESREPUBLIK DEUTSCHLAND (1995): Industriekultur – Industriedenkmalpflege und Industriemuseen. Bonn

LAMBRECHT, Christian (1999): Projekt "Atlas of the Federal Republic of Germany". In: William CARTWRIGHT, Michael P. PETERSON, Georg GARTNER (Hrsg.): Multimedia Cartography. Berlin, S. 149-154

LANDESOBERBERGAMT (2000): Aufgaben der Bergbehörden des Landes NRW. [http://www.loba.nrw.de; Stand 30.August 2000]

LAURINI, Robert; THOMPSON, Derek (1992): Fundamentals of Spatial Information Systems. London

LESKE, Christophe; BIEDORF, Thomas; MÜLLER, Regina (2000): Director 8 für Profis. Innovative Arbeitshilfen für Ihre Projekte. Bonn

LEWIS, Simon (1991):Hypermedia Geographical Information Systems. In: Proceedings of the Second European Conference on Geographical Information Systems, Brussels, S. 637-645

LINDHOLM, Mikko; SARJAKOSKI, Tapani (1993): User Interface Iissues in a Computer Atlas. In: Proceedings of the International Cartographic Conference, Cologne, S. 613-627

LINDHOLM, Mikko; SARJAKOSKI, Tapani (1994): Designing a Visualization User Interface. In: Alan MAC EACHREN, D.R. Fraser TAYLOR (Hrsg.): Visualization in Modern Cartography. Oxford, S. 167-184

LONGLEY, Paul A.; GOODCHILD, Michael, F.; MAGUIRE, David J.; RHIND, David W. (1999): Geographic Information Systems and Science. New York, 2. Auflage [vormals MAGUIRE et al. 1991]

LONGLEY, Paul A.; GOODCHILD, Michael, F.; MAGUIRE, David J.; RHIND, David W. (2001): Geographic Information Systems and Science. Chichester

LUCKHARDT, Heinz-Dirk (1999): Information und Dokumentation. [http://www.phil.uni-sb.de/fr/infowiss/papers/iwscript/IUD/; Stand 03.Juli 2000]

LUTTERBACH, Dorothea (1997): Die Bildschirmkarte in der raumbezogenen Planung - Die Bedeutung moderner Visualisierungstechniken für die Weiterentwicklung kartographischer Darstellungen. In: Nachrichten aus dem Karten- und Vermessungswesen, Reihe I, Heft 117, S. 47-57

MACEACHREN, Alan M. (1994): Visualization in Modern Cartography: Setting the Agenda. In: Alan MAC EACHREN, D.R. Fraser TAYLOR (Hrsg.): Visualization in Modern Cartography. Oxford, S. 1-12

MACEACHREN, Alan M. (1995): How Maps Work. New York

MACEACHREN, Alan M.; KRAAK, Menno-Jan (1997): Exploratory Cartographic Visualization. Advancing the agenda. In: Computers and Geosciences, Heft 4, S. 335-343

MACEACHREN, Alan M.; KRAAK, Menno-Jan (2001): Research Challenges in Geovisualization. In: Cartography and Geographic Information Systems, Heft 1, S. 3-12

MAESSEN, Hubert (Hrsg.) (1995): ...und dann kommst du nach Hause. Geschichte(n) vom Wohnen und Leben im Revier. 75 Jahre THS, eine Epoche von 1920 bis 1995. Bochum

MAGUIRE, David J. (1991): An Overview and Definition of GIS. In: David J. MAGUIRE, Michael F. GOODCHILD, David W. RHIND (Hrsg.): Geographical Information Systems. Principles and Applications. New York, Volume 1, S. 9-20

MAGUIRE, David J.; GOODCHILD, Michael F.; RHIND, David W. (Hrsg.) (1991): Geographical Information Systems. Principles and Applications. New York

MEDYCKYJ-SCOTT, David; HEARNSHAW, Hilary M. (Hrsg.) (1993): Human Factors in Geographical Information Systems. London

MEISS, Brigitte (1997): Information Retrieval und Dokumentmanagement im Multimedia-Zeitalter. Frankfurt (Reihe Informationswissenschaft der DGD, Band 2)

MEYER, Ferdinand; KRIZ, Karel (1993): Themenbereiche des 5. Wiener Symposiums. In: Ferdinand MEYER, Karel KRIZ: Kartographie im multimedialen Umfeld. 5. Wiener Symposium, S. 13-16 (Wiener Schriften zur Geographie und Kartographie, Band 8)

MEYER-UHLENRIED, Karl-Heinrich (1980): Der Dokumentationsprozess und seine Gliederung. In: Klaus LAISIEPEN, Ernst LUTTERBACH, Karl-Heinrich MEYER-UHLENRIED (Hrsg.): Grundlagen der praktischen Information und Dokumentation. Eine Einführung. München, 2. Auflage, S. 106-132 (DGD Schriftenreihe Band 1)

MINISTERIUM FÜR ARBEIT, SOZIALES UND STADTENTWICKLUNG, KULTUR UND SPORT DES LANDES NORDRHEIN-WESTFALEN (Hrsg.) (1998): Denkmalschutz und Denkmalpflege in Nordrhein-Westfalen. Gesetz, Organisation, Verfahren. Düsseldorf

MINISTERIUM FÜR ARBEIT, SOZIALES UND STADTENTWICKLUNG, KULTUR UND SPORT DES LANDES NORDRHEIN-WESTFALEN (Hrsg.) (1999): Aufbruch statt Abbruch. Industriedenkmalpflege in Nordrhein-Westfalen. Düsseldorf

MOHAUPT, Helga (1993): Kleine Geschichte Essens. Von den Anfängen bis zur Gegenwart. Essen, 2. Auflage

MOLINE, Judi (1992): Designing Multimedia Systems für Museum Objekts and their Documentation. In: Susan STONE, Michael BUCKLAND (Hrsg.): Studies in Multimedia. Medford, S. 139-152 (Proceedings of the 1991 Mid-Year Meeting of the American Society for Information Science, San Jose, California, April 1991; ASIS Monograph Series)

MOOR, Kate (1999): VRML and Java for Interactive 3D Cartogaphy. In: William CARTWRIGHT, Michael P. PETERSON, Georg GARTNER (Hrsg.): Multimedia Cartography. Berlin, S. 205-216

MUELLER, Jean-Claude (1991): Prospects for and Impediments Against a New Cartography. In: Jean-Claude MÜLLER (Hrsg.): Advances in Cartography. New York, S. 1-13 MUELLER, Jean-Claude (1997): GIS, Multimedia und die Zukunft der Kartographie. In: Kartographische Nachrichten, Heft 2, S. 41-51

MUELLER, Jean-Claude; GREBE, Ulrich (2000): Lingo, eine Skriptsprache für kartographische Animationen und Interaktivität. In: Gerd BUZIEK, Doris DRANSCH, Wolf-Deiter RASE (Hrsg.): Dynamische Visualisierung. Grundlagen und Anwendungsbeispiele für kartographische Animationen. Berlin, S. 97-117

MUELLER, Jean-Claude; LAURINI, Robert (1997): La cartographie de l'an 2000. In: Revue international de géomatique, Heft 1, S. 87-106

MUELLER, Jean-Claude; SCHARLACH, Holger(2001): Noise Abatement Planning – Using Animated Maps and Sound to Visualise Traffic Flows and Noise Pollution. In: Proceedings of the 20<sup>th</sup> International Cartographic Conference, Beijing [CD-ROM ohne Seitenangaben]

MUELLER, Jean-Claude; SCHARLACH, Holger; JÄGER, Matthias (2001): Der Weg zu einer akustischen Kartographie. In: Kartographische Nachrichten, Heft 1, S. 26-40

MUTHESIUS, Volkmar (1943): Ruhrkohle. 1893-1943. Aus der Geschichte des Rheinisch-Westfälischen Kohlensyndikats. Essen

NEUMANN, Andrea; RICHARD, Daniel (1999): Internet Atlas of Switzerland - New Developments and Improvements. In: Proceedings of the 19<sup>th</sup> International Cartographic Conference, Ottawa [CD-ROM ohne Seitenangaben]

NIELSEN, Jakob (1996): Multimedia, Hypertext und Internet. Grundlagen und Praxis des elektronischen Publizierens. Wiesbaden

NRZ – NEUE RUHR ZEITUNG, Nr. 3, 05. Januar 2000

NRZ – NEUE RUHR ZEITUNG, Nr. 253, 01. November 2000

NUTZ, Manfred (1997): Die Karte im Zeitalter von Multimedia und virtuellen Welten. In: Geosprektrum, Heft 1, S. 16-20

ORMELING, Ferjan (1993): Ariadne's Thread – Structure in Multimedia Atlases. In: Proceedings of the 16<sup>th</sup> International Cartographic Conference, Cologne, S. 1093-1100

ORMELING, Ferjan (1994): Neue Formen, Konzepte und Strukturen von Nationalatlanten. In: Kartographische Nachrichten, Heft 6, S. 219-226

ORMELING, Ferjan (1995): Atlas Information Systems. In: Proceedings of the 17<sup>th</sup> International Cartographic Conference, Barcelona, S. 2127-2133

ORMELING, Ferjan (1999): Map Concepts in Multimedia Products. In: William CARTWRIGHT, Michael P. PETERSON, Georg GARTNER (Hrsg.): Multimedia Cartography. Berlin, S. 65-74

PETERSON, Michael P. (1995): Interactive and Animated Cartography. New Jersey

PETERSON, Michael P. (1999): Elements of Multimedia Cartography. In: William CARTWRIGHT, Michael P. PETERSON, Georg GARTNER (Hrsg.): Multimedia Cartography. Berlin, S. 31-40

PFLÄGING, Kurt (1979): Die Wiege des Ruhrbergbaus. Die Geschichte der Zechen im südlichen Ruhrgebiet. Essen

PIETSCH, Bettina (1997): Multimediale Anwendungen für die Kartographie. In: Kartographische Schriften, Band 3, S. 116-122

PLETSCH, Alfred (1997): Frankreich. Darmstadt (Wissenschaftliche Länderkunden)

PRESSEMITTEILUNGEN DES MINISTERIUM FÜR ARBEIT, SOZIALES UND STADTENTWICKLUNG, KULTUR UND SPORT DES LANDES NORDRHEIN-WESTFALEN (1999): Ilse Brusis, am 20. August 1999 in Waltrop

PRESSEMITTEILUNGEN DES MINISTERIUM FÜR ARBEIT, SOZIALES UND STADTENTWICKLUNG, KULTUR UND SPORT DES LANDES NORDRHEIN-WESTFALEN (2000): Dr. Hans Jürgen Baedeker, am 22. März in Essen

RAPER, Jonathan (2000): Multidimensional Geographic Information Science. London

REULECKE, Jürgen; HOFFACKER, Heinz Wilhelm; KASTORFF-VIEHMANN, Renate; SELLE, Klaus; GOLDMANN, Dierich (1994): Wohnen und Markt. Gemeinnützigkeit wieder modern. Essen

REUTHER, Ernst-Ulrich (1982): Einführung in den Bergbau. Ein Leitfaden der Bergtechnik und der Bergwirtschaft. Essen 1982

REUTHER, Ernst-Ulrich (1989): Lehrbuch der Bergbaukunde. Unter besonderer Berücksichtigung des Steinkohlenbergbaus. Essen, 11. Auflage (2 Bände)

RICHARD, Daniel (1999): Web Atlas – Internet Atlas of Switzerland. In: William CARTWRIGHT, Michael P. PETERSON, Georg GARTNER (Hrsg.): Multimedia Cartography. Berlin, S. 113-118

RIEDL, Andreas (2000): Virtuelle Globen in der Geovisualisierung. Wien (Wiener Schriften zur Geographie und Kartographie, Band 13)

RINGBECK, Birgitta (1999): Landmarken in der postindustriellen Kulturlandschaft. In: Forum Industriedenkmalpflege und Geschichtskultur, Heft 2, S.34

ROBERTS, Jason; GROSS, Phill (1999): Director 7 Demystified. The Official Guide to Macromedia Director, Lingo and Shockwave. Berkeley

ROBERTS, Jason; GROSS, Phill (2000): Director 8 - Official Guide zu Director 8 Shockwave Studio. München

ROBINSON, Arthur H.; MORRISON, Joel L.; MUEHRCKE, Phillip C.; KIMERLING, Jon A.; GUPTILL, Stephen C. (1995): Elements of Cartography. New York, 6. Auflage

ROGALLA VON BIEBERSTEIN, Johannes (1975): Archiv, Bibliothek und Museum als Dokumentationsbereiche. Einheit und gegenseitige Abgrenzung. Pullach (Bibliothekspraxis Band 16)

RUHRGEBIET TOURISMUS GMBH (2000): Abenteuer Industriekultur. Dortmund

RUHRKOHLENHANDBUCH (1987) Essen, 7. Auflage

SAUL, Robert; KRIZ, Karel; RIEDL, Andreas; JORDAN, Peter; PARTL, Florian (2001): Interface Desing Aspects of an Interactive Atlas. In: Proceedings of the 20<sup>th</sup> International Cartographic Conference, Beijing [CD-ROM ohne Seitenangaben]

SAURER, Helmut; BEHR, Franz-Josef (1997): Geographische Informationssysteme. Eine Einführung. Darmstadt

SCHIFMAN, Richard S.; HEINRICH, Yvonne; HEINRICH, Günther (1997): Multimedia Design Interaktiv! Von der Idee zum Produkt. Berlin

SCHNEIDER, Barbara (1999): Integration of Analytical GIS-Functions in Multimedia Atlas Information Systems. In: Proceedings of the 19<sup>th</sup> International Cartographic Conference, Ottawa [CD-ROM ohne Seitenangaben]

SCHNEIDER, Barbara (2001): GIS Functionality in Multimedia Atlases: Spatial Analysis for Everyone. In: Proceedings of the  $20<sup>th</sup>$  International Cartographic Conference, Beijing [CD-ROM ohne Seitenangaben]

SCHNOTZ, Wolfgang (1997): Wissenserwerb mit Diagrammen und Texten. In: Ludwig J. ISSING, Paul KLIMSA (Hrsg.): Information und Lernen mit Multimedia. Weinheim, 2. Auflage, S. 85 -105

SCHÖNBERG, Heinrich (1971): Die technische Entwicklung der Fördergerüste und –türme des Bergbaus. In: Bernhard und Hilla Becher: Die Architektur der Förder- und Wassertürme. München, S. 246-324

SCHÖTTLER, Dagmar; BUSCH, Wolfgang (1999): Räumliche Visualisierung in einem 3D-Baugeologisch-Geotechnischen Informationssystem. In: GIS Heft 1, S.12-15

SCHUCK-WERSIG, Petra ; Wersig, Gernot (2000): Museumsbesucher im Fokus – Basisdaten einer Repräsentativ-Umfrage zur Nutzung von Museen im Internet. [http://www.kommwiss.fu-berlin.de/; Stand 31. Oktober 2000]

SCHUCK-WERSIG, Petra; WERSIG, Gernot; PREHN, Andrea (1998): Multimedia Anwendungen in Museen. Berlin (Mitteilungen und Berichte aus dem Institut für Museumskunde, Band 13)

SCHULMEISTER, Rolf (1996): Grundlagen hypermedialer Lernsysteme. Theorie - Didaktik - Design. Bonn

SCHULZE, Wolfgang (1998): Bewegte Zeiten. Erzählte Geschichte des Ruhrgebietes. Essen

SCHULZE, Wolfgang; LAUBENTHAL, Florin (1993): Denkmal Essen. Führer zu den historischen Sehenswürdigkeiten. Essen

SHNEIDERMAN, Ben (1998): Designing the User Interface. Strategies for Effective Human-Computer Interaction. Reading, 3. Auflage

SIEBER, René; BÄR, Hans Rudolf (1996): Das Projekt Interaktiver Multimedia Atlas der Schweiz. In: Beiträge zum Kartographiekongress Interlaken, S. 211-226

SIEBER, René; BÄR, Hans Rudolf (1997): "Atlas der Schweiz – Multimedia-Version" Adaptierte GIS-Techniken und qualitative Bildschirmgraphik. In: Kartographische Schriften, Band 2, S. 67-77

SIEBER, René; OBERHOLZER, Clemens; TERRIBILINI, Andrea (2000): Animationen im interaktiven Atlas der Schweiz. In: Gerd BUZIEK, Doris DRANSCH, Wolf-Deiter RASE (Hrsg.): Dynamische Visualisierung. Grundlagen und Anwendungsbeispiele für kartographische Animationen. Berlin, S. 141-157

SLOCUM, Terry A. (1999): Thematic Cartography and Visualization. New Jersey

SLOTTA, Rainer (1975): Technische Denkmäler in der Bundesrepublik Deutschland. Bochum

SLOTTA, Rainer (1987): Industriearchäologie. In: Tendenzen – Zeitschrift für engagierte Kunst, Heft 159, S. 33-41

SLOTTA, Rainer (2001): Malakofftürme. Schachttürme des Bergbaus und ihre Beziehung zur Festungsarchitektur. In: Der Anschnitt, Heft 1, S. 28-42

SOBEL, Dava (1999): Galileos Tochter. Eine Geschichte von der Wissenschaft, den Sternen und der Liebe. Berlin

SPETHMANN, Hans (1928-1930): Zwölf Jahre Ruhrbergbau. Aus seiner Geschichte von Kriegsanfang bis zum Franzosenabmarsch. 1914-1925. Berlin (5 Bände)

SPETHMANN, Hans (1933): Das Ruhrgebiet im Wechselspiel von Land und Leuten, Wirtschaft, Technik und Verkehr. Essen, 3 Bände, unveränderter Nachdruck 1995 herausgegeben von Gustav IHDE und Hans-Werner WEHLING

SPOHR, Gregor (1997): Romantisches Ruhrgebiet. Industriekultur zwischen Fachwerk und Fördertürmen. Essen

SPOR, Georg; SCHULZE, Wolfgang (1999): Schöne alte Zechen. Essen, 2. Auflage (Ausflugsziele im Ruhrgebiet)

STADT ESSEN, DER OBERSTADTDIREKTOR (Hrsg.) (1986): Essener Zechen. Zeugnisse der Bergbaugeschichte. Essen

STATISTIK DER STEINKOHLENWIRTSCHAFT E.V. [http.//www.kohlenstatistik.de; Stand 18. September 2001]

STEINMETZ, Ralf (1999): Multimedia Technologie. Grundlagen, Komponenten und Systeme. Berlin, 2. Auflage

STIEGER, D. (1990): Zur Integration von klassischen und hypermedialen Dokumenten und dem Retrieval in Datenbanken. In: Peter A. GLOOR, Norbert A. STREITZ (Hrsg.): Hypertext und Hypermedia. Von theoretischen Konzepten zur praktischen Anwendung. Berlin, S. 162-169 (Informatik-Fachberichte 249)

STREICH, Günter; VOIGT, Corneel (1999): Zechen. Dominanten im Revier. Geschichte, Gegenwart, Zukunft. Essen, 2. Auflage

STREITZ, Norbert A. (1990): Hypertext. Ein innovatives Medium zur Kommunikation von Wissen. In: Peter A. GLOOR, Norbert A. STREITZ (Hrsg.): Hypertext und Hypermedia. Von theoretischen Konzepten zur praktischen Anwendung. Berlin, S. 10-27 (Informatik-Fachberichte 249)

STRZEBKOWSKI, Robert (1997): Realisierung von Interaktivität und multimedialen Präsentationstechniken. In: Ludwig J.ISSING, Paul KLIMSA (Hrsg.): Information und Lernen mit Multimedia. Weinheim, 2. Auflage, S. 269-303

SWANSON, James (1999): The Cartographic Possibilities of VRML. In: William CARTWRIGHT, Michael P. PETERSON, Georg GARTNER (Hrsg.): Multimedia Cartography. Berlin, S. 181-194

TAYLOR, D. R. Fraser (1999): Future Directions for Multimedia Cartography. In: William CARTWRIGHT, Michael P. PETERSON, Georg GARTNER (Hrsg.): Multimedia Cartography. Berlin, S. 315-326

TERGAN, Olaf-Sigmar (1997): Hypertext und Hypermedia: Konzeptionen, Lernmöglichkeiten, Lernprobleme. In: Ludwig J.ISSING, Paul KLIMSA (Hrsg.): Information und Lernen mit Multimedia. Weinheim, 2. Auflage, S. 123-137

TOVISH, Nina (1998): Museum Visits in the Multimedia Age – One Museum's Options. In: Petra SCHUCK-WERSIG, Gernot WERSIG, Andrea PREHN: Multimedia Anwendungen in Museen. Berlin (Mitteilungen und Berichte aus dem Institut für Museumskunde, Band 13)

TURTSCHI, Ralf (1998): Mediendesign. Zeitung, Magazine, Screendesign. Sulgen

UNDERWOOD, Garry A.; LI, Zhilin (1995): Cartographic Animation of Mining Progression. In: Proceedings of the 17<sup>th</sup> International Cartographic Conference, Barcelona, S. 2016-2020

UNVERFERTH, Gabriele; KROKER, Evelyn (1994): Der Arbeitsplatz des Bergmanns in historischen Bildern und Dokumenten. Bochum, 4. Auflage

VELLING, Martin (1998): Bergbauwanderwege im Ruhrgebiet. Essen

VEREIN FÜR DIE BERGBAULICHEN INTERESSEN IM OBERBERGAMTSBEZIRK DORTMUND (1905): Die Entwicklung des Niederrheinisch-Westfälischen Steinkohlenbergbaus in der zweiten Hälfte des 19. Jahrhunderts. 12 Bände. Berlin

VERLAG GLÜCKAUF GMBH (Hrsg.) (1996): Bildtafel Steinkohlenbergwerk. Essen

VOSSEN, Gottfried (1999): Datenbankmodelle, Datenbanksprachen und Datenbankmanagement-Systeme. München, 3. Auflage

WALLIN, Erik (1990): The Map as Hypertext. On Knowledge Support Systems for the Territorial Concern. In: Janjaap HARTS, Henk F.L. OTTENS, Henk J. SCHOLTEN (Hrsg.): EGIS'90 Poceedings. First European Conference on Geographical Information Systems, Amsterdam 10.-13.04.1990, S. 1125-1134

WARNKE, Martin (1990): Das Thema ist die ganze Welt: Hypertext im Museum. In: Peter A. GLOOR, Norbert A. STREITZ (Hrsg.): Hypertext und Hypermedia. Von theoretischen Konzepten zur praktischen Anwendung. Berlin, S. 268-277 (Informatik-Fachberichte 249)

WEHLING, Hans-Werner (1991): Victoria Mathias 1840-1990. Eine Chronik über 150 Jahre. Essen

WEIDENMANN, Bernd (1994): Lernen mit Bildmedien: psychologische und didaktische Grundlagen. Weinheim, 2. Auflage (Beltz Weiterbildung, Mit den Augen lernen, Band 1)

WELZ, Andreas (1999): GIS bei den Bergbehörden des Landes Nordrhein-Westfalen. In: GIS, Heft 1, S. 26-30

WESTFÄLISCHES MUSEUMSAMT (1998): Software-Vergleich Museumsdokumentation. Ein Bericht der Arbeitsgruppe Software-Vergleich in der Fachgruppe Dokumentation beim Deutschen Museumsbund. Münster (Materialien aus dem Westfälischen Museumsamt, Band 2)

WIEL, Paul (1963): Das Ruhrgebiet in Vergangenheit und Gegenwart. Essen

WIGGERING, Hubert (Hrsg.) (1983): Steinkohlenbergbau. Steinkohle als Grundstoff, Energieträger und Umweltfaktor. Berlin

WILDEN, Josef (1951): Gründer und Gestalter der Rhein-Ruhr-Industrie. Skizzen zur Geschichte von Unternehmen. Düsseldorf

WINDEL, Gunther (1980): Was ist Information und Dokumentation? In: Klaus LAISIEPEN, Ernst LUTTERBACH, Karl-Heinrich MEYER-UHLENRIED (Hrsg.): Grundlagen der praktischen Information und Dokumentation. Eine Einführung. München, 2. Auflage, S. 1-77 (DGD Schriftenreihe, Band 1)

WIRTSCHAFTSRAUM RUHRGEBIET. Berlin 1990 (Seydlitz, Gymnasiale Oberstufe)

WIRTSCHAFTSVEREINIGUNG BERGBAU E. V. (Hrsg.) (1994): Das Bergbauhandbuch. Essen, 5. Auflage

WITSCHEL, Christian (1998): Nationalatlanten. Entwicklung, Konzeption, Gestaltung, Funktion. Köln (Dissertation der Universität Leipzig 1997)

WITSCHEL, Christian (2000): Nationalatlanten – Entwicklungsgeschichte und Ausblick. In: Kartographische Nachrichten, Heft 6, S. 274-281

WITT, Werner (1979): Lexikon der Kartographie. Wien

WOOD, Denis (1993): The Power of Maps. London

WÜSTENFELD, Gustav Adolf (1989): Auf den Spuren des Kohlenbergbaus. Bilder und Dokumente zur Geschichte des Ruhrbergbaus im 18. und 19. Jahrhundert. Wetter (Monographien zur Geschichte des Ruhrgebietes, Schrift III)

WÜSTENFELD, Gustav Adolf (1994): Frühe Stätten des Ruhrbergbaus. Wetter, Nachdruck von 1975 (Monographien zur Geschichte des Ruhrgebietes, Schrift I)

YOSHITOAKA, Atsu; KISHIDA, Setsuko; HIRAKAWA, Masakito; ICHIKAWA, Tadao (1994): Knowledge-Assisted Content-Based Retrieval for Multimedia Database. In: IEEE Multimedia, Heft 4, S. 12-21

# **Anhang I**

# **GIS-Definitionen**

Zusammenstellung der Definitionen, aus denen die Tabelle in Kapitel 2.2.1 abgeleitet ist: Angegeben ist die Quelle, der sie entnommen wurden, dabei beziehen sich die Autoren z.T. auf weitere Quellen.

ARTIMO 1994, S. 48: A Gis is a computerbased system that provides the following four sets of capabilities to handel georeferenced data: 1 input; 2 data management (data storage and retrieval); 3 manipulation and analysis; and 4 output. BILL 1992, S. 412: Die entscheidende Komponente in einem GIS ist jedoch die Analyse. BILL 1992, S. 414: Die wichtigste Ausrichtung eines GIS ist die des Auskunfts- und Informationssystems. BURROUGH 1986, S. 6: GIS - Geographisches Informationssystem oder Geoinformationssystem: A powerful set of tools for collecting, storing, retrieving at will, transforming, and displaying spatial data from the real world for a particular set of purposes. HARBECK 1996, S. 30: Ein Informationssystem ist ein System, in dem ein Personenkreis (Betreiber) auf Anforderung eines anderen Personenkreises (Benutzer) bestimmte Informationen unter Anwendung technischer Hilfsmittel (Technologien) produziert und bereitstellt. Geoinformationssystem bezeichnet demnach ein Informationssystem, das Geoinformationen produziert und bereitstellt. Das wirklich gemeinsame aller Geoinformationen ist ihre Gebundenheit an die Erdoberfläche,

an unseren Lebensraum, und damit ihre Raumbezogenheit.

Gekürzt: KRAAK/ORMELING 1996, S. 1: In a GIS environment visualization is applied in three different situations. Explore, analysis and presentation.

MAGUIRE 1991a, S. 13: The major characteristic of GIS is the emphasis placed on analytical operations.

MAGUIRE 1991a, S. 10/11:

A system for capturing, storing, checking, manipulating, analysing and displaying data wich are spatially referenced to the Earth.

MAGUIRE 1991a, S. 11:

All of the definitions, however, have a single common feature, namely that GIS are systems which deal with geographical information.

#### MAGUIRE 1991a, S. 17:

A Geographical Information System is best described as an integrated collection of hardware, software, data and liveware which operates in an institutional context. ...

Three main views are evident, namely, the map, database and spatial analysis views. A central element of all these views is that GIS are special case of information systems in general and that they share many features in common with other information systems.

The key features which differenciate GIS from other information systems are the general focus on spatial entities and relationships, together with specific attention on spatial analytical and modelling operations.

The spatial searching and overlay operations are a key functional feature of GIS.

#### MEYER/KRIZ 1993, S. 15:

Wichtige Basisfunktionen eines GIS sind Digitalisieren, Editieren, topologisches Strukturieren, Sachdateneingabe und –aufbereitung, Datenbankverwaltung, Datenbewertung und –analyse, Dateninterpretation und –modellierung, Kartenkonstruktion, Symbolisierung, Visualisierung, Bildschirmanzeige von Views, Hardcopy-Ausgaben, Plotten, Datenimport und –export.

ROBINSON ET AL. 1995, S. 292 [Verwenden die Def. nach U.S. Federal Interagency Coordinating Committee (1988)]:

GIS is a System of computer hardware, software, and procedures designed to support the capture, management, manipulation, analysis, modularity and display of spatial referenced data for solving complex planning and management problems.

#### SAURER/BEHR 1997, S. 6:

A Geographic Information System (GIS) can be defined as a system containing a spatial databes representing aspects of the cultural and physical environment of a particular geographic region together with procedures for analysing combinations of attributes and generating grapical or statistical products."

# **Anhang II**

# **Zitierte CD-ROMs**

ATLAS BUNDESREPUBLIK DEUTSCHLAND Elektronische Version Demoversion Institut für Länderkunde Leipzig 1997

ATLAS DER SCHWEIZ INTERAKTIV. 3D-Topographie und Statistikkarten. Version 1.0 Herausgegeben im Auftrag des Schweizerischen Bundesrates Bundesamt für Landestopographie. Wabern 2000

BUNDESREPUBLIK DEUTSCHLAND NATIONALATLAS Band 1 Gesellschaft und Staat Institut für Länderkunde Leipzig 2000

DEUTSCHES BERGBAU-MUSEUM MULTIMEDIAL Bochum 1999

ESSEN ZEIGT SICH Die Zweite Stadt Essen, Amt für Vermessung, Kataster und Stadterneuerung Essen 2000/2001

ZEITALTER DER INDUSTRIALISIERUNG Eine multimediale Entdeckungsreise Cornelsen Software 1999

Zitierte CD-ROMs in Anhang VIII:

ROUTE INDUSTRIEKULTUR Kommunalverband Ruhrgebiet Essen 1999

SYSTHEMA CLASSICS: FASZINIERENDE ERDE Systhema Verlag GmbH München1998

MEYER MULTIMEDIA TIERE UND PFLANZEN Meyers Lexikonverlag Mannheim 1997

BAEDEKER ITALIEN Systhema Verlag GmbH München 1996

150 JAHRE SIEMENS Siemens Forum (Hrsg.) o. O. 1997

UNDERSTANDING OUR ENVIRONMENT DuPont/Conoco Services to Education Birmingham1997

LANDSCHAFTSFORMEN DER ERDE Ursachen, Verlauf, Wirkung, Animation MMcD GmbH Düsseldorf 1996

DEUTSCHE GESCHICHTE VON 1949 BIS ZUR GEGENWART Bundeszentrale für politische Bildung Günter Olzog Verlag GmbH Landsberg 1997

# **Anhang III**

# **Zitierte Karten**

ATLAS BUNDESREPUBLIK DEUTSCHLAND (1997) **Pilothand** Hrsg.: Institut für Länderkunde Leipzig

ATLAS ZUR RAUMENTWICKLUNG (1982) Band 8: Umwelt und Energie Hrsg.: Bundesforschungsanstalt für Landeskunde und Raumordnung Bonn Karte 8.04.1: Öffentliche und industrielle Kraftwerke über 100 MW

DEUTSCHER PLANUNGSATLAS (1973) Band I: Nordrhein-Westfalen Lieferung 5 Lagerstätten I - Steine und Erde-Hrsg.: Akademie für Raumforschung und Landesplanung Hannover

DEUTSCHER PLANUNGSATLAS (1979) Band I: Nordrhein-Westfalen Lieferung 21 Steinkohle Hrsg.: Akademie für Raumforschung und Landesplanung Hannover

GESCHICHTLICHER ATLAS DER RHEINLANDE (1996) Kulturlandschaftswandel im Ruhrgebiet 1850 bis 1990 1. Entwicklung von Bergbau, Industrie und Energie Hrsg.: Gesellschaft für Rheinische Geschichtskunde Köln

NORDRHEIN-WESTFALEN-ATLAS (1949 und 1953) Die fördernden Zechen im Ruhrkohlengebiet Hrsg.: Ministerpräsident des Landes Nordrhein-Westfalen, Landesplanungsbehörde Düsseldorf

# **Anhang IV**

#### **Private Internetseiten Thema Bergbau**

http://www.nrw-online.de/bergbau/

#### http://abenteuer-bergbau.de

Zahlreiche Seiten zu verschiedenen, nicht immer eindeutigen Themen, auf denen hauptsächlich Fotos abgebildet und weitere Links aufgeführt sind. Die Navigation ist daher nicht immer eindeutig. Link zu umfangreichem Lexikon, dessen Begriffe vermutlich aus BISCHOFF (1988) übernommen wurden.

#### http://www.baumstern.de/f1.htm

Hauptsächlich Fotos von zahlreichen Fördertürmen quer durch das gesamte Ruhrgebiet. Zu einigen gibt es Informationen in Form einer Chronik, sehr schön ist die Einblendung von Erläuterungen der Fachtermini bei Mausberührung.

# http://www.ruhrbergbau.de/html/link\_s.html

vormals http://der-pott.de

Diese Seiten bieten Informationen durch zahlreiche, oft lange Texte. Dazu Fotos und Abbildungen und auch eine Videosequenz.

#### http://www.dneuhaus.de/steinkohle/

Informiert auf mehreren Seiten über den Bergbau im Ruhrgebiet. Kapitel wie "Der frühe Bergbau", "Stollen und Tiefbau" und "das Bergwerk Ost" können aufgerufen werden. Die Informationen befinden sich immer auf einer einzelnen Seite und sind untereinander nicht verlinkt. Die graphische Gestaltung ist schlicht, die Abbildungen sind zum Teil nur schwer lesbar.

#### http://www.gwenzel.de

Diese Seite greift viele Themen auf, darunter auch den Bergbau. Unter Bergbau finden sich hauptsächlich Links, sonst sind keine bedeutenden Informationen vorhanden.

#### http://home.t-online.de/home/Rainbow-/

Hier findet sich eine Chronik, der Ansatz eines Wörterbuches und viele Filme und Spiele, die mit dem Bergbau nichts zu tun haben. Texte aus der Zeitschrift "Bergarbeiter-Info".

#### http://www.steigergemeinschaft.keyspace.de

Homepage der Steigergemeinschaft Friedrich Heinrich/Rheinland in Kamp-Lintfort. Auf den Seiten sind neben der Vereinssatzung auch die Geschichte des Bergwerks und Bilder abzurufen.

#### http://www.vertrauenskörper.de

Industriegewerkschaft Bergbau, Energie und Chemie Bergwerk Warndt/Luisenthal

#### http://www.grubenwehrverein.de

Aufgabe des Vereins ist die Erforschung und Darstellung der Geschichte des ost- und mitteldeutschen Grubenrettungs- und Gasschutzwesens.

#### http://home.arcor-online.de/andreas.caputo/caputnic/index.html

Diese Seiten bieten vor allem Fotos. Schwerpunkt sind die Bergwerke Rammelsberg und Büchenberg, dabei stammen viele Bilder von anderen Internetseiten.

#### http://www.s-wilhelm.de

Erstellt von einem vermutlich ehemaligen Bergarbeiter und aktiven Gewerkschaftsmitglied. Chronik des Bergbaus in Ensdorf (Saarland) und Umgebung, angereichert mit Bildern, darüber hinaus Informationen zur Gewerkschaft und einem Sportverein.

#### http://privatarchiv-koester.de

Homepage des Betreibers eines Archivs zu den Themen Bergbau, Stadt Olsberg und Brilon. Das Archiv verfügt über Bildern, Videos, Dias und Akten. Im Internet sind derzeit nur einzelne Fotos zu sehen.

#### http://www.buechenberg.de/

Homepage des Bergbaufotografen André Breutel aus Elbingerode / Harz. Hier können Bergbaufotos von deutschen Bergwerken, sowohl über- als auch untertage betrachten werden.

#### http://www.bergbauhistorischer-verein.de

Homepage des Fördervereins Bergbauhistorischer Stätten Ruhrrevier e.V.

## **Verbände / Institutionen Bergbau**

#### http://www.bergbau-experte.de/

Das Internetportal Bergbau-Experte wird zur Zeit im Internet eingerichtet. Es wird als Informations-, Kommunikations- und Kaufplattform Suchende, Interessierte und Anbieter von Informationen, Produkten und Leistungen im Bergbau und verwandten Branchen zusammenführen.

#### http://www.wv-bergbau.de/

Die Wirtschaftsvereinigung Bergbau e.V. (WV Bergbau, WVB) ist die Spitzenorganisation des deutschen Bergbaus. Ihre Mitglieder sind 15 fachliche oder regionale Verbände u.a. aus den Bereichen Steinkohle und Braunkohle, Kali und Salz, Eisenerz, Schwerspat und Flußspat, Schiefer, Graphit, Kaolin, Quarz, sowie aus den Arbeitsgebieten der Bergbauspezialgesellschaften, der bergbauverwandten Unternehmen, des Auslandsbergbaus und des bergbaulichen Umweltschutzes. Die WVB ist ein Wirtschaftsverband.

http://www.deutsche-steinkohle.de

#### http://www.bergbau.de/

http://www.rbag.de/

Die Deutsche Steinkohle AG (DSK) ist im Jahr 1998 durch den Zusammenschluß der bislang selbstständigen Bergbauunternehmen Ruhrkohle Bergbau AG und Saarbergwerke AG entstanden. Nach der Integration der Preussag Anthrazit GmbH als "DSK Anthrazit Ibbenbüren GmbH" in den RAG-Konzern zum 1. Januar 1999 ist der inländische Steinkohlenbergbau unter einem Dach zusammengefasst. Damit wurde eine wesentliche Vereinbarung aus dem Kohlekompromiss vom März 1997 erfüllt.

Hier auch Link zum virtuellen Bergwerk

## http://www.rag.de

Die RAG Aktiengesellschaft ist ein international tätiger Bergbau- und Technologie-Konzern, der 1999 mit rund 102.000 Mitarbeitern etwa 27 Milliarden DM Umsatz erwirtschaftete. Die RAG engagiert sich schwerpunktmäßig in den Geschäftsfeldern Bergbau, Bergbautechnik, Handel, Kraftwirtschaft, Prozeßtechnik, Chemie, Kunststoffe und Umwelt.

#### http://www.dmt.de/

Deutsche Montantechnologie

Die Deutsche Montan Technologie GmbH ist sowohl in den Bereichen Bergbau und Energie, als auch in der Entwicklung von Fahrzeugsystemen und der Umwelt mit der Prüfung, Beratung, Planung, Messung und Entwicklung tätig.

http://www.bergbau-bg.de/ Bergbauberufsgenossenschaft http://www.ruhr-uni-bochum.de/isb Homepage der Stiftung Bibliothek des Ruhrgebiets, darunter fällt auch die Bergbaubücherei. Eine

**Ausbildung**

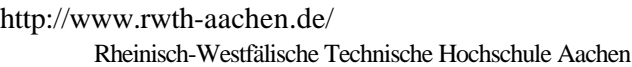

Online-Recherche soll demnächst möglich sein.

http://www.bergbau.tu-clausthal.de/ Institut für Bergbau der Technischen Universität Clausthal

http://www.coaleducation.org/ Kentucky Coal Association

- http://www.lehre.dmt.de Die DMT-Gesellschaft für Lehre und Bildung mbH (Bochum) unterhält vier Berufskollegs und die Technischen Fachhochschule Georg Agricola.
- http://www.tu-berlin.de/~bg/projects/areas-g.htm Institut für Angewandte Geowissenschaften I, Fachgebiet Bergbaukunde

```
http://www.tu-freiberg.de/~wwwggb/index.html
Technische Universität Bergakademie Freiberg
Fakultät für Geowissenschaften, Geotechnik und Bergbau
```
# **Bergbaumuseen**

- http://www.bergbaumuseum.dmt.de/ Deutsches Bergbaumuseum Bochum
- http://www.deutsches-museum.de/ausstell/dauer/bergbau/berg2.htm Dauerausstellung Bergbau im Deutschen Museum München
- http://www.geo.uni-mainz.de/stud/bergbau/ Virtueller Rundgang durch ein Besucherbergwerk
- http://region.tu-clausthal.de/obwm/ Oberharzer Bergwerksmuseum Clausthal – Zellerfeld Museum für Technik- und Kulturgeschichte
- http://webmuseen.de/Theuern/BIMO/ Bergbau- und Industriemuseum Ostbayern

http://www.ramsbeck.de http://www.bestwig.de/museum/bbm.htm

Erzbergbaumuseum und Besuchermuseum Ramsbeck

- http://www.roscheiderhof.de/icom/bergwerk.html Hier findet sich eine Übersicht über Online-Bergwerke im deutschsprachigen Raum.
- http://www.muttenthalbahn.de

Museum zur Sammlung wertvoller Schienenfahrzeuge aus dem Gruben- und Feldbahnbereich in möglichst betriebsfähigem Zustand.

#### **Bergbauseiten in Großbritannien**

- http://www.cmhrc.pwp.blueyonder.co.uk/ Das Coal Mining History Research Centre bietet zahlreiche Informationen an, darunter eine Datenbank zu Unfällen im Bergbau, Listen der Zechen in verschiedenen Jahren, Hinweise auf Literatur und Fotos.
- http://www.haig1.freeserve.co.uk/page32.html#mining Linksammlung zu Bergbaumuseen
- http://www.haig1.freeserve.co.uk/page33.html#miningorg Linksammlung zu Bergbauorganisationen und Interessensgemeinschaften
- http://www.ex.ac.uk/~RBurt/MinHistNet/ Homepage des Mining History Network; umfangreiche Linksammlung zu Bibliographien des Bergbaus (regional gegliedert), Bergbauorganisationen und Diskussionsforen.
- http://www.ncm.org.uk/ The National Coal Mining Museum for England

## **Sonstiges zum Thema Bergbau**

http://www.fiz-technik.de/db/b\_berg.htm

Die Datenbank enthält bibliographische Hinweise (mit Abstract) auf die deutsche und internationale Fachliteratur des Bergbaus und der angrenzenden Gebiete. Schwerpunkte sind der Tage- und Untertagebau, der Tunnelbau, die Fels- und Bodenmechanik, Verwahrung und Rekultivierung, Altlasten, Deponien und Sanierung sowie die Baustoffgewinnung. Die Abstracts werden in Deutsch oder Englisch erfaßt.

- http://www.geo.uni-mainz.de/stud/bergbau/ Linkliste zum Thema Bergbau
- http://www.logabook.com/bergbau.htm Literaturübersicht Bergbau/Bergbautechnik LOGABOOK GmbH, Buchhandel und Verlag

http://members.tripod.de/VNierhoff/ private Infoseite über Walzenschrämmlader, mit technischen Erläuterungen und Fotos http://www.regio-verlag.de

Verlag mit großem Angebot an Literatur speziell über das Ruhrgebiet - Bergbau – Industriegeschichte, Heimat- und Zeitgeschichte

http://www.sankt-andreasberg.de

Homepage des Lehrbergwerkes Grube Roter Bär. Sehr umfangreiche Link-Liste, deren Aktualität aber nicht immer gegeben ist. Leider existiert so mancher Link nicht mehr. Links zur Bergbautechnik, Bergbau in verschiedenen Regionen Deutschlands, überregional und international.

## **Museen allgemein**

http://www.hco.hagen.de/museen.htm

Die Virtual Library Museen versucht als Teil der "ICOM-VL museums pages" sowie als Sektion 'Museologie' der WWW-VL Deutschland des W3C die Bündelung von museumsspezifischen Informationen sowie einen Überblick über die Museumslandschaft im deutschsprachigen Raum.

#### http://www.icom.org/vlmp/

Verzeichnis internationaler Online-Museen

## http://www.webmuseen.de

Ermöglicht die Suche nach Themen und Regionen. Eine Suche nach Bergbaumuseen lieferte ein Ergebnis von 340 Adressen (Stand 29.01.2001), darunter auch Orte in der Schweiz und Österreich. Dabei handelt es sich nicht um Präsentationen im Internet!

#### http://www.luene-info.de/fuerstmu/fuerst.html

Homepage des Museums des Fürstentums Lüneburg. Dort können an einem Besucherterminal Erläuterungen zur "Ebstorfer Weltkarte" abgerufen werden. Unter folgender Adresse kann die Karte angesehen und in Segmenten vergrößtert werden: http://marvin.sn.schule.de/~latein/mundus.htm

# **Regionales**

http://www.derpottkocht.de

http://www.kvr.de

Seiten des Kommunalverbandes Ruhrgebiet Infos zu Kultur, Freizeit, Wirtschaft, Politik, Umwelt, etc. der Region

http://www.nrw2000.de/ausstellung/aus.htm

Nordrhein-Westfalen – eine Zeitreise Eine virtuelle Ausstellung zur Geschichte des Landes

#### http://www.ruhrlandmuseum.de

Homepage des Ruhrland Museums in Essen. Ein kurzer Führer durch die Ausstellung "Arbeit und Alltag um 1900. Industrie- und Sozialgeschichte des Ruhrgebiets" kann als pdf-Dokument heruntergeladen werden.

## **Industriekultur**

http://www.route-industriekultur.de/

Für den Tourismus ausgearbeitete Tour zu den Sehenswürdigkeiten des Ruhrgebietes. Erläuterungen zu den einzelnen Themen, Objekten und Routenvorschläge

http://www.industriedenkmal.de/index\_2.htm

Private Seite, die über Stahlwerke, Zechen, Kokereien und das Schiffshebewerk Henrichenburg informiert. So sind die einzelnen Zechen durch Texte und Bilder beschrieben, darüber hinaus Angaben zu Öffnungszeiten und Wegbeschreibung.

http://www.industriedenkmal-stiftung.de/

Die Stiftung Industriedenkmalpflege und Geschichtskultur (Die Industriedenkmalstiftung) ist 1995 aus einer gemeinsamen Initiative des Landes NRW und der RAG Aktiengesellschaft entstanden. Mit ihrer Gründung ist ein bundesweit neuer Weg eingeschlagen worden, um Zeugen des Industriezeitalters zu sichern. Der Zweck der Stiftung ist es, die ihr übertragenen Industriedenkmale zu schützen und zu erhalten, sinnvoll zu nutzen, wissenschaftlich zu erforschen und für die Öffentlichkeit zugänglich zu machen. Darunter Kokerei Zollverein, Zechen Gneisenau, Zeche Radbod und andere.

http://www.industriekultur.de/DGFI/dgfi.htm

Die Deutsche Gesellschaft für Industriekultur (DgfI) hat - neben ihrer »Vereinsarbeit«, die im Wesentlichen als Ziel die Netzwerkbildung unter interessierten Fachleuten und Bürgerinnen und Bürgern hat - eine Reihe von Projektideen entwickelt und deren Umsetzung angestoßen. Darunter die Route der Industriekultur und die Meidericher Hütte.

http://www.erih.de/ERIH/start.htm European Route of Industrial Heritage

## **Sonstige in der Arbeit zitierte Internetseiten**

http://www.geod.ethz.ch/karto/atlas Atlas der Schweiz im Internet

http://marvin.sn.schule.de/~latein/mundus.htm Ebstorfer Weltkarte

http://www.learn-line.nrw.de/angebote/neuemedien/ Übersicht aktueller Lernsoftware

http://www.prenhall.com/slocum/animate.htm Weiterführende Adressen zu Animationen im Internet

#### http://www.pitt.

Dokumentation der Valentina Datenbank

# **Anhang V**

# **Glossar: Fachbegriffe des Bergbaus**

## *Aak / Ak / Acke*

historische Bezeichnung für einen Stollen oder Graben zur Ableitung des unter Tage fließenden Wassers.

# *Abbau*

- 1. Kohlengewinnung.
- 2. der Grubenbau, in dem die Gewinnung betrieben wird.

## *Berechtsame*

vom Staat verliehener Grubenfeldbesitz.

## *Bergbehörde*

staatliche Behörde zur Beaufsichtigung der Bergbaubetriebe.

# *Bergordnung*

gesetzliche Regelung des Bergwesens, 1865 in Preußen ablöst vom Allgemeinen Berggesetz.

# *Bergschäden*

übertägiger Schaden durch den Bergbau (z.B. Senkung der Erdoberfläche)

### *Fettkohle*

zur Koksherstellung besonders geeignete Kohle mit 19-20% Flüchtigen Bestandteilen.

#### *Flöz*

plattenförmige Lagerstätte.

# *Förderung*

- 1. Transport aller Güter im Grubengebäude.
- 2. Kohlenförderung = Produktionsergebnis, z.B. eines Bergwerks je Tag oder Jahr.

# *Gewerkschaft*

ältere Rechtsform einer Bergwerksgesellschaft (Anteile in Form von Kuxen).

## *Grubenbau*

planmäßig geschaffener bergmännischer Hohlraum.

# *Haspel*

bergmännischer Ausdruck für Seilwinde. Einsatz hauptsächlich in der söhligen (horizontalen) und seigernen (senkrechten) Förderung, früher gelegentlich auch in der Gewinnung (Kohlenhobel, Schrämgerät u.a.). antrieb ursprünglich durch Menschenkraft, heute Druckluft oder Strom.

# *Knappschaft*

- 1. die Knappschaft = Belegschaft
- 2. seit 1426 Vereinigung der Bergleute mit dem Ziel der gegenseitigen Hilfe sowie Wahrnehmung der berufsständigen Interessen. Heute: Kranken- und Rentenversicherung der Bergleute.

## *Konsolidation*

bergrechtliche Vereinigung zweier oder mehrerer Bergwerke oder Berechtsamen.

# *Kux*

früher: Anteilschein an einer bergrechtlichen Gewerkschaft in Form eines Namenspapiers. Gewerkschaften älteren Rechts besaßen 128 Kuxe, die neueren Rechts hatten 1000 Kuxe.

# *LOBA*

Landesoberbergamt

# *Markscheide*

Grenze eines Grubenfeldes, einer Berechtsame oder eines Bergwerks (früher übertage durch Lochsteine markiert)

## *Pinge*

trichter- oder schüsselförmige Vertiefung: Rest einer Abbaukuhle oder Einsturztrichter eines oberflächennahen Grubenbaues (Schacht, Stollen). Häufig entsprechend dem Flözverlauf Pingenzüge.

## *Schacht*

vom Tage bis in die Grube reichender senkrechter oder geneigter Grubenbau.

## *Stillegung*

Einstellung des Betriebes

#### *Stollen*

von der Tagesoberfläche in einen Berghang getriebener söhliger (horizontaler) Grubenbau.

#### *Stollenmundloch*

Tagesöffnung eines Stollens.

# *Stollenzeche*

Bergwerk mit Lösung durch Stollen

# *Tagesbruch*

an der Erdoberfläche sichtbarer Einsturz eines Grubenbaues.

# *Teufe*

Tiefe

# *teufen*

Niederbringen eines Schachtes.

## *Tiefbau*

Bergbau mit Schächten: das Wasser muss hochgepumpt werden.

*übertage, über Tage* auf der Erdoberfläche

*untertage, unter Tage* unter der Erdoberfläche

[Quellen: CRAMM/HUSKE 1996, HUSKE 1998 und 2000]

# **Anhang VI**

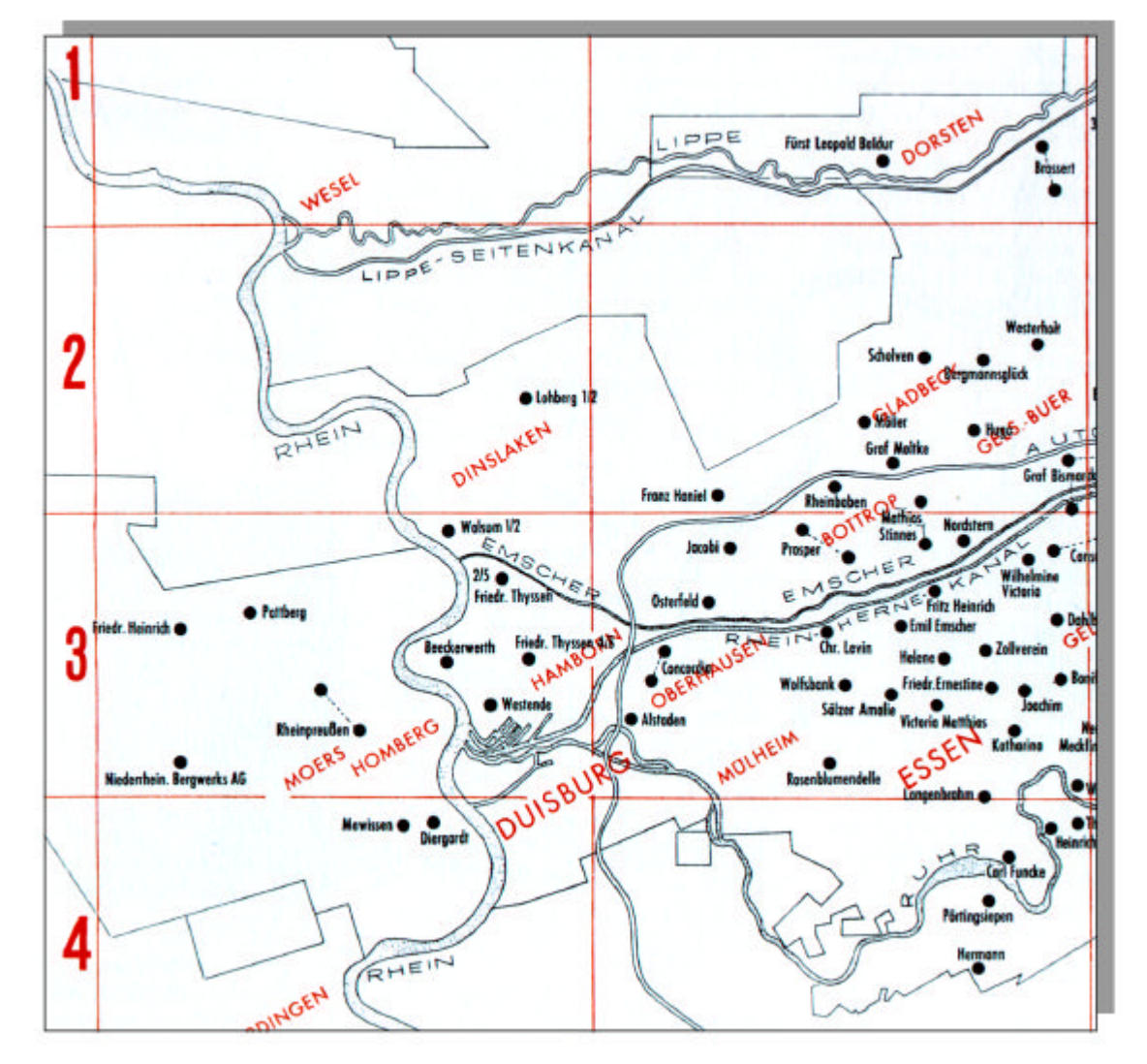

# **Beispielkarten aus diversen Veröffentlichungen**

Abbildung A-1: Auszug der Karte "1958: 128 fördernde Schachtanlagen". im Buchdeckel von HERMANN (1994)

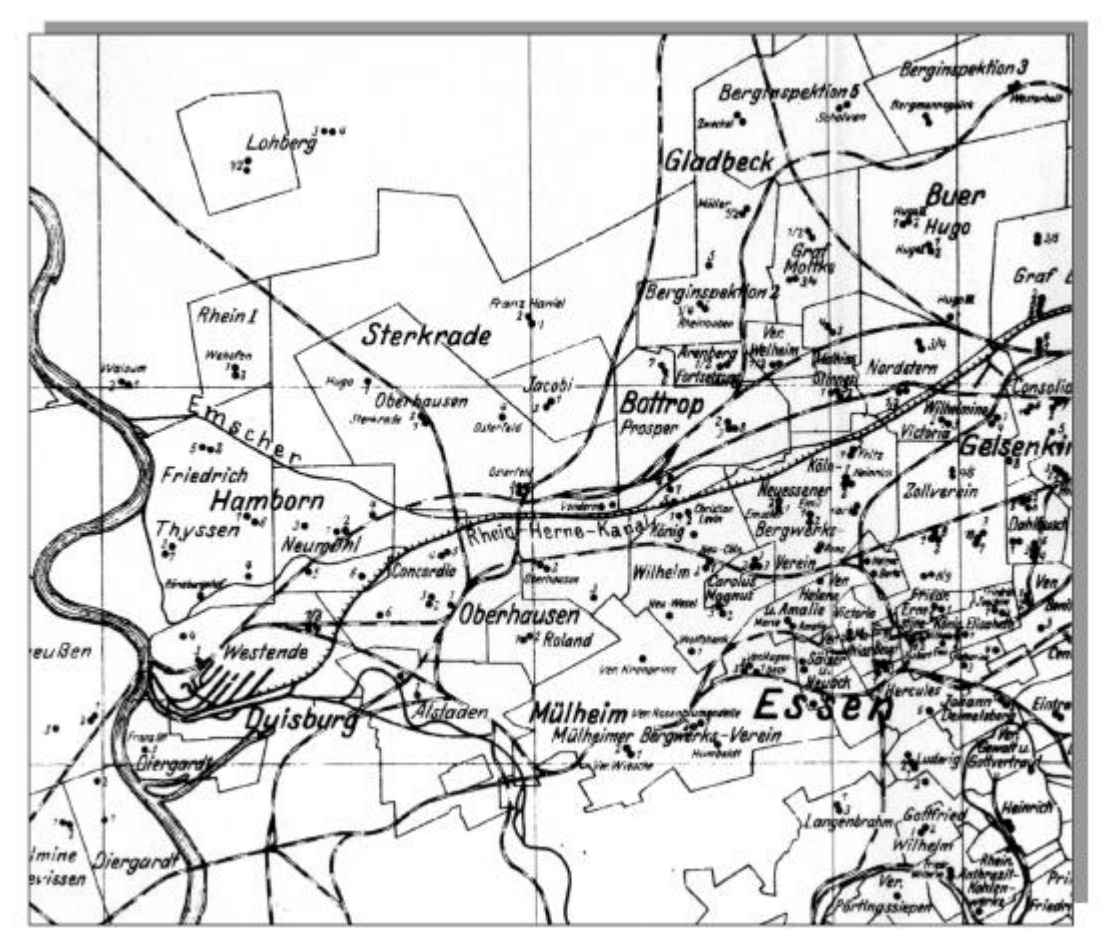

Abbildung A-2: Auszug aus dem "Lageplan der Grubenfelder und Schachtanlagen des Ruhrreviers etwa für die Zeit von 1920-1923". im Anhang zu HERMANN (1994)

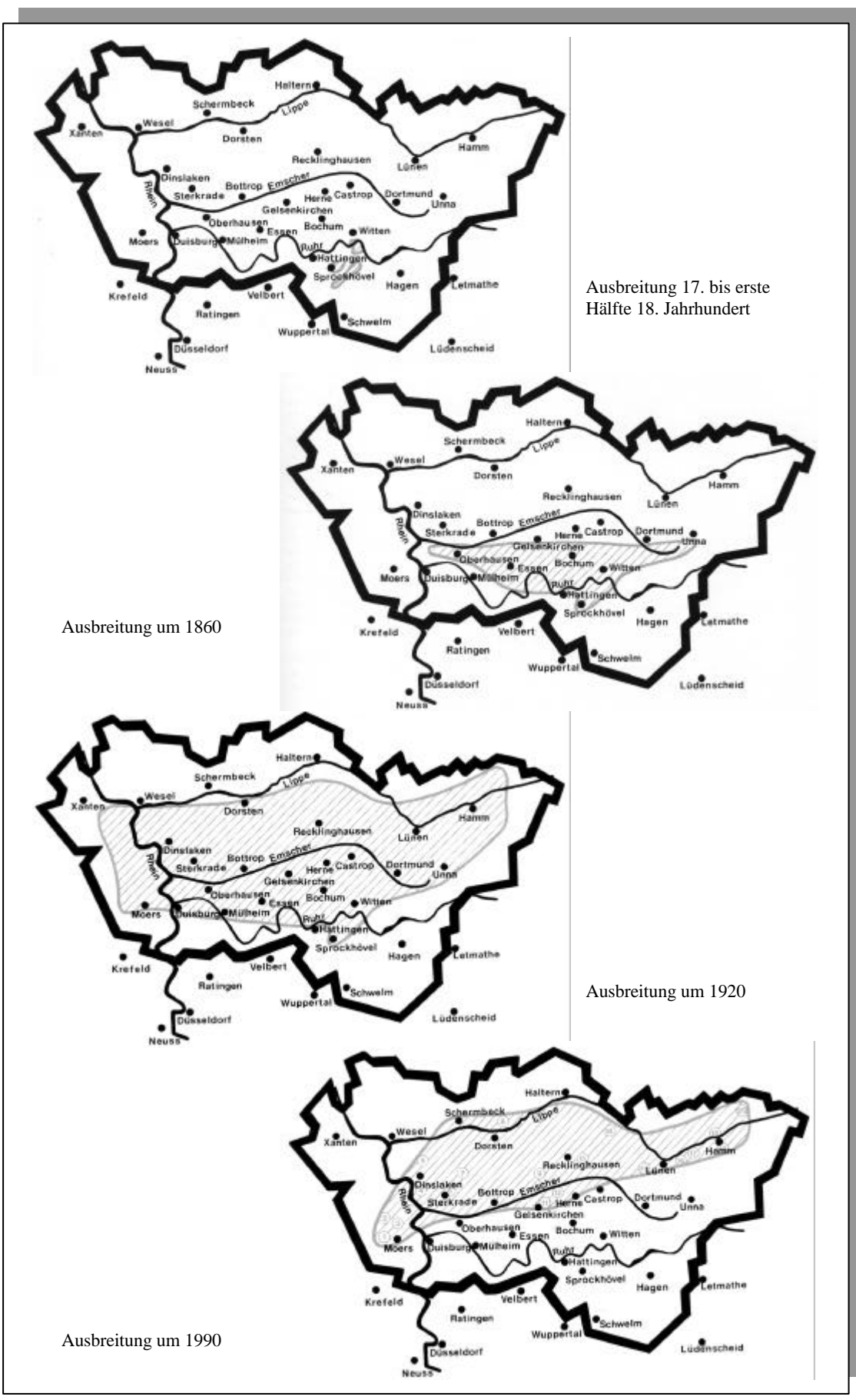

**Abbildung A-3**: Nordwanderung des Steinkohlenbergbaus im Ruhrrevier. Verkleinerung aus ELMER et al. (1993, S. 53 f)

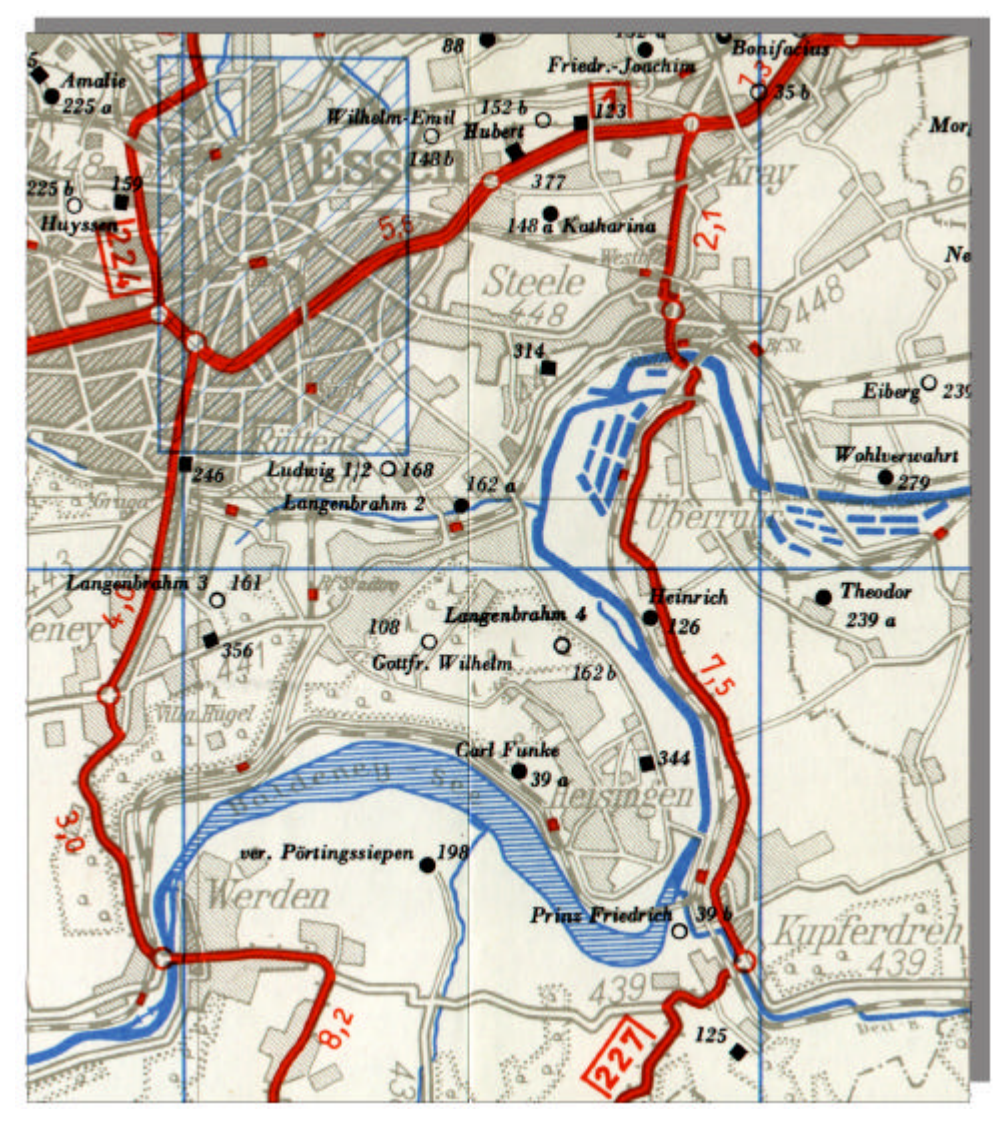

**Abbildung A-4**: Ausschnitt aus einer der Detailkarten im Maßstab 1 : 75.000 aus GEBHARD/ROSSUM (1961) [hier verkleinert]

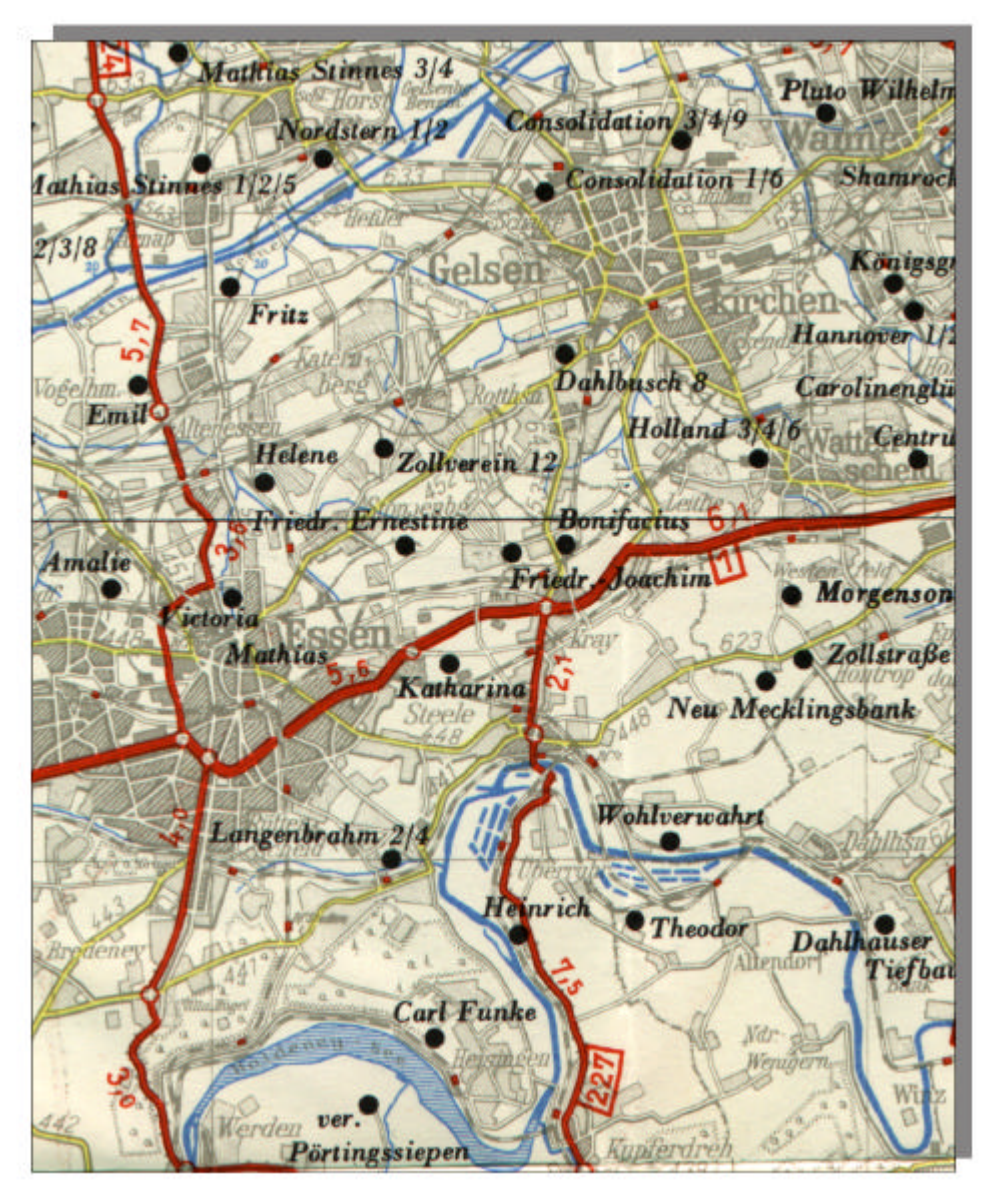

 **Abbildung A-5**: Ausschnitt aus der Übersichtskarte 1 : 150.000 aus GEBHARD/ROSSUM (1961) [hier verkleinert]

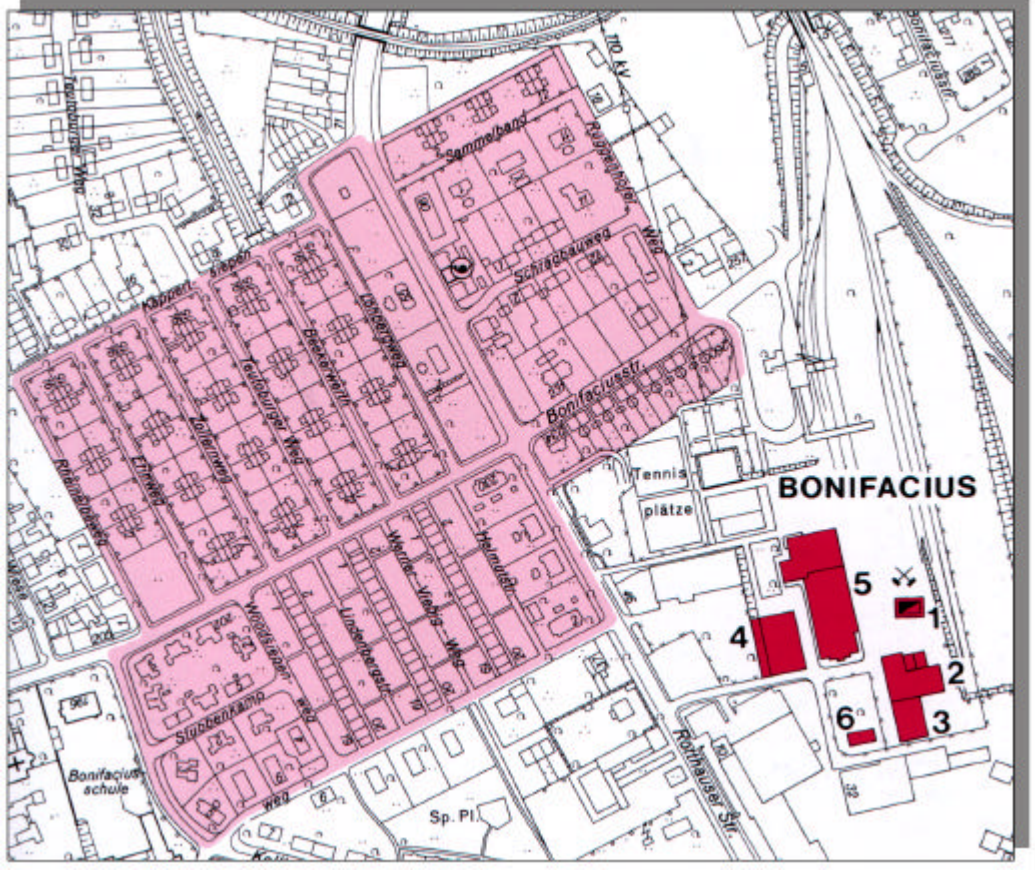

**Abbildung A-6**: Auszug aus einer DGK 5 aus BUSCHMANN (1998) [hier verkleinert]

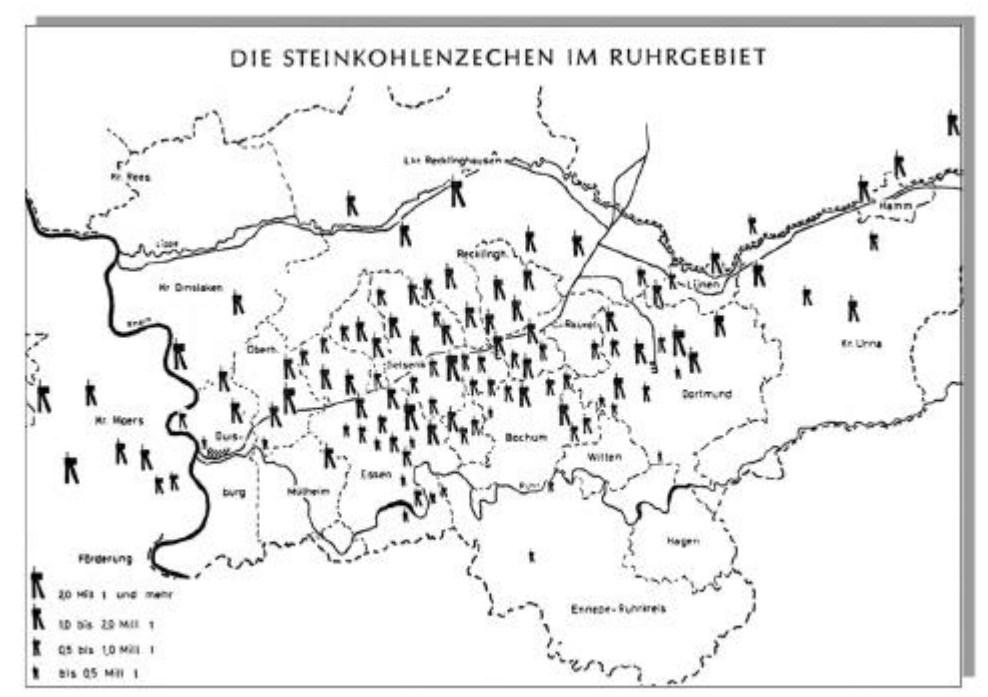

**Abbildung A-7**: Die Steinkohlenzechen im Ruhrgebiet. aus WIEL (1963, S.19) [hier verkleinert]

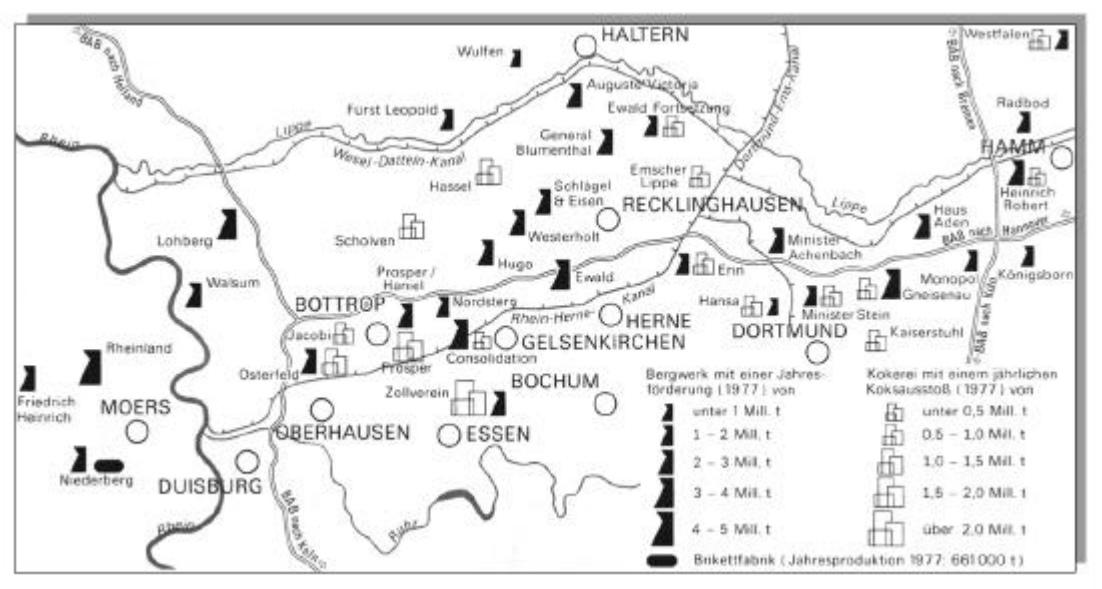

**Abbildung A-8**: Bergwerke und Kokereien im Ruhrgebiet 1979. aus DEGE (1983, S. 83)

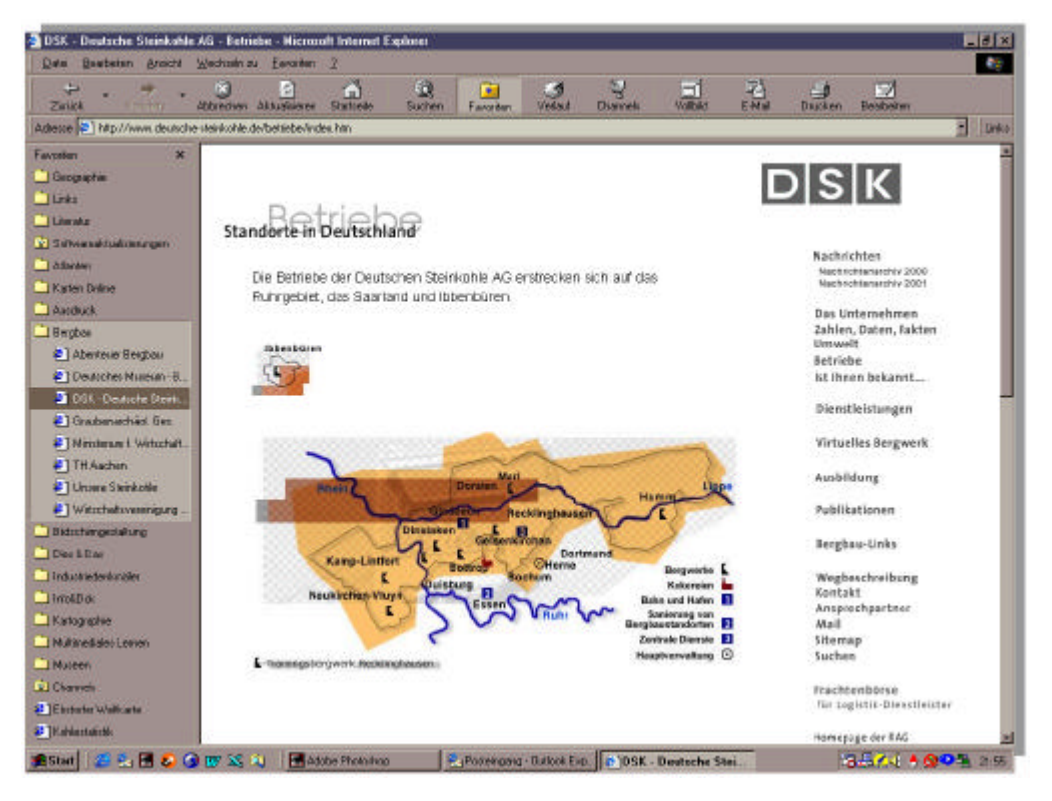

**Abbildung A-9**: Karte der fördernden Zechen im Ruhrgebiet auf den Internetseiten der DSK

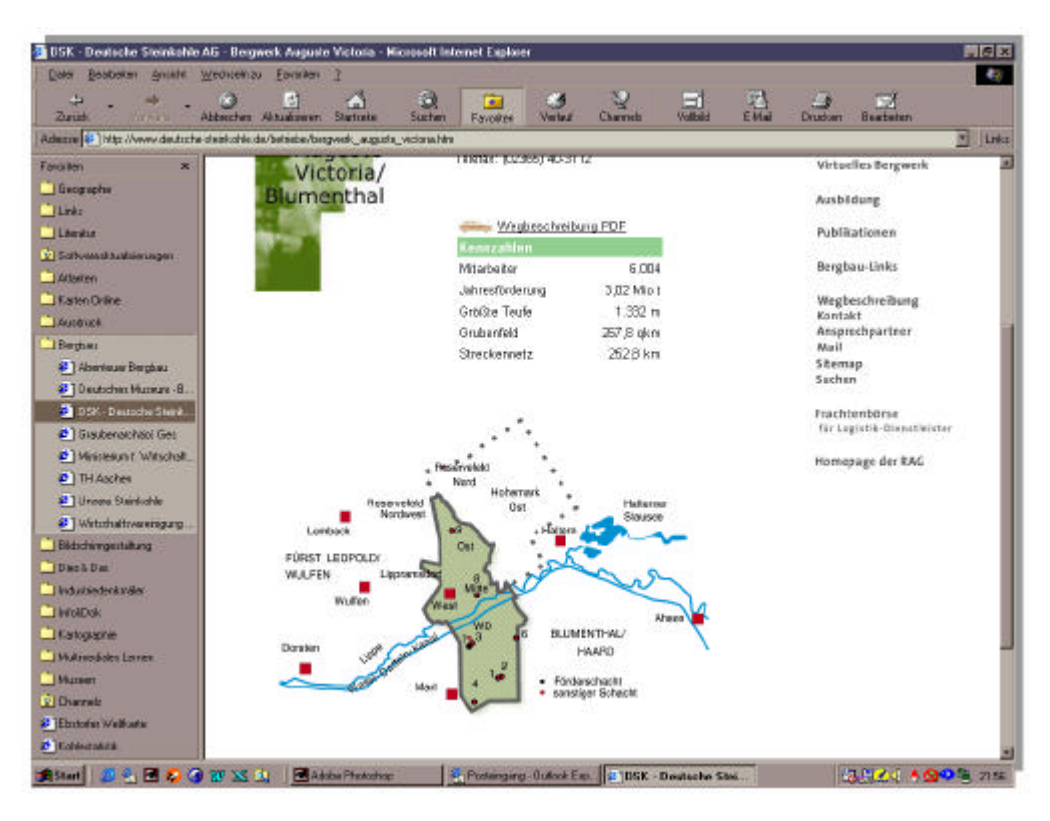

**Abbildung A-10**: Karte des Bergwerks Auguste Victoria / Blumenthal auf den Internetseiten der DSK

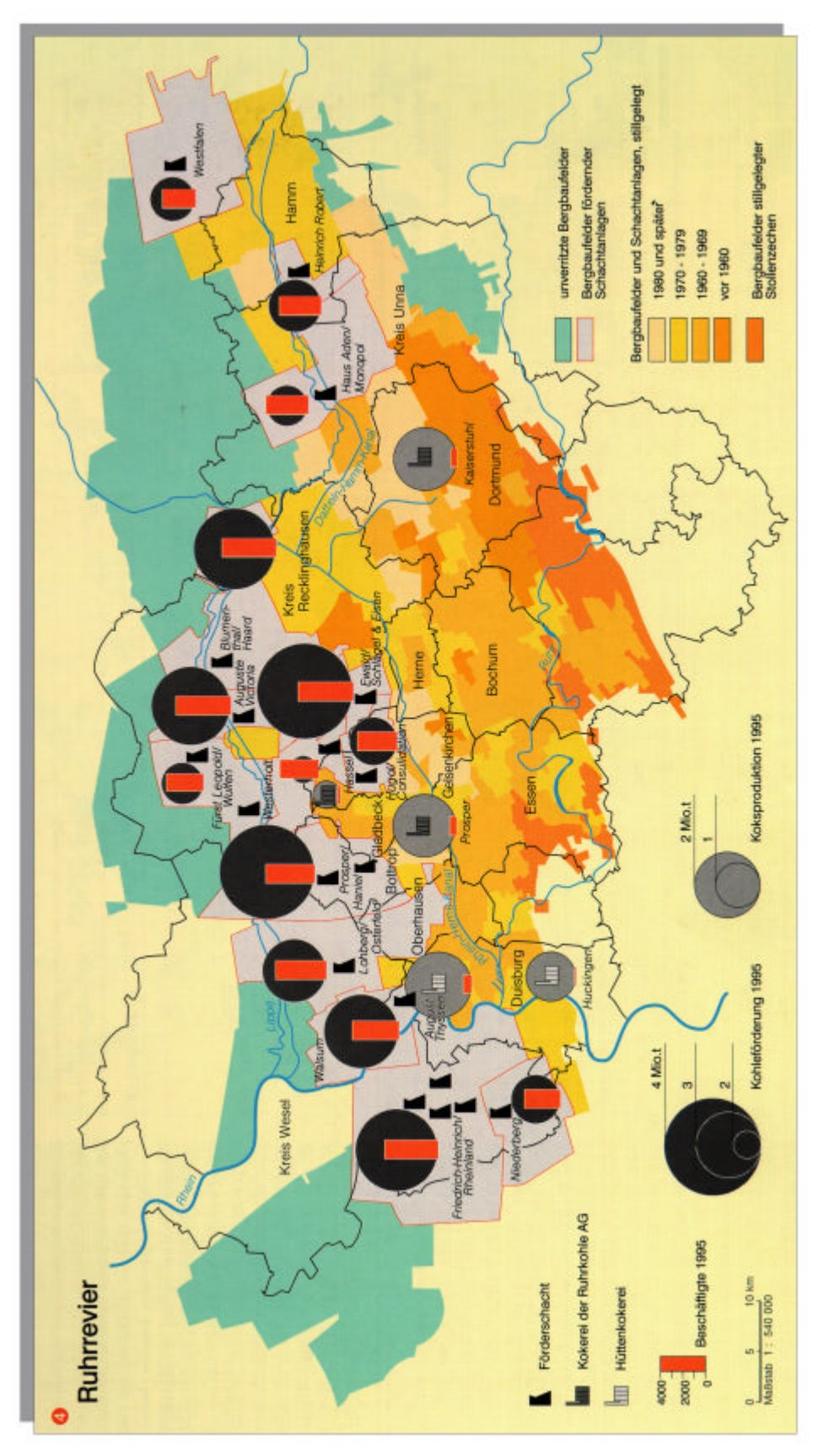

**Abbildung A-11**: Das Ruhrrevier im Nationalatlas Deutschland [hier verkleinert]

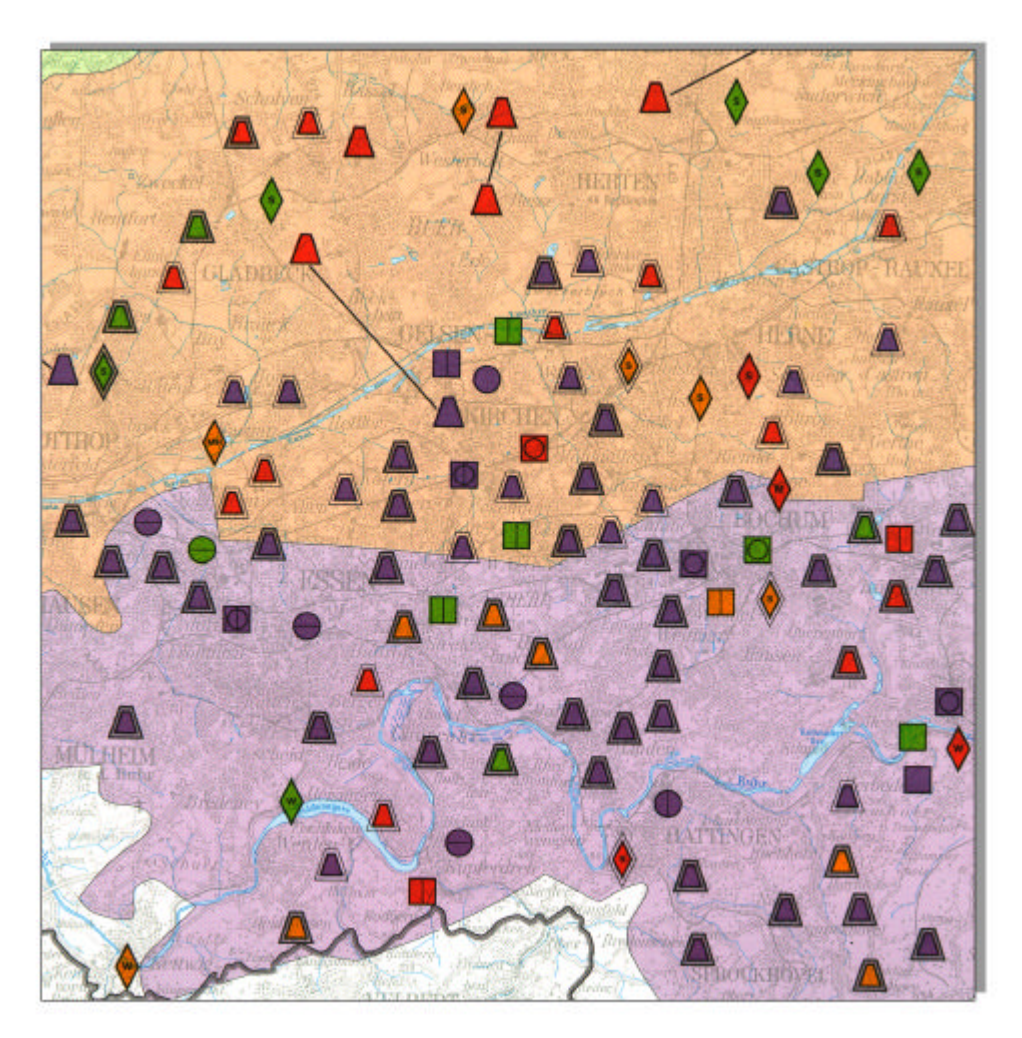

Abbildung A-12: Ausschnitt aus dem "Geschichtlichen Atlas der Rheinlande" im Maßstab 1 : 200.000 [hier verkleinert]
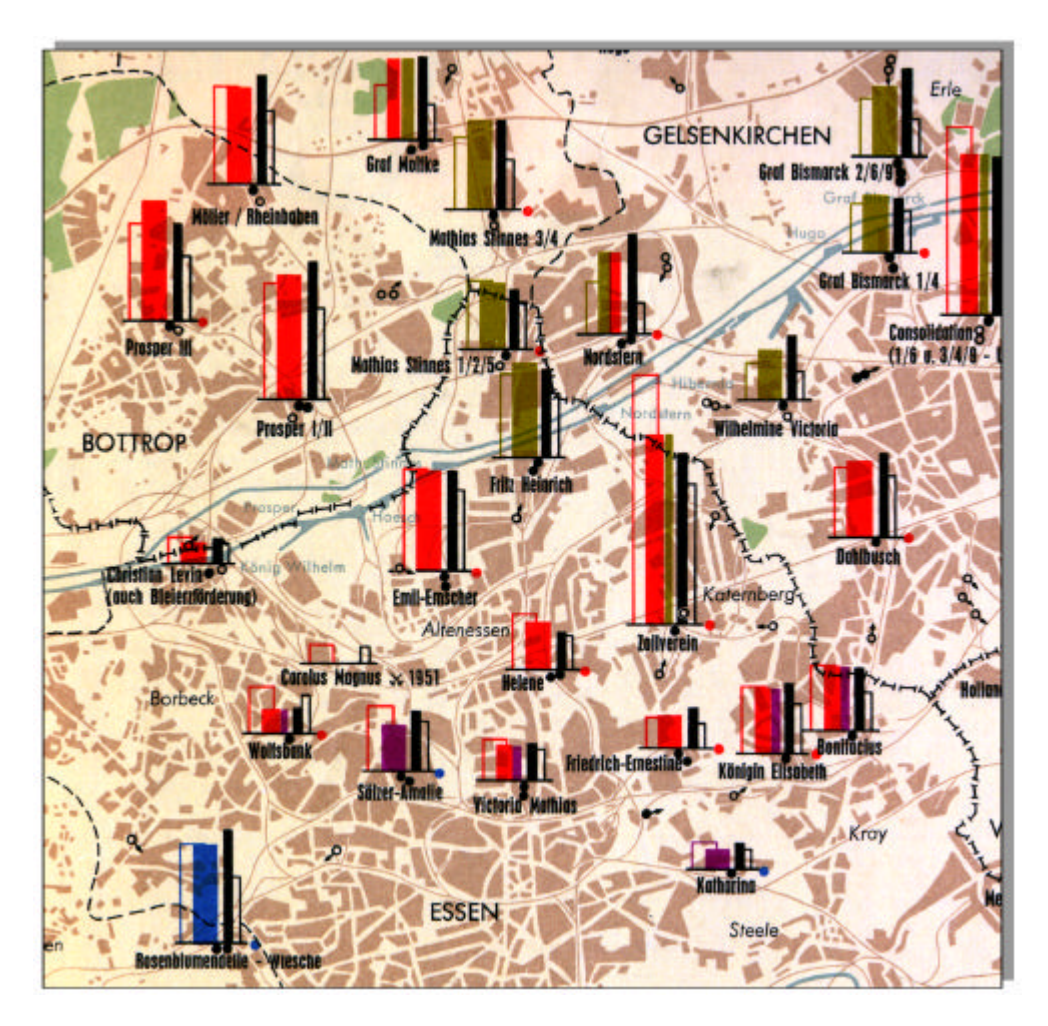

Abbildung A-13: Ausschnitt aus der Karte "Die fördernden Zechen im Ruhrkohlengebiet im Maßstab 1 : 100.000 [hier verkleinert]

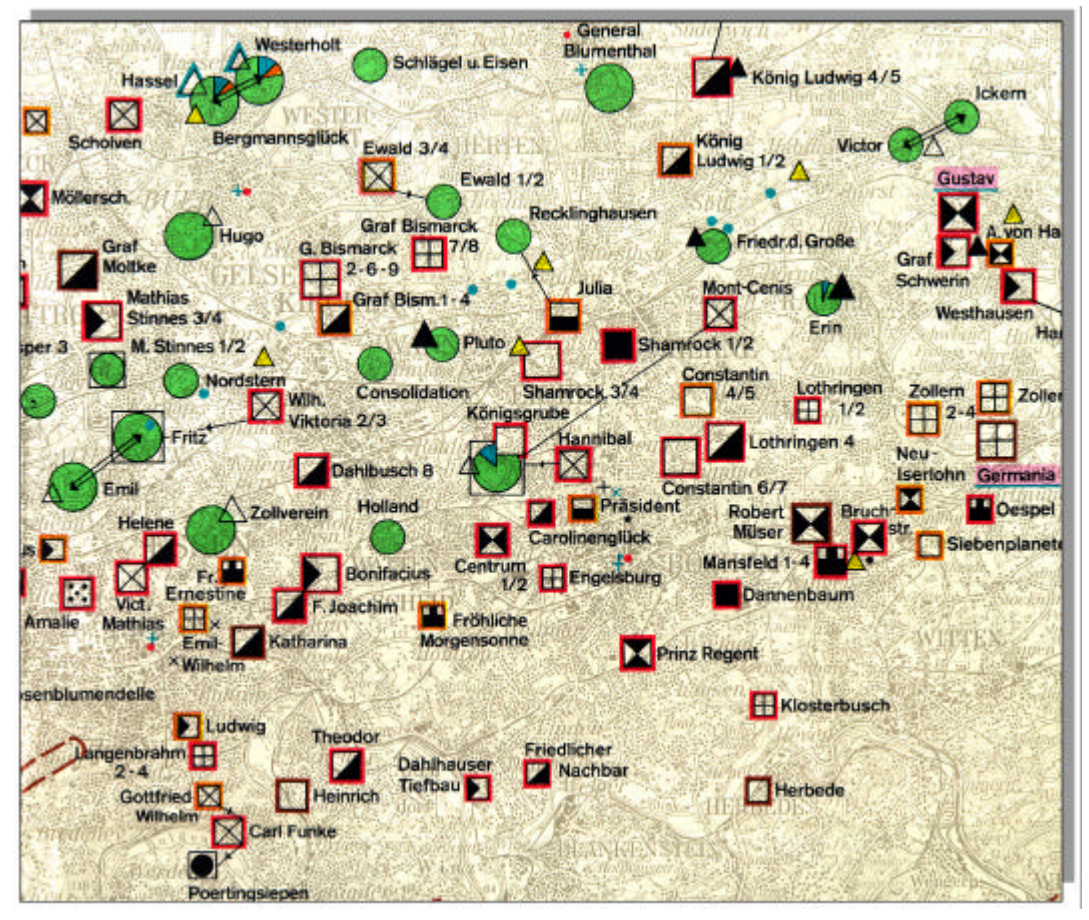

Abbildung A-14: Ausschnitt aus der Karte "Kohlenwirtschaft im Ruhrgebiet" aus dem Deutschen Planungsatlas im Maßstab 1 : 200.000 [hier verkleinert]

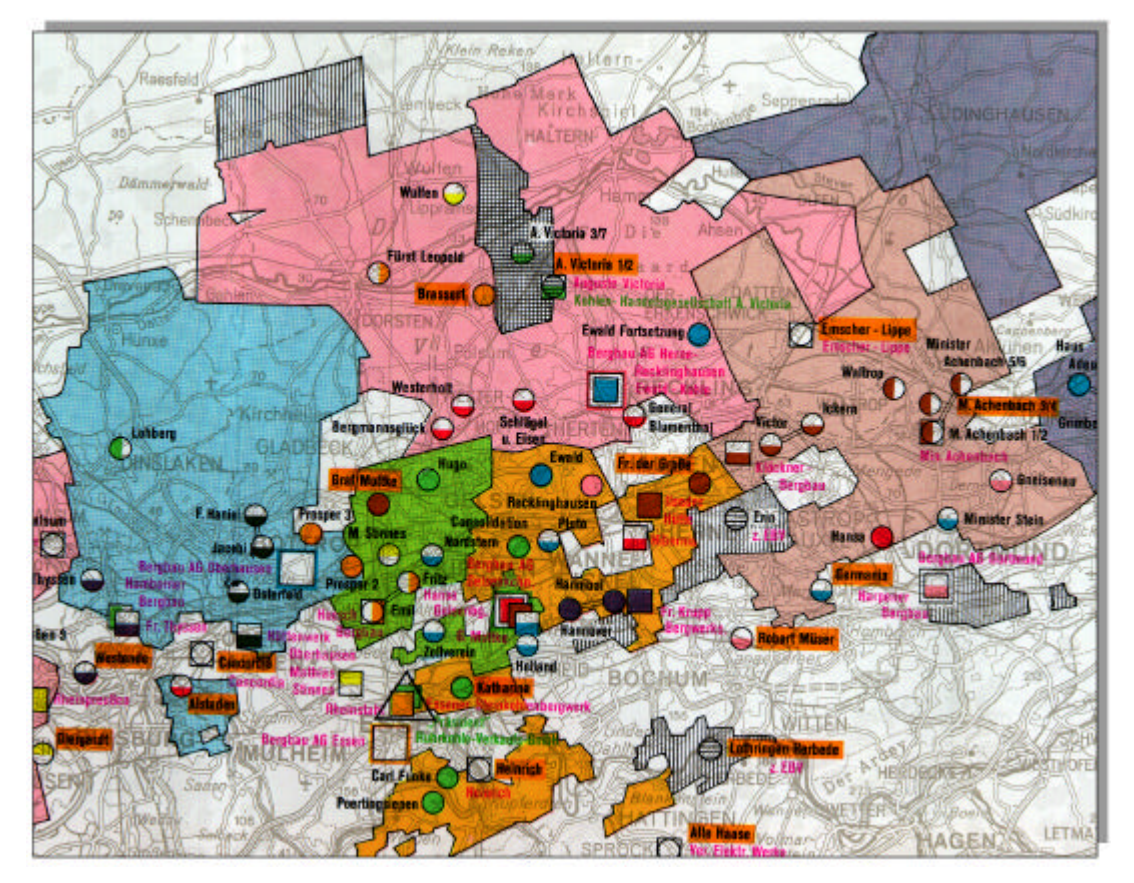

Abbildung A-15: Ausschnitt aus der Karte "Eigentumsverhältnisse im Ruhrgebiet" aus dem Deutschen Planungsatlas im Maßstab 1 : 400.000 [hier verkleinert]

#### **Vergleich verschiedener Stichwortverzeichnisse - Eintragungen für den Buchstaben A**

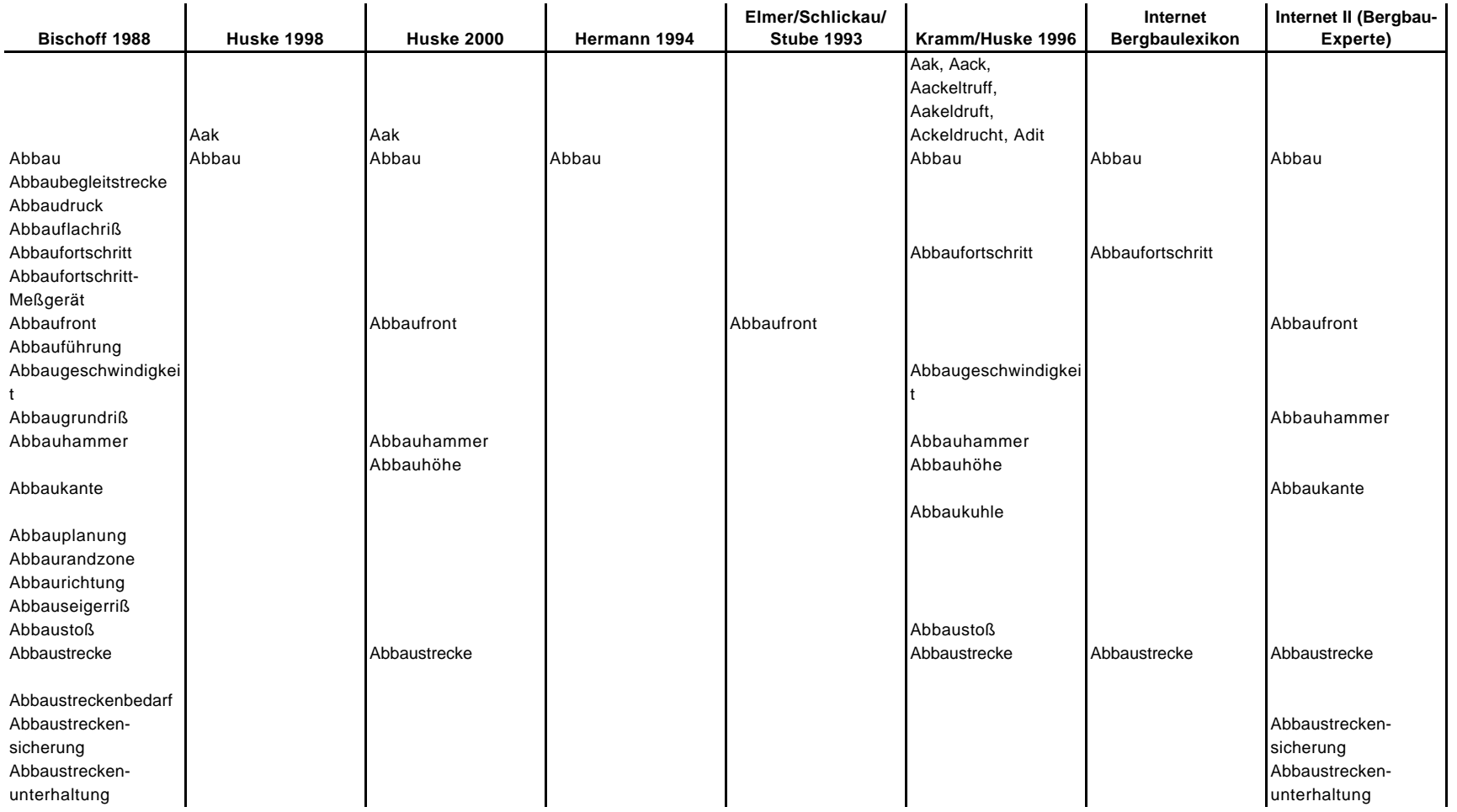

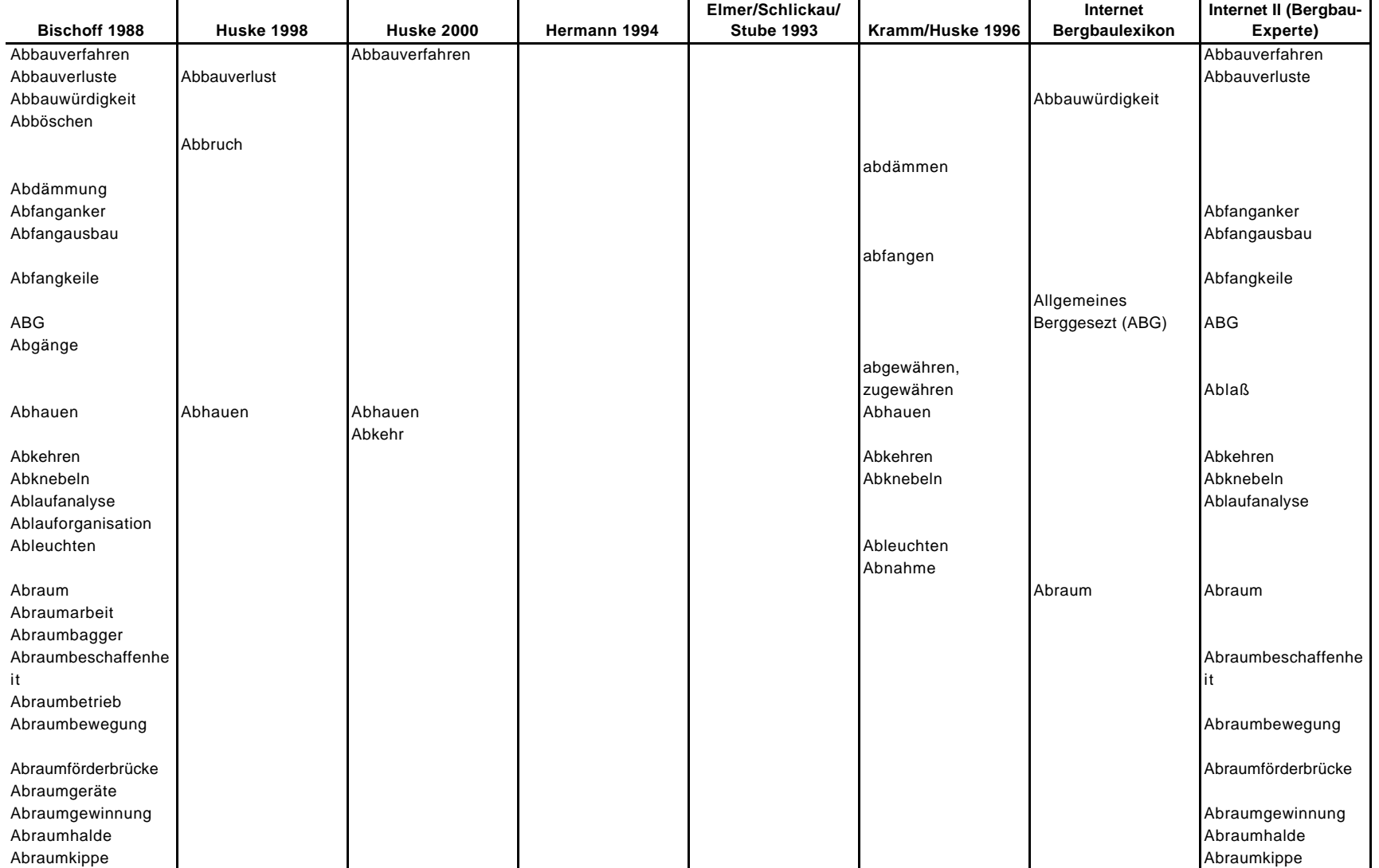

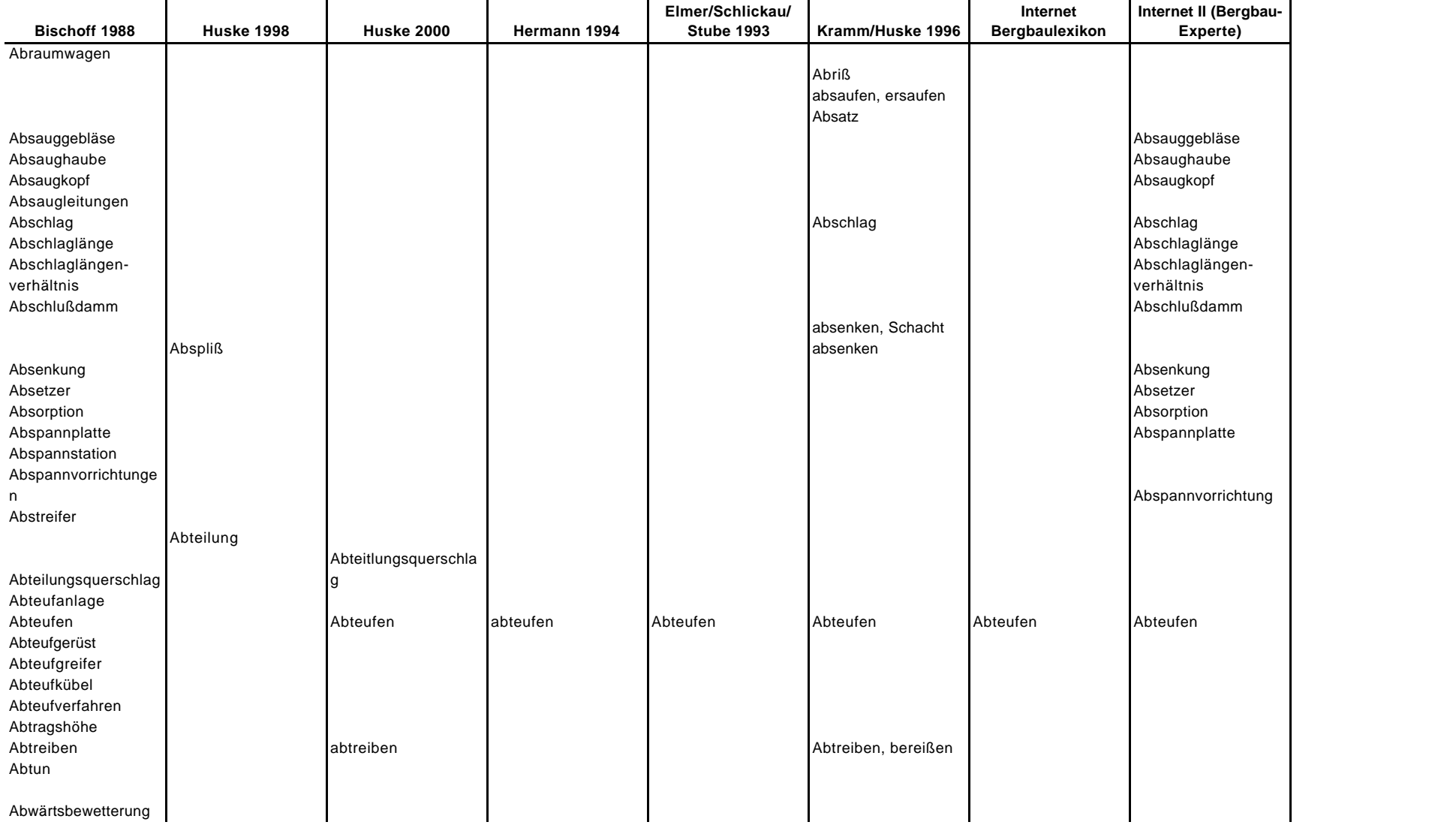

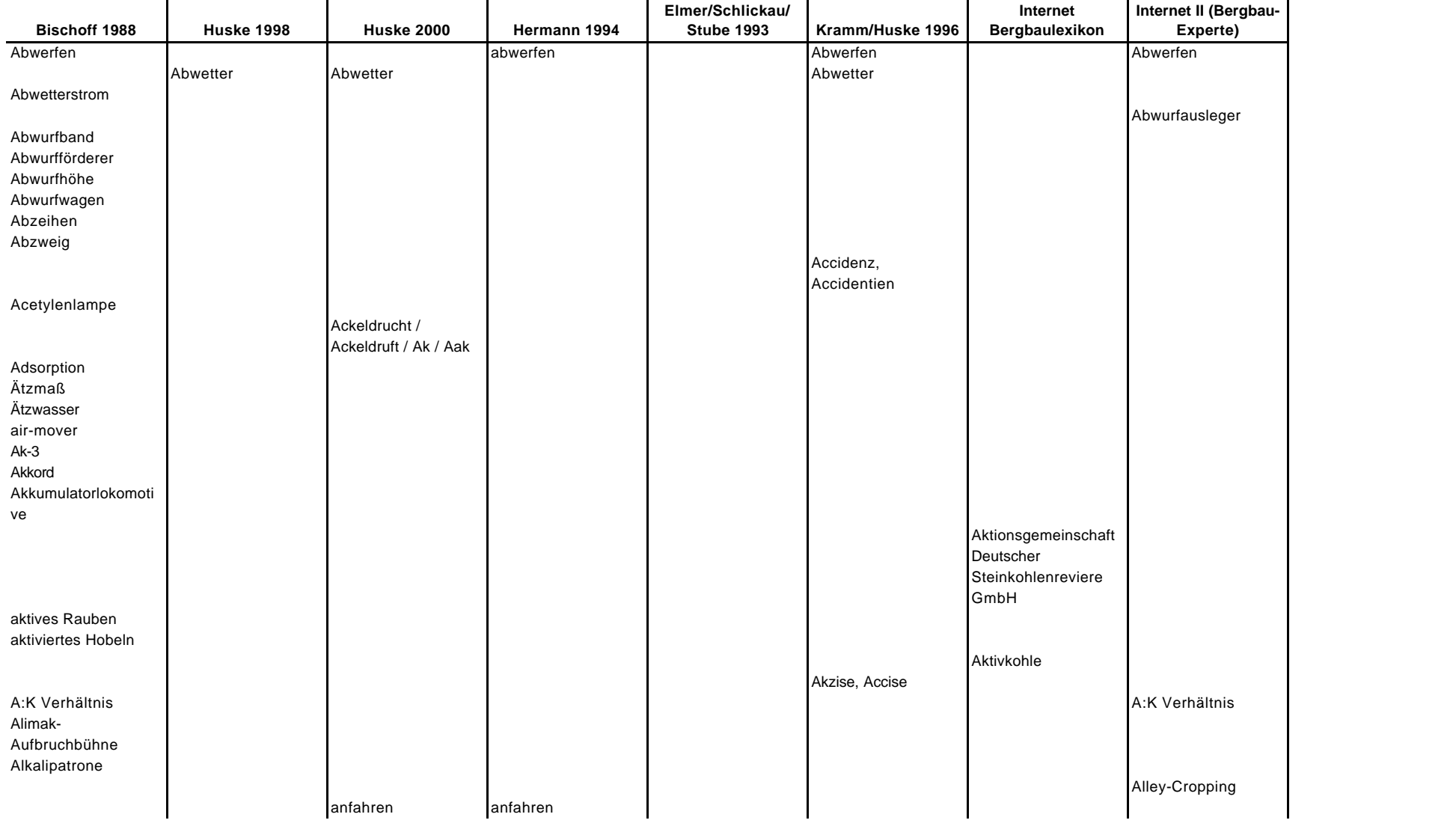

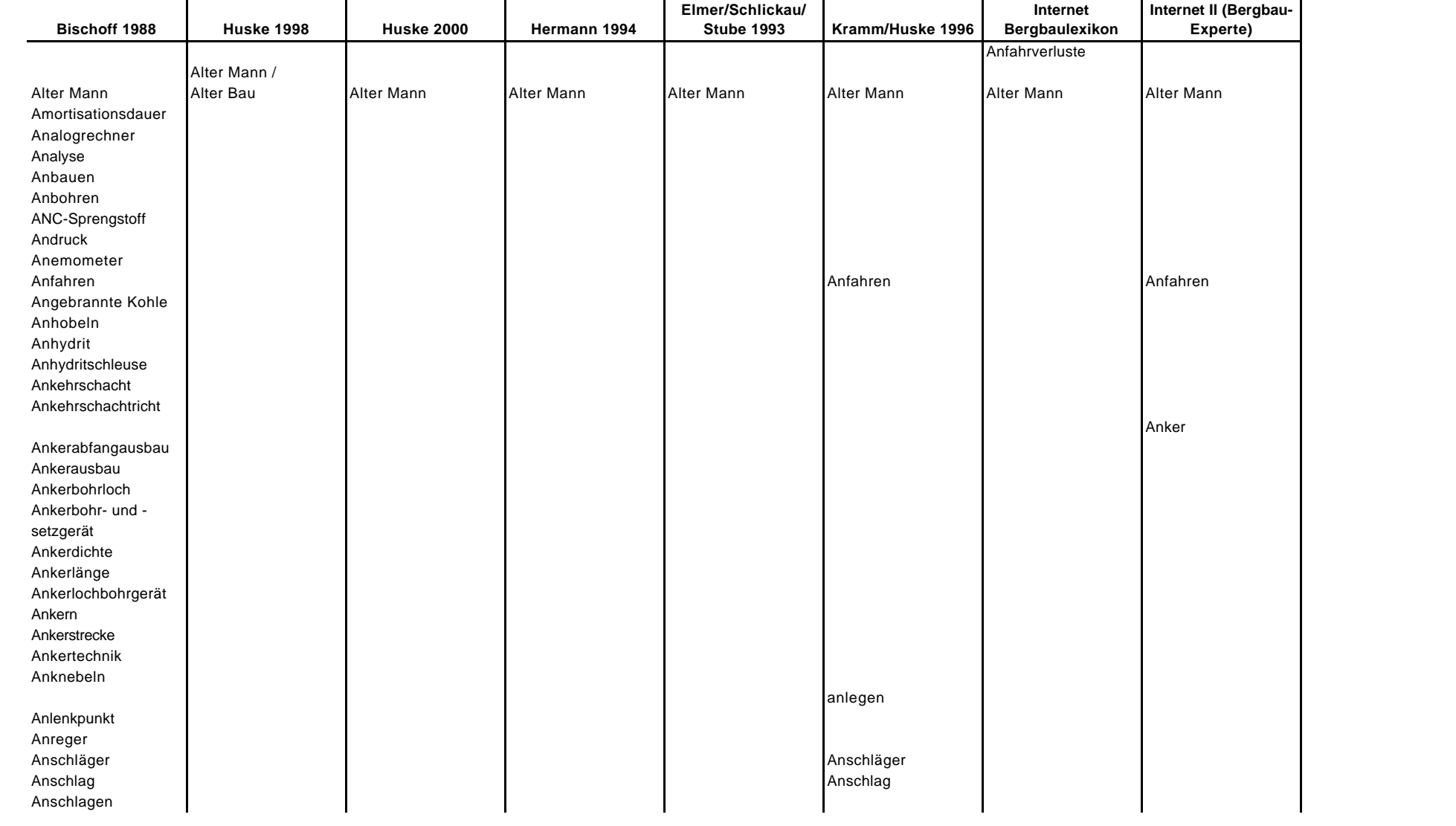

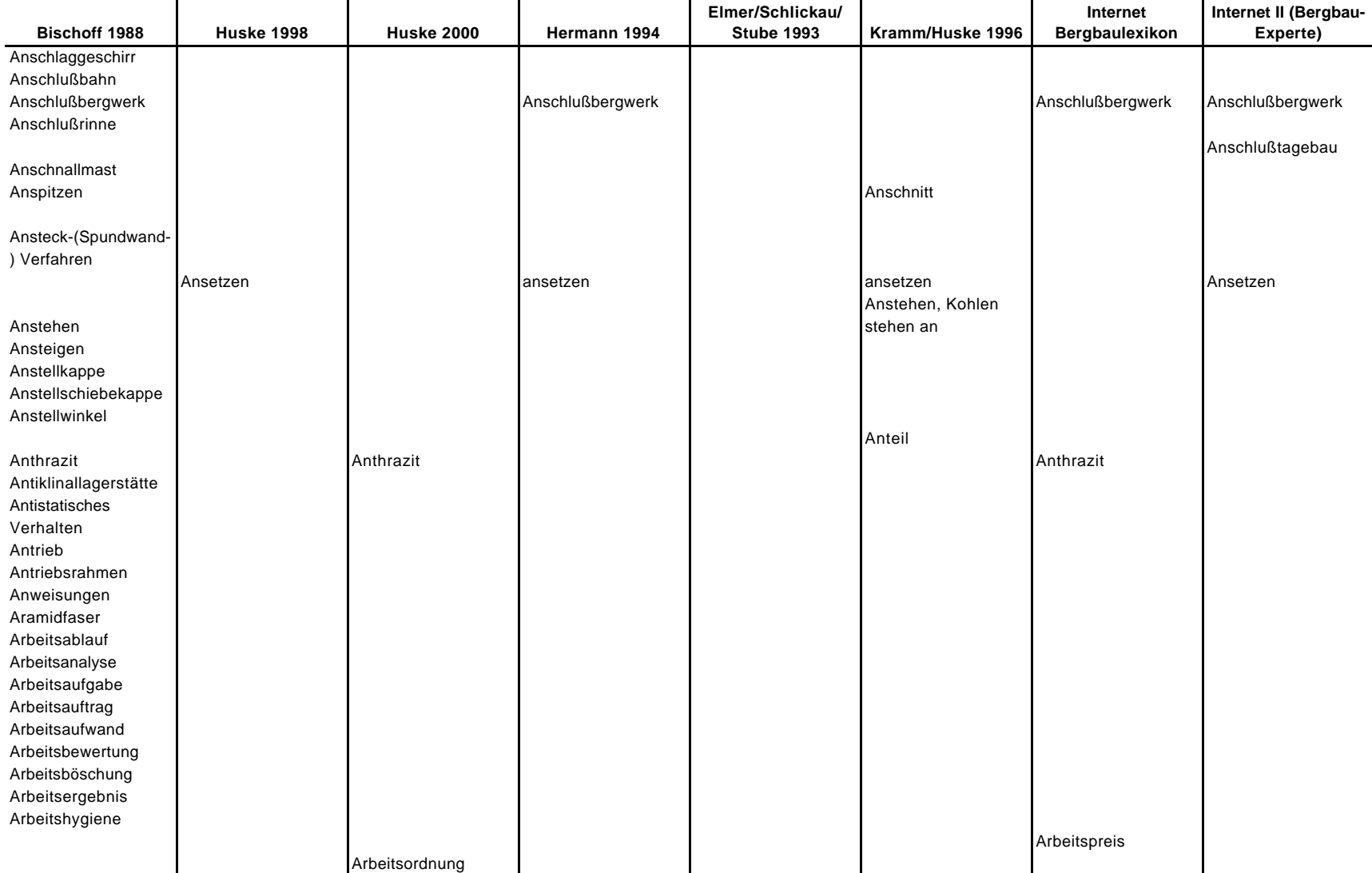

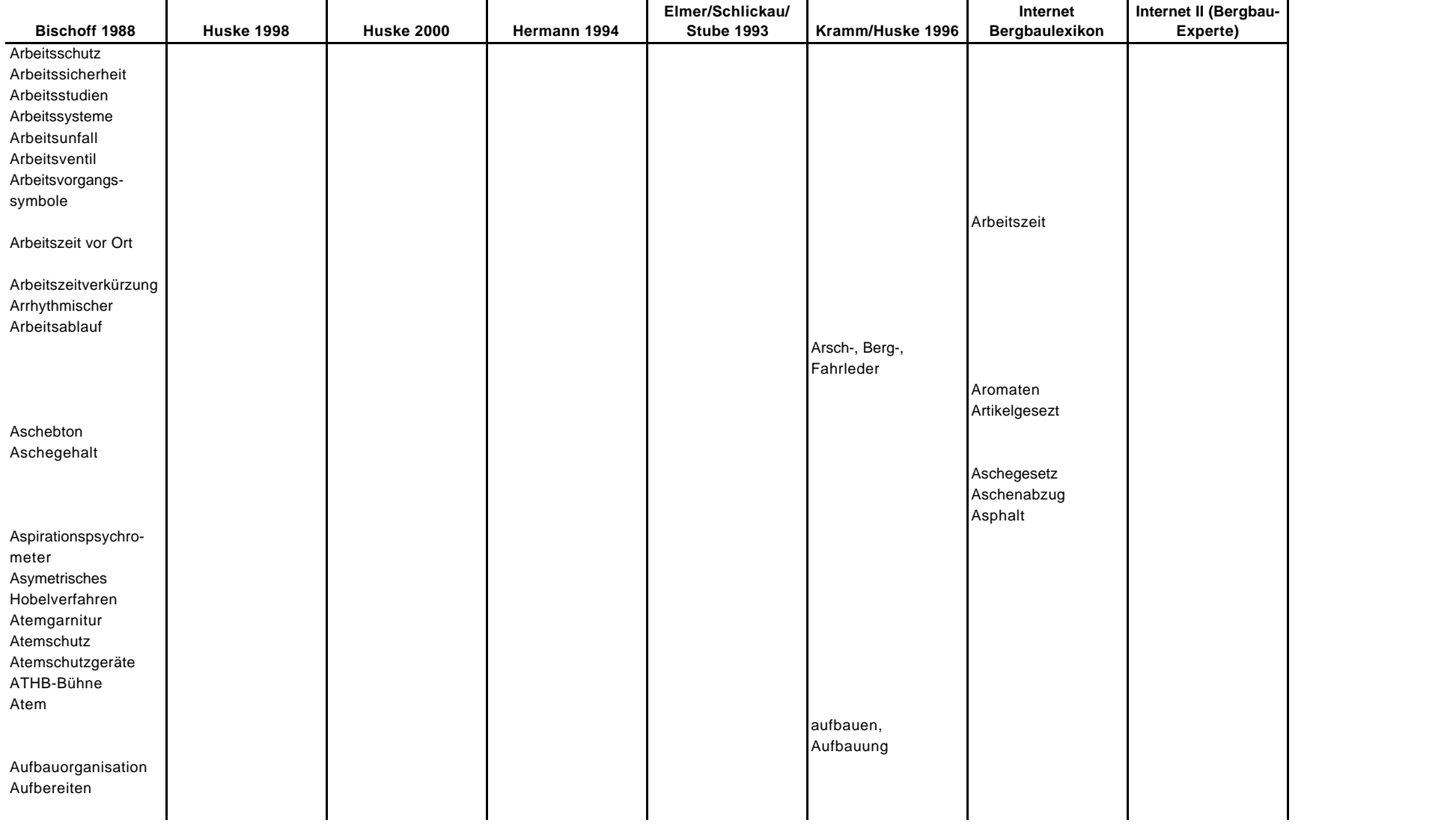

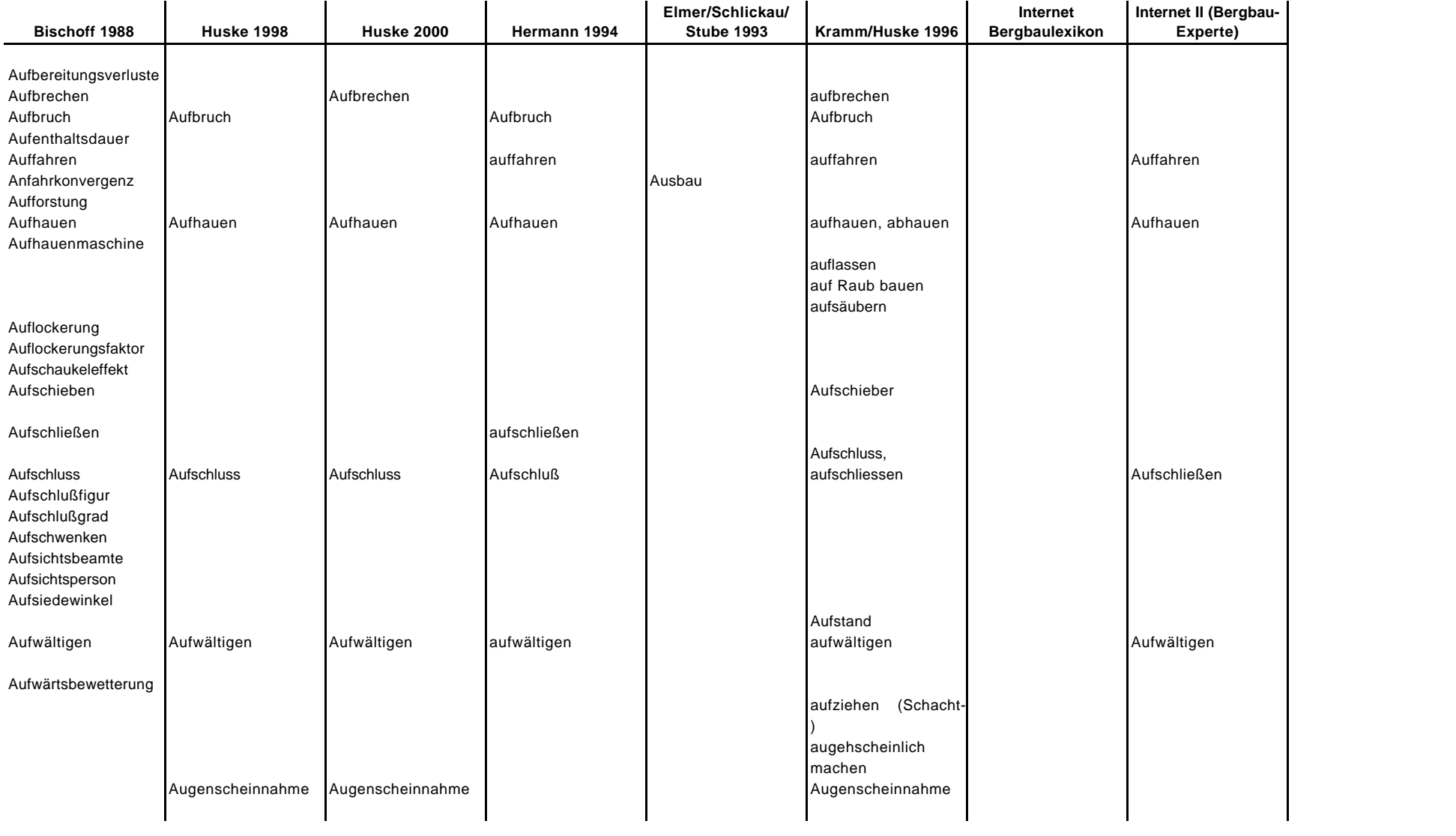

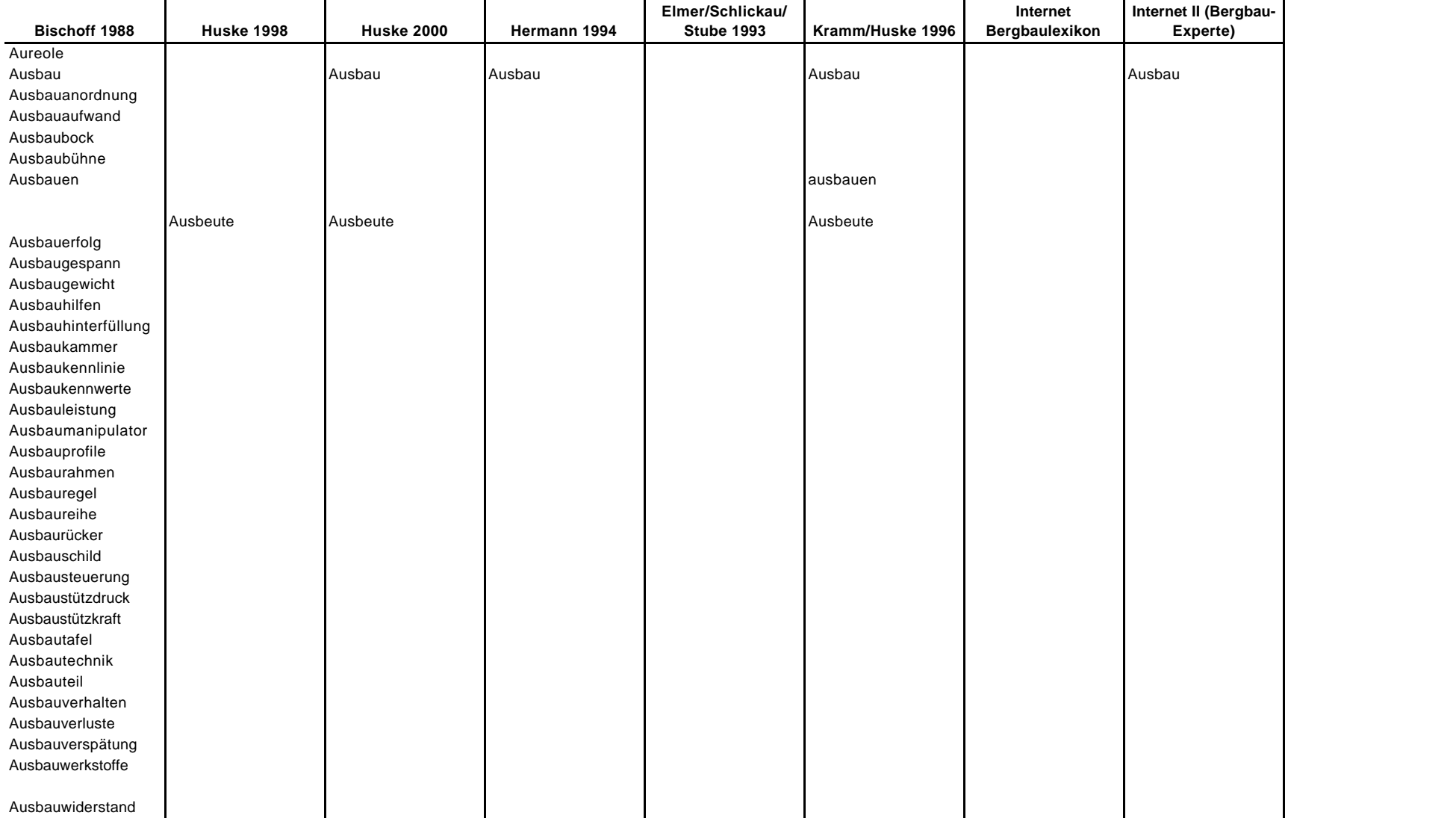

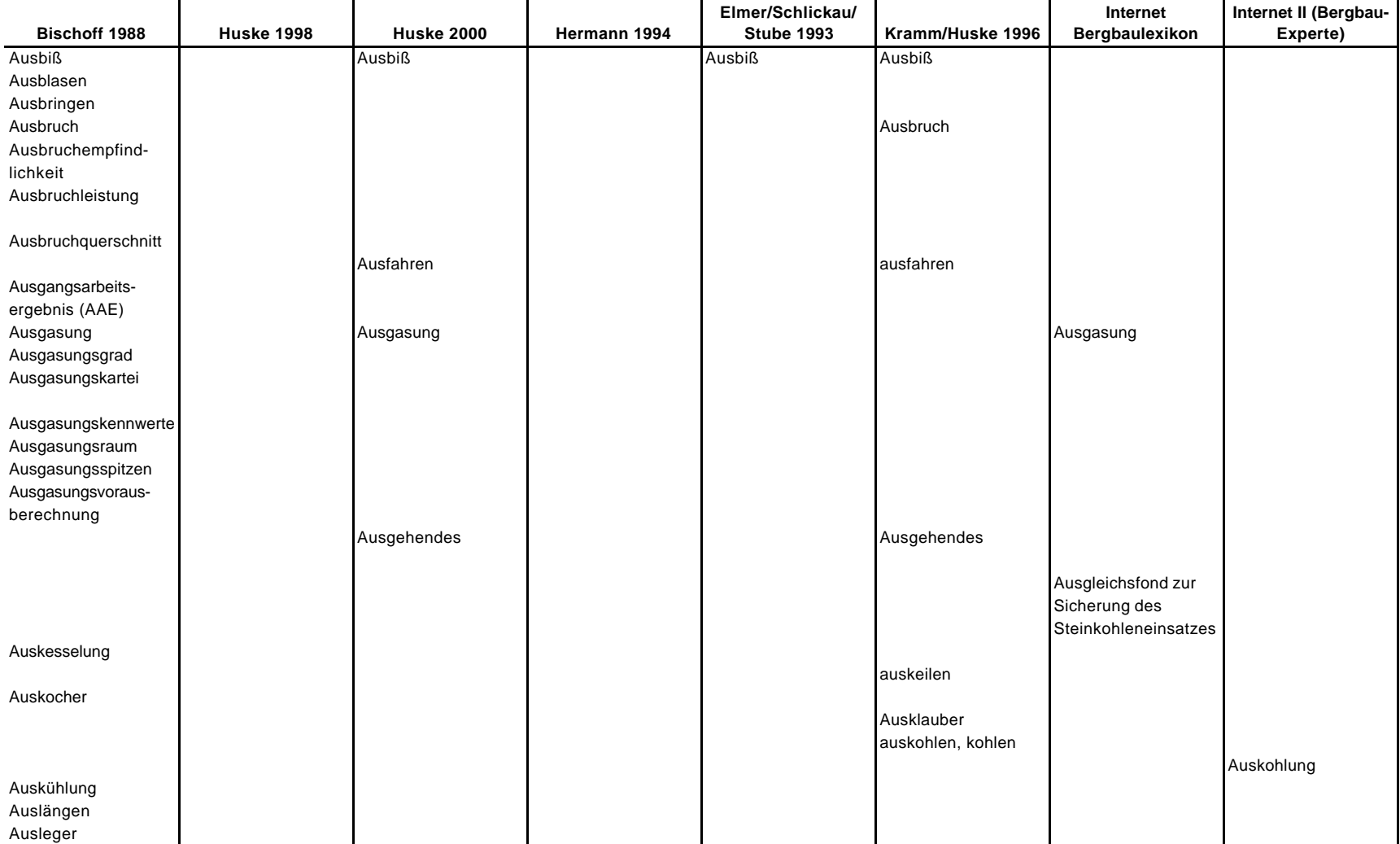

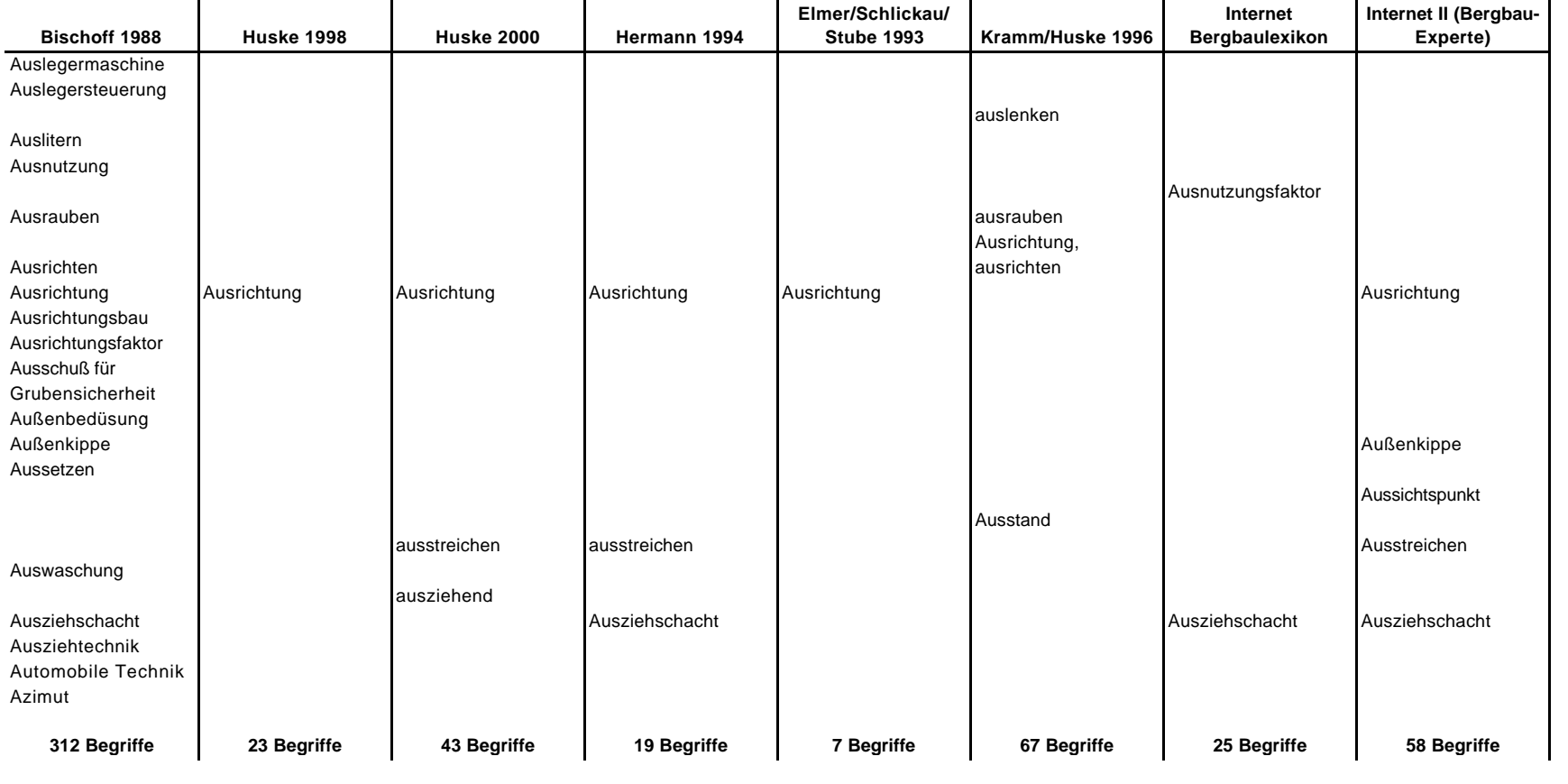

# **Vergleich verschiedener Multimedia-Anwendungen auf CD-ROM**

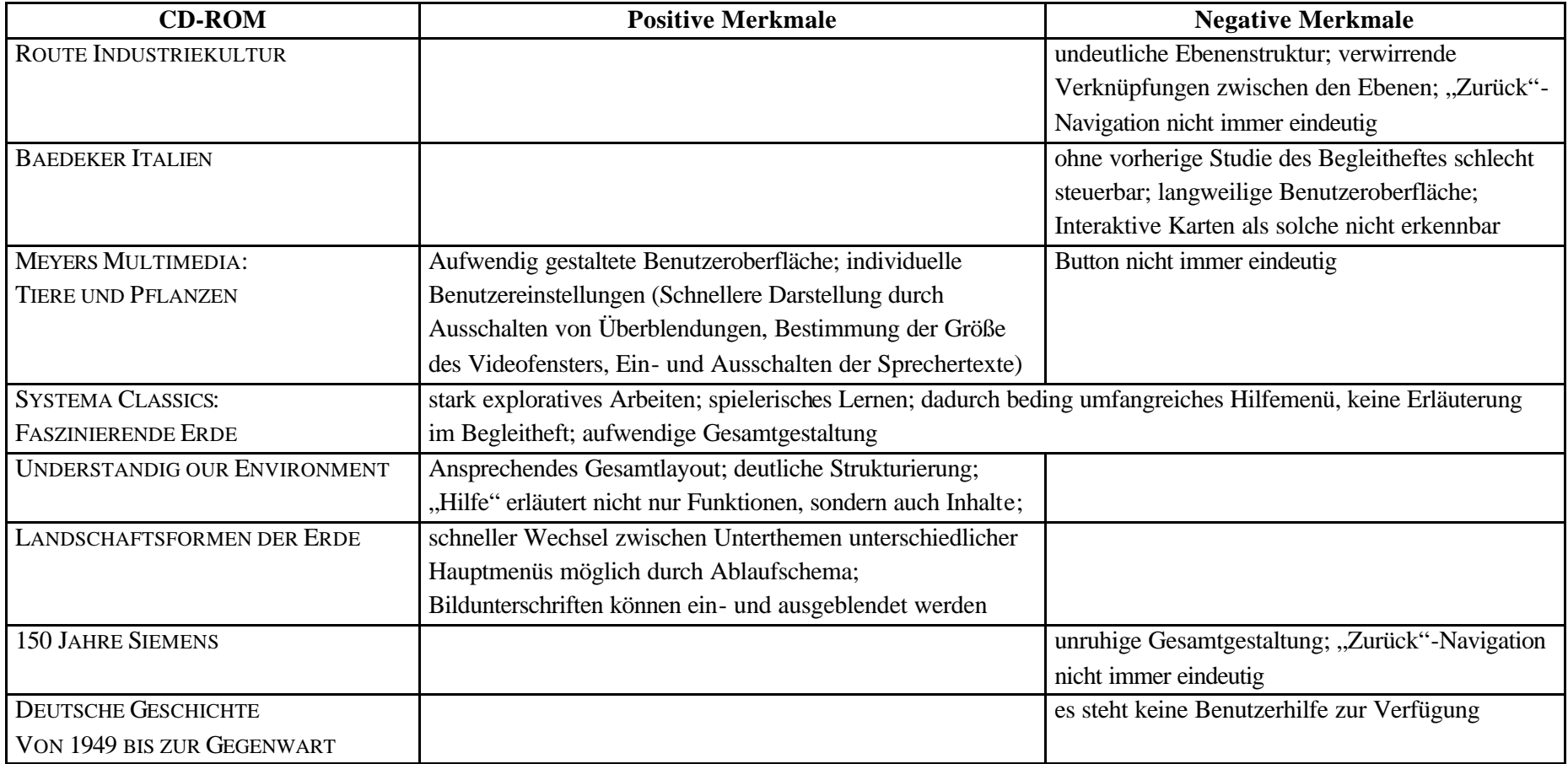

#### **Anhang IX**

#### **Übersicht zum Bearbeitungsstand der CD-ROM** "Multimediale Dokumentation der Steinkohlenzechen im Ruhrgebiet

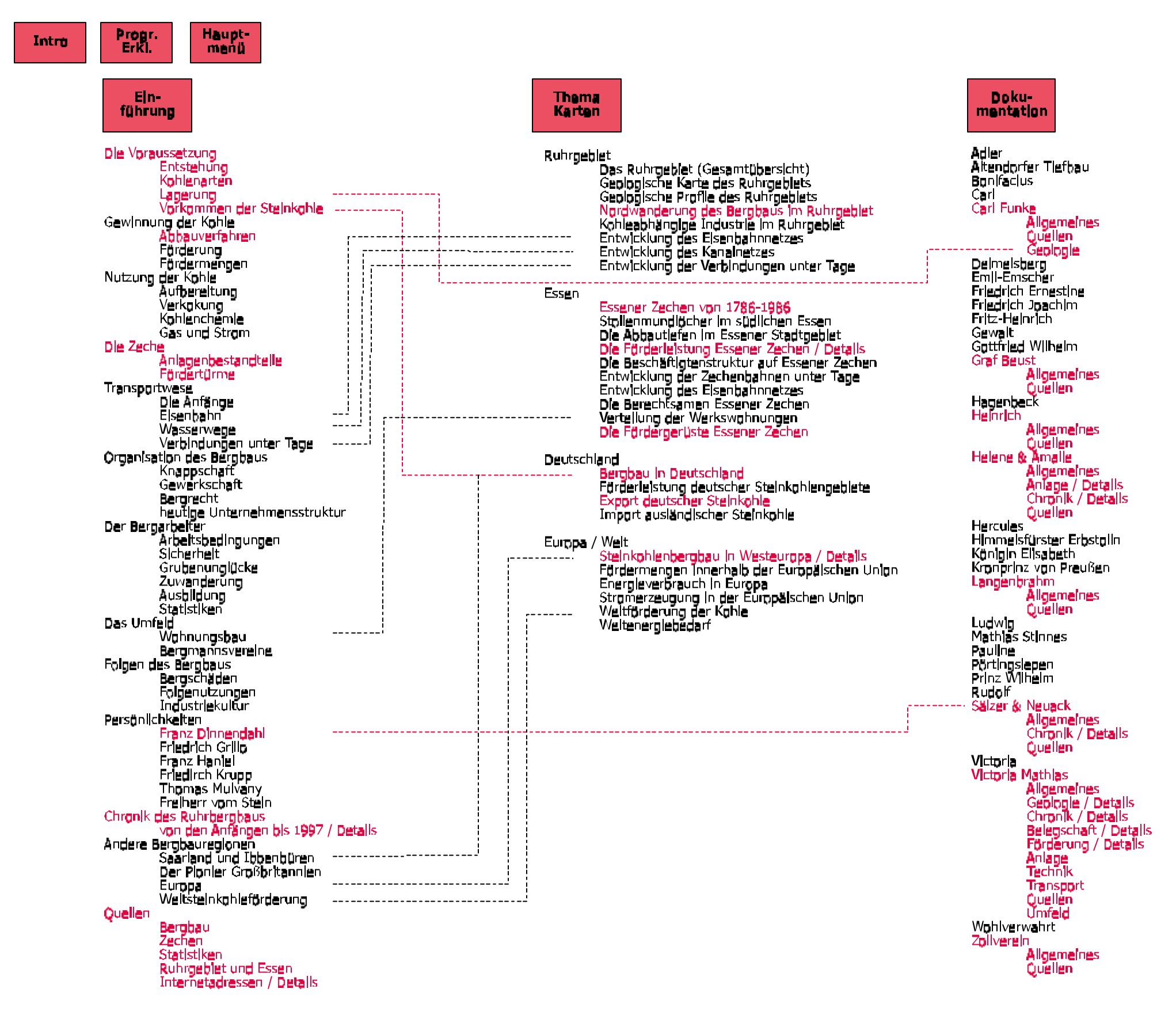

```
Neu-
      Hilfe
                     Ende
                                   start
   Stich-
   wörter
Aak, Abbau
Berechtsame, Bergordnung, Bergschäden
Durchschlag
Fiaz, Förderung<br>Gevlertfeld, Gewerkschaft, Grubenbau,
         Grubenfeld
Hangendes, Ĥaspel
Karbon, Knappschaft, Konspijdatjon, Kux
Markschelde, Mergel, Mergelzeche,<br>Mutung
\mathbf{N}o
Pinge
ö
Sphie, Schacht, Stplen, Stplienmundioch,
Stollenzeche, Streb,
Über Tage, Unter Tage
Wasserhaltung, -kunst
\mathbf{Z}
```
<u> 2222222</u>

 $\begin{array}{cccccccccc} \multicolumn{2}{c}{} & \multicolumn{2}{c}{} & \mult$ 

### **Anhang IX**

#### **Übersicht der ausgearbeiteten Acrobat-Dokumente**

Das Programm Einführung in den Bergbau Chronik des Ruhrbergbaus Steinkohlenbergbau in Westeuropa Großbritannien Frankreich Belgien Niederlande Spanien Zechendokumentation Gesamtübersicht der Fördermengen Helene & Amalie Allgemeines Anlage Chronik Sälzer & Neuack Allgemeines Chronik Victoria Mathias Allgemeines Belegschaft Chronik Förderung Geologie Fotogalerie Abkürzungen und Maßeinheiten Stichwortverzeichnis Literaturverzeichnis Gesamtdarstellungen Ruhrgebiet und Steinkohlenbergbau Statistiken Geologie Bestandsaufnahme von Zechen Bildbände zur Industriekultur und Zechen Geschichte und Zechen der Stadt Essen Spezielle Literatur Bergbau Sonstiges Internetadressen Private Internetseiten Verbände und Institutionen Bergbau Ausbildung Bergbaumuseen Bergbauseiten Großbritannien Industriekultur Regionales Sonstiges

## **LEBENSLAUF**

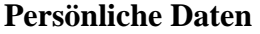

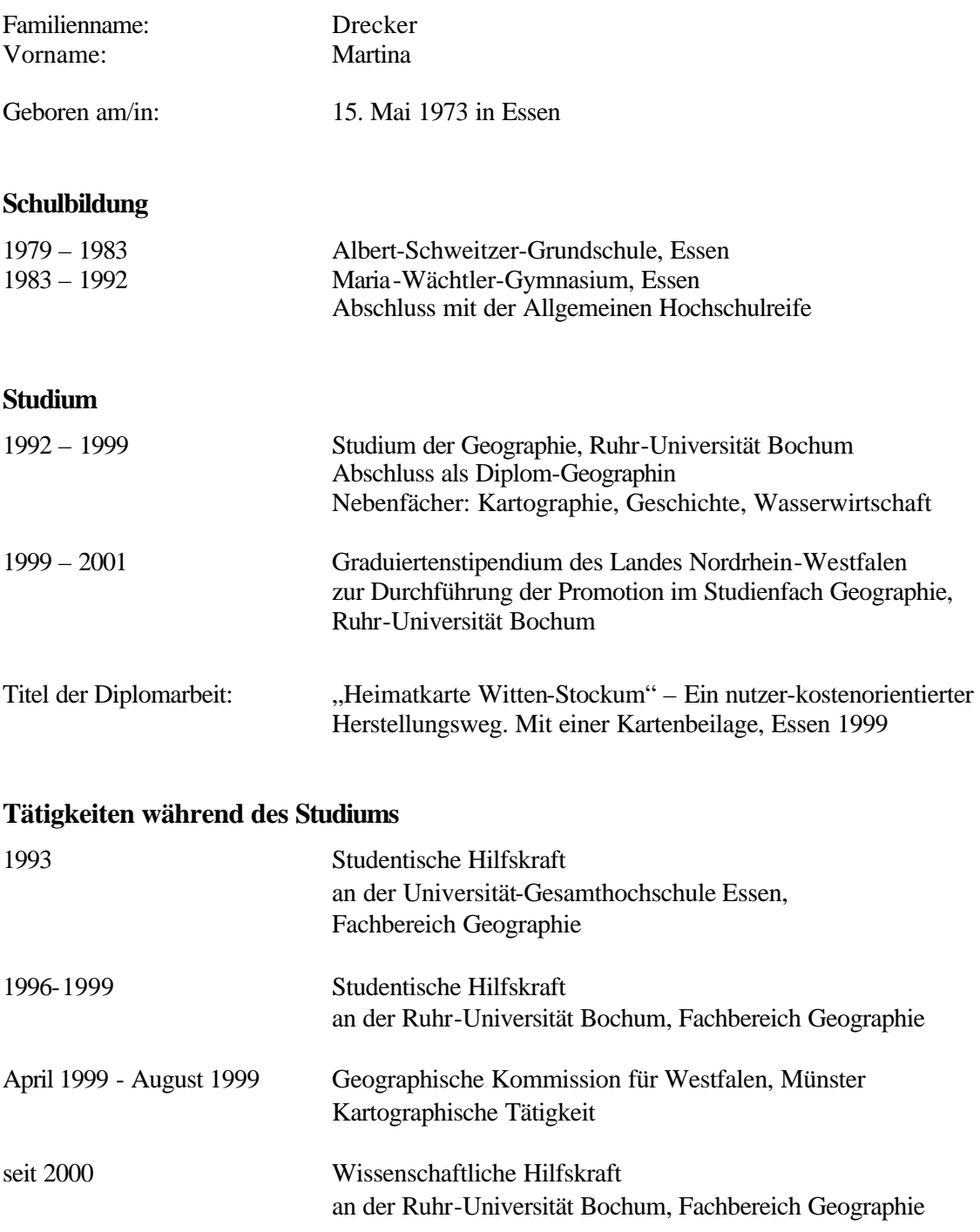